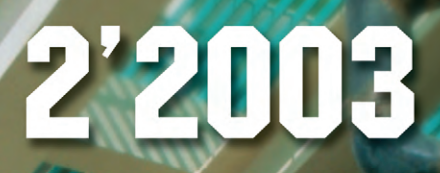

CTA **COBPEMEHHHE TEXHOAOFMAN**<br>TEXHOAOFMM

**[WWW.CTA.RU](http://www.cta.ru/)**

**• НЕФТЕГАЗОВАЯ ПРОМЫШЛЕННОСТЬ** КОММУНАЛЬНОЕ ХОЗЯЙСТВО БАРЬЕРЫ ИСКРОЗАЩИТЫ **НА СТАБИЛИТРОНАХ** 

**®** ISSN 0206-975X

Kомпакт-диск компании Wago

# Сетевые платформы Advantech выше ожиданий

Возможности сетевых платформ Advantech превосходят ожидания!

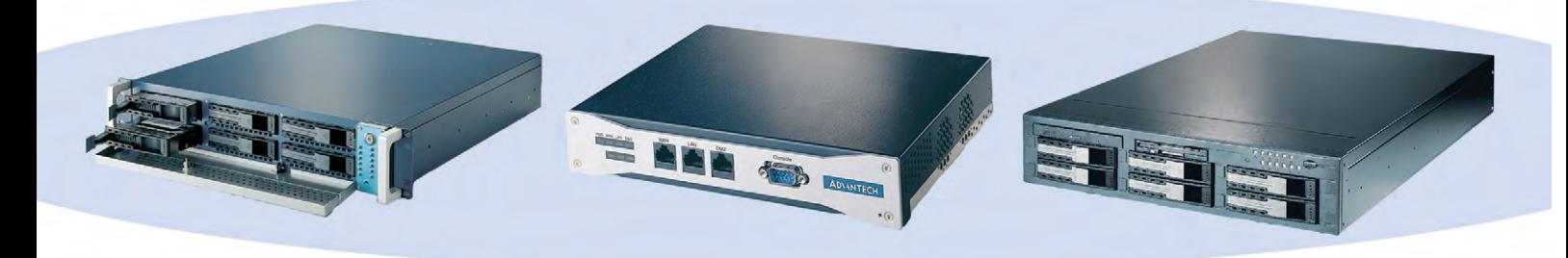

## **Advantech NAS-2120** Платформа для сетевого дискового массива

- вмещает шесть IDE НЖМД с «горячей» заменой для межсетевого экрана (Firewall)
- один контроллер Gigabit Ethernet и два 10/100Base-T
- поддерживает протоколы Windows, Unix/Linux, процессор Intel Celeron 566 МГц Novell Netware, Apple Macintosh
- реализует функции RAID 0, 1 и 5

## **Advantech FWA-240** Компактная аппаратная платформа

- три контроллера Ethernet 10/100Base-T
- консольный порт RS-232
- 
- твердотельный диск CompactFlash
- место для установки 2,5" НЖМД

## **Advantech RS-200-RT** Мощный двухпроцессорный Интернет-сервер

- два процессора Intel Pentium III до 1,4 ГГц
- два контроллера Ethernet 10/100Base-T
- четыре DIMM-разъема ОЗУ до 4 Гбайт - вмещает шесть Ultra 160 SCSI НЖМД
- с «горячей» заменой
- реализует функции RAID 0, 1 и 5
- система обнаружения отказов

**Your ePlatform Partner** 

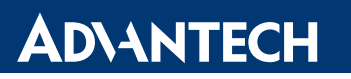

Узнайте подробности на сайте www.advantech.ru

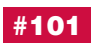

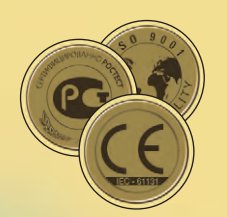

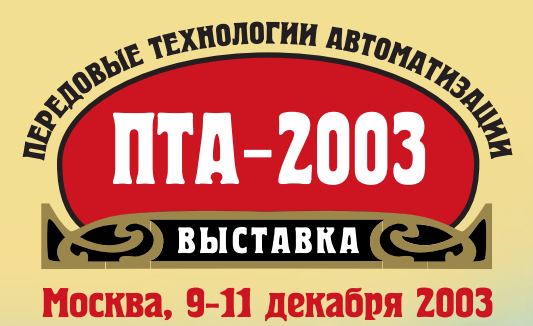

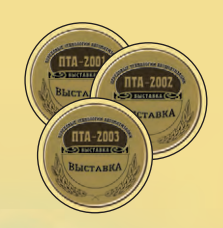

## $\mathbf{1}$  $\blacksquare$ I  $H$   $\overline{a}$   $\overline{a}$  $\Gamma$  0 e **XK**  $\overline{\mathbf{e}}$  $\overline{\mathbf{R}}$  $\epsilon$  $\boldsymbol{p}$

**BHOE COOPILING LOTS** 

# оборудования и технологий для АСУ ТП и встраиваемых систем

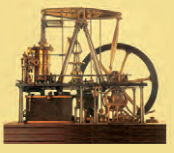

**Место проведения — Центр международной торговли. Москва, Краснопресненская набережная, 12 Телефон: (095) 234-2210 • Тел./факс: (095) 234-2226 E-mail: [info@pta-expo.ru](mailto:info@pta-expo.ru) • Информация на сайте [www.pta-expo.ru](http://www.pta-expo.ru/)**

# Даёшь автоматизацию – ключ к эффективности производства!

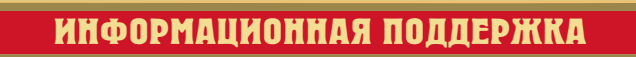

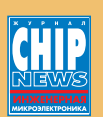

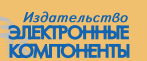

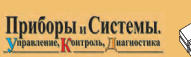

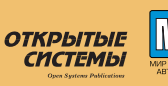

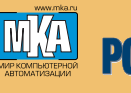

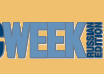

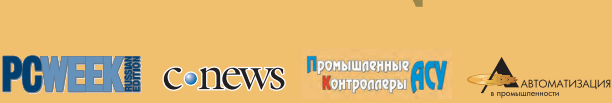

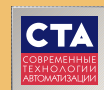

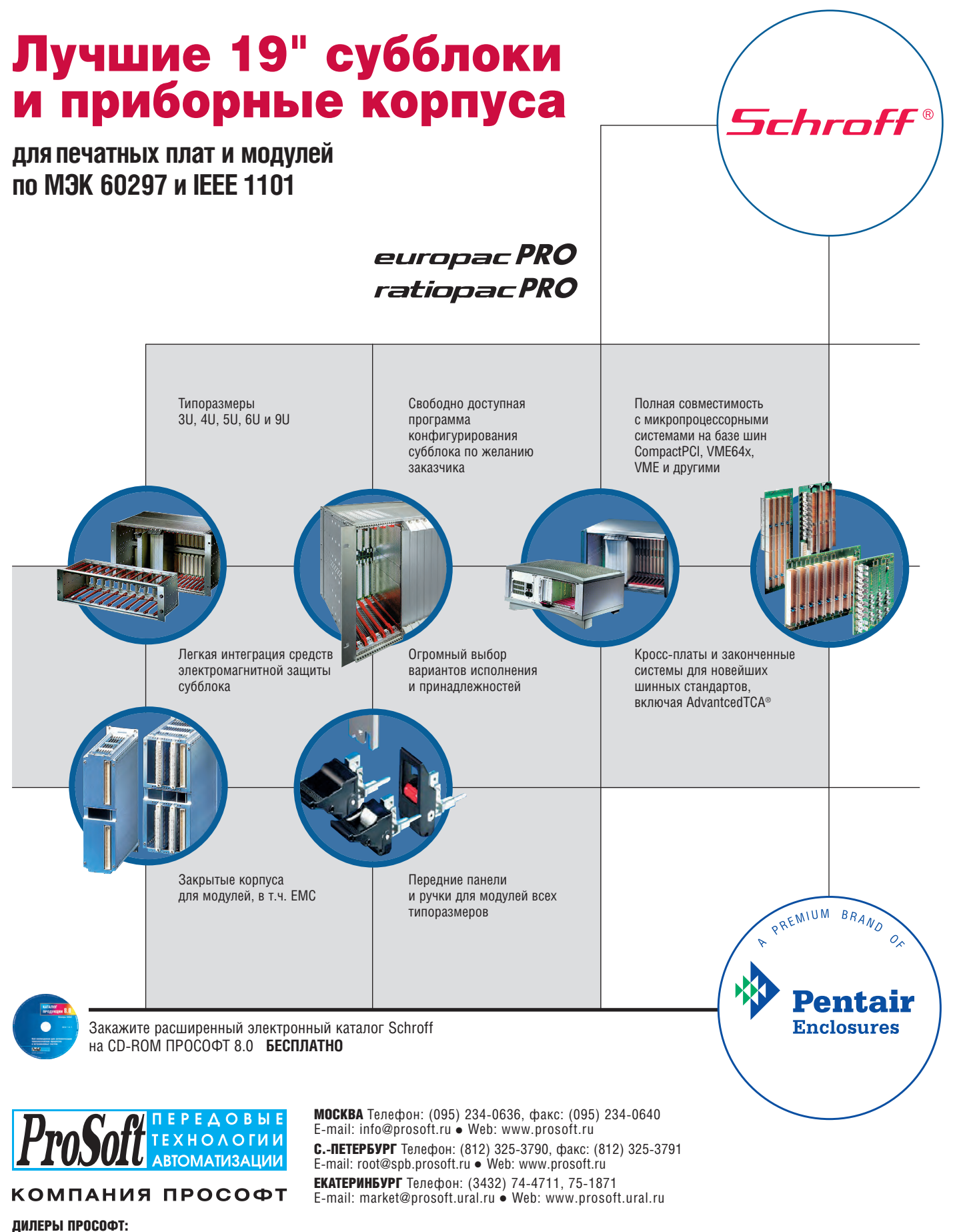

**АЛМА-АТА:** ТНС-ИНТЕК ([+7-3272\) 54-7162/](tel:+7-3272) 54-7162)7553 • **ВОРОНЕЖ:** Воронежпромавтоматика (0732) 53-8692/5968 • **ДНЕПРОПЕТРОВСК:** Системы реального времени - Украина (RTS-Ukraine) [\(+380-56\) 770-0400](tel:+380-56) 770-0400) [www.rts-ukraine.com](http://www.rts-ukraine.com/) • **ЕРЕВАН:** МШАК [\(+374-1\) 27-7734/1928,](tel:+374-1) 27-7734/1928) 27-6991 [www.mshak.am](http://www.mshak.am/) • **ИРКУТСК:** Инэкс-Групп-Сервис (3952) 25-8037, 20-0550/0660 • **КАЗАНЬ:** Шатл (8432) 38-1600 • **КЕМЕРОВО:** Конкорд-Про (3842) 35-7888/6387 • **КИЕВ:** Логикон ([+380-44\) 252-8019](tel:+380-44) 252-8019)/8180, 261-1803 [www.logicon.ua](http://www.logicon.ua/) • **КРАСНОДАР:** Телесофт (8612) 69-3883 [www.telescada.ru](http://www.telescada.ru/) • **МИНСК:** Элтикон [\(+375-17\) 211-8017](tel:+375-17) 211-8017), 263-3560 [www.elticon.ru](http://www.elticon.ru/) • **МОСКВА:** Антрел (095) 775-1721, 269-3321 [www.antrel.ru](http://www.antrel.ru/) • **Н.НОВГОРОД:** СКАДА (8312) 36-6644 [www.scada-nn.ru](http://www.scada-nn.ru/) • **НОВОСИБИРСК:** Индустриальные технологии (3832) 34-1556, 34-4665 [www.i-techno.ru](http://www.i-techno.ru/) • **ОЗЕРСК:** Лидер (35171) 28-825, 23-906 • **ПЕНЗА:** Технолинк (8412) 55-9001/9813 [www.tl.ru](http://www.tl.ru/) • **ПЕРМЬ:** Пром-А (3422) 19-5566 [www.prom-a.ru](http://www.prom-a.ru/) • **РИГА:** MERS (+371) 924-3271, 780-1100 [www.mers.lv](http://www.mers.lv/) • **РЯЗАНЬ:** Системы и комплексы (0912) 24-1182, 27-3181 [www.sys-com.ru](http://www.sys-com.ru/) • **САМАРА:** Бинар (8462) 66-2214, 70-5045 • **САРАТОВ:** Трайтек Системс (8452) 52-0101, (095) 733-9332 [www.tritec.ru](http://www.tritec.ru/) • **ТАГАНРОГ:** Квинт (8634) 31-5672/0629 • **ТУЛА:** АТМ (0872) 30-7193, 38-0692 [http://atm.tula.net](http://atm.tula.net/) • УЛЬЯНОВСК: Поиск (8422) 37-6567 [www.poisk.mv.ru](http://www.poisk.mv.ru/) • УСТЬ-КАМЕНОГОРСК: Техник-Трейд ([+7-3232\) 25-4064/](tel:+7-3232) 25-4064)3251 [http://technik.ukg.kz](http://technik.ukg.kz/) • **УФА:** Интек (3472) 90-8844, 90-8822 [www.intekufa.ru](http://www.intekufa.ru/) • **ЧЕЛЯБИНСК:** ИСК (3512) 90-8608, 35-5440 • **ЯРОСЛАВЛЬ:** Спектр-Трейд (0852) 21-4914/0363 [http://spectrtrade.yaroslavl.ru](http://spectrtrade.yaroslavl.ru/)

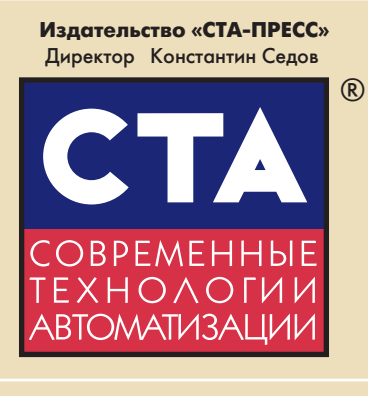

#### Главный редактор Сергей Сорокин

Зам. главного редактора Леонора Турок

Редакционная коллегия Михаил Бердичевский, Сергей Гусев, Виктор Жданкин, Константин Кругляк, Андрей Кузнецов, Александр Липницкий, Виктор Половинкин

Дизайн и вёрстка Константин Седов, Станислав Богданов, Дмитрий Юсим

Web-мастер Дмитрий Романчук

Служба рекламы Николай Кушниренко E-mail: [knv@cta.ru](mailto:knv@cta.ru)

Служба распространения Елена Гордеева

E-mail: [info@cta.ru](mailto:info@cta.ru)

Web-caŭt: [www.cta.ru](http://www.cta.ru/) Приём рекламы: [knv@cta.ru](mailto:knv@cta.ru)

Почтовый адрес: 119313 Москва, а/я 26 Телефон: (095) 234-0635 Факс: (095) 232-1653 E-mail: [info@cta.ru](mailto:info@cta.ru)

Выходит 4 раза в год Журнал издается с 1996 года Nº 2'2003 (27) Тираж 15 000 экземпляров Издание зарегистрировано в Комитете РФ по печати Свидетельство о регистрации № 015020 Индексы по каталогу «Роспечати» – 72419, 81872 Индексы по объединенному каталогу «Пресса России» — 27861, 27862 ISSN 0206-975X Цена договорная Отпечатано в типографии «Алмаз-Пресс»

Перепечатка материалов допускается только с письменного разрешения редакции. Ответственность за содержание рекламы несут компании-рекламодатели. Материалы, переданные редакции, не рецензируются и не возвращаются. Мнение редакции не обязательно совпадает с мнением авторов. Все упомянутые в публикациях журнала наименования продукции и товарные знаки являются собственностью соответствующих владельцев. © СТА-ПРЕСС, 2003

Фото на обложке: Fotobank

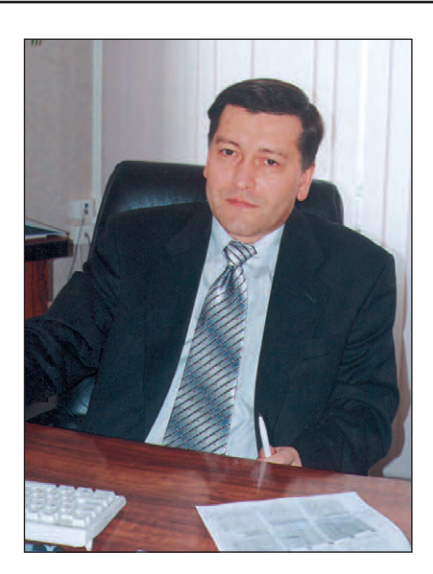

#### **Уважаемые друзья!**

Традиционно второй номер «СТА» посвящён нефтегазовой промышленности. Как бы к этому ни относиться, но для российской экономики нефтегазовая индустрия - это по-прежнему «наше всё». О добыче, переработке, транспортировке нефти и газа можно рассказывать много и по-разному. Как всегда, среди материалов, прославляющих героические будни нефтяников и газовиков, нашлось место и для статьи, посвящённой борьбе с экологическими последствиями их деятельности. Пример успешного международного сотрудничества при реализации проекта в Средней Азии описан в поучительной истории, сдобренной цитатами из классического боевика «Белое солнце пустыни».

Классика тем, наверное, и хороша, что со временем не теряет своей актуальности. Согласитесь, как просто и ёмко объясняет нынешнее геополитическое положение на нашей планете одно только слово Саида-Мишулина: «Стреляли...», сказанное на фоне песков и нефтяных резервуаров.

Если Абдулле в этом фильме требовался Махмуд, чтобы поджечь нефть («Махмуд, поджигай!»), то в наше время, благодаря обилию электронной и электротехнической аппаратуры на взрывоопасных объектах, непосредственная реализация известного лозунга «Из искры возгорится пламя!» происходит зачастую из-за элементарного несоблюдения правил монтажа и эксплуатации оборудования АСУ ТП. Как тут уберечься, расскажет статья, посвящённая барьерам искрозащиты. Это не первое обращение к данной теме, но впервые так подробно описываются критерии выбора барьеров и особенности их применения.

«Хороший дом, хорошая жена — что ещё нужно человеку...?» — вопрошал Абдулла. Жители современного города ему бы определенно ответили: «Вода и тепло!».

«Воде» посвящена статья об опыте автоматизации Северной водопроводной станции г. Санкт-Петербурга, а «теплу» - статья об автоматизации теплопунктов г. Калининграда.

Остальные материалы номера очень разнообразны по тематике и, надеюсь, вызовут интерес у самого широкого круга читателей.

Редакция журнала «СТА» поздравляет жителей славного города на Неве с 300-летним юбилеем Северной столицы.

Всего Вам доброго!

Сорокин с. Сорокин

## ProServe SOFTWARE 3.01

**ProServe** 

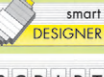

SCRIPT

Екатеринбург

product  $CATOC$ wire

**TINK** 

В этом номере Вы найдете компакт-диск, содержащий программное обеспечение ProServe 3.01 фирмы WAGO

# СОДЕРЖАНИЕ СОДЕРЖАНИЕ 2/2003

## *СИСТЕМНАЯ ИНТЕГРАЦИЯ/Коммунальное хозяйство*

## 6 Система дистанционного мониторинга и управления объектами

*Валерий Плющаев, Людмила Грошева, Владимир Мерзляков, Сергей Перевезенцев, Андрей Зуев, Александр Пахомов*

Рассматривается система дистанционного мониторинга и управления объектами, реализованная для сети тепловых пунктов г. Калининграда. Описана структура системы и ее функциональные возможности. Приведены некоторые специфические особенности использования каналов сотовой связи и микроконтроллеров фирмы Аdvantech.

## *СИСТЕМНАЯ ИНТЕГРАЦИЯ/Энергетика*

## 16 Система управления паровым утилизационным котлом *Алексей Пшеницын*

Статья рассказывает об автоматизированной системе управления паровым утилизационным котлом, построенной на базе IBM PC совместимого промышленного контроллера. АСУ ТП внедрена

на Краснокамском целлюлозно-бумажном комбинате.

## *СИСТЕМНАЯ ИНТЕГРАЦИЯ/Стекольная промышленность*

## 20 Управление процессом варки стекла с использованием приложений GENESIS32

*Сергей Зеленин, Николай Москалёв*

Данный материал подготовлен на основе опыта создания системы управления стекловаренной печью. В статье обоснован выбор пути собственной разработки на основе системной интеграции аппаратных средств повышенной надёжности, описаны особенности технологического процесса, приведены подробные электрические схемы, показаны возможности, определяемые применением SCADA-пакета GENESIS32.

## *СИСТЕМНАЯ ИНТЕГРАЦИЯ/Пищевая промышленность*

## 26 Автоматизированная система управления технологическим процессом производства шоколадной глазури

## *Александр Лифанов*

В статье рассказывается о модернизации АСУ ТП производства шоколадной глазури на Касимовской кондитерской фабрике с применением современных аппаратно-программных средств. В результате проведённой модернизации удалось стабилизировать вкусовые показатели и повысить качество выпускаемой продукции, увеличить производительность линии и её надёжность, автоматизировать ряд опасных и рутинных операций, создать условия для дальнейшего наращивания и совершенствования системы управления.

## *СИСТЕМНАЯ ИНТЕГРАЦИЯ/Нефтегазовая промышленность* 32 Автоматизация подготовки нефти: «Таможня дает добро!»

*Сергей Бальцер, Григорий Бушканец, Владимир Красных, Артём Фролов* В статье описываются особенности построения системы автоматизации для установки комплексной подготовки нефти месторождения, расположенного на территории ближнего зарубежья.

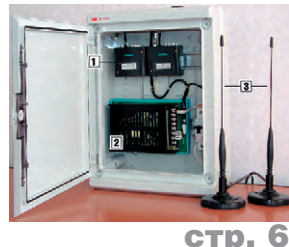

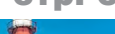

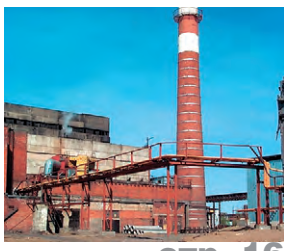

стр. 16

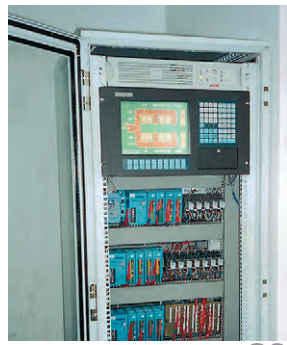

стр. 20

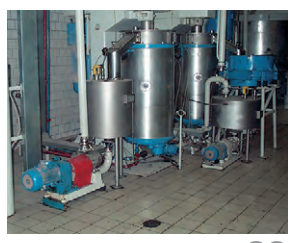

стр. 26

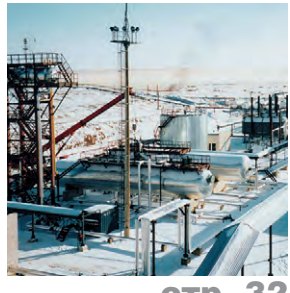

32

## 38 АСУ ТП на базе SCADA-пакета GENESIS32: опыт, решения, наработки

*Василий Дудников, Мария Янкина, Сергей Савин, Владимир Максименко, Александр Мурыжников*

В статье рассмотрены особенности работы со SCADA-пакетом GENESIS32. Описана АСУ ТП нефтесборного пункта, в которой задача сбора данных и управления решается на базе индустриальных компьютеров.

## 46 Система сбора и отображения информации с использованием ОРС и Интернет-технологий

## *Глеб Баталин, Владимир Васютинский*

Авторы делятся опытом построения иерархической системы сбора и отображения информации «eXtenderOPC» с использованием SCADA GENESIS32. В качестве примера объектов внедрения в статье рассматриваются узлы учета нефти ОАО «Сибнефтепровод», являющегося подразделением акционерной компании «Транснефть». Показаны гибкость и новые возможности системы, появившиеся благодаря использованию ОРС и Интернет-технологий.

## *РАЗРАБОТКИ/Нефтегазовая промышленность*

52 Переносной радиометрический измеритель для определения объёмов нефтяных загрязнений водных акваторий

*Владимир Бирульчик, Александр Рынин, Михаил Советкин* Особое внимание в статье уделяется физическим основам работы поляризационного радиометрического измерителя, а также проблеме выбора компонентов на этапе его создания с учетом условий эксплуатации в районах Западной Сибири и высоких требований к надёжности прибора. Рассмотрены особенности применения и возможности расширения круга решаемых измерителем задач.

## *РАЗРАБОТКИ/Коммунальное хозяйство*

## 60 Автоматизированная система управления водяной завесой

*Вячеслав Белозёров, Николай Бердников, Евгений Виноградный, Андрей Кохановский, Александр Латвис, Дмитрий Лебедев, Юрий Панкратов, Александр Смирнов, Александр Фарафонов* В статье описан опыт создания автоматизированной системы управления водяной завесой на расходном складе жидкого хлора Северной водопроводной станции г. Санкт-Петербурга. Особое внимание уделяется вопросам обеспечения высокой надёжности и требуемого уровня безопасности.

## *В ЗАПИСНУЮ КНИЖКУ ИНЖЕНЕРА*

- 66 Экранирующие корпуса для электронных устройств *Владимир Беломытцев*
- 72 Барьеры искрозащиты на стабилитронах: критерии выбора и особенности применения *Виктор Жданкин*

## *В ЗАПИСНУЮ КНИЖКУ ИНЖЕНЕРА/Вопросы-ответы*

86 Принципиальная схема ИВЭП серии NLP65 *Виктор Жданкин*

## *ДЕМОНСТРАЦИОННЫЙ ЗАЛ*

88

## *БУДНИ СИСТЕМНОЙ ИНТЕГРАЦИИ*

93

## *НОВОСТИ*

44, 71, 85, 87

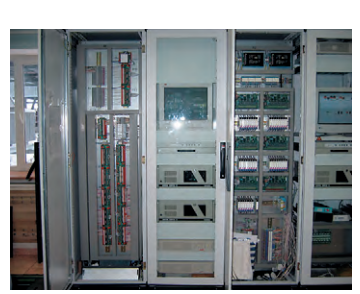

стр. 38

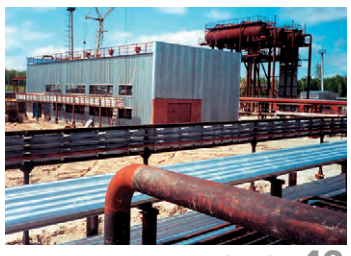

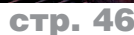

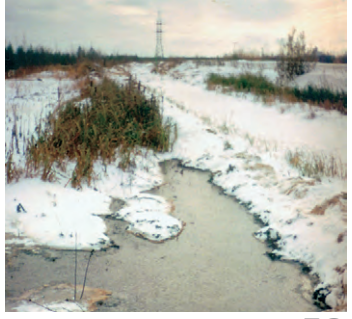

стр. 52

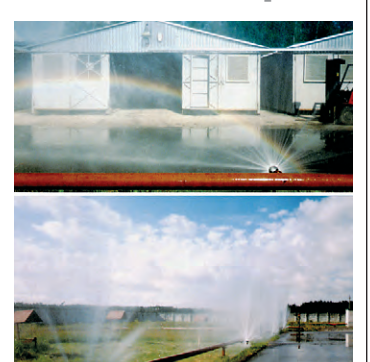

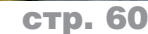

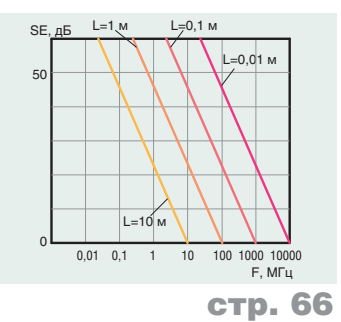

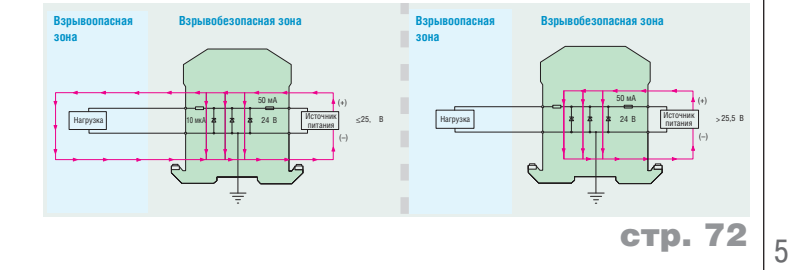

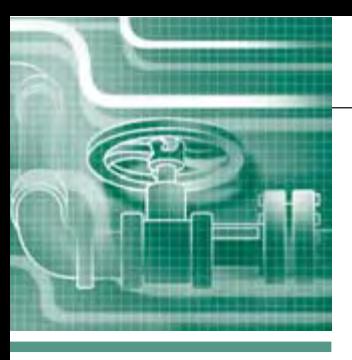

## СИСТЕМНАЯ ИНТЕГРАЦИЯ **KOMMVHAOLHOF XO39ЙCTRO**

# Система дистанционного мониторинга и управления объектами

Валерий Плющаев, Людмила Грошева, Владимир Мерзляков, Сергей Перевезенцев, Андрей Зуев, Александр Пахомов

Рассматривается система дистанционного мониторинга и управления объектами, реализованная для сети тепловых пунктов г. Калининграда. Описана структура системы и её функциональные возможности. Приведены некоторые специфические особенности использования каналов сотовой связи и микроконтроллеров фирмы Advantech.

### **ВВЕДЕНИЕ**

В промышленности и жилищно-коммунальном хозяйстве страны имеется огромное количество таких объектов, как котельные, теплопункты, канализационные насосные станции, водоподкачивающие станции и т.п. Функпиональные обязанности персонала подобных объектов (часто малоквалифицированного) сводятся, как правило, к наблюдению за работой агрегатов и механизмов и простейшим функциям управления (включение/выключение оборудования в заданные моменты времени и т. п.). Для устранения возникших нештатных ситуаций или аварий обслуживающий персонал вынужден вызывать квалифицированных специалистов. Современный уровень развития вычислительной техники и средств связи позволяет перевести большинство подобных объектов на автоматический режим работы с предоставлением возможности дистанционного мониторинга и управления сетью объектов с единых диспетчерских пунктов [1]. Такой подход приводит к снижению затрат на эксплуатацию объектов, позволяет сокращать численность их персонала при одновременном существенном улучшении качества обслуживания, решении задачи автоматизированного учета и оптимизации регулирования технологических процессов. Получение объективной информации позволяет реально оценивать истинное состояние объектов и их оборудования, что обеспечивает принятие обоснованных решений для планирования организационно-технических мероприятий

#### ОБЩИЕ ТРЕБОВАНИЯ

Требования к системам дистанционного мониторинга и управления (СДМУ) в зависимости от сферы их применения могут, естественно, отличаться. Типовая СДМУ должна обеспечивать:

- немедленное получение в едином диспетчерском пункте сети (ДПС) сигналов тревоги при возникновении аварийных ситуаций на объекте;
- получение на мнемосхеме (компьютер ДПС) в режиме реального времени полной информации о технологическом процессе и состоянии оборудования объекта;
- представление в графическом виде и отображение в удобной для восприятия форме состояния контролируемых объектов, а также принятой и сохраненной информации;
- возможность оперативного вмешательства из ДПС в работу оборудования объекта при возникновении нештатных ситуаций;
- контроль прохождения команд управления и генерацию сигналов тревоги при их невыполнении;
- возможность анализа работы отдельных объектов или группы объектов по любым технологическим параметрам за произвольный промежуток времени:
- возможность дистанционной настройки и диагностики технологических контроллеров объектов;

• возможность ведения отчетных документов (журналов действий оператора, аварийных ситуаций, связи и т.п.) и др.

Специфика создания СДМУ определяется разнообразием конструктивных и технологических особенностей объектов, применяемых на них локальных систем управления и контроля. Это разнообразие простирается от обслуживаемых объектов, оснащенных измерительными приборами для визуального контроля и простейшей пускорегулирующей аппаратурой, до автоматизированных объектов, оборудованных современными контроллерами с системами датчиков и регулирующей аппаратуры, включая частотные приводы.

Аппаратура СДМУ, устанавливаемая непосредственно на объектах, должна обладать возможностью гибкого конфигурирования в зависимости от технических особенностей объекта. Основой такой аппаратуры, как правило, являются технологические контроллеры (ТК). Каждый ТК должен иметь возможность подключения:

- аналоговых датчиков для контроля температуры, давления, уровня, положения исполнительных механизмов и т.п.:
- дискретных датчиков охранной и пожарной сигнализации, срабатывания исполнительных механизмов и т.п.;
- измерительных приборов, имеющих стандартный интерфейс и открытые протоколы связи:
- контроллеров локальных систем автоматики, имеющих стандартный интерфейс и открытые протоколы связи;

MAAM cta ru

● дискретных силовых устройств со пряжения с исполнительными уст ройствами.

Соответствие таким требованиям позволит легко «вписать» контроллер в технологические схемы разнообразных объектов.

## ОПИСАНИЕ СИСТЕМЫ

В 2002 году авторами данной статьи была разработана и установлена СДМУ для сети из 11 теплопунктов (система «КАРАТ», г. Калининград). При разра ботке архитектуры системы, наряду с общими требованиями, изложенными ранее, были учтены дополнительные требования заказчика. СДМУ должна:

- иметь пространственно распреде ленную структуру, позволяющую включать в свой состав до 50 ТК и ДПС (ведущий и резервный диспет черские пульты, реализованные на персональных компьютерах);
- осуществлять обмен информацией по сети сотовой связи стандарта GSM (дуплексная связь и SMS-сообщения);
- обеспечивать на нижнем уровне (в ТК теплопункта) контроль входных параметров и формирование аварий ных запросов;
- обеспечивать сбор статистической информации на уровне ТК, форми рование буфера параметров объекта по временным отметкам и хранение записанных в нём данных при от ключении питания;
- реализовывать функции «черного ящика» для анализа динамики разви тия нештатных ситуаций;
- обеспечивать поддержку ТК протокола системного мониторинга и уп равления по запросам от ДПС;
- обеспечивать возможность монито ринга любого теплопункта по выбору диспетчера в произвольный момент времени и постоянный прием ава рийных сообщений от ТК (постоян ного мониторинга нет ввиду эконо мической и функциональной неце лесообразности);
- обеспечивать запрос и прием ста тистической информации и дан ных «черного ящика» по инициа

тиве диспетчера ДПС в любое вре мя или автоматически в заданное время;

● обеспечивать передачу аварийных сообщений с ТК на ДПС в течение не менее двух часов при отсутст вии электропитания на теплопунк те.

Выбранная архитектура СДМУ обес печивает более высокую устойчивость работы и сохранность информации, чем часто используемые в настоящее время централизованные системы. Структура СДМУ, соответствующая выбранной архитектуре, приведена на рис. 1.

#### **Технологический контроллер**

Очевидно, что для реализации заяв ленных функций необходимо исполь зовать в составе ТК свободно програм мируемый микроконтроллер. Фирма Advantech предоставляет достаточно широкий набор устройств, включая и микроконтроллеры, для реализации СДМУ. Внешний вид ТК показан на рис. 2.

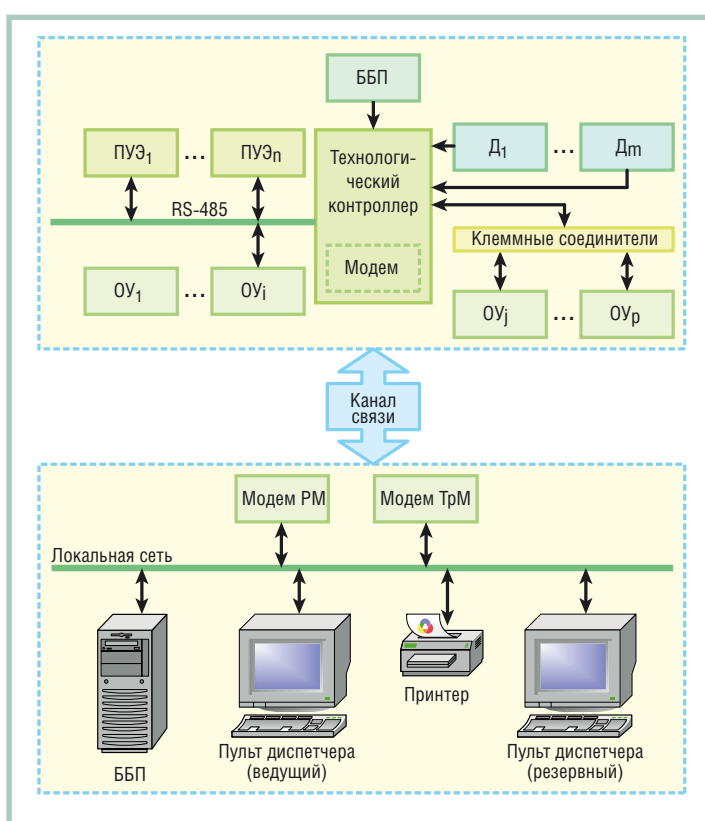

Условные обозначения:  $\mu_1 - \mu_m$  — дискретные и аналоговые датчики (охранной и пожарной сигнализации, давления, температуры и др.); ПУЭ<sub>1</sub>-ПУЭ<sub>n</sub> — приборы контроля и учета потребления энергоресурсов со стандартным интер фейсом RS-485 (теплосчетчики, электросчетчики и т.п.); 0У<sub>1</sub>-0У<sub>i</sub> — агрегаты и механизмы объекта со стандартными интерфейсами (например частотные приводы); ОУ<sub>ј</sub>-ОУ<sub>р</sub> — коммутационная аппаратура (пусковые контакторы электроприводов насосов и задвижек); ББП — блоки бесперебойного пита ния; РМ — рабочий модем; ТрМ — «тревожный» модем.

**Рис. 1. Структура системы дистанционного мониторинга и управления (СДМУ)**

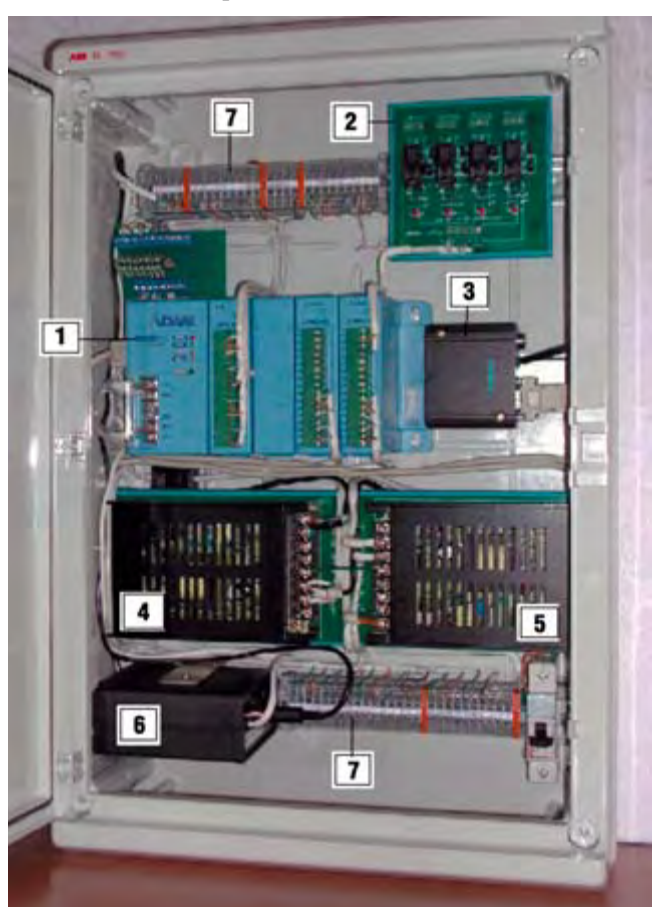

Условные обозначения: 1 - микроконтроллер ADAM-5510 с модулями аналогового ввода ADAM-5017Н и модулями дискретного ввода-вывода ADAM-5050; 2 — модули 4-канального релейного вывода ADAM-3854; 3 — модем TC35 Тerminal ; 4 — блок питания микроконтроллера и мо дема PWR-242; 5 — блок питания датчиков PWR-242; 6 — преобразователь интерфейса для теплосчетчиков; 7 — клеммные соединители.

#### **Рис. 2. Внешний вид технологического контроллера (ТК)**

ТК включает в свой состав:

- программируемый микроконтроллер АDAM-5510 с 8-канальными модулями аналогового ввода ADAM-5017Н и 16-канальными универсальными модулями дискретного вводавывода ADAM-5050 (Advantech);
- модули 4-канального релейного вывода ADAM-3854 (Advantech);
- модем сотовой связи Siemens TC35 Тerminal;
- антенну АММ-590 (5 дБ);
- блок питания контроллера и модема PWR-242 (Advantech);
- блок питания датчиков PWR-242;
- преобразователь интерфейса M-bus/ RS-485 для связи с теплосчетчиками **SKM-1:**
- клеммные соединители фирмы WAGO для подключения датчиков и исполнительных устройств;
- автоматический выключатель;
- блок бесперебойного питания (расположен вне шкафа ТК).

К достоинствам выбранного микроконтроллера следует отнести возможность подключения достаточно широкого набора модулей промышленного ввода-вывода, что позволяет легко адаптировать контроллер к особенностям объекта. В частности, в рассматриваемой системе были использованы аналоговые латчики с токовым выходом 4-20 мА, что обусловило применение модулей аналогового ввода ADAM-5017H. Лля подключения выхо-**Рис. 3. Диспетчерский пункт системы**чиков типа «сухой»

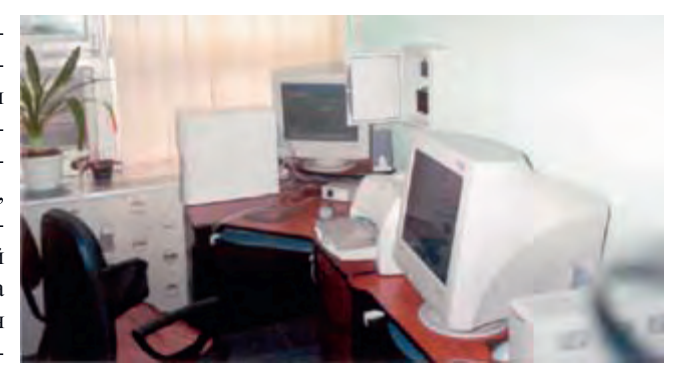

контакт (положение исполнительных механизмов, срабатывание контакторов, сигнализации) использованы модули ADAM-5050. Управляющие сигналы с модуля ADAM-5050 на силовые контакторы электроприводов насосов подаются через модули 4-канального релейного вывода ADAM-3854. Наличие у микроконтроллера ADAM-5510 трех независимых коммуникационных портов предоставляет широкие возможности для подключения периферийных устройств. Через порт СОМ1 (RS-232) подключен модем сотовой связи TC35 Тerminal, обеспечивающий двухстороннюю связь с ДПС. К порту COM2 (RS-485) подключены счетчик

электрической энергии СЭТ-4ТМ и (через дополнительный интерфейс M-bus и соответствующий преобразователь) два теплосчетчика SKM-1. Третий порт СОМЗ используется для подключения пульта настройки и диагностики, выполненного на базе ноутбука. С помощью этого пульта можно быстро сменить прошивку ADAM-5510, настроить блок, провести калибровку аналоговых датчиков, проверить работу каналов дискретного ввода-вывода и т.п. АDAM-5510 имеет 60 кбайт ОЗУ с батарейным питанием, что вполне достаточно для создания архива данных о технологическом процессе за несколько суток с интервалом записи в

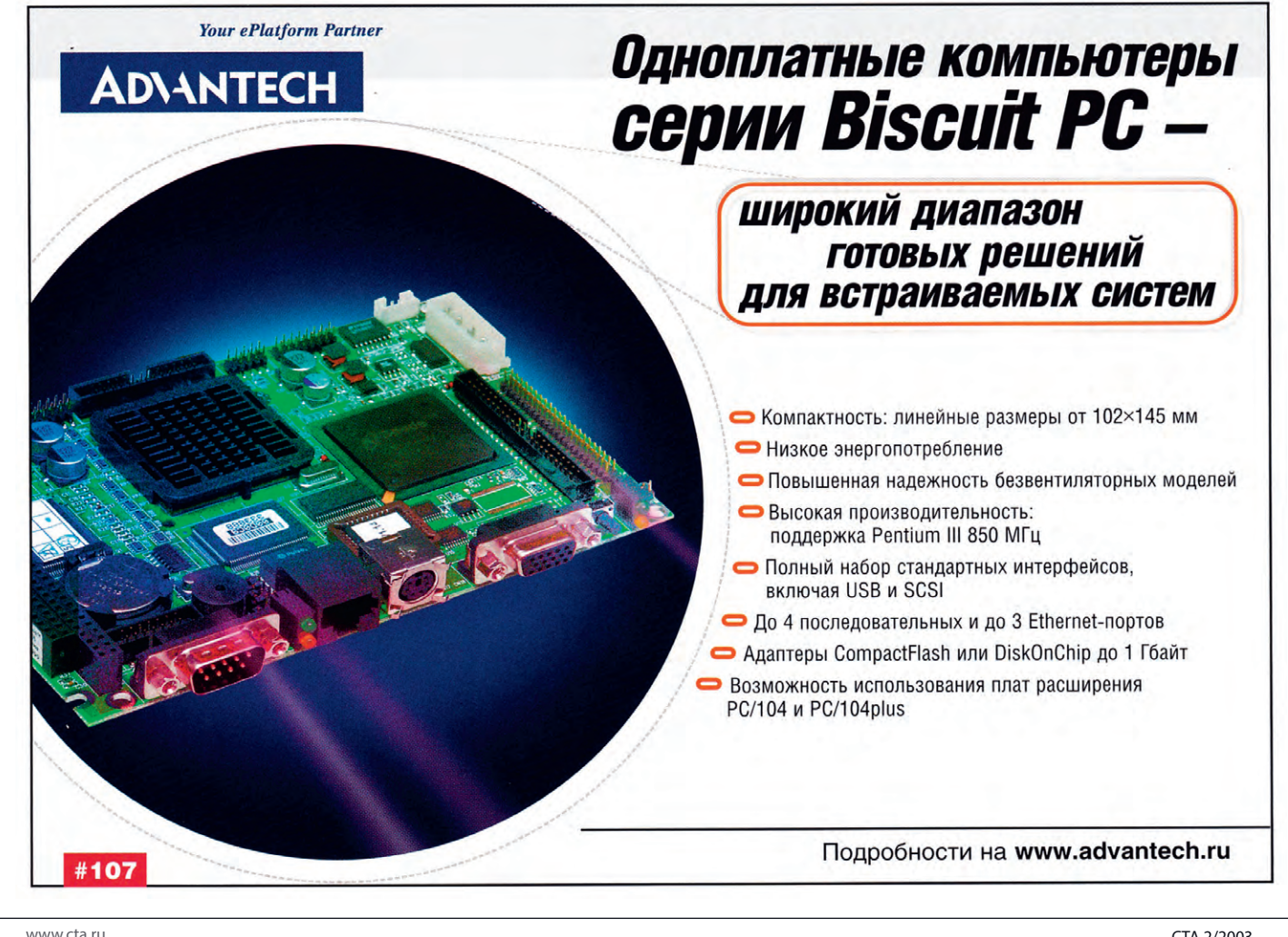

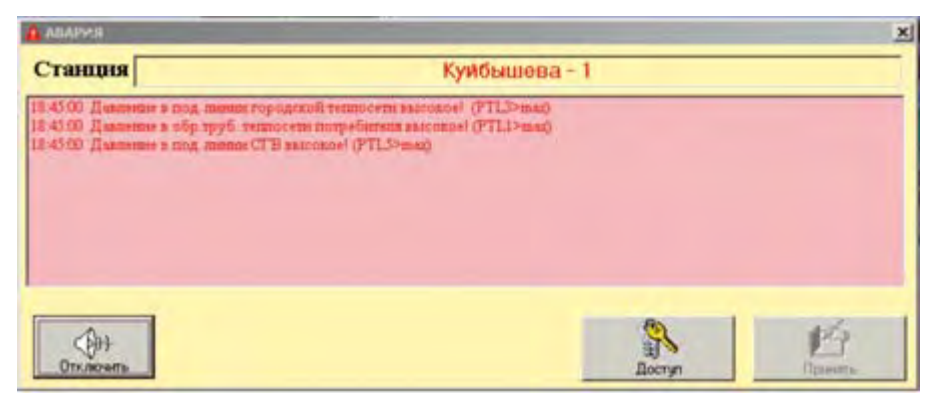

**Рис. 4. Пример аварийного сообщения на экране пульта ДПС**

15 минут и реализации функции «чер ного ящика», а при отключении пита ния будет гарантировано сохранение архива в течение достаточно длитель ного времени.

В ТК использованы два блока пита ния. Один из блоков нужен для обеспе чения работоспособности датчиков. Этот блок питания подключен непо средственно к силовой сети тепло пункта. Второй блок питания обеспе чивает работу микроконтроллера ADAM5510 и модема сотовой связи TC35 Тerminal. Этот блок питания под ключен к силовой сети теплопункта че рез источник бесперебойного питания мощностью 1000 В·А, что обеспечивает возможность передачи аварийных со общений в течение 3 часов с момента исчезновения электропитания на теп лопункте.

В диспетчерском пункте системы теплопунктов г. Калининграда уста новлены два компьютера, принтер и блок связи, объединенные локальной сетью (рис. 3). На компьютерах реали зованы диспетчерские пульты (веду щий и резервный). Каждый компьютер получает информацию со всех тепло пунктов, поэтому при отказе одного из компьютеров в работающем сохраня ется полная картина протекания тех нологических процессов. Принтер слу жит для получения отчетных форм о работе теплопунктов. Блок беспере бойного питания позволяет функцио нировать в нормальном режиме при кратковременных сбоях в системе эле ктропитания.

Ключевой проблемой для систем пе редачи данных является качество кана лов связи. На практике широко ис пользуются два вида каналов связи: те лефонные линии и радиоканалы. Наи более дешевый канал связи — телефон ные линии. Однако в большинстве го родов качество телефонной связи очень низкое, и зачастую передача ци

фровой информации практически не возможна. При организации радиока налов возникают серьезные трудности с получением разрешения на рабочие частоты, с размещением антенн и т.п.

В последнее время бурно развивают ся технологии цифровой сотовой связи стандарта GSM. Сравнительно высо кая стоимость сотовой связи оправды вается ее высоким качеством. Все за траты по предоставлению каналов свя зи ложатся на операторов сотовой свя зи (исключаются затраты на содержа ние и обслуживание собственной ра диосети).

Существенно снизить затраты мож но путем рациональной организации обменов в диспетчерской сети. Для этого диспетчерский пункт оборудует ся блоком связи с двумя модемами со товой связи.

Первый модем («тревожный» — ТрМ) служит только для приема коротких

аварийных сообщений, которые в при оритетном порядке фиксируются про граммным комплексом диспетчерско го пульта и немедленно отражаются на экране (всплывающее окно и звуковой сигнал). В режиме дистанционного из мерения и управления (мониторинг состояния объекта контроля, снятие статистической информации с ТК, уп равление механизмами и агрегатами) диспетчерский пульт ДПС работает че рез второй модем (рабочий — РМ). Ра бота в этом режиме обеспечивает при оритетное прохождение аварийных со общений с других теплопунктов через ТрМ.

При нормальном функционирова нии объектов ДПС работает в режиме ожидания аварийных сообщений (ка нал связи не используется). В случае возникновения нештатных режимов (выход параметра технологического процесса за пределы заданной зоны, срабатывание датчиков аварийной сигнализации и т.п.) ТК посылает на ДПС короткое сообщение, содержа щее код аварии. Сообщение принима ется «тревожным» модемом ТрМ, код аварии и ее краткая характеристика отражаются на экране диспетчерского пульта (рис. 4). По решению оператора может быть установлена связь с любым теплопунктом (например, прислав шим аварийное сообщение) для полу чения исчерпывающей информации о состоянии оборудования или вмеша тельства в его работу (для этого ис

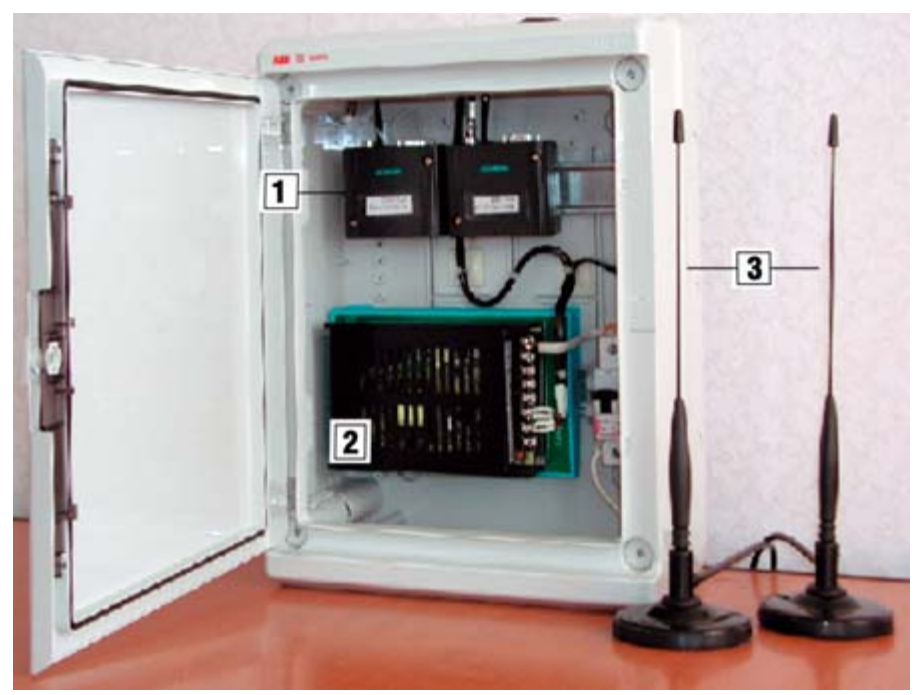

Условные обозначения: 1 — модемы сотовой связи TC35 Terminal; 2 — блок питания PWR-242; - антенны АММ-590.

**Рис. 5. Внешний вид блока связи диспетчерского пульта**

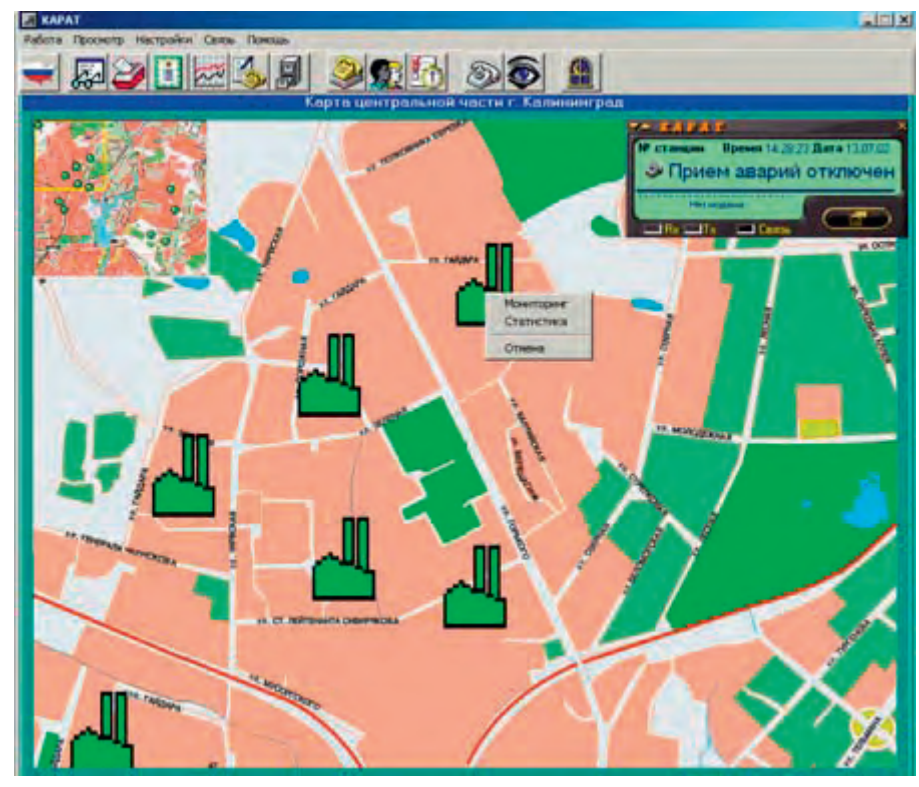

Рис. 6. Расположение контролируемой сети на карте города

пользуется модем РМ диспетчерского пункта).

В литературе можно найти много ссылок на устройства и системы, использующие для передачи информации SMS-сообщения. Объем SMS-посылки вполне достаточен для передачи коротких, например, аварийных сообщений, они имеют сравнительно низкую стоимость (несколько центов

США). Но способ передачи информации с помощью SMS-сообщений обладает принципиальным недостатком: время доставки сообщения не фиксировано и существенным образом зависит от загрузки сети. Это не позволяет использовать SMS-сообщения в системах, требующих немедленной реакции на события. В большей степени это касается каналов дистанционного управления при работе в режиме реального времени (что характерно для всех задач, перечисленных в начале статьи). Необходимо не только передать команду управления, но и проконтролировать ее исполнение. Такие операции целесообразно реализовывать при дуплексной связи.

В описываемой системе SMS-посылки используются для передачи одиночных сообщений, не имеющих принципиального значения для функционирования объекта. При возникновении аварийных ситуаций модем ТК теплопункта и ТрМ диспетчерского пункта устанавливают дуплексную связь, и из памяти микроконтроллера АDAM-5510 считывается весь буфер аварий (при серьезном нарушении технологического процесса может быть сгенерировано сразу несколько ава-

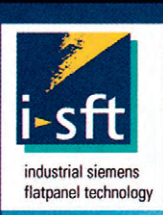

## ПРЕДНАЗНАЧЕНЫ ДЛЯ РАБОТЫ В ЖЁСТКИХ УСЛОВИЯХ

# ЖК-ДИСПЛЕИ **SIEMENS I-SFT**

#### Технические характеристики модели I-SFT 50i.M

- **Диапазон рабочих температур -31...+85°С**
- **Диапазон температур хранения -46...+85°С**
- Ударные нагрузки до 100g в течение 11 мс
- Вибрация до 3g в диапазоне частот 5...150 Гц

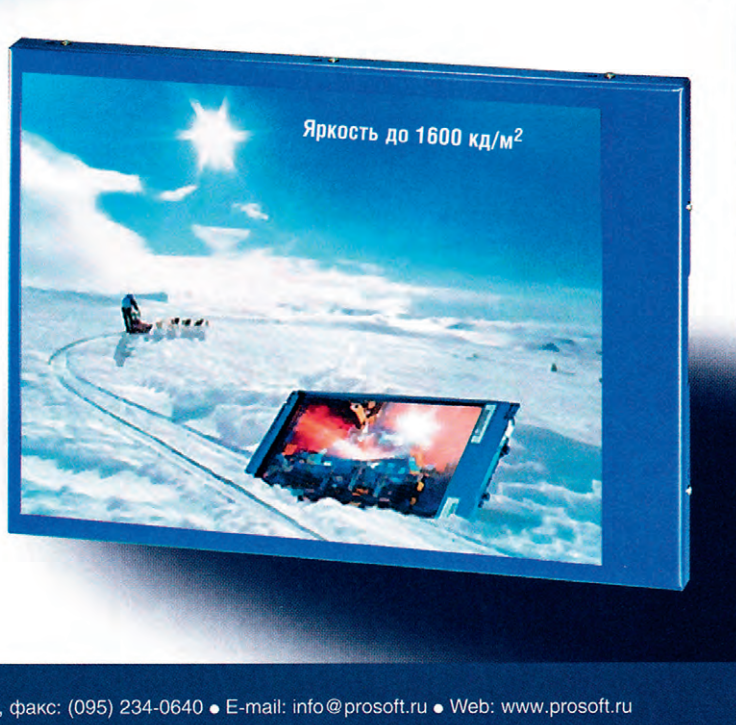

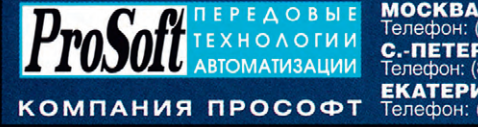

(095) 234-0636, факс: (095) 234-0640 • E-mail: info@prosoft.ru • Web: www.prosoft.ru **NETEPRYPE** 325-3790, факс: (812) 325-3791 · E-mail: root@spb.prosoft.ru · Web: www.prosoft.ru ЕКАТЕРИНБУРГ<br>Телефон: (3432) 74-4711, 75-1871 • E-mail: market@prosoft.ural.ru • Web: www.prosoft.ural.ru #226

WWW.cta.ru

рийных сообщений). В этом случае использование SMS-сообщений может привести к недопустимому увеличению времени их поступления на диспетчерский пульт. Стоимость передачи аварийных сообщений в режиме дуплексной связи сравнима со стоимостью SMS-сообщений. Время передачи даже нескольких аварийных сообщений не превышает нескольких секунд, поэтому при вводимой в настоящее время посекундной тарификации (или даже при 10-15 секундных единицах тарификации) стоимость сеанса связи невысока. Режим SMS-сообщений целесообразно использовать для оповещения персонала (передача с пультов ДПС адресных информационных сообщений на индивидуальные пейджеры или сотовые телефоны).

В последнее время стали доступны сотовые модемы GPRS, однако этот стандарт поддерживается очень ограниченным количеством оператором сотовой связи и для многих регионов пока неприменим.

При использовании модемов Siemens TC35 Terminal следует обратить внимание на вариант «прошивки». Не все версии программного обеспечения поллерживают заявленные АТ-команды. Например, в версии 4.0 не выполняется команда ATC0=<n> (модем «не берет» трубку в автоматическом режиме после заданного числа звонков с любого телефона, в том числе стандарта GSM). При использовании этой версии не обеспечивается связь между сотовыми модемами и модемами телефонных сетей общего пользования, а соединение сотовых модемов часто осуществляется после многократных попыток (сигнал «занято»). В более ранней версии 3.10 подобных проблем не возникало.

Статистическая информация с теплопунктов считывается по запросу диспетчера в произвольный момент времени или в автоматическом режиме (эту процедуру целесообразно проводить в ночное время, когда тарифы сотовой связи снижаются вдвое). На рис. 5 прелставлен блок связи лиспетчерского пункта, включающий в свой состав 2 модема TC35 Terminal (РМ и ТрМ), блок питания PWR-242 и 2 антенны АММ-590.

«Привязка» диспетчерского пульта к сети и конкретным теплопунктам заключается в смене экранных форм, отражающих технологические схемы (рис. 6 и 7).

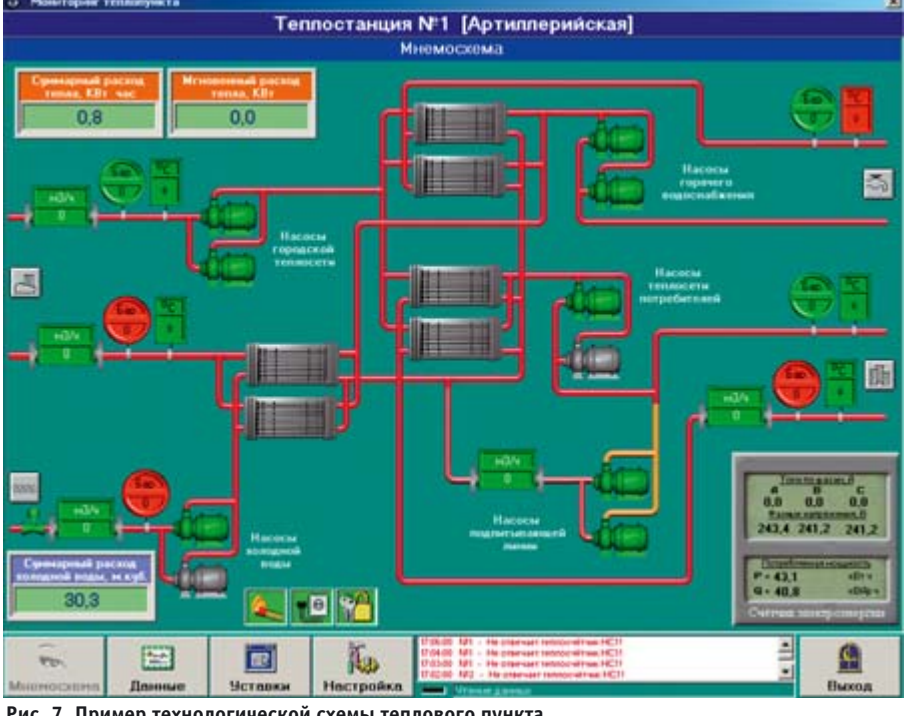

Рис. 7. Пример технологической схемы теплового пункта

Регистрация событий, связанных с контролируемыми объектами и действиями персонала, ответственного за эксплуатацию и обслуживание системы, производится в форме журналов, фрагмент одного из них приведен на рис. 8.

## Контроль параметров и анализ нештатных ситуаций

В ТК СДМУ реализован режим «черного ящика». В энергонезависимую память ТК записываются все контролируемые параметры технологического процесса. В буфер статистики информация пишется через фиксированные интервалы времени (в нашем случае 15 минут). В буфер «черного ящика» значения параметров записываются лишь при их изменениях (порог изменения задается оператором и составляет 1-10% от диапазона определения каждого параметра). Таким образом, глубина записи варьируется в зависимости от заданного порога записи и сложившейся на объекте ситуации и может меняться от нескольких часов (при значительных колебаниях параметров функционирования объекта) до нескольких суток (при штатном режиме работы объекта). Буфер «черного ящика» может быть считан из ТК по запросу с ДПС в произвольный момент времени (при отключении питания он сохраняется в энергонезависимой памяти ТК практически неограниченное время). На компьютере ДПС содержимое «черного ящика» можно просмотреть непосредственно на технологической схеме интересующего объекта в произвольном масштабе времени (выбирается оператором). На рис. 9 приведен фрагмент технологической схемы теплопункта с панелью настройки режима просмотра содержимого «черного ящика». В данном примере установлена глубина просмотра с 23:25:48 28.06.02 до 00:25:30 29.06.02, скорость просмотра выбирается в поле «Скорость». Наличие «черного ящика» предоставляет возможность детального анализа причин возникновения нештатных ситуаций на объектах контро- $\Pi$ 

## Конфигурирование, диагностика, настройка

Особо важными моментами для систем управления с пространственно распределенной структурой являются монтаж системы на объекте, конфигурирование, диагностирование и настройка контроллеров нижнего уровня системы, а также техническое обслуживание системы в процессе ее эксплуатации.

Так как центральный диспетчерский пункт (верхний уровень управления) и локальные пункты (нижний уровень сбора данных и управления) зачастую находятся друг от друга на большом расстоянии, то конфигурирование, диагностика и качественная настройка локальных контроллеров с центрального диспетчерского пункта становится для технического персонала делом

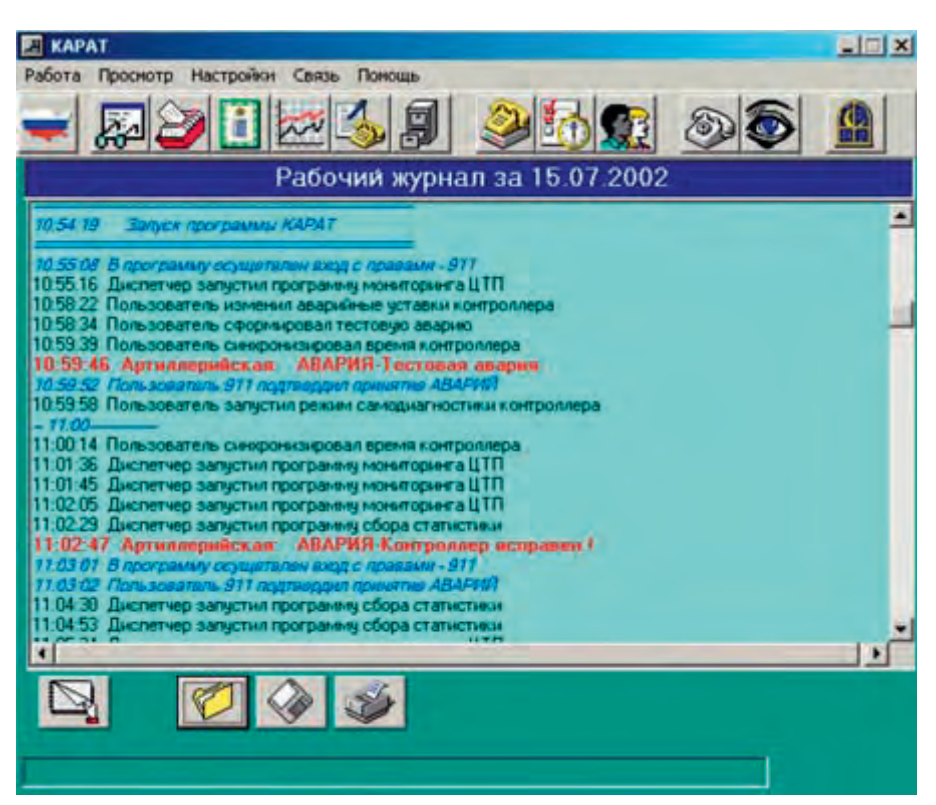

Рис. 8. Фрагмент журнала событий

трудновыполнимым, а в некоторых случаях и невозможным.

Очевидным решением этой проблемы является создание аппаратнопрограммного комплекса для настройки и диагностики, который возьмёт на себя часть функций верхнего уровня по конфигурированию локальных контроллеров и будет обеспечивать:

- установку связи с локальным контроллером системы, используя команды протокола обмена;
- диагностику аппаратуры;
- мониторинг показаний всех датчиков, подключённых к контроллеру;
- выдачу тестовых сигналов на периферийные исполнительные устройства:
- работу с внутренней энергонезависимой памятью контроллера;
- чтение статистической информации из памяти контроллера.

В системе дистанционного мониторинга и управления центральными тепловыми пунктами города Калининграда (система «КАРАТ») для этих целей разработан комплекс технического монитора, который представляет собой переносной компьютер (ноутбук) с установленным на нём программным обеспечением, подключаемый к контроллеру через порт СОМ1. Комплекс позволяет установить связь с контроллером, используя команды протокола обмена, произвести мониторинг датчиков; произвести тестовое управление исполнительными устройствами, чте-

# Электронные компоненты

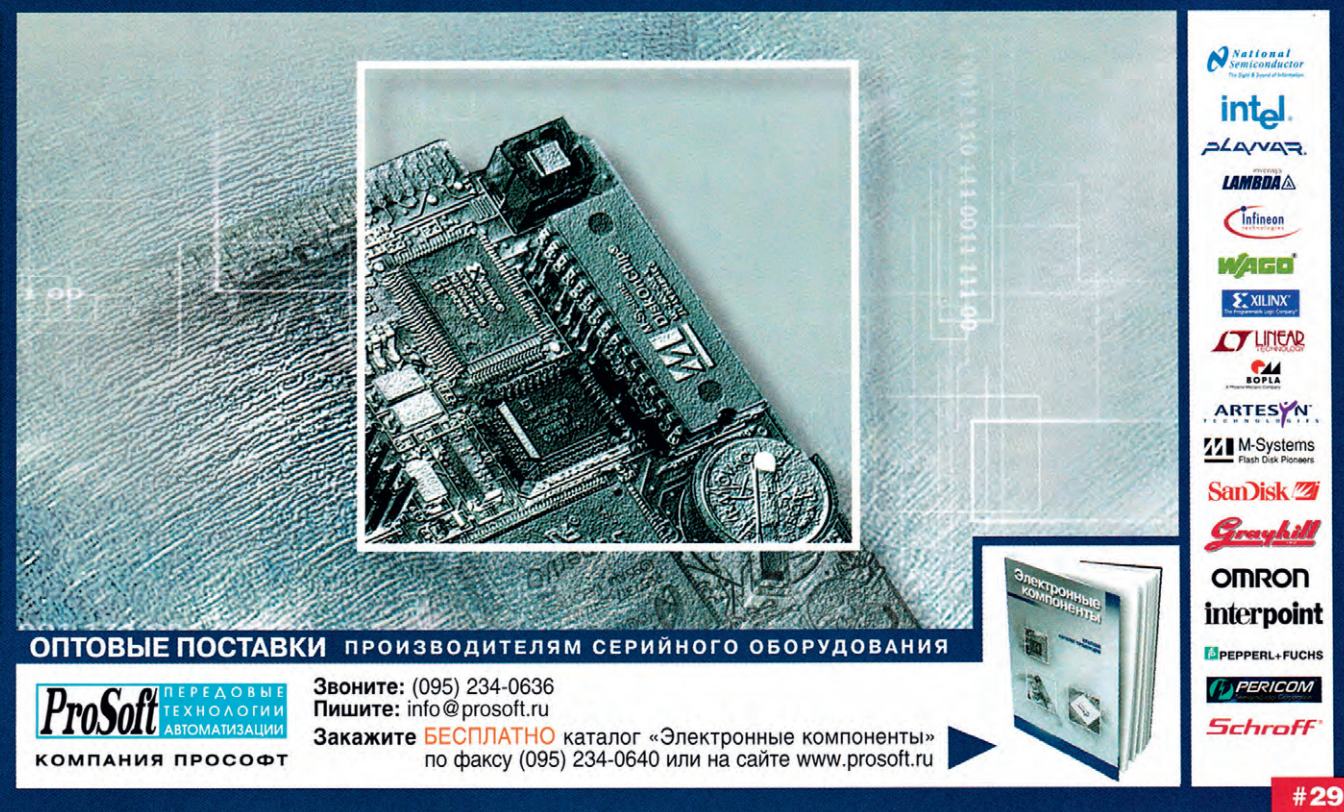

WWW.cta.ru

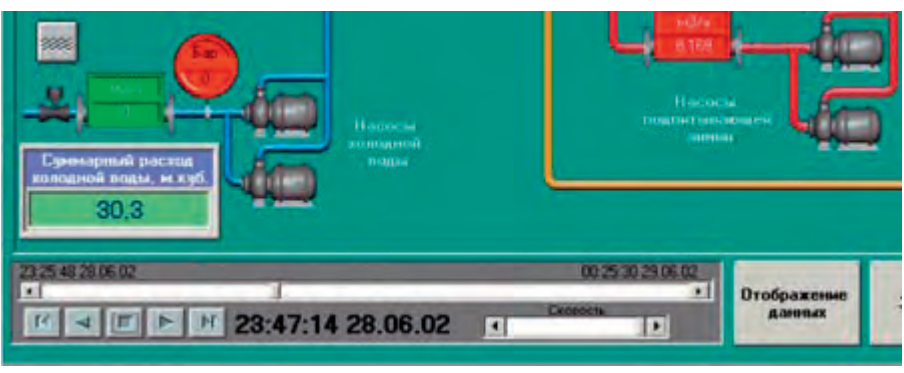

Рис. 9. Панель настройки режима просмотра содержимого «черного ящика»

ние и редактирование констант и конфигурационных данных, выполнить приём и удаление кодов аварий, а также получить доступ к ячейкам энергонезависимой памяти контроллера.

В целях предотвращения несанкционированного подключения к сети и защиты информации доступ в программу комплекса технического монитора защищён паролем.

Для установления связи с контроллером пользователю в окне подключения (рис. 10 а) нужно ввести номер контроллера и пароль, которые должны совпасть со значениями, установленными в памяти контроллера, а также параметры канала связи (номер СОМ-

порта и физическую скорость передачи данных).

В режиме мониторинга входов (рис. 10 б) программа выводит показания всех аналоговых и дискретных входов в абсолютных величинах. Чтобы узнать о назначении того или иного входа, пользователю достаточно нажать на кнопку со знаком вопроса, находящуюся справа от показаний его состояния

В режиме управления исполнительными устройствами (рис. 10 в) пользователю предоставляется возможность на выбор самому сформировать управляющее воздействие или задействовать встроенные алгоритмы управления.

Индикация состояния объектов оперативно информирует о результатах подачи команд управления.

В режиме просмотра и редактирования уставок контроллера (рис. 10 г) пользователю предоставляется возможность поменять основные конфигурационные и настроечные данные. Для чтения данных из контроллера пользователь должен нажать на кнопку «Прочитать». Соответственно, чтобы изменения вступили в силу, их нужно записать в память контроллера с помощью кнопки «Записать».

Во время работы системы могут возникнуть различного рода аварии и нештатные ситуации (обрыв цепи датчика, выход значений за допустимые пределы и т. п.). Время возникновения и идентификационные коды аварий хранятся в энергонезависимой памяти контроллера. Режим мониторинга аварий (рис. 10 д) предназначен для получения полной картины аварийных ситуаций. Для удобства пользователя программа даёт расшифровку идентификационных кодов аварий. Также существует возможность подачи контроллеру команды на генерацию тестовой аварии.

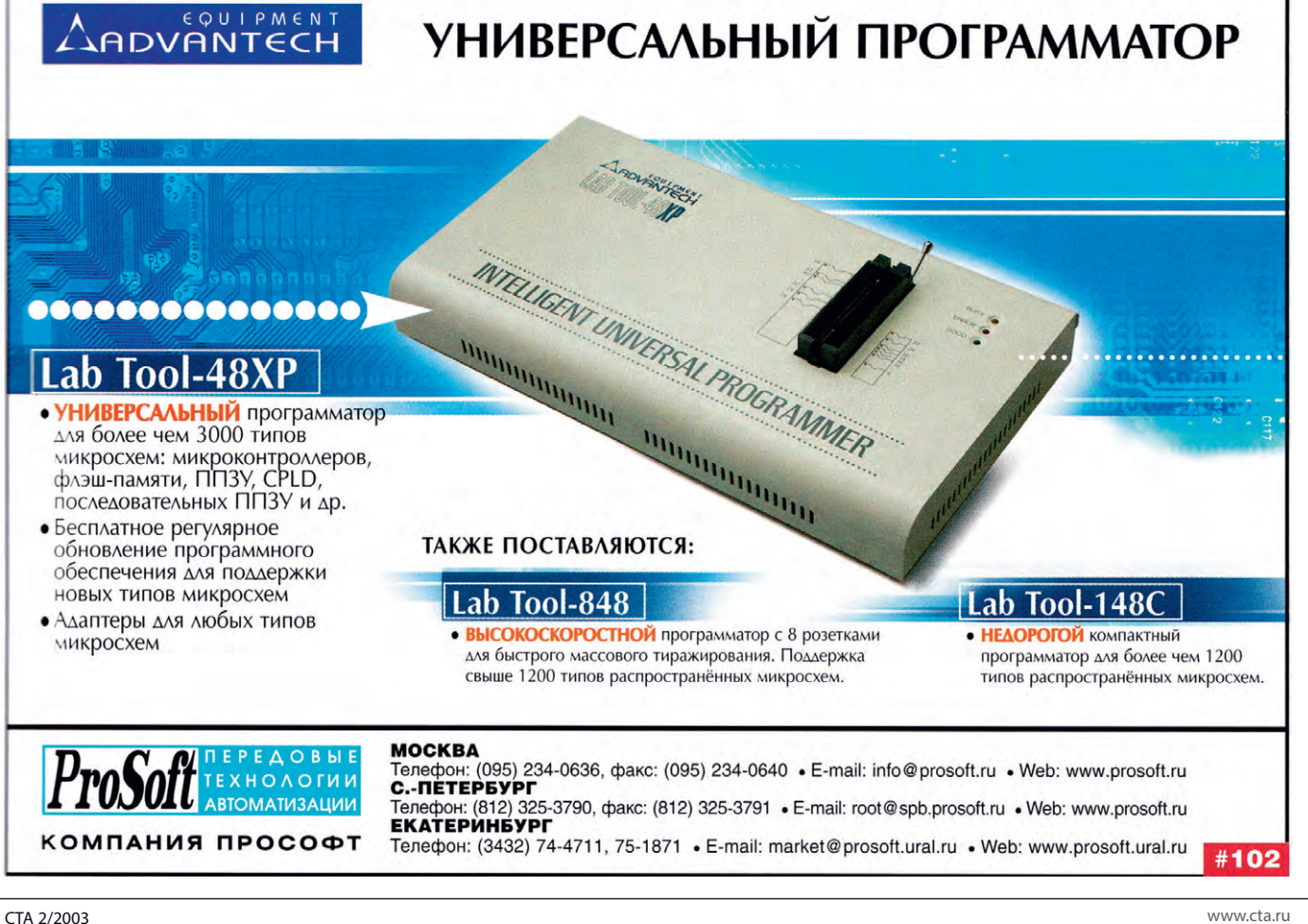

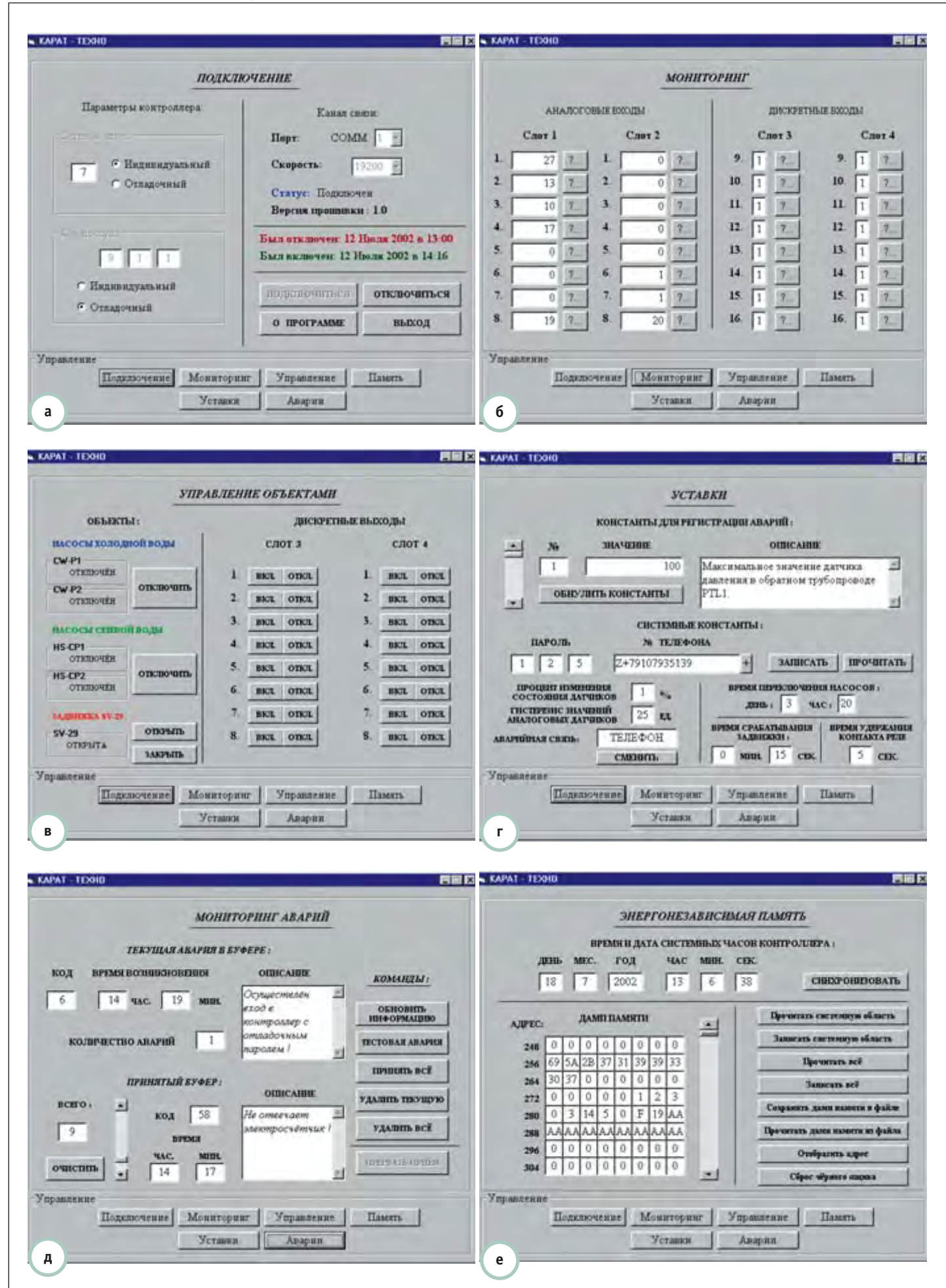

**Рис. 10. Вид окон программы комплекса технического монитора системы «КАРАТ» в режимах подключения (а), мониторинга входов (б), управления объектами (в), редактирования уставок (г), мониторинга аварий (д) и работы с энергонезависимой памятью контроллера (е)**

В режиме работы с энергонезависимой памятью контроллера (рис. 10 е) пользователь может изменять содержимое любой её ячейки. Кроме того, есть возможность записи дампа памяти в виде файла на жёсткий диск компьютера, а также чтения дампа памяти из файла. Чтобы изменения вступили в силу, дамп из памяти компьютера нужно записать в память контроллера. Сохранение и восстановление данных на компьютегурации контроллера, ко-

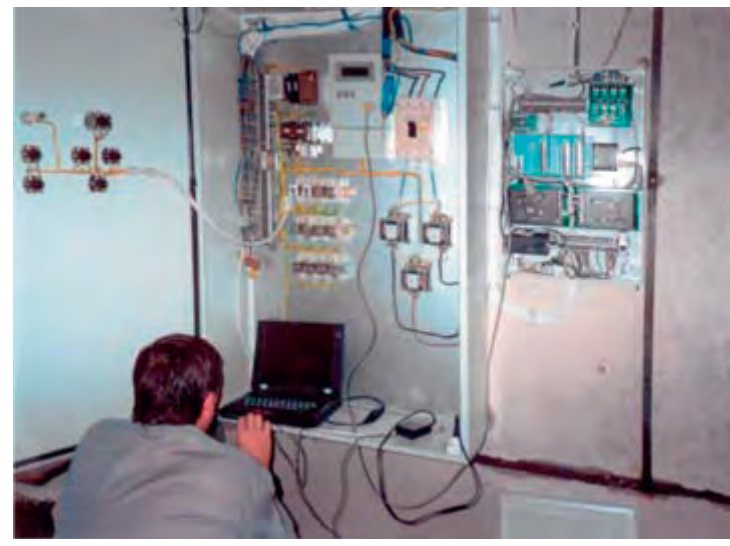

**Рис. 11. Рабочий момент настройки оборудования с помощью комплекса технического монитора в одном из теплопунктов города Калининграда**

торые можно быстро и оперативно поменять.

На рис. 11 показан рабочий момент настройки контроллера на одном из теплопунктов города Калининграда.

#### З АКЛЮЧЕНИЕ

Внедрение системы «КАРАТ» и подобных ей систем дистанционного мониторинга и управления позволяет со-

кратить штатный состав обслуживающего персонала контролируемых объектов, что неизбежно приводит к существенной экономии фонда заработной платы. Дополнительный экономический эффект от внедрения СДМУ достигается в результате снижения энергозатрат за счет оптимизации режимов работы объектов, а также уменьшения вероятности возникновения аварийных ситуаций в условиях непрерывного контроля за ходом технологического процесса и прогнозирования возможных отказов путем анализа накопленной статистической информации.

Внедрение систем дистанционного мониторинга и управления отвечает современным тенденциям развития и распространения энергосберегающих технологий, обеспечивает эффективное управление и объективный контроль работы технологического оборудования объектов.

## Л ИТЕРАТУРА

1. Григорьев М.В., Шафер Е.С., Балихин И.Н., Плющаев В.И. Аппаратно-программный комплекс для канализационных насосных станций// Водоснабжение и санитарная техника. — 2000. — № 6.

**Авторы — сотрудники кафедры радиоэлектроники Волжской государственной академии водного транспорта** Телефон/факс: (8312) 19-9307

# Fastwel: европейское качество в России

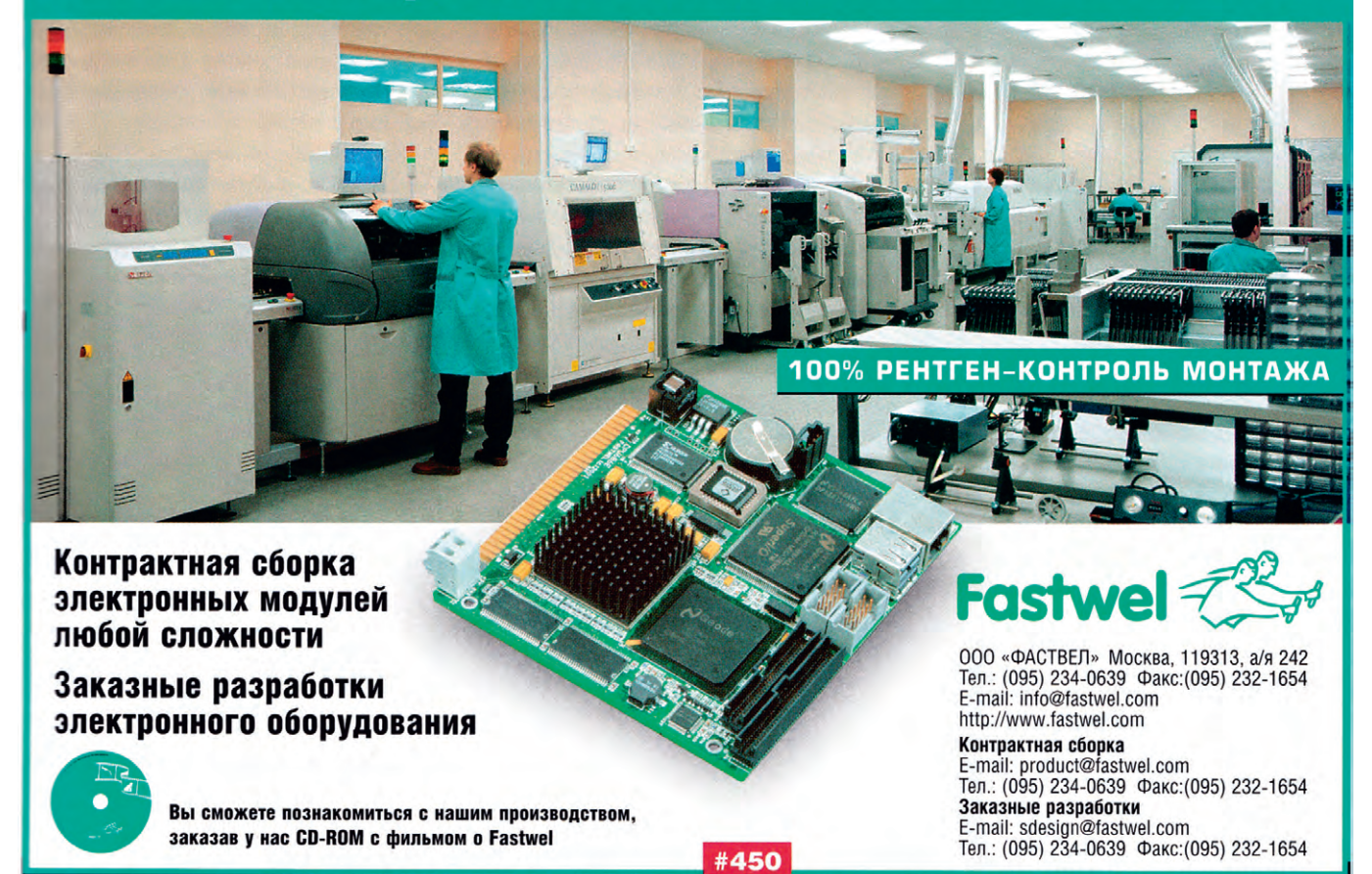

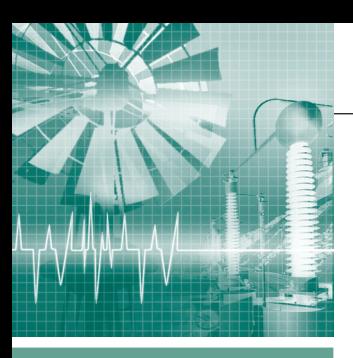

## СИСТЕМНАЯ ИНТЕГРАЦИЯ **ЭНЕРГЕТИКА**

# Система управления паровым УТИЛИЗАЦИОННЫМ КОТЛОМ

Алексей Пшеницын

Статья рассказывает об автоматизированной системе управления паровым утилизационным котлом, построенной на базе IBM PC совместимого промышленного контроллера. АСУ ТП внедрена на Краснокамском целлюлозно-бумажном комбинате.

## **ВВЕДЕНИЕ**

На каждом предприятии целлюлозно-бумажной промышленности образуется большое количество коро-древесных отходов. Зачастую эти отходы никак не используются и складируются прямо на территории предприятия под открытым небом (рис. 1). Коро-древесные отходы можно использовать в качестве топлива для паровых котлов и таким образом решать сразу несколько задач: снижать экологическую нагрузку на окружающую среду, экономить дорогостоящие мазут и уголь, получать дополнительные объемы пара для производства. Следует отметить, что коро-древесные отходы - это топливо низкого качества, так как они имеют высокую влажность и загрязнённость. Поэтому эффективно сжигать их можно только в котлах, оснащённых топкой «кипящего слоя». Для котлов данного типа предъявляются жёсткие требования к точности поддержания заданного режима горения. Эти требования могут быть успешно выполнены только в том случае, если на котле установлена автоматизированная система управления технологическим процессом (АСУ ТП).

## ОПИСАНИЕ ОБЪЕКТА **АВТОМАТИЗАЦИИ**

Объектом автоматизации является паровой котёл № 2 утилизационной котельной Краснокамского целлюлозно-бумажного комбината (рис. 2). Реконструированный котлоагрегат ДКВр-20-13 с топкой «кипящего слоя» способен сжигать около 10 тонн коро-древесных отходов в час. Проектное качество этих отходов: влажность до

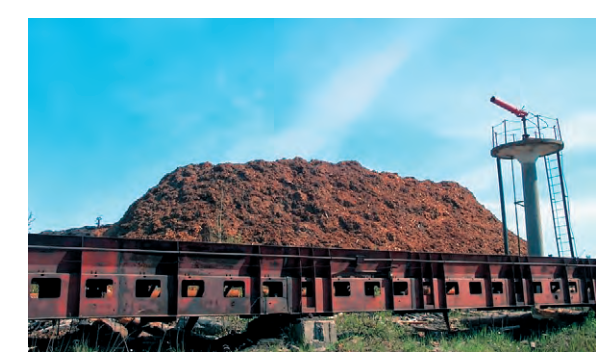

Рис. 1. Коро-древесные отходы в отвалах

57%, измельчение до фракции размером не более 50 мм. Котлоагрегат вырабатывает перегретый пар в количестве 20 тонн в час. При этом за счёт установки пароперегревателя обеспечиваются следующие параметры пара: давление 10 кг/см<sup>2</sup>, температура 300°С. При влажности отходов выше 60% для поддержания процесса горения необходима «подсветка» мазутом в количестве 0,14 тонн в час.

Измельчённые коро-древесные отходы подаются в топку котла из бункера. Количество сжигаемых отходов можно регулировать, изменяя скорость перемещения подвижного дна бункера. Отходы попадают на поверхность «кипящего слоя» который образуется из частиц кварцевого песка. Частицы песка поддерживаются во взвешенном состоянии воздухом, который нагнетается через воздухораспределительную решётку, расположенную внизу топки. При необходимости можно добавлять песок в топку подачей из соответствующего бункера через шлюзовой питатель. Сжигание отходов происходит в несколько стадий: неполное сжигание в «кипящем слое», дожигание продуктов газифика-

нии в топочном объёме котла за счёт вторичного и третичного дутья. При дожигании обеспечивается максимально полное сгорание горючих фракций отходов, оставшиеся негорючие фракции оседают вниз и удаляются из зоны горения скребковым транспортёром. В качестве топлива может использоваться также

мазут (как правило, это происходит на переходных режимах работы). Газы, образовавшиеся в результате сгорания топлива, удаляются из топки дымососом. Попутно они проходят через воздухоподогреватель, экономайзер и батарейный циклон очистки.

Вода из отделения химводоподготовки поступает через экономайзер в барабан котла. Там она превращается в пар, после чего пар поступает в паропе-

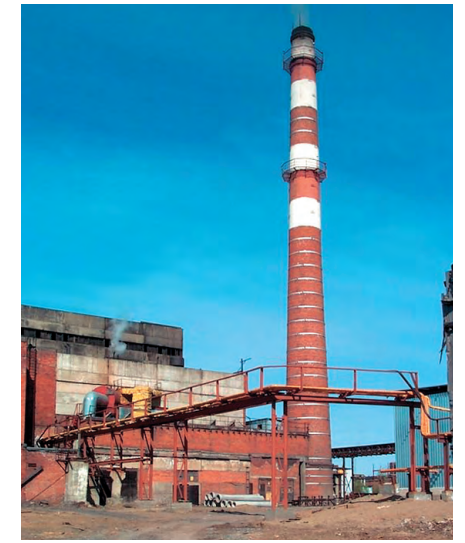

Рис. 2. Утилизационная котельная Краснокамского целлюлозно-бумажного комбината

регреватель, где приобретает требуемые характеристики. После этого пар подаётся потребителю.

Воздух, необходимый для сжигания топлива, подаётся в топку котлоагрегата дутьевым вентилятором. Подогретый в воздухоподогревателе до 260-270°С дутьевой воздух поступает в топку по трём основным воздуховодам: на вентилятор горячего дутья, на мазутные горелки, на сопла вторичного дутья. Соотношение топливо/воздух регулируется степенью открытия шибера на подводящем воздуховоде.

## Структура и Функции **СИСТЕМЫ**

АСУ ТП котлоагрегата выполняет следующие функции:

- сбор и отображение информации;
- дистанционное управление;
- автоматическое регулирование;
- диагностирование состояния оборулования:
- организация предупредительной и аварийной сигнализации;
- протоколирование и документирование:
- архивирование информации.

Система имеет трёхуровневую структуру (рис. 3). Нижний уровень включает в себя датчики, первичные преобразователи, исполнительные механизмы. Средний уровень представляет собой управляющий контроллер с платами ввода-вывода и другим вспомогательным оборудованием. Верхний уровень состоит из операторских станций. Нижний и средний уровни обмениваются информацией посредством унифицированных сигналов. Взаимодействие среднего и верхнего уровней осуществляется через сеть Ethernet.

Контроллер управляет исполнительными механизмами и считывает текущие значения входных сигналов. Текущие значения параметров передаются контроллером на одну из операторских станций, где они архивируются. На эту же станцию контроллер отправляет сообщения для записи в журналы. Вся логика по сбору данных с датчиков и управлению исполнительными механизмами реализована в контроллере, поэтому система сохраняет работоспособность при отказе или отключении любой операторской станции.

Взаимодействие персонала с системой осуществляется через операторские станции, одна из которых располагается в том же помещении, где установлен шкаф с контроллером (рис. 4),

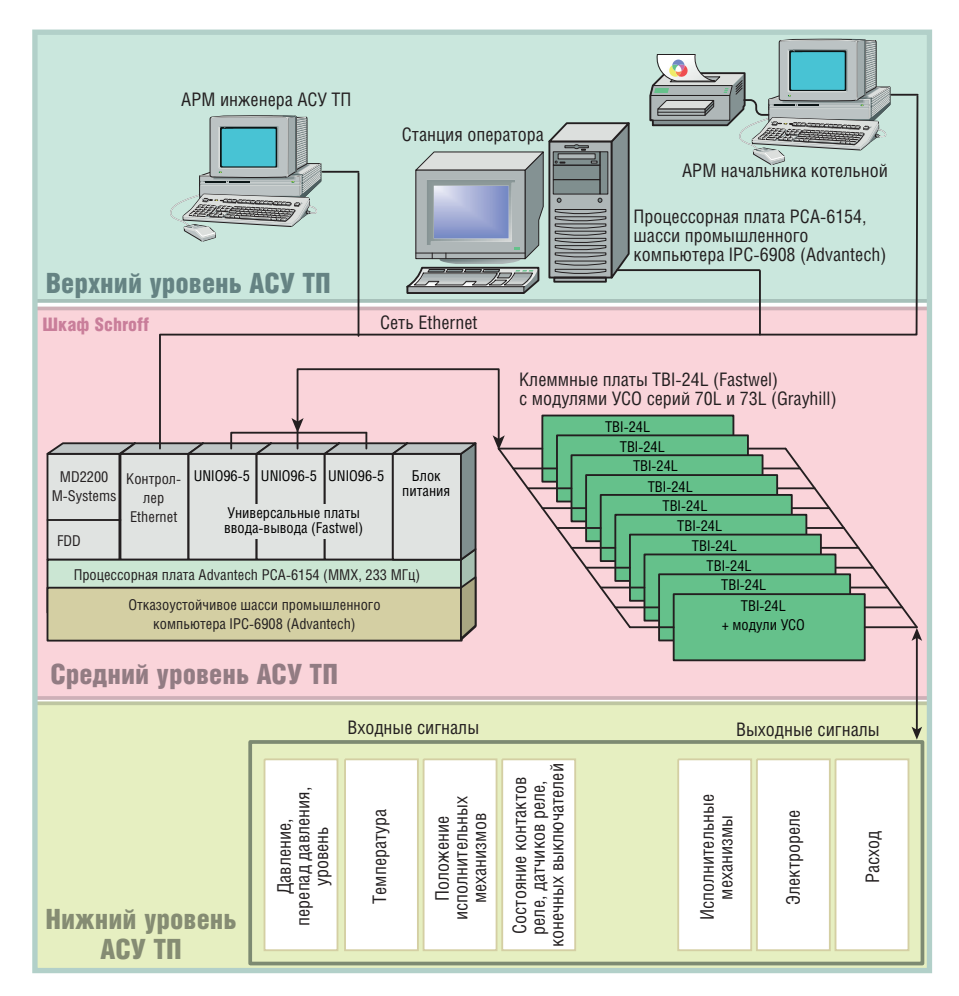

Рис. 3. Схема АСУ ТП парового утилизационного котла

а две остальные - в других помещениях, занимаемых начальником котельной и инженером АСУ ТП.

Во время работы над интерфейсом системы управления было принято решение отказаться от использования позиционирующих устройств типа мышь или трекбол по причине сильной запылённости операторского помещения, что приводило к их быстрому выходу из строя. Все основные действия оператор может выполнять, используя минимум лег- Рис. 4. Станция оператора

ко запоминающихся комбинаций нажатий клавиш. Как правило, лействия оператора заключаются в вызове на экран нужной мнемосхемы, перемещении по элементам этой мнемосхемы. выборе необходимых элементов (кнопки, поля ввода-вывода, клапаны) и работе с ними (рис. 5). Мнемосхемы могут содержать фоновый рисунок с набором элементов, журнал событий, полосы отображения трендов и архивных данных. При выборе регулирующего клапавыводится панель регулятора на (рис. 6), на которой отображаются текущее положение исполнительного механизма (ИМ), значение параметра, задание и другая информация. Оператор

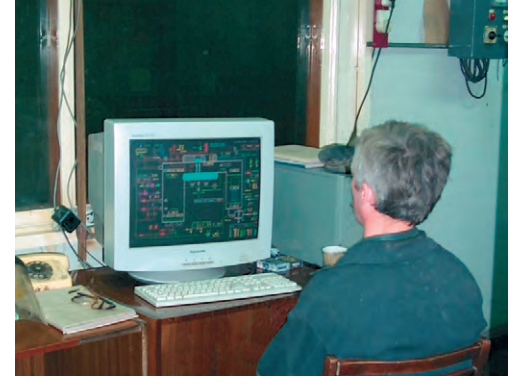

имеет возможность вводить новое задание, менять режим работы регулятора, напрямую управлять положением клапана. При выборе отсечного клапана выводится панель с двумя кнопками, нажимая на которые, оператор может открывать или закрывать клапан. Предусмотрена цветовая индикация положения клапана (красный - открыто, зелёный - закрыто, серый - клапан обесточен). Все действия пользователя передаются по сети в контроллер, где выполняются соответствующие алгоритмы.

Протоколирование истории технологического процесса и архивирование производятся на операторской стан-

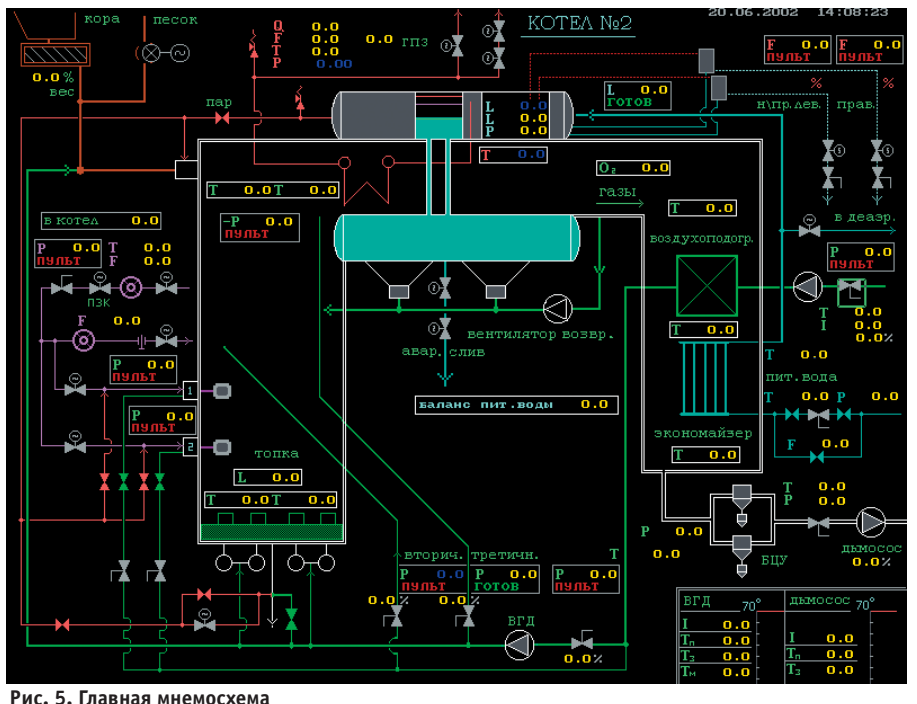

ции. Сохраняется информация о 60 аналоговых параметрах с шагом 15 секунд за период 40 дней. Оператор может просматривать архивные тренды, пользуясь удобными функциями поиска и масштабирования. Журналы событий также хранятся на операторской станции, лопустимое количество сообщений в журнале ограничено только объёмом свободной памяти на диске, скорость работы с журналом не зависит

от количества сообщений в нём. Если журнал переполнен, то при записи в него новых сообщений самые старые сообщения будут стираться, так что объём журнала не превысит определённой предварительно заданной величины. В случае записи в журнал некосообщений **ТОРЫХ** (например о выходе важного параметра за регламентные границы) включается звуковая сигнализация. Оператору предоставляются удобные средства просмотра журналов, квитирования поступающих сообщений, поиска сообщений по дате и времени. Как с журналами, так и с архивами можно работать на всех операторских станциях.

В системе предусмотрена возможность формирования отчётов за смену и сутки на любую дату в пределах времени архивирования. В отчёте отображаются графики нужных параметров в сжатом виде и суммарные значения некоторых параметров за указанный период. В частности, в одном из отчётов выводятся графики давления и темпе-

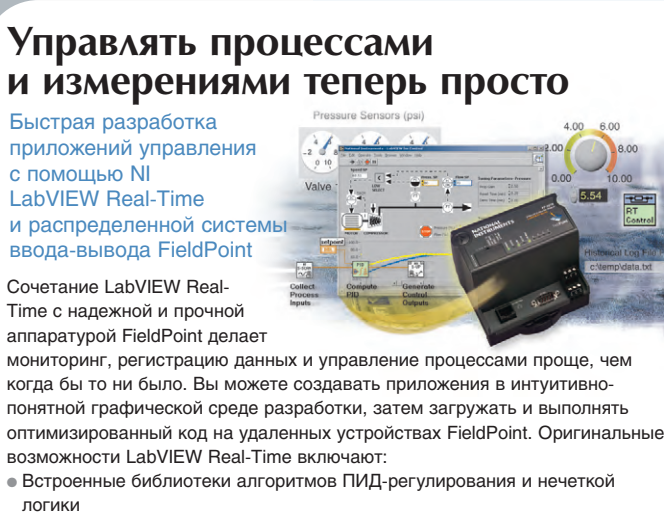

• Создание собственных алгоритмов измерения и управления • Встроенный Интернет-сервер для удаленного мониторинга и управления

ni.com/russia Для получения подробной

информации посетите

Web-сайт компании

#228

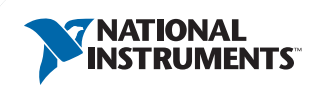

(095) 238 7139 тел./факс National Instruments Russia Ленинский проспект 1/2, офис # 1013<br>Москва, 119049<br>e-mail: ni.russia@ni.com

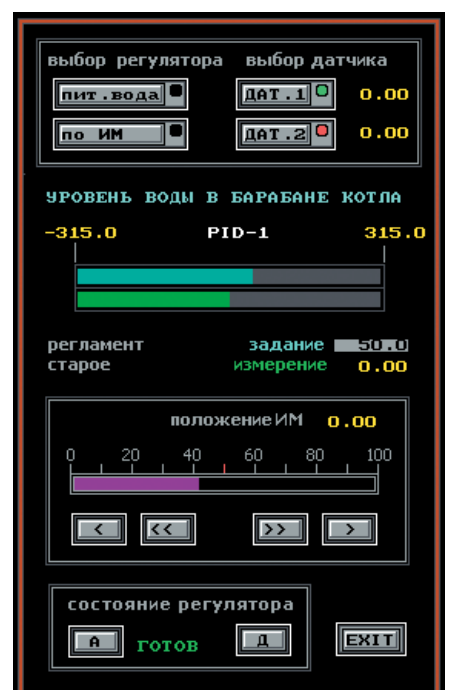

Рис. 6. Панель регулятора

ратуры пара, удельного расхода мазута и пара, а также рассчитанные величины важных технико-экономических показателей: общей выработки пара, расхода мазута, выработки тепла за смену.

Подсистема доступа по паролю позволяет назначать каждому пользователю свой уровень полномочий. Например, пользователь с уровнем полномочий «гость» может только просматривать мнемосхемы, с уровнем «опера-

> тор» — управлять задвижками и контурами, а с уровнем «технолог» — менять коэффициенты и технологические уставки. Все действия оператора записываются в журналы сообщений, что даёт возможность полностью восстановить картину произошедшего в случае возникновения нештатных ситуаций.

> Одной из отличительных особенностей описываемой АСУ ТП является то, что корректировка алгоритмов управления, добавление параметров, изменение мнемосхем могут осуществляться в процессе функционирования системы и не требуют останова котла.

> В АСУ ТП котла реализованы контуры регулирования:

- уровня воды в барабане котла;
- расхода содержащей высокую концентрацию солей воды, которая выводится из барабана котла справа («расход непрерывной продувки справа»);

## СИСТЕМНАЯ ИНТЕГРАЦИЯ / ЭНЕРГЕТИКА

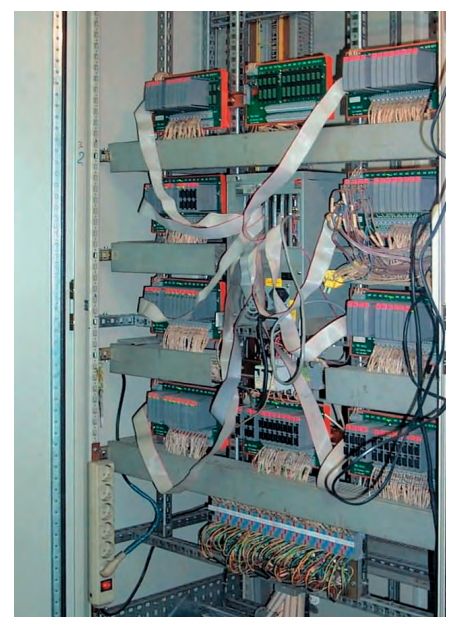

Рис. 7. Оборудование в шкафу управления

- расхода содержащей высокую концентрацию солей воды, которая выводится из барабана котла слева («расход непрерывной продувки слева»);
- давления воздуха после дутьевого вентилятора;
- давления воздуха после вентилятора горячего дутья;
- давления вторичного воздуха;
- давления третичного воздуха;
- давления нагнетаемого воздуха в трубопроводе перед первой мазутной горелкой;
- давления нагнетаемого воздуха в трубопроводе перед второй мазутной горелкой;
- разрежения в топке котла;
- давления мазута в трубопроводе перед горелкой;

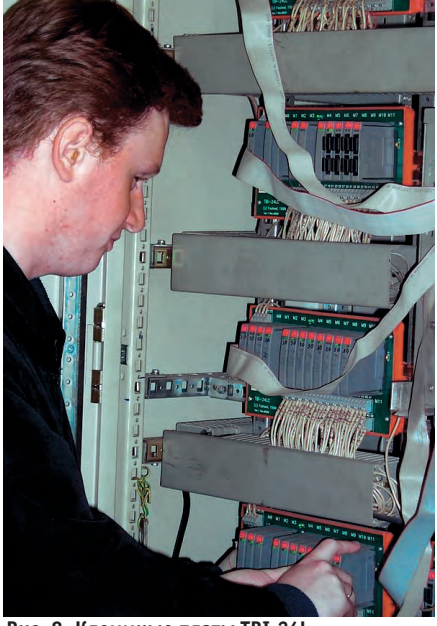

Рис. 8. Клеммные платы TBI-24L обеспечивают простой монтаж УСО фирмы Grayhill

- скорости подачи коры в котёл:
- уровня воды в деаэраторах.

Оператору предоставляется возможность удалённо управлять 13 электрифицированными задвижками на мазутных и паровых линиях.

В верхней части топки котла установлена видеокамера, закрытая огнеупорным стеклом. Изображение с ся на монитор, который на-

ходится на рабочем месте оператора. Объектив камеры направлен в нижнюю часть топки, что позволяет оператору наблюдать за процессом горения в «кипящем слое». На основе этой информации персонал может точнее настроить режим горения и приблизить его к оптимальному.

Настройка режима горения проводится с учётом соотношения топливо/воздух в топке котла. При этом персонал сверяется с показаниями газоанализатора, который смонтирован на выходе из топки и измеряет процент кислорода в отходящих дымовых газах. Оператор подбирает соотношение топливо/воздух таким образом, чтобы значение этого параметра соответствовало значению, указанному в режимной карте котла.

Всего в системе задействовано 82 аналоговых входа, 6 аналоговых выходов, 52 дискретных выхода и 68 дискретных входов. Задачи, выполняющиеся в контроллере, работают с базой, которая содержит 70 расчётных параметров и коэффициентов.

## **АППАРАТНЫЕ** И ПРОГРАММНЫЕ СРЕДСТВА

Системные блоки контроллера и станции оператора представляют собой промышленное восьмислотовое шасси IPC-6908 фирмы Advantech с установленной в него процессорной платой РСА-6154 этой же фирмы. Для организации долговременной памяти в операторских станциях используются жёсткие лиски объёмом 8.5 Гбайт, в контроллере вместо жёсткого диска установлена схема флэш-памяти DiskOnChip MD2200 фирмы M-Systems объёмом 32 Мбайт. Операторские станции АРМ инженера и начальника котельной - это обычные офисные компьютеры, так как они эксплуатируются в помещениях с нормальными условиями. Контроллер установлен внутри гермети-

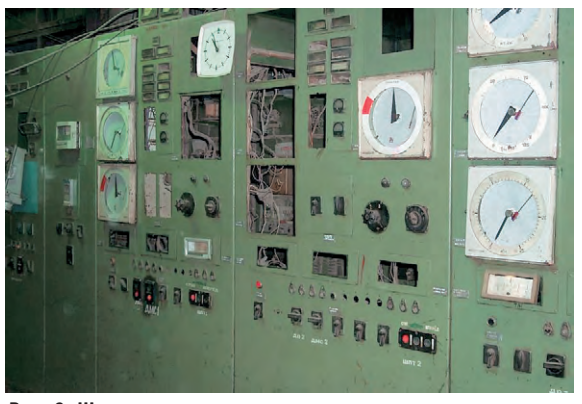

этой видеокамеры передаёт- Рис. 9. Щит управления котлом до реконструкции

зированного шкафа производства фирмы Schroff (800×600×2000 мм), там же смонтированы клеммные платы TBI-24L фирмы Fastwel (рис. 7). В специальные гнёзда на клеммных платах вставляются двухканальные модули УСО с гальванической изоляцией (рис. 8) фирмы Grayhill (серии 73L и 70L).

Сами клеммные платы (всего их 10) подключаются шлейфами к трём платам ввода-вывода UNIO96-5 производства фирмы Fastwel, которые находятся внутри системного блока контроллера.

Питание на контроллер и клеммные платы с модулями Grayhill подаётся с источника бесперебойного питания, который расположен внутри шкафа.

Все компьютеры объединены между собой сетью Ethernet.

Контроллер и операторские станции работают под управлением сетевой распределённой системы реального времени OptiAuto v.7.

#### Опыт эксплуатации

Эксплуатация системы управления котлом в течение полугода показала высокую степень надёжности работы всего аппаратно-программного комплекса, несмотря на сильную запылённость воздуха в месте размещения оборудования. Качество регулирования технологических параметров поддерживается на высоком уровне. Операторы отмечают лёгкость освоения интерфейса и удобство работы с системой. По отзывам персонала, обслуживать данную АСУ ТП, построенную на современной аппаратно-технической базе, намного проще, чем средства локальной автоматики, которые использовались на котле до его реконструкции (рис. 9). ●

**Автор - сотрудник** ЗАО «Энергокомплект-Пермь» Телефон/факс: (3422) 45-1005

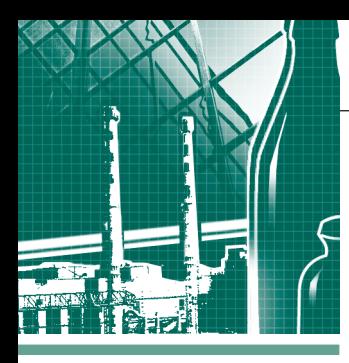

## **СИСТЕМНАЯ ИНТЕГРАЦИЯ СТЕКОЛЬНАЯ ПРОМЫШЛЕННОСТЬ**

# **Уп рав ле ние**  процессом варки стекла **с ис поль зо ва ни ем** приложений GENESIS32

*Сер гей Зе ле нин, Ни ко лай Мос ка лёв*

Данный материал подготовлен на основе опыта создания системы управления стекловаренной печью. В статье обоснован выбор пути собственной разработки на основе системной интеграции аппаратных средств повышенной надёжности, описаны особенности технологического процесса, приведены подробные электрические схемы, показаны возможности, определяемые применением SCADA-пакета GENESIS32.

## **ВВЕДЕНИЕ**

Фирма «Актис» производит высококачественную стеклотару из янтарного стекла для пивоваренной промышленности.

Стеклотарный завод фирмы «Актис» был введен в эксплуатацию в августе 2000 года в городе Новочеркасске Ростовской области. 25 августа 2002 года вошла в строй вторая производственная линия завода мощностью 250 миллионов штук бутылок в год.

### ОБОСНОВАНИЕ РАЗРАБОТКИ

Проект стекловаренной печи (производительность 290 тонн стекломассы в сутки) для новой линии выполнен немецкой инжиниринговой компанией SORG. Первоначально компания SORG дополнительно включала в комплект поставки измерительное оборудование и системы автоматического регулирования на базе локальных регуляторов DR25 (аналог Ремиконт-130) фирмы

Siemens. Однако при детальном рассмотрении предлагаемого проекта данное оборудование и системы были признаны морально устаревшими для решения на современном уровне задач метрологии, энергосбережения и интеграции в АСУ предприятия. В итоге был сделан вывод, что на основе системной интеграции более передовых аппаратно-программных средств можно даже своими силами создать АСУ ТП, в большей степени отвечающую требованиям и особенностям современного производства.

Немаловажным фактором для выбора пути разработки собственной АСУ ТП явилась и высокая стоимость готовой импортной системы. Сейчас после успешного внедрения проекта можно сказать, что в результате такого выбора реальная экономия составила десятки тысяч евро.

## **ТЕХНОЛОГИЧЕСКИЕ ОСОБЕННОСТИ**

Основное назначение разработанной АСУ ТП - управление протекающими в печи процессами варки стекломассы и подготовки её для дальнейшей обработки на стеклоформовочных машинах.

Состав основного технологического оборудования печи показан на рис. 1.

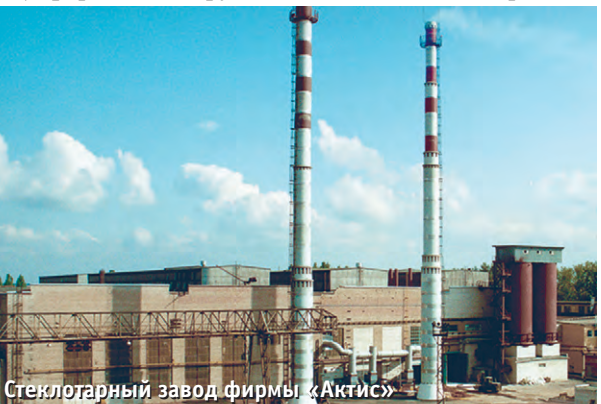

Конструктивно печь состоит из четырёх частей: регенераторы, варочная часть, рабочая часть, фидерная часть (питательный канал).

Назначение регенераторов заключается в прогреве воздуха перед сгоранием.

Варочная часть представляет собой ванну с расплавленным стеклом, которая подогревается горелками. В функции системы автоматического управления процессом варки стекла входят контроль и управление работой пяти взаимосвязанных контуров варочной части печи, регулирующих расход газа, расход воздуха, давление в печи, уровень стекломассы и перевод направления пламени. Регулирование расхода воздуха на горение реализовано энергосберегающим способом посредством изменения частоты вращения вала нагнетающего вентилятора. Система поддерживает расход воздуха по уставке или на таком уровне, чтобы содержание кислорода в отработанных газах, измеряемое кислородными датчиками, соответствовало заданной величине. Для определения расхода воздуха и газа мы отказались от использования тралиционных систем измерения на основе сужающих устройств и применили термоанемометрические расходомеры типа РГА-100 производства фирмы «Промтехносервис». В результате были сняты проблемы, связанные с использованием сужающих устройств для измерений при малых давлениях порядка 100-300 Па, отпала необходимость в соответствую-

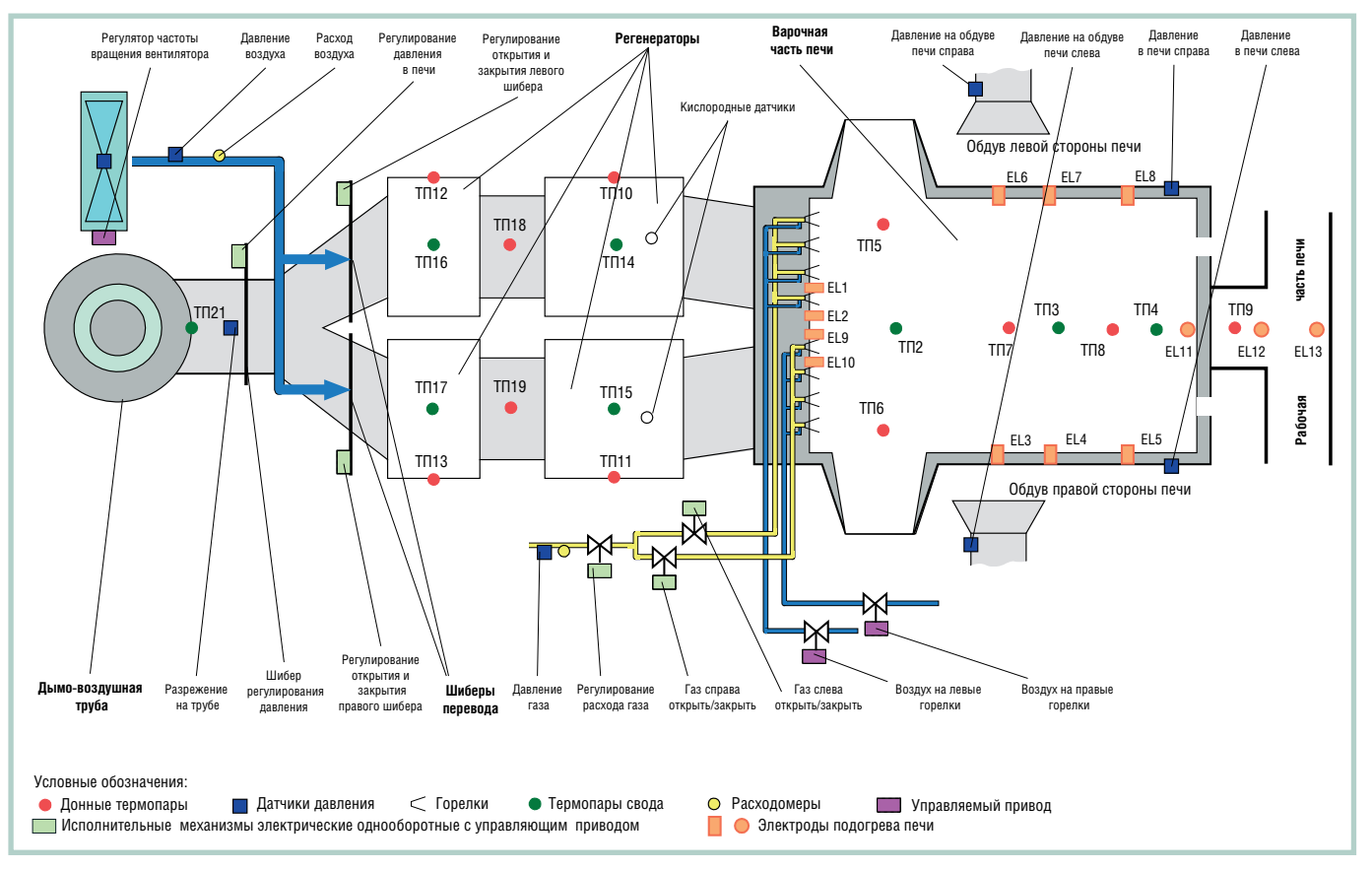

Рис. 1. Технологическая схема стекловаренной печи

щей регулирующей заслонке, а в составе контура появился полнофункциональный микропроцессорный прибор, выполняющий необходимые вычисления, со встроенным интерфейсом для подключения к основному контроллеру.

Рабочая часть печи представляет собой разветвлённый канал, куда после «грубого» нагрева в варочной части поступает стекло для первичной подготовки, то есть для уменьшения колебаний температуры внутри стекломассы. В фидерной части производится полная доводка стекломассы до состояния однородности температуры по всем слоям. В рабочей и фидерной частях печи реализовано 19 контуров регулирования температуры.

Посредством применения многоканальных пирометров M680L фирмы Місгоп производится точное регулирование температуры для окончательной гомогенизации стекломассы перед вылачей её на формующие машины, в результате при температурном разрешении пирометра 0,1°С достигается предельная величина отклонения от заданного значения температуры всего ±1°С.

Измерение температуры производится с помощью не только радиационных пирометров, но и термопар. Контролируются 82 точки в печи, не считая точек измерения температур

поступающего газа, воздуха, отработанных газов.

#### ПРОГРАММНОЕ ОБЕСПЕЧЕНИЕ

Необходимость использования SCADA-системы в качестве программного обеспечения сбора данных и оперативного диспетчерского управления работой технологического оборудования печи никто из разработчиков не подвергал сомнению. Первоначально рассматривались два варианта решения: на основе Trace Mode и с использованием приложений GENESIS32. Очень быстро мы поняли, что сравнительного анализа тут не получится ввиду явного преимущества GENESIS32. Таким образом, пакет GENESIS32 фирмы Iconics был выбран в качестве основного программного обеспечения разрабатываемой системы управления стекловаренной печью, и главными причинами этого послужили следующие:

- мошные коммуникационные возможности:
- поддержка архитектуры клиент-сер-Bep:
- $\bullet$  интеграция с VBA:
- возможность создания экранных форм любой сложности и структуры;
- поддержка применения сенсорных экранов (touch screen) рабочих станний.
- архивирование информации в MS совместимых базах данных;
- возможность просмотра данных о линамических объектах через Интернет в реальном времени.

Для автоматизации технологического процесса варки стекла потребовались следующее приложения пакета GENESIS32: GraphWorX32, AlarmWorX32, TrendWorX32, WebHMI.

Наряду с этим контроллеры, функционирующие на нижнем уровне системы, управляют технологическим процессом по программам, разработанным в UltraLogik.

#### АППАРАТНАЯ ЧАСТЬ

Основная часть аппаратуры системы управления стекловаренной печью реализована на базе средств промышленной автоматизации фирмы Advantech, которые показались нам наиболее удобными  $\overline{M}$ функциональными (рис. 2). В проекте задействованы микроконтроллеры ADAM-5511, связанные с ними по интерфейсу RS-485 рабочие станции AWS-843 и модули аналогового и дискретного ввода-вывода серий ADAM-4000 и ADAM-5000, обеспечивающие подключение к микроконтроллерам датчиков давления и разрежения, пирометров, термопар. По сети RS-485 с протоколом ModBus через инверторы Yaskawa-V7 микроконтроллеры осуществляют управле-

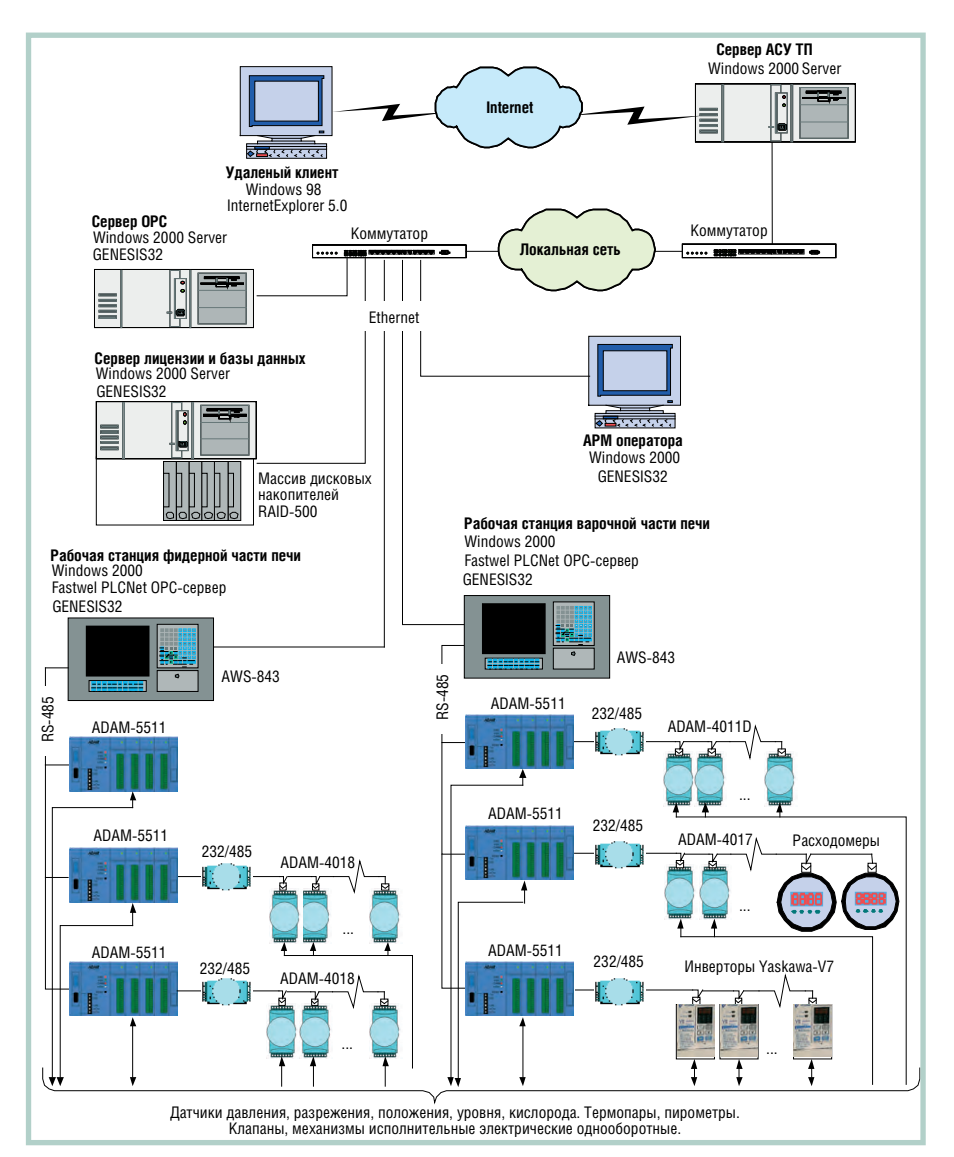

Рис. 2. Блок-схема АСУ ТП стекловаренной печи

ние исполнительными механизмами. Связь ADAM-5511 с интеллектуальными расходомерами тоже реализована по RS-485. Функциональная схема аппаратуры нижнего уровня системы представлена на рис. 3.

В состав системы входят 5 станций с установленным пакетом GENESIS32:

две рабочие станции AWS-843, промышленный компьютер АРМ оператора, два промышленных сервера, входящие в общую АСУ предприятия. Рабочие станции с соответствующими микроконтроллерами и модулями, а также промышленные серверы, один из которых оснащён дисковым массивом RAID-500U2 (Advantech) для обеспечения безотказного функционирования системы и архивирования данных, установлены в шкафах PROLINE фирмы Schroff (рис. 4, 5, 6). Оба сервера имеют двухпроцессорную архитектуру смонтированы на базе отказоустойчивого шасси промышленного компьютера IPC-622 (Advantech).

Рабочие станции используются для отображения экранных форм, изменения уставок и режимов работы оборудования (рис. 7).

Часть аппаратуры системы, в частнос-TИ. удалённые модули серии АDAM-4000, эксплуатируется при высоких вибрациях и температуре до +80°С. Размещение этой аппаратуры в герметизированных шкафах с принудительным воздушным охлаждением обеспечивает её надёжное функционирование даже при таких внешних условиях.

## **Особенности ФУНКЦИОНИРОВАНИЯ**

Важнейшим требованием, реализованным в разработанной АСУ ТП, является обеспечение коммуникаций между рабочими станциями и АРМ с возможностью просмотра событий из любого участка локальной сети. При этом гарантируются высокая скорость опроса ОРС-сервера для мгновенной

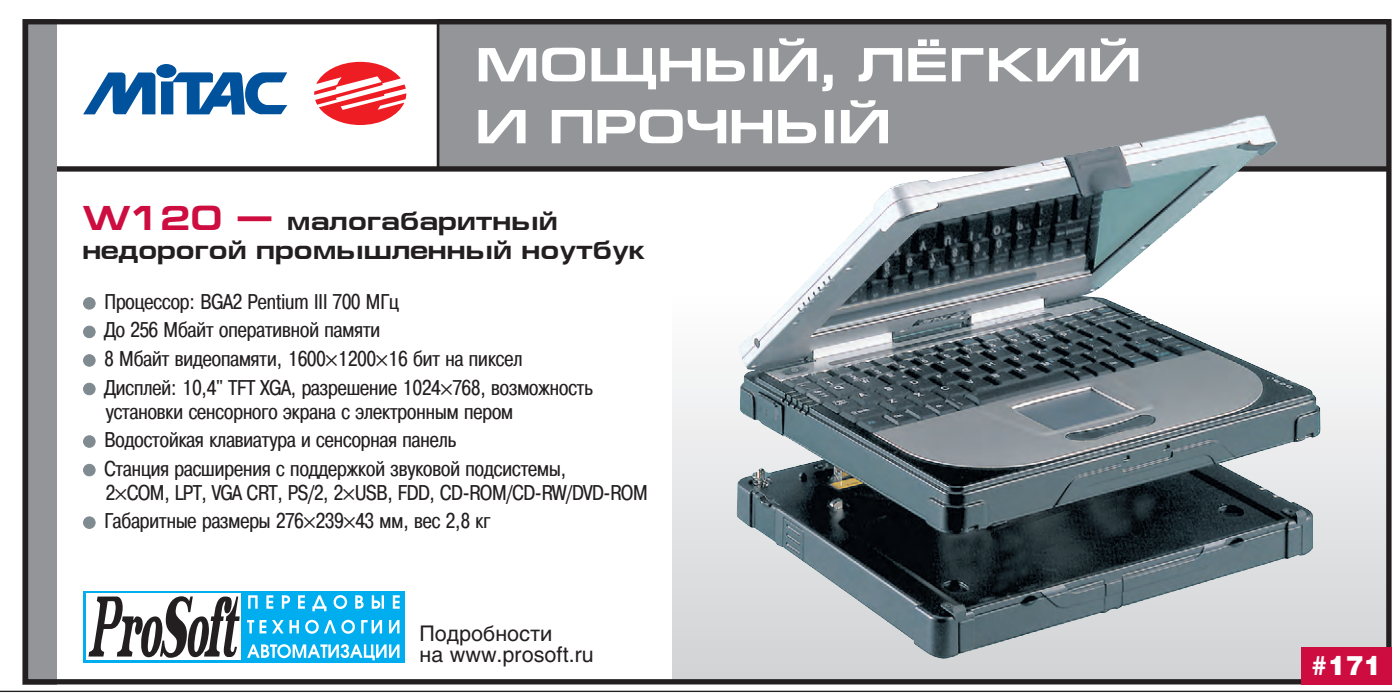

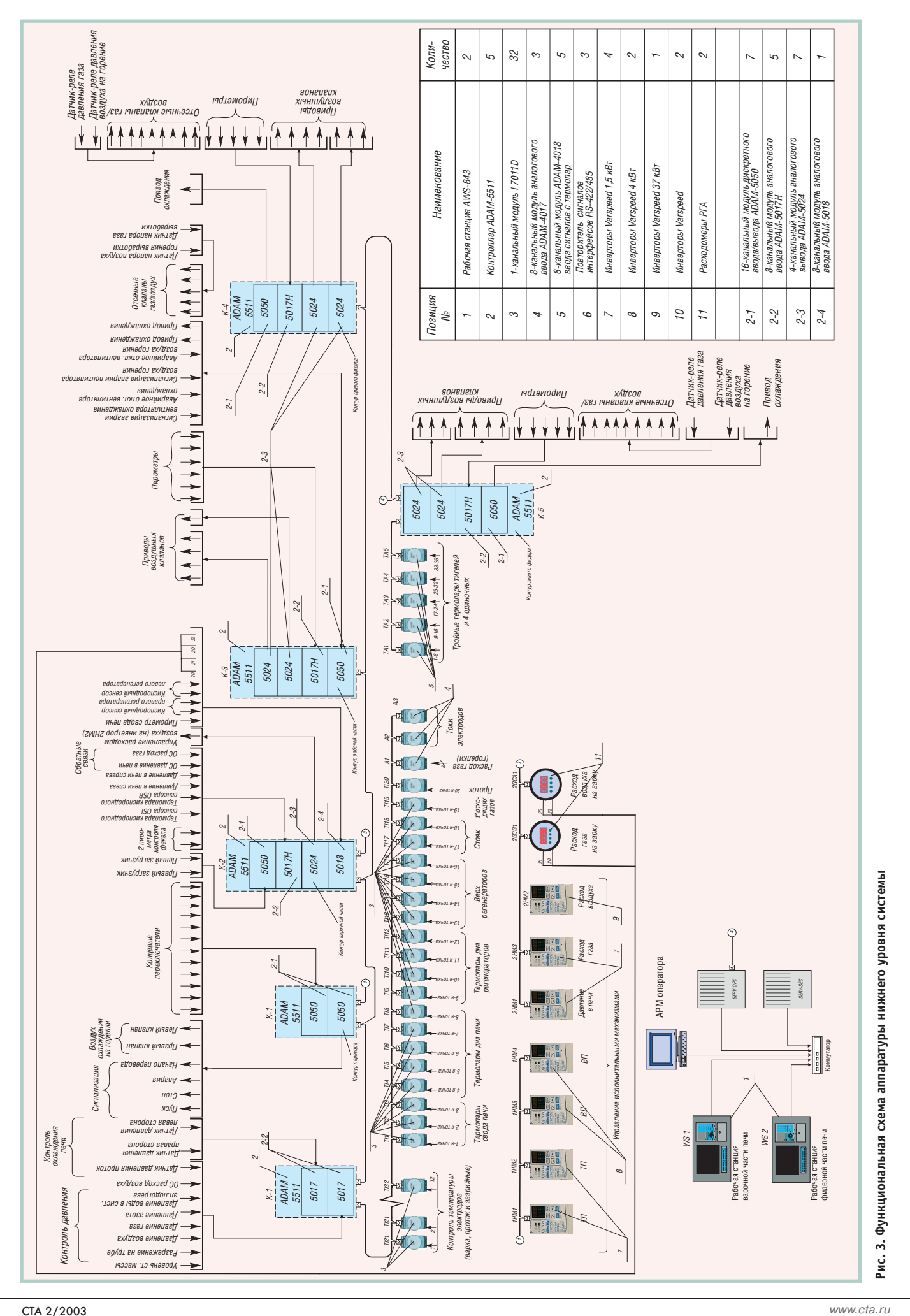

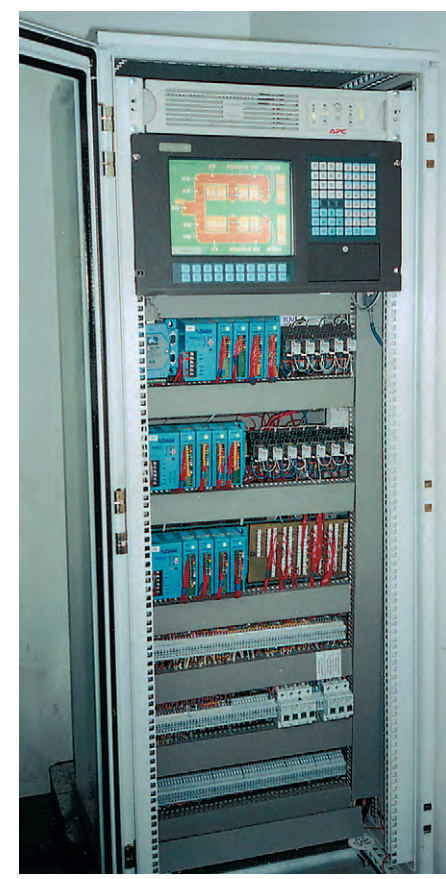

Рис. 4. Шкаф с рабочей станцией AWS-843 фидерной части печи

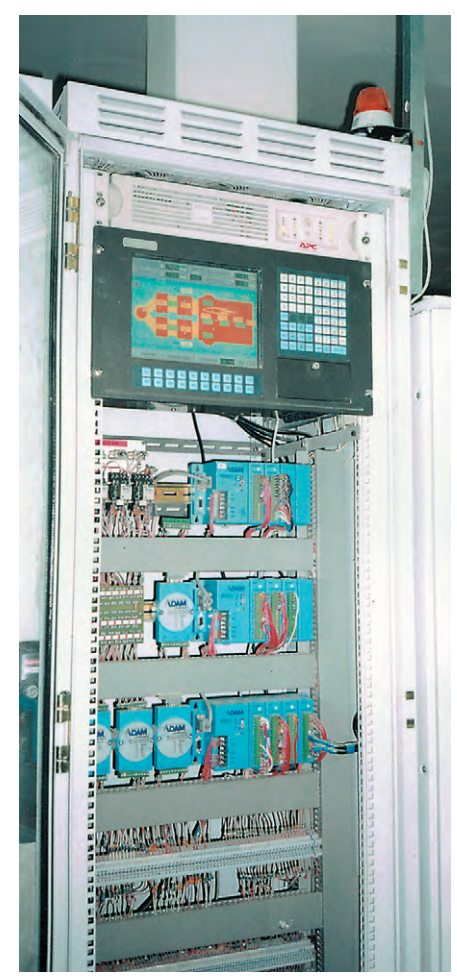

Рис. 5. Шкаф с рабочей станцией AWS-843 варочной части печи

реакции на управляющие воздействия с рабочих станций, надёжность передачи данных и удобство работы. Кроме того, через Интернет реализована связь с удалённым пользователем мониторинга лля процессов конструкторами печи из Германии.

Количество тегов, передающихся контроллерами и обрабатываемых GENESIS32.  $co$ ставляет около 1500.  $\mathbf{B}$ качестве ОРС-сервера для пакета GENESIS32 использовался OPC-сервер  $U$ lt $raNetOPCServer$ версии 3.01 фирмы Fastwel.

Применение GENESIS32 предоставляет возможность технологический

процесс с максимальным удобством ввода и отображения информации. Некоторые особенности, такие как наличие виртуальной цифровой клавиатуры (рис. 8), высвечиваемой на сенсорных

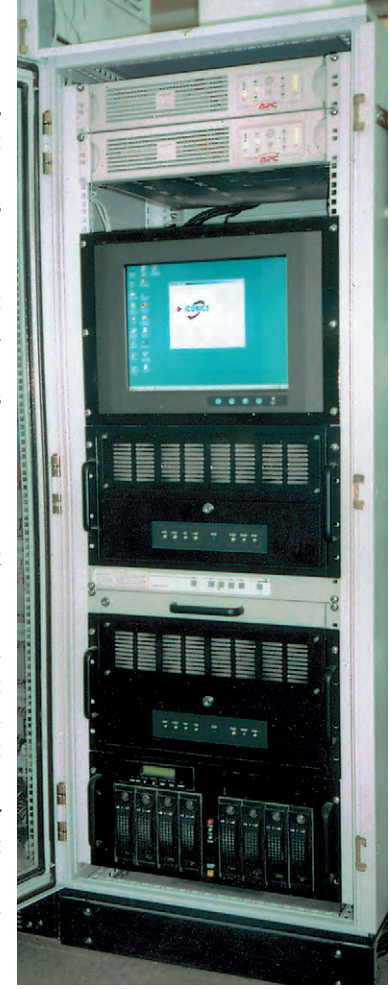

полностью Рис. 6. Шкаф с двумя серверами и КОНТРОЛИРОВАТЬ Массивом дисковых накопителей

экранах (touch screen). упрощают систему ввода информации с рабочих станций. Развитые средства построения графиков TrendWorX32 обеспечивают операторов АРМ качественной графической информацией (рис. 9), интегрированная среда разработки VBA позволила быстро и гибко настроить множество экранов с архивными и текущими значениями параметров процесса. Система на базе приложения AlarmWorX32 обладает развитыми средствами диагностирования опасных ситуаций и мгновенно реагирует на них. Применение приложения WebHMI создаёт возможность удалённо через Интернет наблюдать за процессом варки стекла и оперативно проводить необходимые консультации. Модуль GenBroker позволил быстро и удобно настроить коммуникации между

разветвлённой локальной сети.

## **ЗАКЛЮЧЕНИЕ**

Все работы от проектирования системы до наладки действующего обору-

станциями и серверами в

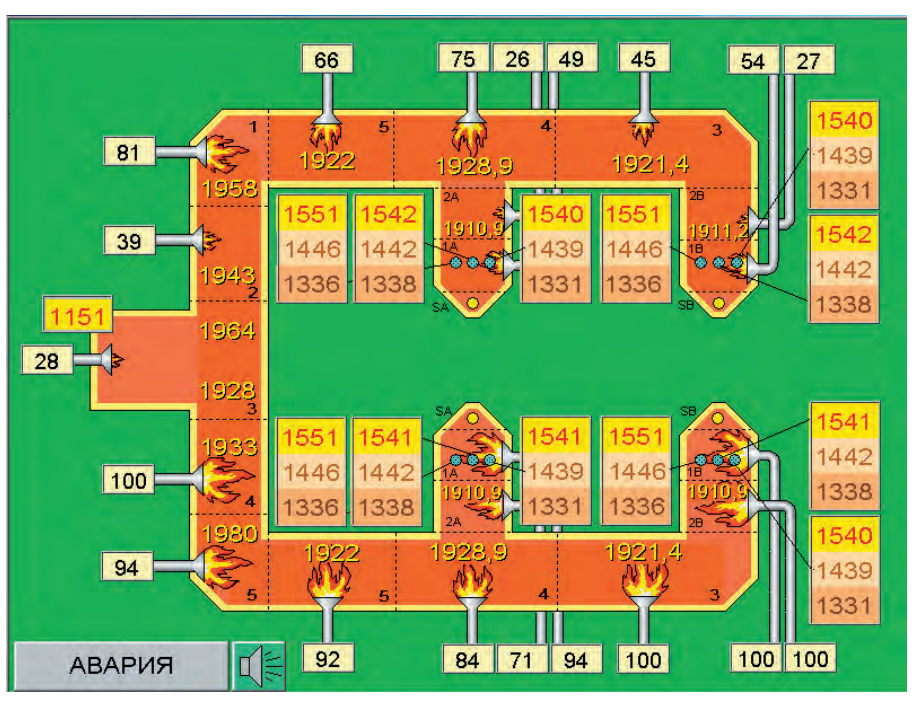

Рис. 7. Пример экранной формы рабочей станции фидерной части печи

## СИСТЕМНАЯ ИНТЕГРАЦИЯ / СТЕКОЛЬНАЯ ПРОМЫШЛЕННОСТЬ

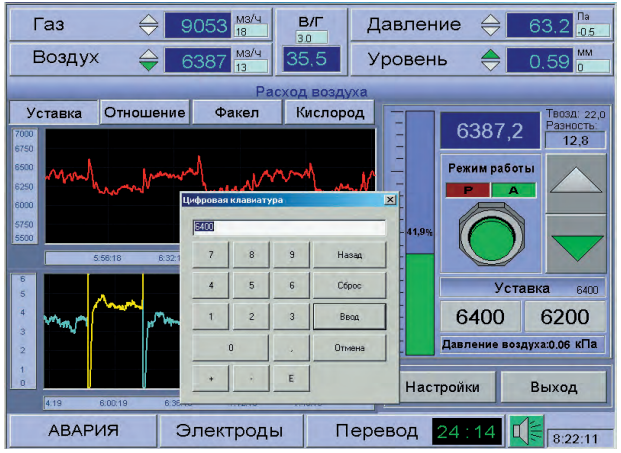

Рис. 8. Изменение уставки на экране рабочей станции варочной части печи с помощью виртуальной цифровой клавиатуры

дования и отладки программ реализованы отделом АСУ ТП фирмы «Актис» без привлечения сторонних интеграторов. Всего в проекте участвовало 5 человек, по одному на каждый вид работ:

- руководство проектом,
- аппаратная и программная части контроллеров и рабочих станций,
- конструкторская документация и электрические схемы,
- SCADA автоматизированного рабочего места оператора,
- доступ через Интернет с помощью WebHMI.

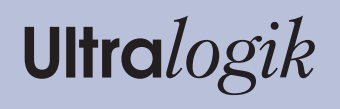

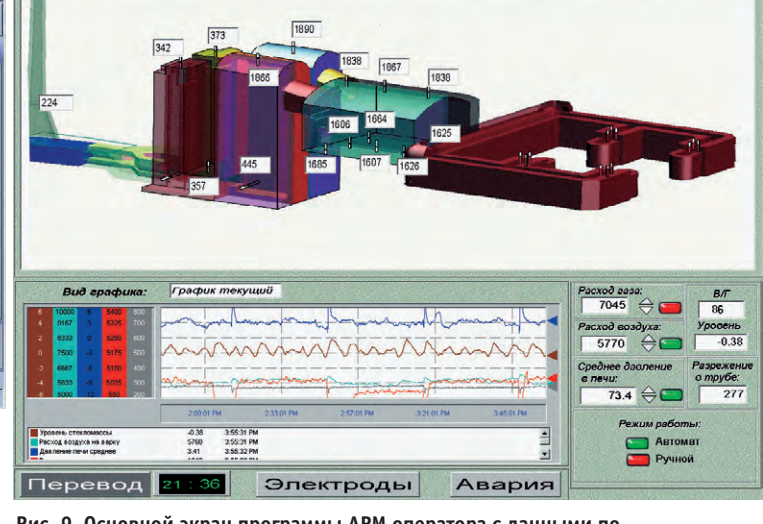

Рис. 9. Основной экран программы АРМ оператора с данными по контролируемым параметрам и схемой печи

На все работы потребовалось 1,5 года. Опыт эксплуатации в течение 9 месяцев описанной АСУ ТП, построенной на базе приложений GENESIS32 и с доминирующим применением изделий фирмы Advantech, показал высокую отказоустойчивость её программного обеспечения и аппаратуры (случаев неработоспособности не зафиксировано), а также гибкость системы и возможность внесения изменений. Но

самым главным результатом внедрения системы управления стекловаренной печью явилось то, что удалось существенно повысить качество выпускаемой продукции и избавиться от записи «Брак стекла» в журналах разбра- $KOBOK.$ 

**Авторы** - сотрудники фирмы «Актис» Телефоны: (86352) 95-330/216/142

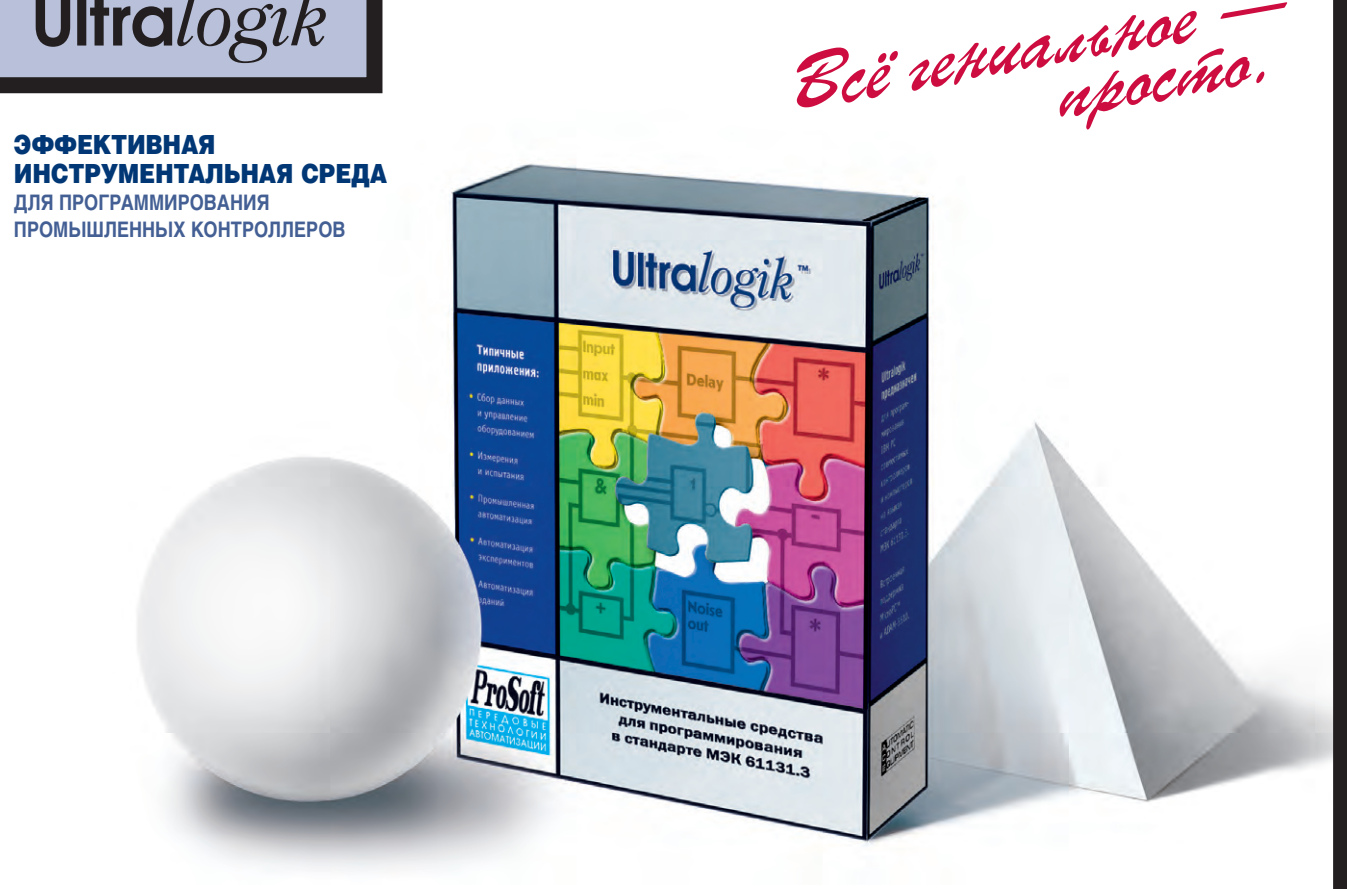

**ОЗНАКОМЬТЕСЬ С ДЕМО-ВЕРСИЕЙ ULTRALOGIK НА САЙТЕ WWW.ULTRALOGIK.RU** 

CTA 2/2003

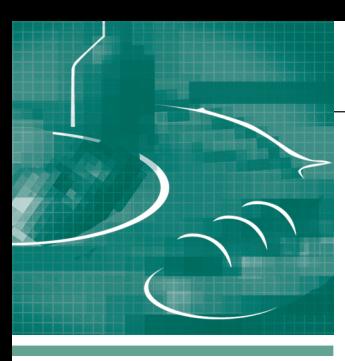

## СИСТЕМНАЯ ИНТЕГРАЦИЯ *<u><u>OMILEBAS OPOMBILIDEHHOCTH</u>*</u>

# **Автоматизированная** система управления технологическим процессом производства шоколадной глазури

Александр Лифанов

В статье рассказывается о модернизации АСУ ТП производства шоколадной глазури на Касимовской кондитерской фабрике с применением современных аппаратнопрограммных средств. В результате проведённой модернизации удалось стабилизировать вкусовые показатели и повысить качество выпускаемой продукции, увеличить производительность линии и её надёжность, автоматизировать ряд опасных и рутинных операций, создать условия для дальнейшего наращивания и совершенствования системы управления.

## **ВВЕДЕНИЕ**

С переходом к рыночной экономике российские производители все больше внимания уделяют не только объёмам производства и ассортименту выпускаемых изделий, но и повышению качества готовой продукции. Именно качество начинает играть главенствующую роль в продвижении продукции как на внутреннем, так и на внешнем рынках. В этих условиях к системам автоматизации начинают предъявляться новые, более высокие требования. Выполненный компанией «Инфорум Пром» на Касимовской кондитерской фабрике (ККФ) проект по модернизации системы управления линией производства шоколадных глазурей преследовал цели увеличения точности измерения и регулирования технологических параметров, а также повышения надёжности функционирования технологического оборудования. Конечным результатом модернизации стало обеспечение высо-

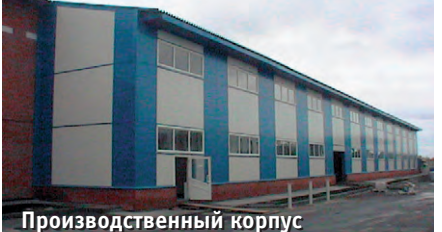

Касимовской кондитерской фабрики

кого уровня стабильности вкусовых показателей шоколадной глазури, производимой на кондитерской фабрике.

## ОБЩАЯ ХАРАКТЕРИСТИКА ОБЪЕКТА И СИСТЕМЫ **УПРАВЛЕНИЯ**

Линия производства шоколадной глазури была изготовлена в Голландии и смонтирована на Касимовской кондитерской фабрике в 1994 году. С тех пор линия производит 200 тонн шоколадных масс ежемесячно.

Линия включает в себя (рис. 1):

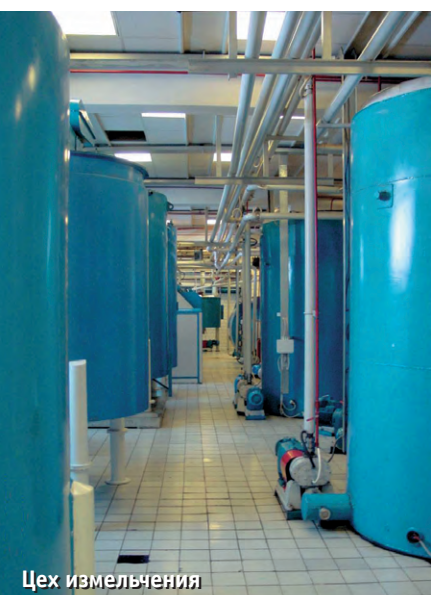

- 14 технологических установок с соответствующими приводами, клапанами и трубопроводами;
- комплекс контрольно-измерительной аппаратуры (аналоговые датчики уровня, веса, тока, температуры, расхода, цифровые датчики протока, положения и др.);
- управляющую часть, в которую входят исполнительные устройства, преобразователи, устройства плавного пуска, модули распределённого сбора информации, контроллеры и система визуализации.

Технологический процесс производства глазури состоит из четырех основных этапов. Первый этап включает в себя операции дозирования различных (до 8 на каждую партию) ингредиентов и их перемешивания. Дозирование производится на весовой станции WieсоМіх, конструктивно состоящей из двух баков, вмещающих до 200 кг сырья кажлый. Верхний бак установлен на тензодатчиках и предназначен для взвешивания одной дозы. Нижний бак является буферным и служит для ускорения процесса дозирования. Следующий бак (Н9) ёмкостью, соответствующей 3000 кг продуктов, выполняет функции накопительного бака и используется для сбора всей партии ингредиентов перед дальнейшей обработкой.

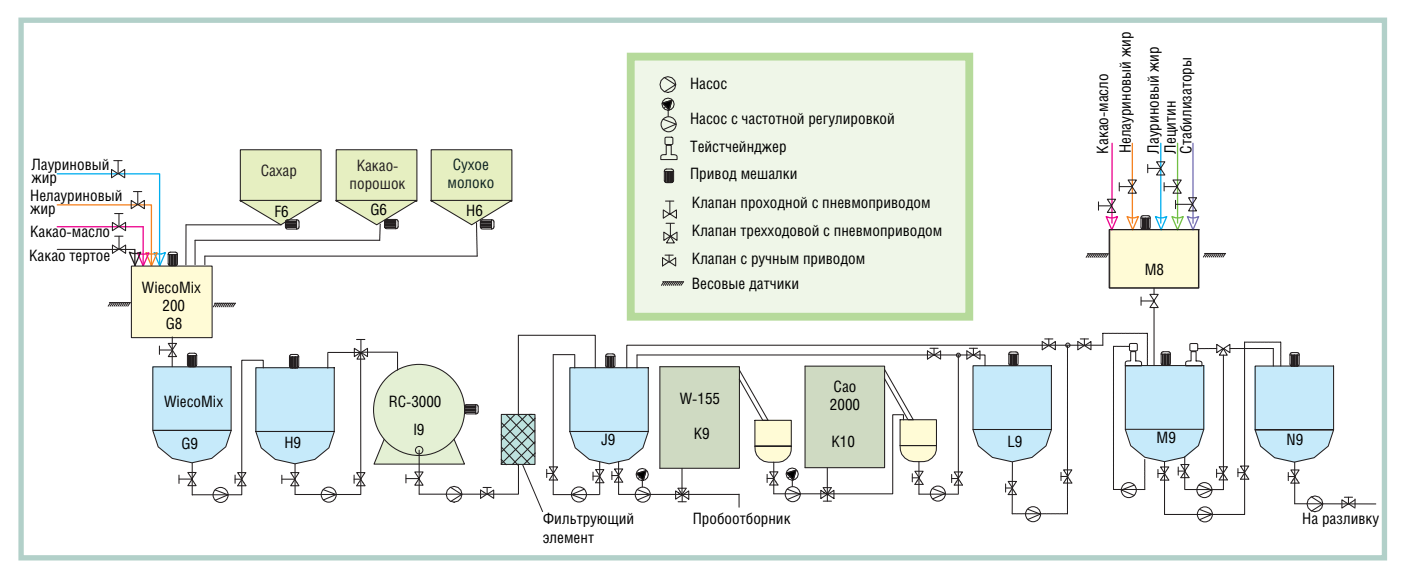

Условные обозначения:

- F6 бункер сахара-песка:
- G6 бункер какао-порошка;
- Нб бункер сухого молока;
- G8 основная весовая станция (до 200 кг);
- G9 буферный бак (до 200 кг);
- Н9 накопительный бак (до 3000 кг);
- I9 рефайнер-конш;
- J9 накопительный бак (до 3000 кг);
- К9 шариковая мельница WieneRoto W-155;
- К10 шариковая мельница Caotech Cao-2000;
- L9 накопительный бак (до 3000 кг):
- M8 весовая станция добавок (до 200 кг);
- М9 конширующий бак (до 5000 кг); N9 — бак хранения (до 8000 кг).

## Рис. 1. Технологическая схема линии № 2 Касимовской кондитерской фабрики

Во время второго этапа обработки производится предварительное измельчение частиц ингредиентов крупнее 75 мкм на рефайнер-конше (машина для одновременного выполнения операций измельчения и конширования - длительного перемешивания подогретого шоколада с целью удаления нежелательной влаги и летучих веществ). Спецификой данного этапа является контроль температуры устройства одновременно с поддержанием заданного тока главного двигателя. Автоматизация операций заливки и слива продукта из рефайнер-конша позволила освободить оператора от рутинных лействий.

На третьем этапе обработки выполняется основное измельчение в тандеме шариковых мельниц. Этот процесс является критичным для качества итогового продукта. Основным фактором, влияющим на результаты помола, является скорость подачи исходных продуктов в мельницы. Регулировка скорости подачи осуществляется программными PID-контроллерами на основе показаний расходомера Endress+Hauser (для первой мельницы) и датчика уровня в промежуточном бачке (для второй мельницы). Поскольку помол связан с сильным нагревом, на этом этапе тоже осуществляется контроль температуры продукта в процессе обработки.

Четвертый этап обработки подразумевает внесение различных добавок и ароматизаторов, а также возможное конширование. Для дозирования добавок используется весовой бачок, подвешенный на трех тензодатчиках фирмы Scaime.

Система управления описанным технологическим процессом изначально была построена на основе контроллера S5-115U фирмы Siemens (рис. 2 а), а для визуализации использовался пакет Citect v.5.0. Связь контроллера и компьютера была организована по протоколу AS511 (9600 бит/с) через конвертор RS-485/RS-232.

Основными недостатками первоначальной версии системы были следуюшие:

- низкая скорость передачи по каналам связи, которая вызывала большие задержки между выдачей команды оператором и её отработкой (до десятков секунд);
- моральное старение аппаратуры, усложнявшее процесс её обслуживания и устранения аварийных ситуаций;
- сравнительно длинный цикл опроса модулей контроллером, что при увеличении скорости подачи сырья приводило к ошибкам в дозировании продуктов:
- наличие большого количества ручных настроек.

В 2000 году было принято решение о модернизации системы управления линией производства шоколадной глазури с переводом её на современное оборудование серии SIMATIC S7 и заменой периферии, кабелей связи, системы визуализации (рис. 2 б).

## Модернизация системы **УПРАВЛЕНИЯ**

Новый вариант АСУ ТП построен на основе системы управления процессами SIMATIC PCS7 Compact фирмы Siemens, ядром которой является промышленный компьютер SIMATIC RI 45 со встроенным модулем центрального процессора CPU 416-2DP в исполнении SlotPLC. Связь процессорного модуля с компьютером реализована по шине ISA, а с внешними устройствами - через коммуникационный контроллер  $\Pi$  O интерфейсу PROFIBUS-DP.

Промышленный компьютер с модулем CPU 416-2DP фактически выполняет функции контроллера, инженерной и операторской станций. Он установлен в помещении операторной и через сетевую карту и Ethernet связан с компьютером верхнего уровня, который используется и как рабочее место начальника производства, и как web-сервер для организации подключения удалённых пользователей, например из московского офиса компании. Повторяя изображение, высвечиваемое на экране операторской станции, компьютер верхнего уровня служит только для наблюдения за ходом технологического процесса и управляющими функциями не обладает.

По интерфейсу PROFIBUS-DP модуль CPU 416-2DP связан со станциями распределённого ввода-вывода ЕТ200М, установленными в шкафах управления на территории производственного помещения (рис. 3), а также с модулями распределённой периферии других линий и участков. Помимо станций ЕТ200М внутри шкафов раз-

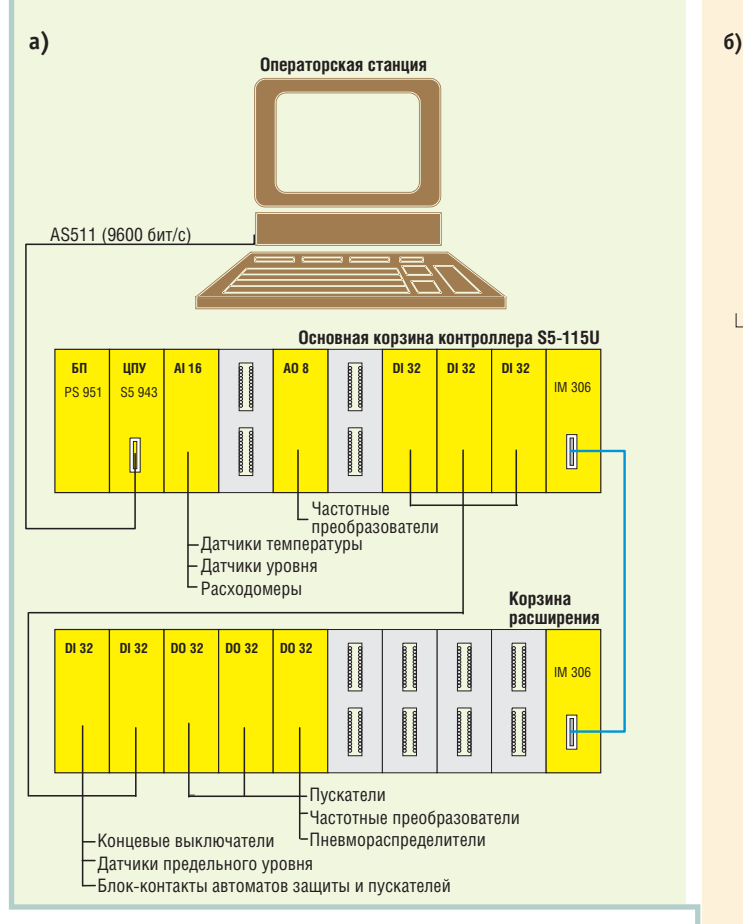

Условные обозначения: АІ 16/8 — модуль аналогового ввода 16/8-канальный; АО 8/4 - модуль аналогового вывода 8/4-канальный; DI 32/16 — модуль дискретного ввода 32/16-канальный; DO 32/16 модуль дискретного вывода 32/16-канальный; БП — блок питания; ЦПУ — модуль центрального процессора; IM 306 — интерфейсный модуль.

### Рис. 2. Конфигурация аппаратных средств системы управления: **а) до модернизации; б) после модернизации**

мещены интерфейсные реле, устройства защитного отключения (УЗО), частотные преобразователи, устройства плавного пуска и другое оборудование (рис. 4), подключённое сигнальными

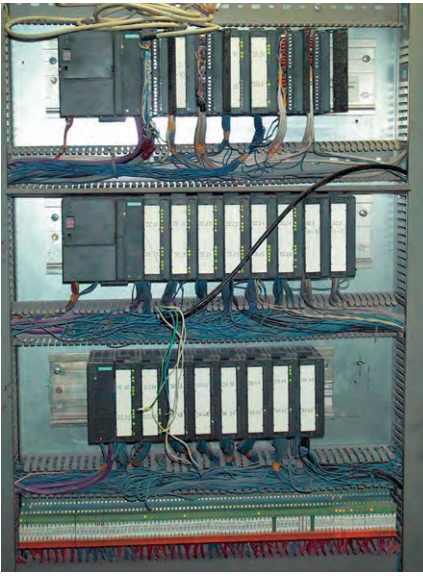

Рис. 3. Сигнальная секция шкафа

выводами к модулям ввода-вывода, а силовыми — к клеммам, расположенным внизу шкафов. А уже с клемм выполнена разводка непосредственно по датчикам и исполнительным устройст-

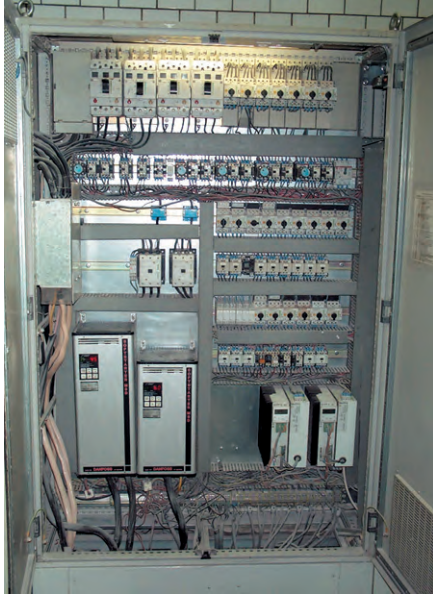

**Управления** Рис. 4. Силовая секция шкафа управления

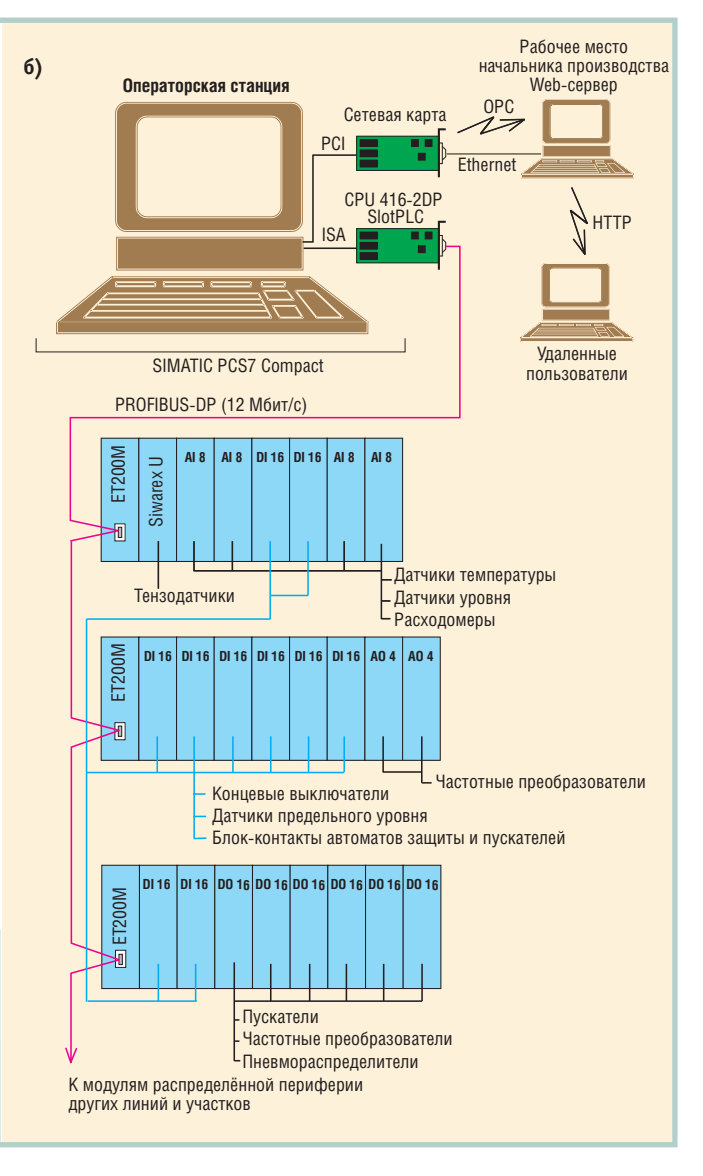

вам. Коммутационные возможности системы после модернизации отражены в табл. 1.

Рабочее место оператора АСУ ТП (рис. 5) сформировано на базе промышленного компьютера Pentium II/ 333 МГц, функционирующего под управлением операционной системы Microsoft Windows NT Workstation 4.0 с установленной системой визуализации Windows Control Center (версия 4.02). Отображение информации осуществляется на четырех мониторах с диагональю 21 люйм.

Система визуализации реализует следующие функции:

#### Таблица 1. Коммутационные возможности **си с те мы уп рав ле ния**

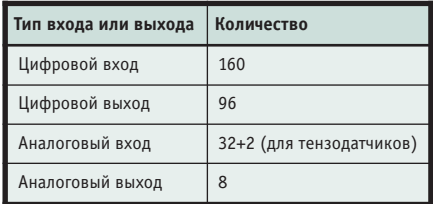

- отображение технологических процессов, происходящих на производственной линии (основная мнемосхема и мнемосхемы отдельных секний):
- ручное управление устройствами (переключение режимов управления «ручной/автомат» можно производить как посекционно, так и для отдельного устройства);
- управление циклами автоматических режимов:
- архивирование переменных (тренды сгруппированы посекционно);
- индикация аварийных и информационных сообщений;
- разделение уровней доступа пользователей:
- автоматическое формирование и печать отчетов.

Изображение на каждом мониторе рабочего места оператора разделено на три части (рис. 6). В верхней части находятся кнопки перехода между различными линиями производства, а также строка для информационных и аварийных сообщений. В нижней части расположены кнопки управления

оболочкой (управление доступом, журналы тревог, перемещение по иерархии мнемосхем и т.п.). В средней части экрана высвечивается мнемосхема выбранной линии. Мнемосхемы выбираются независимо для каждого монитора. Серым цветом отображаются неактивные устройства, зеленым - работающие, красным - аварийные. Уровни наполнения баков помимо цифровых значений отображаются графически. С основной мнемосхемы линии можно переключиться на секционные мнемосхемы, в окна уставок, трендов, рецептур, управления циклами.

В результате модернизации оборудование системы управления было заменено более производительными и налёжными устройствами серии SIMATIC S7. Это существенно расширило как коммутационные, так и функциональные возможности системы, вследствие чего  $\mathbf{K}$ ней через PROFIBUS-DP и модули распределённой периферии были дополнительно подключены датчики и исполнительные устройства ещё трёх линий и двух вспомогательных участков предприятия. Кроме того, перемешение молуля центрального процессора (наиболее критичного узла системы) из производственного помещения в операторную слелало более благоприятными условия для его эксплуатации, а использование внутренней шины компьютера лля связи с контроллером вместо внешней шины позволило увеличить поток данных для визуализации.

Модернизация системы управления от постановки залачи до получения отлалочной версии заняла всего 5 нелель.

## **Модернизация ТЕХНОЛОГИЧЕСКОГО ПРОЦЕССА**

Основной процесс приготовления шоколадных масс - измельчение выполняется на рефайнер-коншах (рис. 7) и шариковых мельницах (рис. 8).

Шариковая мельница представляет собой цилиндр, заполненный шариками. Через этот цилиндр снизу вверх прокачивается продукт. Насос, подающий продукт, оборудован частотным преобразователем. Воздействие соуда-

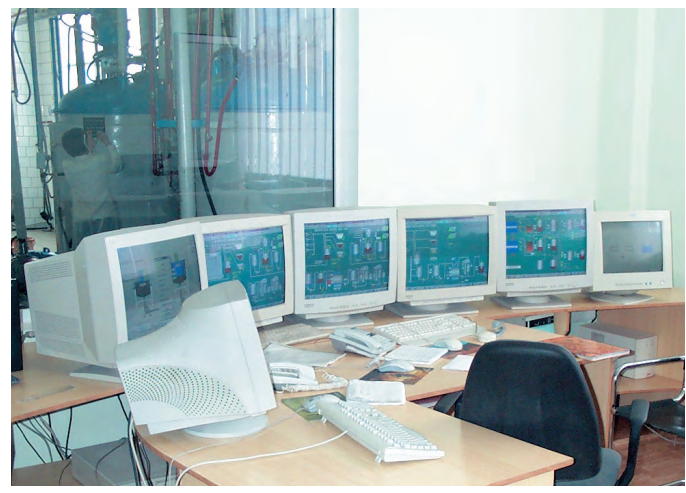

Рис. 5. Рабочее место оператора

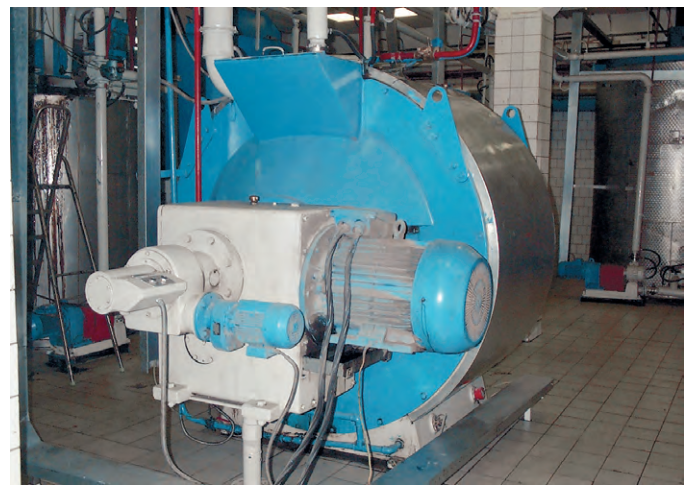

Рис. 7. Рефайнер-конш

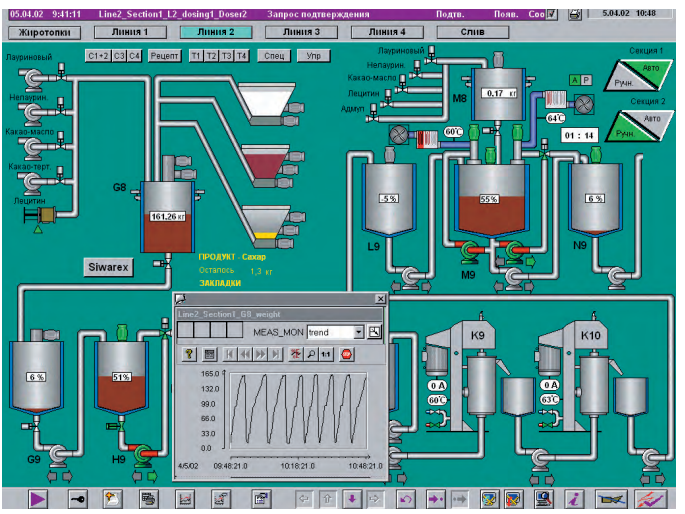

Рис. 6. Основная мнемосхема линии

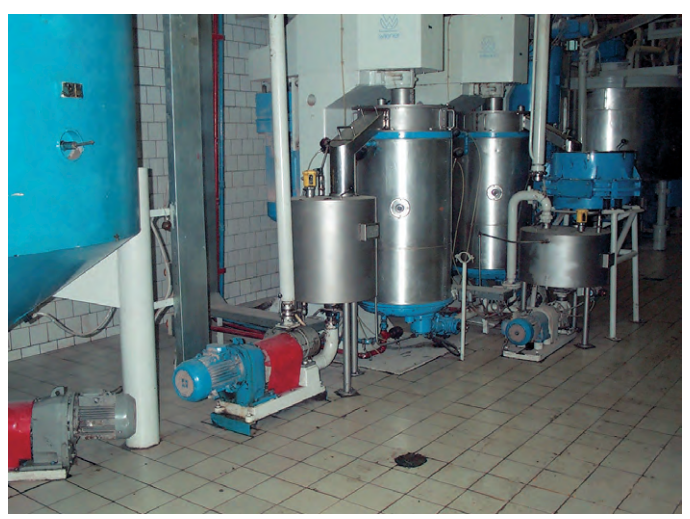

Рис. 8. Шариковая мельница

ряющихся шариков приводит к измельчению частиц молока и сахара. Основной задачей этого устройства является получение на выходе продукта с определённой дисперсностью.

При прежней системе управления стабильный помол получить не удавалось. В результате длительных экспериментов были отвергнуты идеи по стабилизации таких параметров, как давление в подающей трубе, ток двигателя мельницы, усреднённый расход. Единственно приемлемой оказалась идея стабилизации мгновенного расхода.

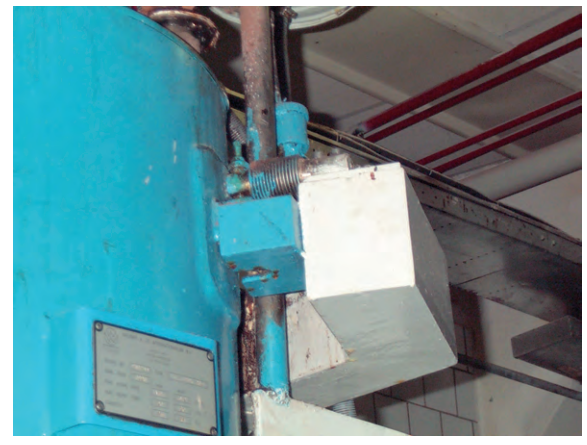

Рис. 9. Расположение тензодатчика весовой станции

Таблица 2. Результаты тестового дозирования на модернизированной весовой станции WiecoMix

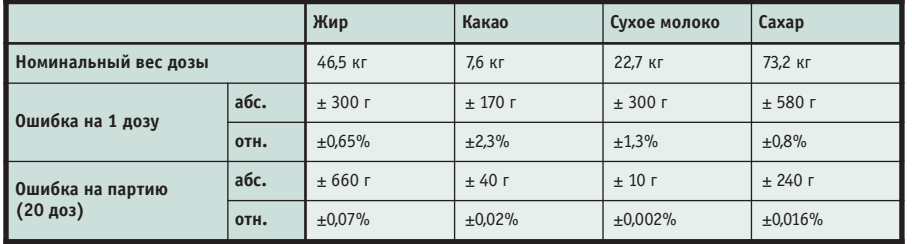

Для этого на подающей трубе был установлен массовый расходомер Ргоmass 63I, основанный на принципе измерения кориолисовых сил. Его показания были использованы в качестве сигнала обратной связи контура

PID-контроля скорости подачи. В результате получены сравнительно стабильные и предсказуемые дисперсные характеристики выходного продукта.

Другим «узким местом» технологического процесса до модернизации была работа основной весовой станции, которая не обеспечивала требуемую точность дозирования ингредиентов.

Изначально бак основной весовой станции опирался

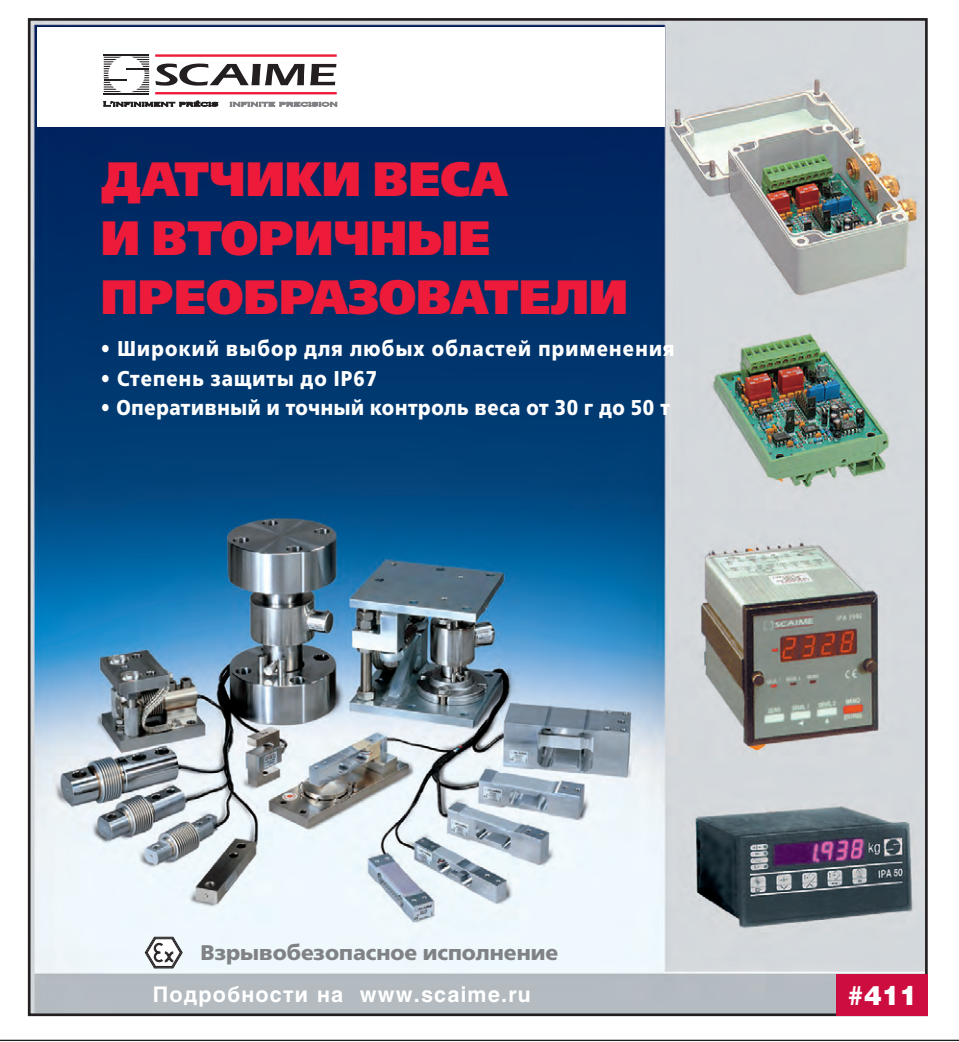

на два тензодатчика Tedea-Huntleigh (серия 1260, тип - «балка изгиба»), выполненных из алюминия. Сигнал с них преобразовывался выносным нормирующим устройством в токовый сигнал 4...20 мА, а затем обрабатывался контроллером. К сожалению, совокупность таких факторов, как неудачно выбранные датчики, погрешности преобразования и обработки сигналов, относительно длинный цикл опроса контроллером, привела к недопустимым для технологии ошибкам дозирования  $\pm(1...1,5)$  кг на 50 кг продукта.

После модернизации обработка сигналов тензодатчиков производится специально предназначенным для этого устройством Siwarex U (погрешность не более 0,05%). Кроме того, была изменена схема крепления бака: он был подвешен на трех тензодатчиках Hoettinger (серия Z6, тип - «балка изгиба»), выполненных из стали.

Подобные проблемы не возникали на весовой станции внесения добавок, где изначально были установлены три тензодатчика Scaime модели F60X (рис. 9). Каждый из этих датчиков имеет диапазон измерения до 100 кг, характеризуется значением комбинированной погрешности не более 0,033% и выполнен из нержавеющей стали. За всё время эксплуатации тензодатчики F60X показали себя достаточно стабильными и точными, поэтому в ходе модернизации обработка формируемых ими сигналов тоже была передана устройству Siwarex U, но сами датчики при этом не заменялись.

Проведённые мероприятия позволили достичь точности дозирования, указанной в табл. 2. При этом формирование одной дозы длится 7 минут с учетом вымешивания и сброса, то есть одна партия (20 доз) обрабатывается 2,5 часа.

Такие результаты были достигнуты во многом благодаря применению корректировочных расчётов: после закрытия клапана определяется вес реально отдозированного продукта, и если этот вес превышает заданный, то в следующий раз клапан будет закрыт на некоторое расчётное время раньше, что позволит приблизить вес новой дозы к заданному. При расчёте текущей поправки учитываются величины коррекции предыдущих доз данной партии.

Помимо этого на достигнутые результаты положительно повлияло использование двухступенчатого дозирования продукта: когда до предельного веса дозы продукта остаётся менее 10 кг, при помощи частотного преобразователя понижается скорость вращения шнека или насоса, подающего продукт, что позволяет точнее отсечь ДОЗV.

## ЗАКЛЮЧЕНИЕ

Данный проект стал одним из первых промышленных применений системы SIMATIC PCS7 Compact, предназначенной для управления как непрерывными технологическими процессами, так и сложными сборочными производствами. Представленная система базируется на устройствах серии S7, обеспечивает работу с периферией любых производителей, совместимой с интерфейсом PROFIBUS-DP, и обладает широкими возможностями к расширению.

Использованные аппаратные решения позволили добиться высокой точности измерений (до модернизации передозировки составляли десятки килограммов на партию) и чёткой работы оборудования. Реализация расширенной диагностики неисправностей сократила время поиска их причин в два-три раза. Применение для программирования контроллера языков высокого уровня дало возможность:

- 1) провести разработку всего описанного программного комплекса в течение 5 нелель:
- 2) упростить все виды работ с программным обеспечением;
- 3) поручить обслуживание рядовым инженерам службы КИП.

В целом модернизация системы автоматизации позволила не только улучшить качество выпускаемой продукции, но и достичь повышения производительности линии. При этом удалось освободить работников линии от выполнения ряда рутинных и небезопасных операций. ●

Автор - сотрудник ЗАО «Инфорум Пром» Телефон: (095) 796-9072

## Учебный центр ПРОСОФТ приглашает **Ha KYPCLI NO NPOFPAMMHLIM** И АППАРАТНЫМ СРЕДСТВАМ АСУ ТП

# сделать работу более продуктивной!

## АППАРАТНЫЕ СРЕДСТВА СИСТЕМ АВТОМАТИЗАЦИИ

- построение современных систем сбора данных и управления:
- объединение оборудования различных производителей в олну систему:

• методы работы с основными типами промышленных сетей. Обучение проходит на действующих стендах, собранных на базе изделий Octagon Systems, Siemens, Fastwel, Advantech, Wago u Grayhill.

## **V3HAETE.**

ВЫ

ВЫ

## **КАК СЭКОНОМИТЬ** при создании реальных проектов!

## **ПРОГРАММИРОВАНИЕ АСУ ТП НА БАЗЕ GENESIS32**

- методика разработки программных средств человекомашинного интерфейса:
- разработка промышленных систем архивирования данных;
- создание систем контроля событий и тревог.

Слушатели имеют возможность самостоятельно пройти все этапы создания и программирования АСУ ТП на основе реального оборудования.

HAVY

## **ИСПОЛЬЗОВАТЬ** одну из лучших ОС РВ на одном из лучших контроллеров!

## **УСТАНОВКА И НАСТРОЙКА ОС РВ ОNX** НА ОДНОПЛАТНЫХ КОМПЬЮТЕРАХ

• принципы встраивания операционной системы реального времени QNX в промышленное оборудование.

Обучение осуществляется специалистами компании SWD на примере оборудования Fastwel.

С февраля 2003 г. в программе курсов новые темы, а также новая седьмая версия SCADA-системы GENESIS32.

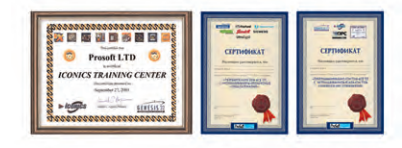

ХНОЛОГИИ **АВТОМАТИЗАЦИИ** 

Звоните и записывайтесь на курсы! Наш телефон: (095) 234-06-36 Подробности на www.prosoft.ru  $#26$ 

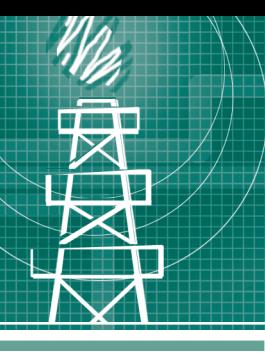

## СИСТЕМНАЯ ИНТЕГРАЦИЯ **HEOTEFA30BAЯ ПРОМЫШЛЕННОСТЬ**

# **Автоматизация** подготовки нефти: «Таможня дает добро!»

Сергей Бальцер, Григорий Бушканец, Владимир Красных, Артём Фролов

В статье описываются особенности построения системы автоматизации для установки комплексной подготовки нефти месторождения, расположенного на территории ближнего зарубежья.

### **ВВЕДЕНИЕ**

В 1230 км к юго-востоку от офиса фирмы «Шатл» (г. Казань), на бескрайних просторах казахстанских степей, где мирно пасутся стада диких сайгаков, расположено нефтяное месторождение и, соответственно, установка комплексной подготовки нефти (УКПН). Общий вид установки показан на рис. 1. С технологической точки зрения, данная установка является лостаточно типовой и не имеет каких-то принципиальных отличий от других УКПН, автоматизацией которых ранее занималась фирма «Шатл» [1]. Поэтому были использованы унифицированные структурные технические решения, проверенное и освоенное ранее оборудование и программное обеспечение. Особенности данного проекта лежали, прежде всего, в области организационно-финансовой, лингвистической и географической.

## **ОРГАНИЗАЦИОННЫЕ** ОСОБЕННОСТИ ПРОЕКТА

Заказчиком проекта выступала некая скандинавская компания в лице своего казахстанского подразделения, которая и поручила (или доверила) нам весь комплекс работ по системе автоматизации. Календарный план к контракту вобрал в себя 15 пунктов.

- 1. Разработка и утверждение технического задания.
- 2. Разработка рабочей документации  $ACY$  TII.
- 3. Поставка оборудования КИП и А.
- 4. Изготовление щитов КИП.
- 5. Поставка оборудования верхнего уровня АСУ ТП (контроллеры, АРМ оператора).

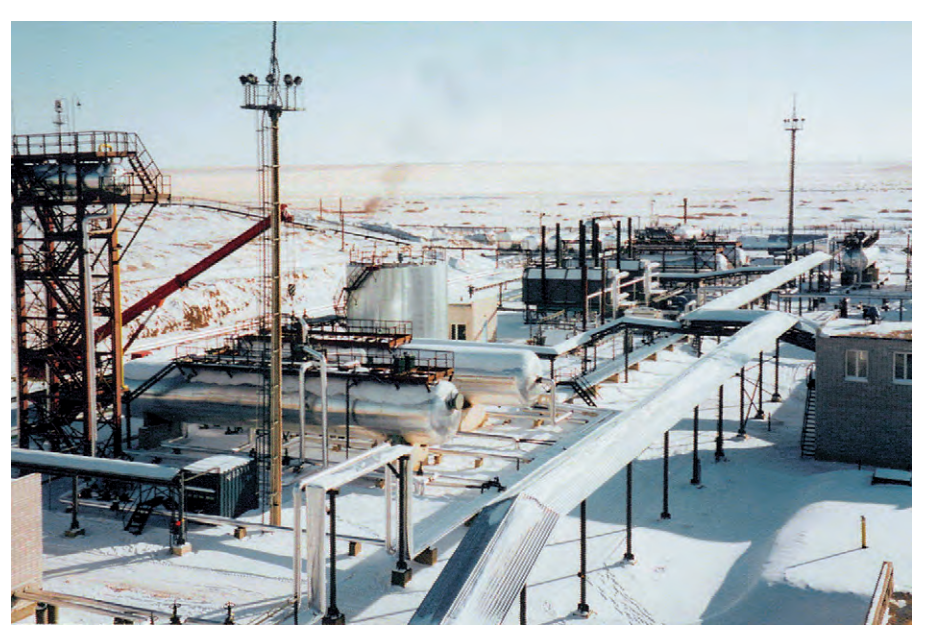

Рис. 1. Общий вид установки комплексной подготовки нефти

- 6. Поставка общесистемного и прикладного программного обеспечения.
- 7. Монтаж КИП и А.
- $\mathbf{R}$ Монтаж шитов КИП.
- 9. Монтаж контроллеров и АРМ оператора.
- 10. Пусконаладка КИП и А.
- 11. Пусконаладка системы в информационном режиме.
- 12. Пусконаладка АСУ ТП в целом.
- 13. Разработка эксплуатационной документации.
- 14. Обучение персонала УКПН.
- 15. Сопровождение системы на этапе опытной эксплуатации.

Этап «Разработка эксплуатационной документации» был вынесен из проектных работ на систему в целом, так как опыт внедрения предыдущих систем показал, что на этапе пусконаладки АСУ ТП у заказчика возникает такое количество дополнений и изменений, что заранее разработанную эксплуатационную документацию все равно приходится кардинальным образом корректировать. С этим же связано и появление в календарном плане пункта «Сопровождение системы на этапе опытной эксплуатации». Заранее заложенное финансирование позволило избежать бесконечных торгов с заказчиком на предмет того, сколько будет стоить внесение тех или иных изменений в систему.

Комплексный характер работы определил и ещё одну особенность - необходимость организации взаимодействия с целой группой субподрядных организаций. И если ГПИ «Нефтехим-

проект», г. Казань (разработка проекта АСУ ТП в части КИП и А), ООО «Роснефтекомплект», г. Лениногорск, Республика Татарстан (поставка КИП и А), и ООО «ПУ Казаньэлектрощит» (изготовление щитов КИП) на момент начала работ были нам достаточно хорошо известны и сомнений в их компетентности и добропорядочности не было, то выбор Джамбульского монтажного управления (филиал AO «ЭЛМО»), г. Тараз. Республика Казахстан. для выполнения работ по монтажу и наладке КИП и А первоначально представлялся довольно рискованным. В пользу такого выбора было лишь то, что бригада этого Управления уже работала на данном объекте по монтажу силовых линий. Кроме того, наши попытки привлечь для выполнения работ какую-либо организацию из родного Татарстана либо сразу натыкались на категорический отказ («зачем ехать за 1000 км, нам и здесь работы хватает»), либо запрашиваемая за работу плата тоже выглядела как форма отказа. В результате же почти вынужденное решение оказалось практически идеальным: и работа специалистами Джамбульского монтажного управления была выполнена качественно и в срок, и отношения между нашими сотрудниками были практически безоблачными (что немаловажно), да и организационно-финансовые вопросы с ру-

ководством решались легко, быстро, на доверительной основе и, как нам показалось, ко взаимному удовлетворению. В итоге в Республике Казахстан у нас появился новый проверенный в деле партнер.

Что же касается заказчика, то заказчик из дальнего зарубежья - это все-таки скорее плюс, чем минус. Сложности в виде языкового барьера, разного менталитета, незнания наших (порой ещё оставшихся с советских времён) реалий и традиций преодолевались, в общем-то, довольно легко. Но зато за все время реализации проекта мы ни разу не столкнулись с

- немотивированной задержкой оплаты наших счетов,
- требованием сокращения расходов в ущерб принимаемым техническим решениям,
- затягиванием сроков решения вопросов из-за боязни взять на себя ответственность за принятие этих решений,
- отказом в ответ на обоснованное требование оплатить дополнительные работы или оборудование,
- отказом от выполнения каких-либо договоренностей, закрепленных в письме, протоколе технического совещания или даже просто в телефонном разговоре.

Нельзя не отметить и те бытовые условия, которые были созданы посреди казахстанской степи, в 15 километрах от ближайшего населенного пункта: горячее питание, теплое жилье, постоянно присутствующий врач, централизованная прачечная - правда, при 12-часовом рабочем дне на объекте без выходных и праздников.

#### «Крупицы ценного опыта»

Каждый новый объект для любой фирмы - это всегда новый опыт, проверка правильности ранее наработанных и воплощение новых управленческих и технических решений. Так и в данном случае мы смогли пополнить или уточнить некий свод правил для дальнейшей работы. Не приводя его целиком, укажем лишь те, правильность которых наиболее ярко подтвердила именно эта работа.

Правило 1. Стремитесь взять на себя весь комплекс работ по автоматизации, пусть даже он включает те виды работ, которые Вы не сможете выполнить са-

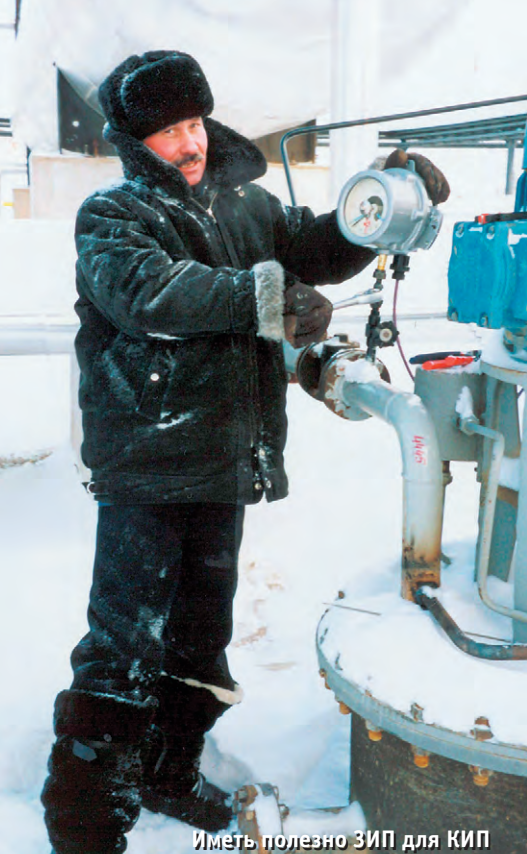

ми. Да. это дополнительная ответственность, но это и

- дополнительные деньги;
- возможность финансового маневра и маневра по срокам, когда ряд работ может выполняться параллельно;
- возможность управления разработкой системы на всех этапах и во всех ее частях во имя лостижения конечной цели (вы не становитесь заложниками принятых кем-то решений в смежных вопросах).

Ну а квалифицированных субподрядчиков для выполнения конкретных работ всегда можно найти: сегодня в дефиците обеспеченная финансами работа, а не исполнители.

Правило 2. Работающая система никогда не будет такой, какой она представлялась на этапе проектирования. У заказчика всегда найдутся причины, по которым в нее необходимо будет внести те или иные изменения и дополнения. Поэтому аппаратный резерв в размере 12-15% по количеству входных сигналов и каналов управления - залог спокойной работы на этапе пусконаладки.

Правило 3. При поставке оборудования предусматривайте ЗИП не только на компьютерное оборудование, но и на КИП, особенно если это КИП отечественного производства. Да простят нас приборостроители, но некоторые из поставленных приборов не работали сразу, другие выходили из строя при первом же включении. А учитывая, что поставка шла через таможню, замена приборов становилась очень долгой и непростой процедурой. А объект надо пускать, и, соответственно, все приборы должны быть на месте!

Правило 4. Как бы Вас ни торопил заказчик, не стремитесь увеличивать количественный состав пусконаладочной бригады. Все равно больше двух человек к стойке не подойдет, а настройкой системы сможет грамотно заниматься только ее разработчик.

Наконец, правило 5 (не для заказчиков). Чтобы ни говорил заказчик, степень готовности объекта автоматизации к вводу системы в эксплуатацию при первом приезде на монтаж и пусконаладку не превысит 50-70%. Поэтому у Вас всегда будет дополнительно от двух недель до нескольких месяцев на выполнение своей работы.

Как известно, Казахстан - это зарубежье, хоть и ближнее. Ну, а где граница - там и таможня. Опыта работы с таможней у фирмы до этого не было. Впрочем, все когда-то бывает в первый раз. Чеканные фразы «таможня дает добро!», «Аристарх, разберись с таможней!», «мне за державу обидно!» у всех на слуху. Вот этими фразами из великого фильма и ограничивались наши познания в таможенных делах. Наивные, мы со сдержанной горделивостью полагали, что, поскольку а) осуществляем экспорт высоких технологий и б) обеспечиваем поступление валюты в закрома Родины, то на таможне нас встретят с цветами и музыкой. Ну ладно, без цветов и музыки, но, может быть, с лояльным и разумным таможенным законодательством, призванным поощрить выполнение перечисленных пунктов а) и б). Шac!...

К счастью, все проходит, фирма приобрела-таки бесценный опыт. Таможня дала добро. За державу обидно.

## Технические решения

Исходя из принятых в фирме «Шатл» типовых технических решений, уровень контроллеров и АРМ оператора базируется на известной технике фирм

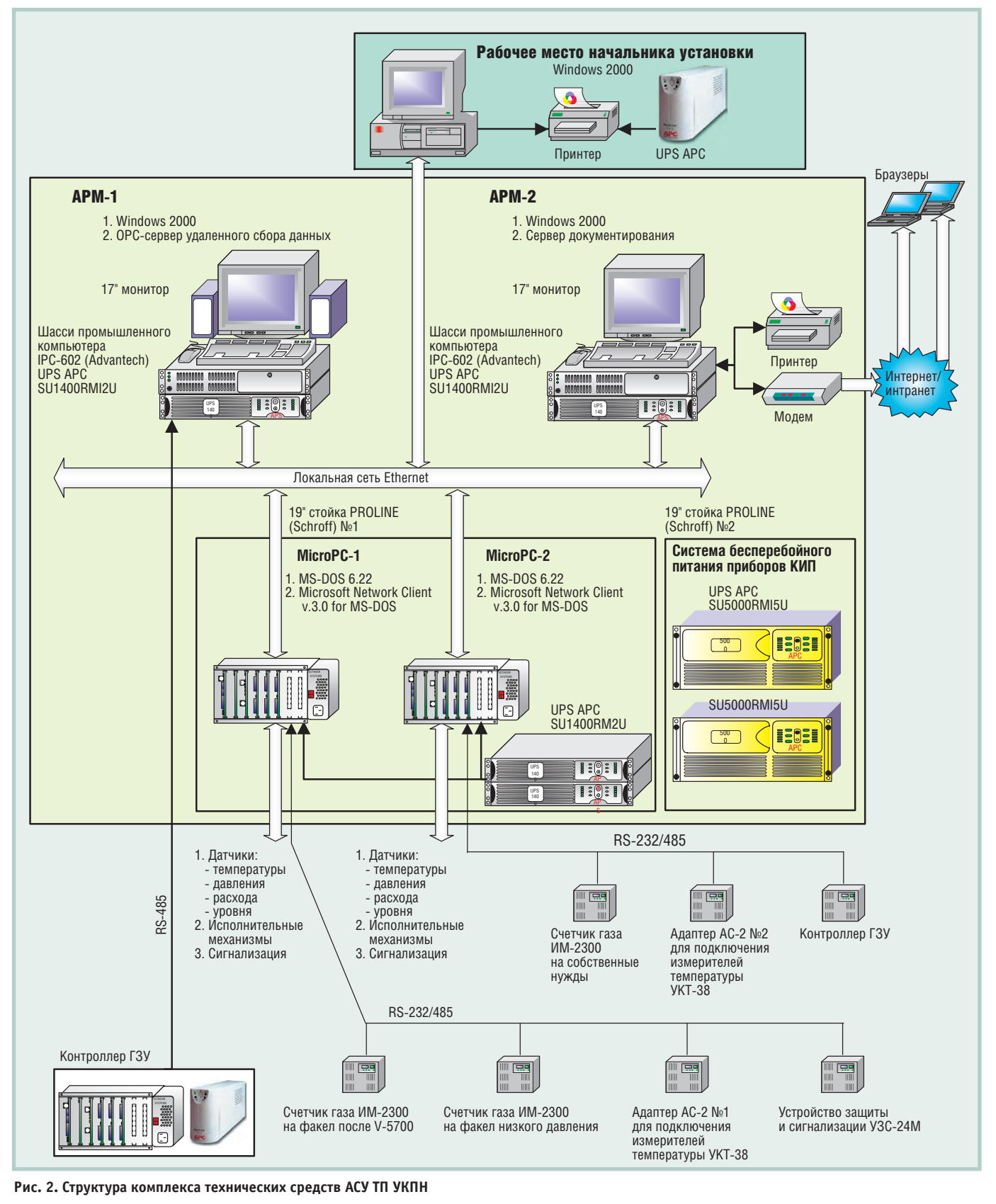
Octagon Systems и Advantech. Структура комплекса технических средств АСУ ТП УКПН представлена на рис. 2.

### Структура и функциональные **возможности АСУ ТП УКПН**

Структурно АСУ ТП УКПН, как и большинство систем управления, состоит из трёх уровней:

- нижний уровень это датчики и исполнительные механизмы;
- средний уровень контроллеры. принимающие и обрабатывающие информацию с датчиков и выдающие управляющие сигналы исполнительным механизмам для регулирования параметров технологического процесса, а также вторичные приборы датчиков для индикации необходимых параметров;
- верхний уровень автоматизированные рабочие места (АРМ) оператора, обеспечивающие сбор и хранение информации о технологическом процессе, выдачу команд дистанционного управления и настройку параметров работы системы.

АРМ сформированы на базе IBM РС совместимых компьютеров и позволяют оператору на графических мнемосхемах и табличных панелях отображения контролировать текущее состояние технологического процесса и оборудования на всех объектах автоматизации.

Система обеспечивает дублированный (на вторичных щитовых приборах и на АРМ) контроль следующих аналоговых и дискретных параметров технологического процесса:

- уровней жидкости (общих и межфазных) в аппаратах и емкостях;
- уровней загазованности на площадkax:
- расходов нефти и пластовой воды;
- температуры подшипников и сальников всех насосов.

Управление насосами и электрозадвижками производится в двух режимах - дистанционном и ручном - с возможностью их переключения как с АРМ оператора, так и с местного пульта.

С нелью обеспечения безопасности в системе предусмотрена возможность блокировки сигналов управления для всех объектов автоматизации.

Количество контроллеров - 2, число АРМ - 2 плюс одно рабочее место начальника УКПН. Контроллеры и компьютеры АРМ имеют следующие показатели надежности:

- среднее время наработки на отказ  $70000 \text{ g}$
- среднее время наработки на сбой 20000 ч;
- средний срок службы не менее десяти лет.

Режим функционирования АСУ ТП УКПН - непрерывный, круглосуточный.

Оборудование нижнего уровня и уровня контроллеров обеспечивает автоматическое восстановление работоспособности без вмешательства оператора в случае отключения электропитания с последующим его включением. Отключение или перезагрузка АРМ оператора не нарушает работу контроллеров по регулированию, сбору и обработке технологических парамет-DOB.

Система открыта для наращивания информационной и функциональной мощности (аппаратная часть контроллеров содержит не менее 15% резерв-НЫХ ВХОДОВ И ВЫХОДОВ).

Физический уровень локальной сети Ethernet, объединяющей контроллеры МісгоРС и АРМ операторов внутри помещения операторной, выполнен кабелем с экранированной витой парой категории 5. Связь с удаленными контроллерами, расположенными на технологических площадках, осуществляется экранированным кабелем с витой парой, предназначенным для промышленных сетей.

Прикладное программное обеспечение для верхних уровней АСУ ТП УКПН создано с помощью SCADA-системы Trace Mode. Пример мнемосхемы АРМ оператора УКПН привелён на рис. 3.

### Контроллер MicroPC

Типовая структурная схема контроллера МісгоРС была представлена и подробно описана в [1]. Контроллер построен на базе процессорной платы Octagon Systems 5066, которая зарекомендовала себя надежной и неприхотливой в эксплуатации. Для приема сигналов с датчиков и вывода сигналов управления были использованы платы Fastwel UNIO96-5.

Сигналы управления технологическим процессом поступают от платы UNIO96-5 через плату гальванической развязки каналов дискретного вывода ТВІ-0/24 на реле Wago. Реле Wago имеют 2 пары контактов: одна пара нормально замкнута, другая - нормально разомкнута; это позволяет быстро настроить систему для управления различными устройствами.

С помощью модулей гальванической развязки фирмы Grayhill (73L-II420 аналоговых сигналов лля  $\overline{M}$ 70G-IDC5S, 70G-IDC5, 70G-IAC5A для дискретных сигналов) контроллер изолирован от внешних цепей, что повышает ремонтопригодность и универсальность его и всей системы в целом.

Для подключения внешних устройств, имеющих интерфейс RS-232/ RS-485, применена 4-канальная плата последовательной связи Octagon Systems 5554.

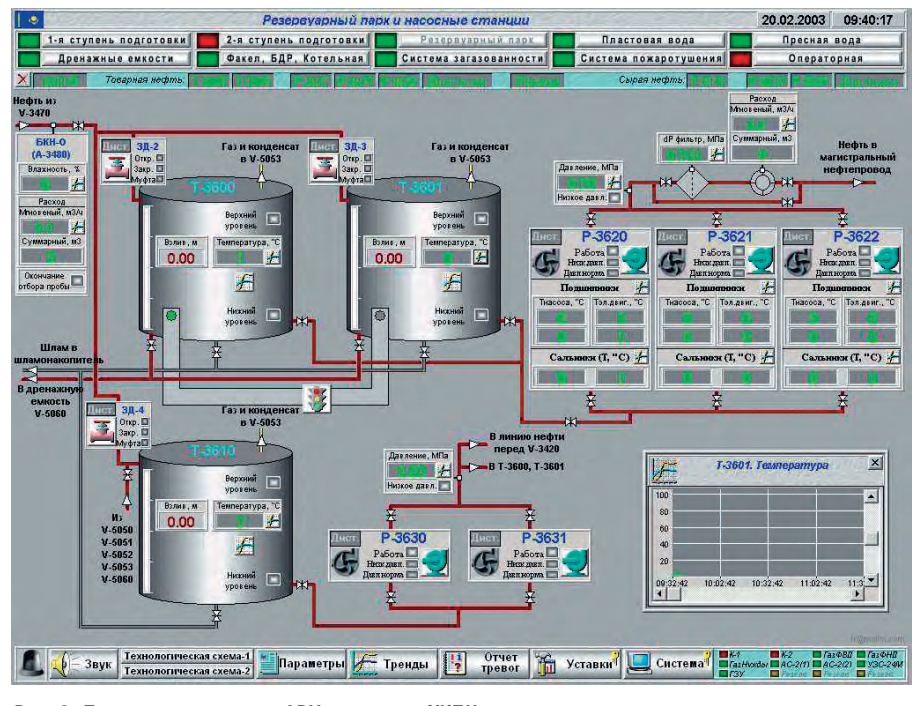

Рис. 3. Пример мнемосхемы АРМ оператора УКПН

Объем памяти для хранения данных расширен за счёт платы флэш-диска ёмкостью 8 Мбайт фирмы Fastwel.

Контроллер имеет IBM PC совместимую архитектуру с конструктивным исполнением для встраиваемых приложений.

Функции контроллера:

- ввод унифицированных аналоговых сигналов от датчиков и первичное преобразование полученных значений (до 72 сигналов):
- ввод счетных импульсов от датчиков расхода (до 48 сигналов);
- ввод дискретных сигналов от датчиков (до 144 сигналов);
- формирование дискретных сигналов управления по команде с АРМ оператора (до 48 сигналов);
- опрос внешних интеллектуальных устройств;
- автоматическое формирование сигналов управления в зависимости от изменения значений отдельных параметров состояния технологического объекта (аварийная зашита):
- автоматическое регулирование параметров технологического процесса по заданным значениям уставок;
- обмен информацией с компьютерами АРМ-1 и АРМ-2 по локальной сети Ethernet:
- автоматическое восстановление работоспособности контроллера при включении электропитания после его пропадания.

К контроллерам МісгоРС-1 и MicroPC-2 по интерфейсу RS-232/

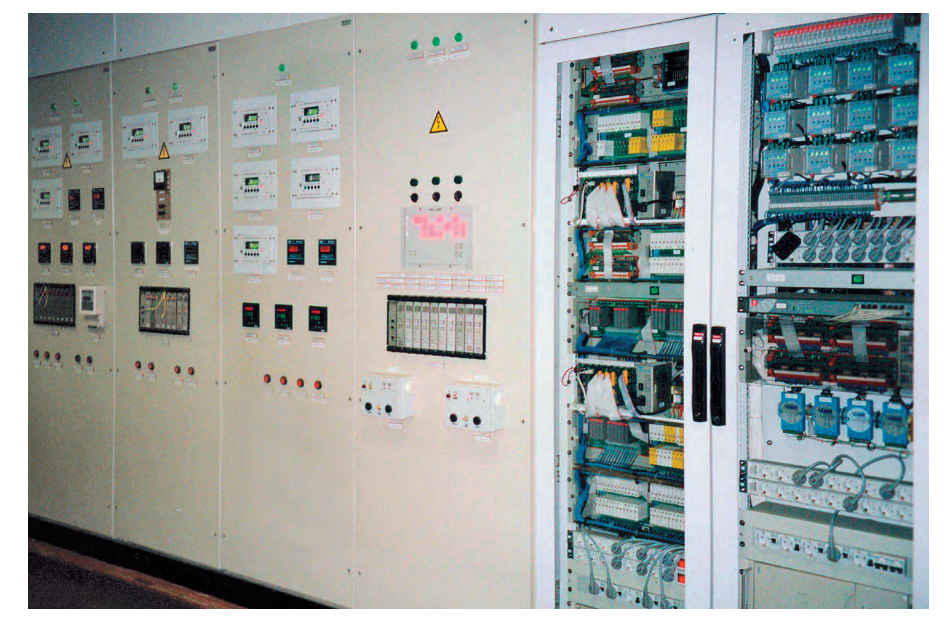

Рис. 4. Стойки контроллеров МісгоРС и щитов КИП и А

RS-485 подключены следующие внешние устройства:

- контроллер ГЗУ (групповая замерная установка), который выполняет задачи учета нефти, поступающей со скважин на вход установки подготовки нефти:
- УКТ-38 (по 5 штук на каждый контроллер) - восьмиканальный измеритель температуры, который предназначен для приема и преобразования сигналов, поступающих от работающих с ним датчиков, в значения контролируемых ими физических величин и отображения одного из этих значений (выбранного пользователем) на встроенном цифровом индикаторе;

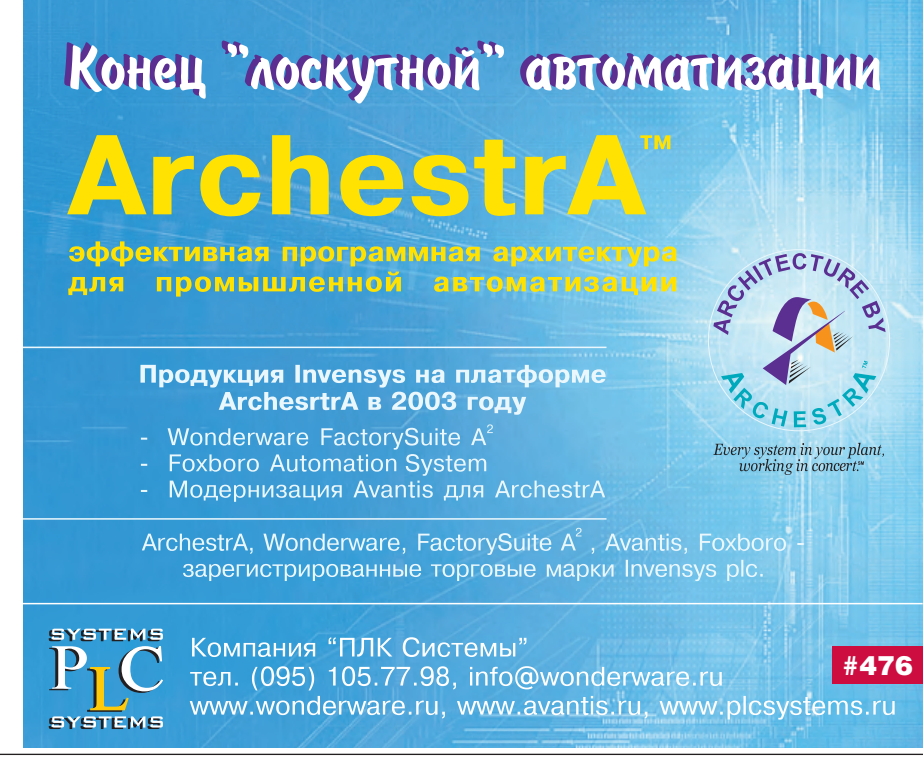

- УЗС-24М устройство защиты и сигнализации, которое используется для преобразования сигналов, поступивших от электроконтактных датчиков, в сигналы световой и звуковой индикации и сигналы, необходимые для управления исполнительными механизмами;
- теплоэнергоконтроллер ИМ-2300 (3 штуки), который предназначен для вычисления теплоэнергетических параметров (температура, давление, расход воды и др.), имеющих сложную зависимость от показаний первичных преобразователей, а также для регистрации этих параметров и передачи в автоматизированную систему сбора данных.

### Система бесперебойного питания

Напряжение на установке полностью автономное и вырабатывается с помощью четырёх мощных дизельных генераторов. Нередки случаи рассинхронизации генераторов, что сопровождается кратковременными всплесками напряжения до 400 В. Поэтому наличие системы бесперебойного питания для компенсации таких всплесков жизненно необхолимо. Кажлый из лвух контроллеров МісгоРС запитан от отдельного источника бесперебойного питания (ИБП) SU1400RMI2U. Все оборудование в шитах КИП и А полключено через два ИБП SU5000RMI5U. Такое решение на базе ИБП фирмы АРС обеспечивает не только защиту от всплесков напряжения, но и возможность работы системы в течение

30 минут после отключения питания.

### Конструктивные особенности аппаратуры

Контроллеры МісгоРС размещены в каркасах Octagon Systems 5208 со встроенным блоком питания 5101 и установлены в 19-люймовой приборной стойке PROLINE фирмы Schroff (2200×600×800 мм). В аналогичной второй стойке установлены источники бесперебойного питания и реализована подводка кабелей от датчиков, исполнительных механизмов и вторичных приборов. Обе стойки находятся в помещении операторной рядом с щитами КИП и А (рис. 4).

Оба АРМ оператора используют промышленные компьютеры, построенные на базе шасси IPC-602 фирмы Advantech и конструктивно предназначенные для встраивания в 19-дюймовую стойку. Тумба рабочего стола оператора имеет размеры 19-дюймовой стойки и соответствующий конструктив для крепления системного блока компьютера и источника бесперебойного питания.

### **ЗАКЛЮЧЕНИЕ**

Как видно из описания технических решений, для построения АСУ ТП установки комплексной подготовки нефти были предложены современные аппаратные средства, характеризующиеся высокой надёжностью и хорошо известные исполнителю по ряду успешно выполненных типовых проектов. Сочетание мирового уровня качества изделий фирм Octagon Systems, Advantech, Fastwel с конкурентноспособными ценами на эту технику произвело должное впечатление на заказчика и в немалой степени способствовало успешному выполнению контракта.

Фирма «Шатл» как генеральный подрядчик всей системы автоматизации УКПН благодарит за творческое сотрудничество специалистов заказчика, а также сотрудников всех фирм-соисполнителей. ●

### **ЛИТЕРАТУРА**

1. Бальцер С., Красных В., Наумов А., Фролов А. Опыт разработки и внедрения АСУ ТП подготовки нефти// Современные технологии автоматизации. - 2001. - № 2. **Авторы** - сотрудники 000 «Шатл», г. Казань Телефон/факс: (8432) 38-1600 E-mail: shuttle@kai.ru

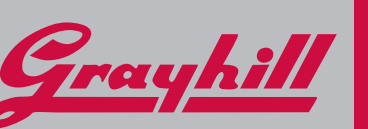

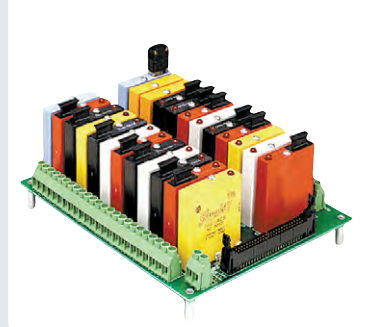

### КАЧЕСТВО. НА КОТОРОЕ **МОЖНО** ПОЛОЖИТЬСЯ

### Дискретные и аналоговые модули УСО с гальванической развязкой

Дискретные входы/выходы • постоянный/переменный ток, «сухой» контакт

Аналоговые входы/выходы

**ТС. ТЭП унифицированный токовый** сигнал 4...20 мА, 0...20 мА, 0...5 В,  $0...10B, \pm 10B$ 

Дискретные модули имеют температурный<br>диапазон –40...+100°С

### Новые двухканальные модули серии 70L/73L

- удобны в замене и установке • более экономичны по сравнению
	- с модулями 73G/G5
	- два канала в одном модуле
	- совместимы с платами серии UNIO-96/48
	- возможность самоидентификации модулей в системе

Все модули имеют температурный диапазон  $-40.7 + 85^{\circ}$ C

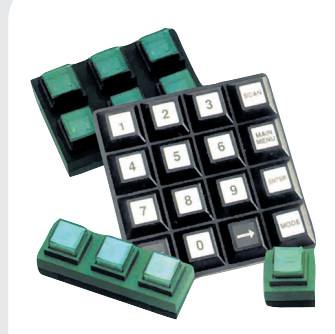

### Клавиатуры и клавиатурные модули с повышенной степенью защиты,

предназначенные для эксплуатации в промышленных условиях

- повышенный ресурс: до 3 000 000  $\qquad \qquad \bullet$ срабатываний для каждой кнопки
- хороший тактильный эффект
- 
- разнообразные варианты монтажа
- доступны модули с подсветкой и с экранированием от электромагнитного и высокочастотного излучений

### Оптические компактные поворотные шифраторы

- шифраторы приращений со сплошным и полым валом
- до 1024 квадратурных периодических последовательностей импульсов/оборот
- разнообразные исполнения выходных каскадов
- ресурс до 1 млрд. оборотов

#271

Подробности на www.grayhill.ru

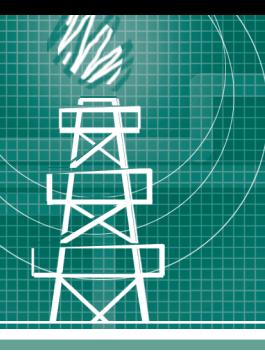

### СИСТЕМНАЯ ИНТЕГРАЦИЯ **HEMTEFA30RAS OPOMLUUOEHHOCTL**

### **АСУ ТП на базе SCADA-nakera GENESIS32:** опыт, решения, наработки

Василий Дудников, Мария Янкина, Сергей Савин, Владимир Максименко, Александр Мурыжников

В статье рассмотрены особенности работы со SCADA-пакетом GENESIS32. Описана АСУ ТП нефтесборного пункта, в которой задача сбора данных и управления решается на базе индустриальных компьютеров.

### **ВВЕДЕНИЕ**

В середине 2002 года завершились работы по реконструкции нефтесборного пункта «Сергеевка» (рис. 1) НГДУ «Уфанефть» компании «Башнефть».

На нефтесборном пункте (НСП) осуществляется первичная подготовка промысловой нефти: сброс пластовой воды, сепарация газа, отделение механических примесей и получение товарной нефти для последующей переработки на предприятиях нефтехимического комплекса, а также подготовка воды для закачки в систему поддержания пластового давления.

В процессе реконструкции было принято решение внедрить на НСП современную АСУ ТП, позволяющую управлять процессом и реализующую удобный пользовательский интерфейс (НМІ). Эта задача была поручена специалистам НПФ «Интек».

На выбор структуры АСУ ТП оказали влияние следующие особенности объекта:

- медленный технологический процесс:
- отсутствие химических сталий в технологическом процессе;
- равномерное распределение технологического оборудования:
- большое количество однотипных датчиков с унифицированными выходами (4...20 мА, «сухие» контакты).

Перечисленные особенности объекта автоматизации, а также отсутствие чёткой последовательности в технологической цепочке (как, например, в конвейерном производстве), подтолк-

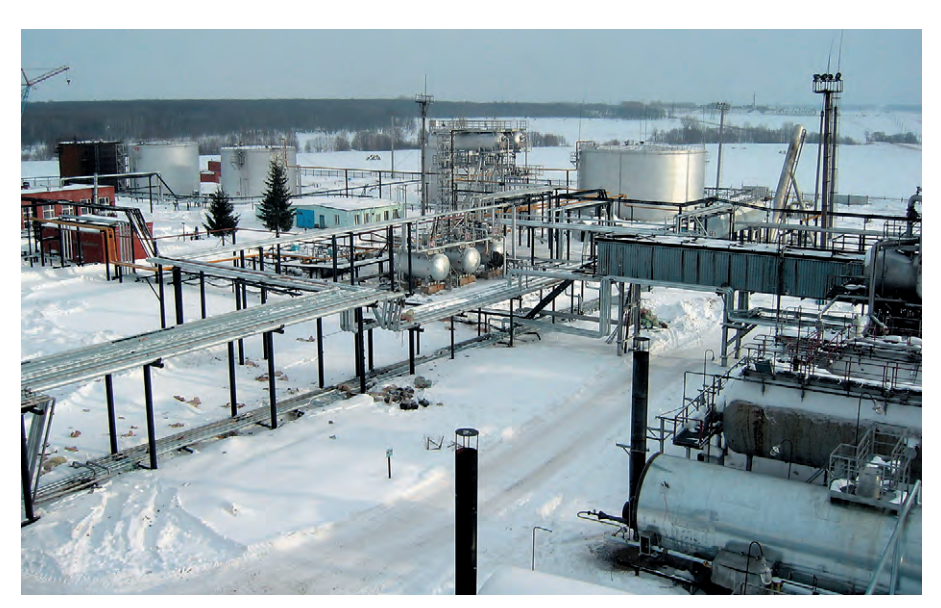

Рис. 1. Технологическое оборудование НСП «Сергеевка»

нули нас к определённому решению по структуре АСУ ТП и выбору технических средств. Система состоит из нескольких централизованных пунктов сбора данных и управления, каждый из которых оснащён индустриальными ІВМ РС совместимыми компьютерами, объединёнными в промышленную сеть Ethernet; эти компьютеры работают под управлением Windows 2000 и используются в качестве управляющих контроллеров и рабочих станций оператора.

### **АППАРАТНЫЕ СРЕДСТВА**

Обработка поступающей информации и организация пользовательского интерфейса осуществляются 7 промышленными компьютерами, объединенными сетью Ethernet. Из них 4 компьютера:

- $\bullet$  SRVA сервер аналоговых сигналов,
- $\bullet$  SRVD сервер дискретных сигналов,
- $\bullet$  SRVlevels сервер системы измерения межфазных уровней (отдельная закрытая система),
- $\bullet$  SRVpump сервер насосной станции, -

выполнены на базе шасси IPC-610 (Advantech), установлены в стойках Schroff и функционируют в качестве серверов ввода-вывода, занимающихся сбором, обработкой входных параметров, выдачей управляющих сигналов, а также обнаружением тревог и аварий.

В центральной операторной расположена стойка с серверами SRVA и SRVD (рис. 2). Там же установлены 2 стойки с барьерами искрозащиты, терминальными платами ввода-вывода

www.cta.ru

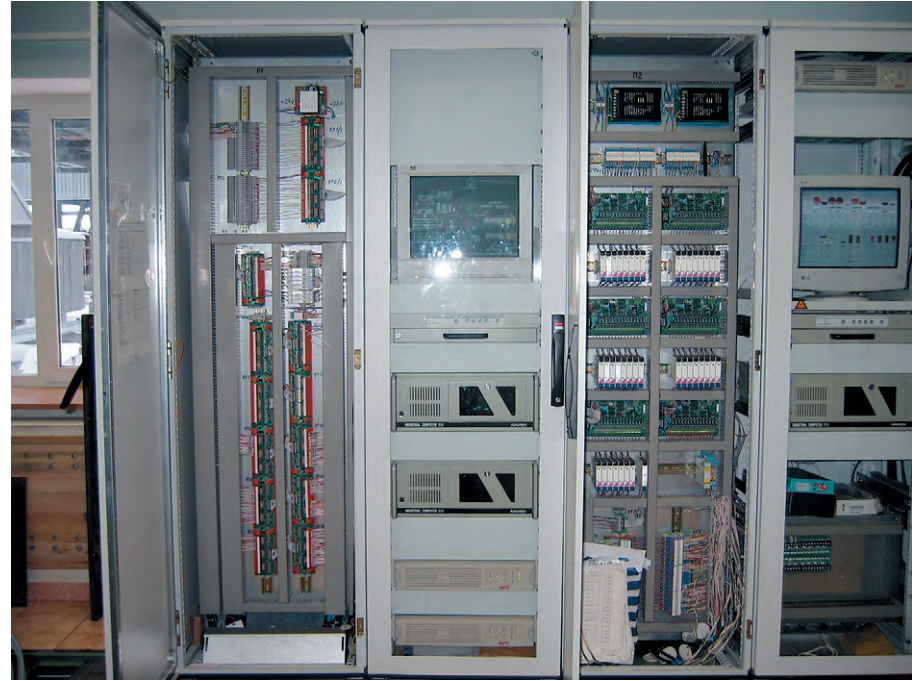

Рис. 2. Стойки с оборудованием сбора данных и управления

дискретных и частотно-импульсных сигналов, модулями ввода и вывода аналоговых сигналов, а также стойка с оборудованием системы измерения уровней. В насосной станции размещены 2 стойки с сервером SRVpump, платами ввода-вывода сигналов и барьерами искрозащиты.

В качестве УСО используются:

- модули ввода-вывода UNIO96-1 и UNIO96-5 (Fastwel) с платами гальванической изоляции каналов дискретного ввода и дискретного вывода ТВІ-24/0С и ТВІ-0/24С (Fastwel), блоки искрозащиты на стабилитронах μZ667 (Pepperl+Fuchs Elcon) для дискретных входов (в том числе для частотно-импульсных);
- платы аналогового ввода PCL-711B (Advantech) с мультиплексором PCLD-789D (Advantech) и модулями искрозащиты с гальванической развязκοй μD-326 (Pepperl+Fuchs Elcon);
- гальванически изолированные модули аналогового вывода АО16-С16 (Fastwel) с клеммными платами

ТВ-20 и модулями искрозащиты с гальванической развязкой  $\mu$ D-338 (Pepperl+Fuchs Elcon).

Сбор данных от счётчиков-расходомеров «Взлёт MP110» (RS-485, ModBus) и контроллера «Мега» (RS-485, РТМ-64), передающего информацию о состоянии блочной кустовой насосной станции (БКНС), осуществляется компьютером на базе шасси IPC-6908 (Advantech) в настольном исполнении (WS3), который также выполняет функции станции визуализации.

Операторские станции WS1 и WS2 на базе шасси IPC-6908 предназначены для отображения состояния объекта управления, просмотра архивов и истории аварийных сообщений и выдачи команд управления (рис. 3).

### СЕТЬ

Для реализации общего пространства обмена технологической информацией серверы ввода-вывода и станции визуализации объединены в промышленную сеть Ethernet (рис. 4). При построении сети применены коммутаторы и трансиверы фирмы Hirschmann. Для связи между компьютерами в операторной и компьютером в насосной станции (удалённый сервер SRVpump) был проложен бронированный оптоволоконный кабель фирмы Belden.

Один из компьютеров (в данном случае WS3), имеющий 2 сетевые карты, играет роль шлюза и служит для развязки технологической сети установки и общей сети НГДУ. Таким образом, физическое разделение сетей исключает возможность несанкционированного доступа из общей сети к компьютерам управления. В то же время удалённые пользователи из сети НГДУ имеют возможность просмотра экранных форм с текущими технологическими данными в реальном времени посредством Internet Explorer. Сервером предоставления информации является приложение WebHMI, входящее в состав SCADA-пакета GENESIS32.

### ПРОГРАММНОЕ ОБЕСПЕЧЕНИЕ

### **Открытость системы**

Пользовательский интерфейс и функции обработки и структурирования данных реализованы средствами SCADA-пакета GENESIS32 v. 6.13 (Iconics). SCADA-пакет GENESIS32 состоит из отдельных приложений, построенных в соответствии со спецификацией ОРС (OLE for Process Control), каждое из которых предназначено для решения определённого круга задач и может использоваться отдельно от других. Это позволяет строить законченную систему по модульному принципу.

Использование ОРС-протокола для обмена данными между приложениями обеспечивает прозрачность информации для всех программ, поддерживающих данный интерфейс и работающих в рамках одной сети. В НПФ «Интек» разработаны программные модули, позволяющие создавать как ОРС-сер-

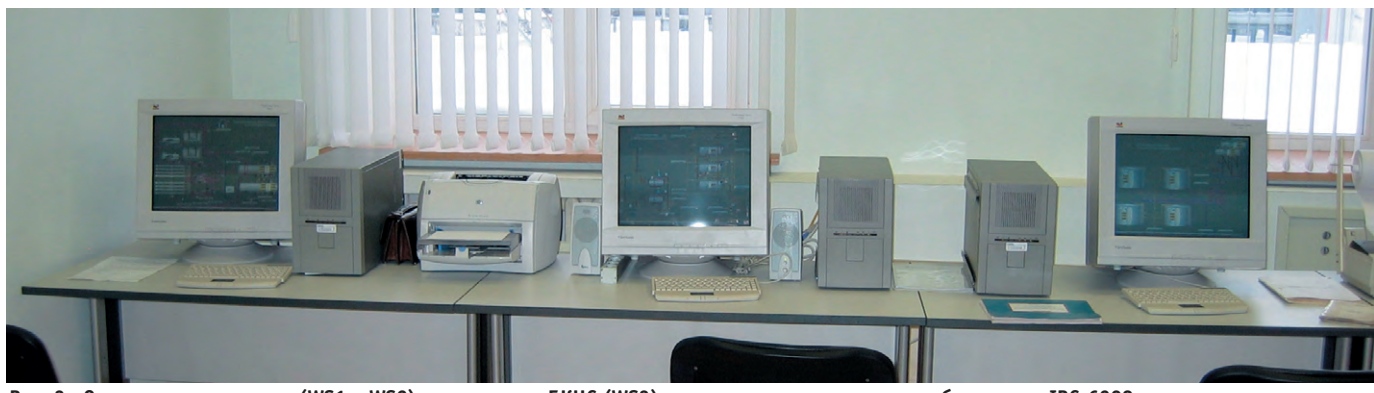

**Рис. 3. Операторские станции (WS1 и WS2) и компьютер БКНС (WS3) в настольном исполнении на базе шасси IPC-6908**

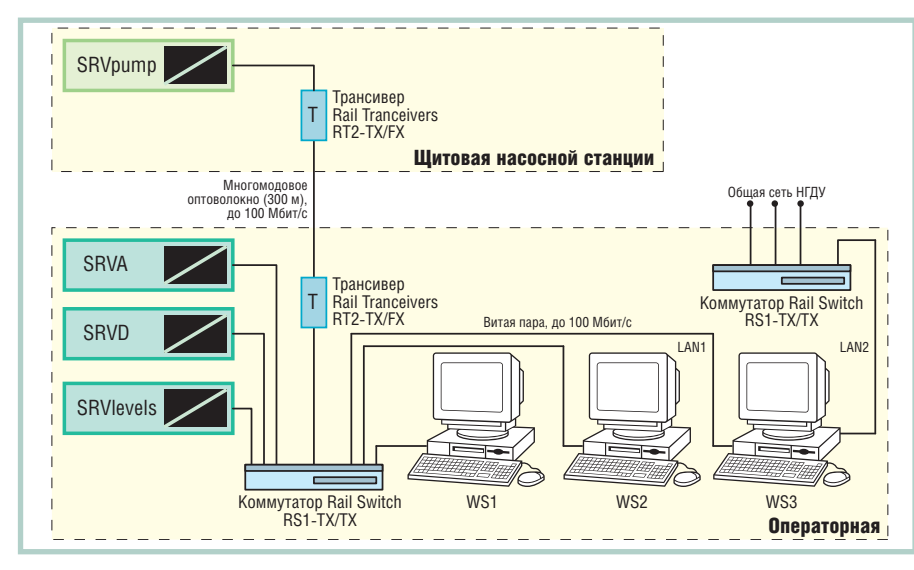

Рис. 4. Конфигурация сети Ethernet

веры, так и ОРС-клиенты, поддерживающие стандарты ОРС DA и ОРС АЕ. Для всех используемых в системе плат ввода-вывода разработаны собственные ОРС-серверы: ОРС-сервер платы аналогового ввода (АЦП общего назначения) PCL-711S/B, OPC-сервер для программируемого модуля ввода-вывода UNIO96-5 (UNIO48-5), OPC-сервер для универсального модуля ввода-вывода UNIO96-1, OPC-сервер платы аналогового вывода АО16-С16, а также MegaOPC - OPC-сервер контроллера «Мега» (разработан в НПФ «Интек»), FileOPC — файловый ОРС-сервер (читает информацию из файлов определённого формата и представляет её в соответствии с ОРС) и другие серверы, используемые в наших проектах.

### Структура и состав ПО

Структура программно-аппаратного комплекса системы управления показана на рис. 5. Платы ввода-вывода опрашиваются ОРС-серверами. Данные со всех серверов собираются в DataWorX32, где группируются по типам и объектам. Далее сигналы подвергаются вычислительной обработке. архивируются (TrendWorX32), анализируются на предмет возникновения аварийных ситуаций (AlarmWorX32) и отображаются на мнемосхемах (GraphWorX32).

Функции управления, аварийного оповещения, а также некоторые вычисления реализуются разработанными в НПФ «Интек» программами, которые установлены на серверах ввола-вывола.

### Автоматическое регулирование

Программа «Регуляторы» (рис. 6) представляет собой виртуальный контроллер, отрабатывающий алгоритм ПИД-регулирования технологических параметров. Управление регулирующими клапанами может также осуществляться в ручном режиме с любой рабочей станции.

### Управление технологическими объектами

Программа «Управление технологическими объектами» (рис. 7) позволяет выполнять дистанционное открытие и закрытие электроуправляемых задвижек, включение и выключение насосов в соответствии с заданными алгоритмами как вручную, так и в автоматическом режиме по заданным условиям. Реализован алгоритм автоматического включения резервного насоса.

### Аварийное оповещение

Помимо цветовой индикации на мнемосхемах аварийное оповещение осуществляется двумя программами.

• Программа «Экран тревог» является удобной оболочкой для ActiveX AWXView32 из пакета GENESIS32. Она позволяет отображать список текущих тревог и событий, квитировать тревоги. При возникновении новой тревоги или аварии «Экран тревог» автоматически появляется поверх всех окон. Значок, находящийся в правом верхнем углу экрана, при наличии неквитированных тре-

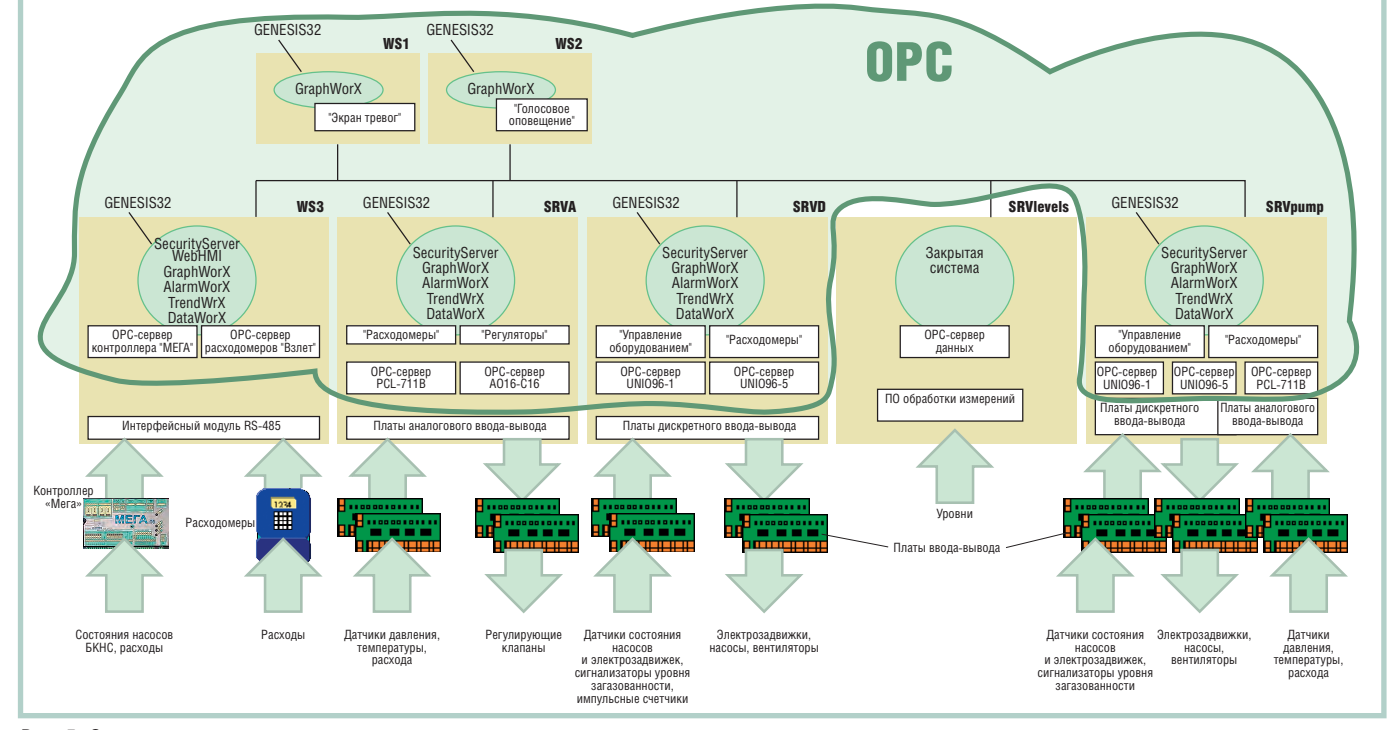

Рис. 5. Структура программно-аппаратного комплекса

вог меняет свой цвет с жёлтого на красный.

• Программа «Голосовое оповещение» предназначена для предупреждения оператора голосом о нештатных ситуациях или изменениях режима. При этом можно сопоставить проигрывание последовательности wav-файлов некоторому значению определённого тега либо передавать список файлов, подлежащих проигрыванию, в атрибутах тревоги. Соответственно програмдля первого случая и ОРС АЕ - для второго.

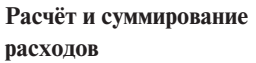

Программа «Расходомеры» непрерывно осуществляет:

- расчёт расхода жидкости по значению перепада давления на диафрагме;
- вычисление расхода газа по значениям перепада давления на диафрагме, температуры и давления;
- расчёт мгновенных расходов по частотно-импульсным сигналам;
- вычисление суммарных расходов.

Все перечисленные ранее приложения позволяют вносить изменения в их конфигурацию «на ходу», не останавливая управления и вычислительной обработки.

### «Таблица сигналов»

Для упрощения настройки системы разработана программа «Таблица сигналов», позволяющая вести базу данных подключений и автоматически генерировать файлы конфигурации приложений GENESIS32 (DataWorX32, AlarmWorX32 и TrendWorX32), а также всех используемых ОРС-серверов. Такая возможность сводит «ручную» настройку системы к минимуму и облегчает перенастройку, ускоряя тем самым процесс наладки системы.

### Экран «Петельная схема»

Для специалистов цеха автоматизации производства и наладчиков разработан экран «Петельная схема». Он позволяет получить полную информа-

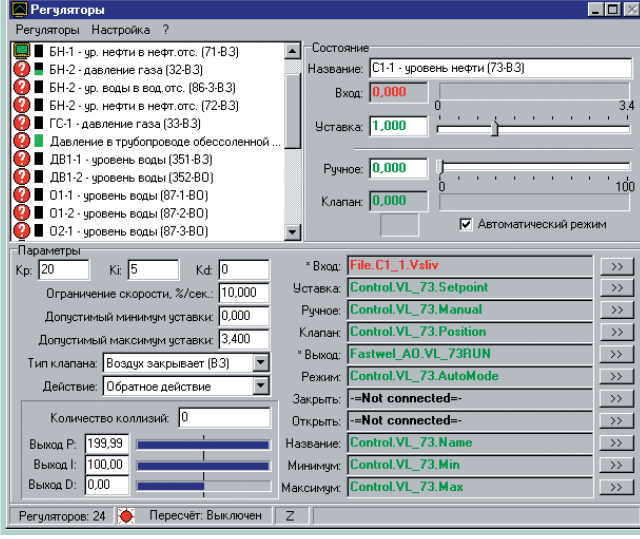

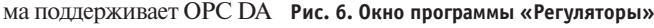

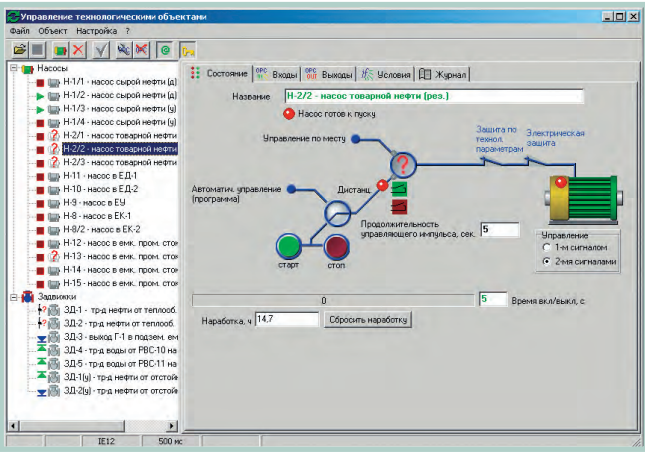

Рис. 7. Окно программы «Управление технологическими объектами»

цию по любому сигналу: тип датчика, номера проводов и кабеля, номера клеммников и контактов кросс-плат, номер канала платы ввода-вывода, имя компьютера, коэффициент масштабирования. текущее значение параметра, наличие предупредительной или аварийной сигнализации и др. (рис. 8).

Параметры для «Петельной схемы» поступают из базы данных программы «Таблица сигналов».

Как показала практика, такой экран является весьма полезным инструментом при проведении пуско-наладочных работ, позволяющим быстро решать текущие вопросы.

### Разграничение доступа

В системе имеется защита от несанкционированного доступа (приложение GENESIS32 Security Server). Идентификация пользователя осуществляется по имени и паролю. Предусмотрены 4 уровня доступа, соответствующие им возможности пользователей приведены в табл. 1.

### Визуализация

Инструментом для создания экранных форм, реализующим как среду разработки, так и среду исполнения, служит приложение GraphWorX32.

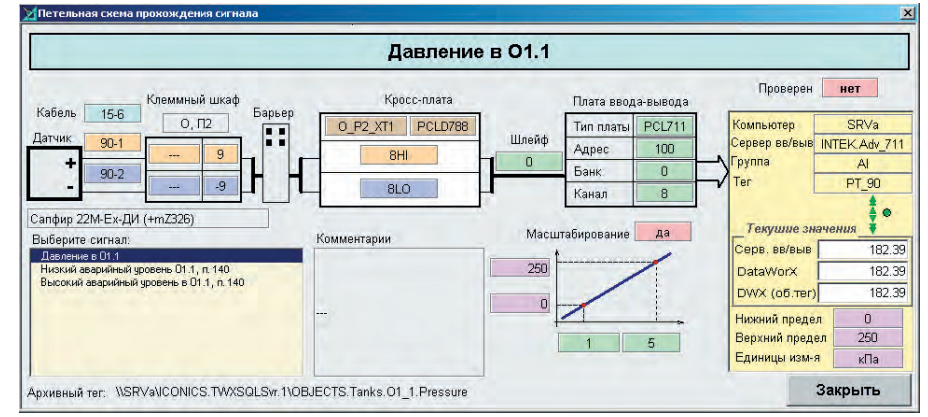

Рис. 8. Экран «Петельная схема»

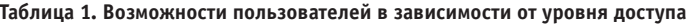

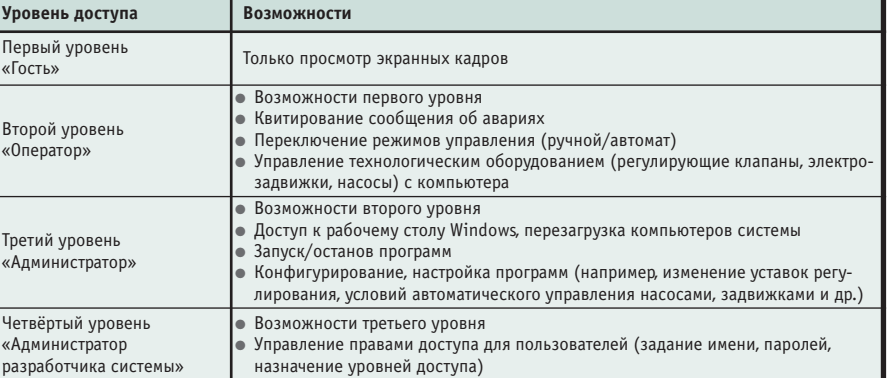

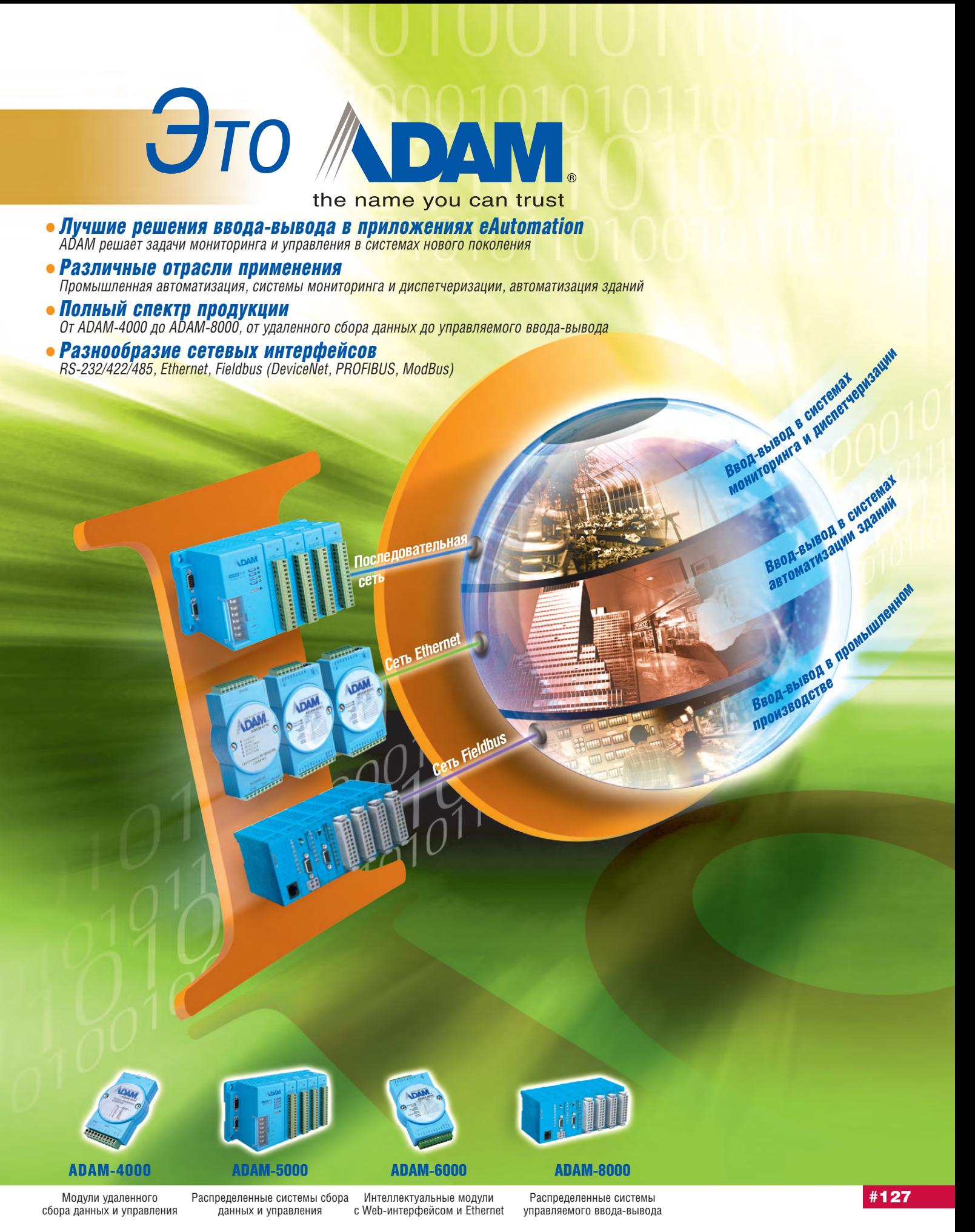

**Your ePlatform Partner** 

**ADVANTECH** 

Узнайте подробности на сайте www.advantech.ru

По степени детализации в структуре визуализации выделяются 3 уровня (рис. 9).

- 1. «Общие экраны». Главным экраном, с которого можно перейти на любой экран 2-го уровня, является «Сводный экран». К общим экранам можно также отнести экранные формы, объединяющие информацию об однотипных объектах, как, например, экран «Подземные ёмкости».
- 2. «Технологические плошалки». Это экранные формы с изображением групп объектов. Всё технологическое оборудование распределено по мнемосхемам с учётом стадий технологического процесса и места расположения аппаратов. Между экранными формами площадок, связанных технологическими цепочками, можно переключаться по кнопкам на мнемосхемах.
- 3. «Объектовые экраны». Экранные формы данного уровня появляются поверх мнемосхем типа «Технологические площадки» и отображают информацию по конкретному объекту (аппарату, насосу и т.д.); они позволяют просматривать архивы технологических параметров объекта в виде графиков (TWXView32), а также историю тревог и событий в виде таблиц (AWXRep32).

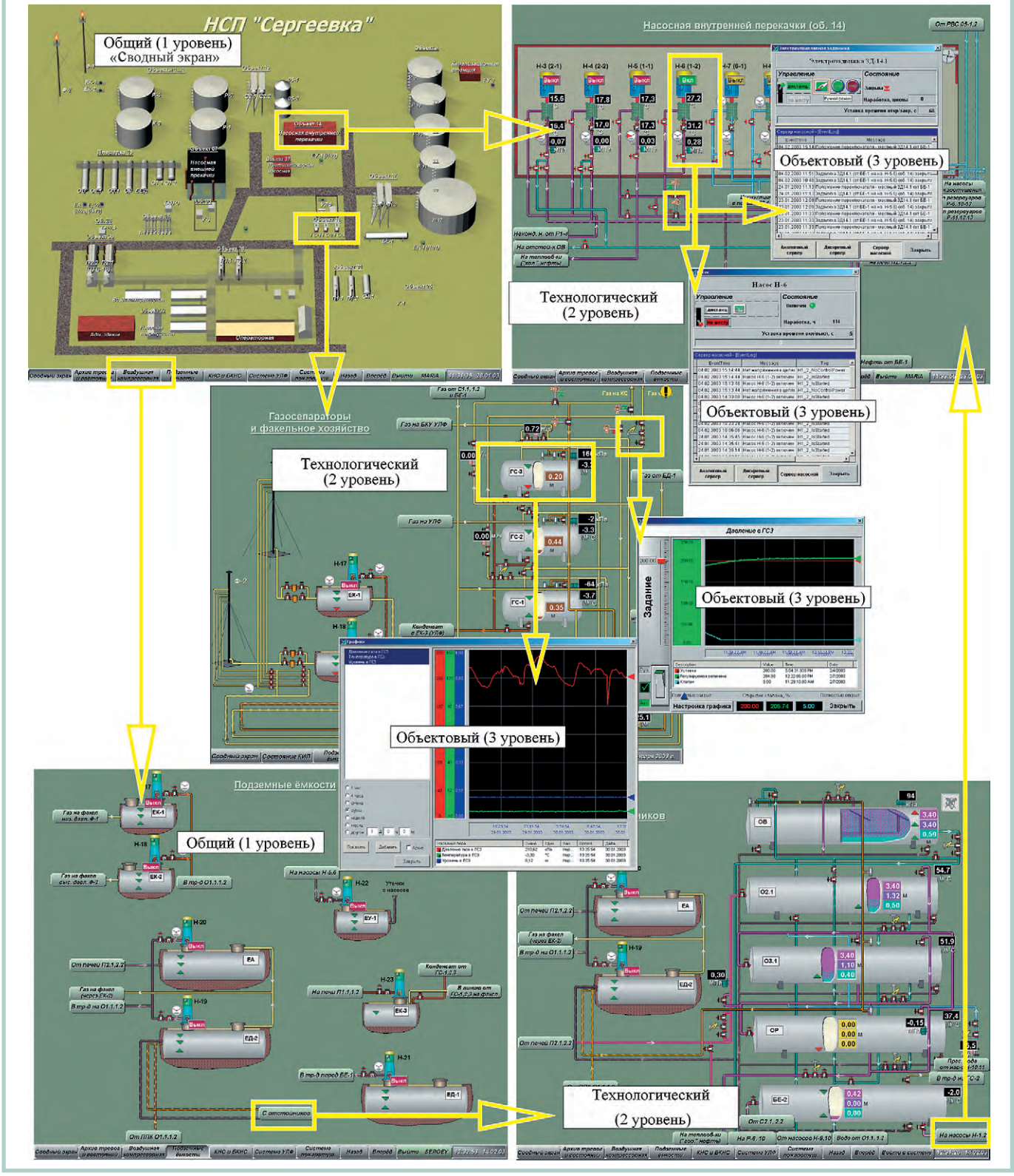

Рис. 9. Структура визуализации (пример схемы переходов между экранами)

В нижней части мнемосхем имеется панель с кнопками для перехода к наиболее часто используемым экранам.

Описанная структура визуализации обеспечивает, на наш взгляд, наиболее лёгкую и быструю навигацию по мнемосхемам. Интуитивно понятный пользовательский интерфейс дает возможность даже неопытному оператору быстро обучиться работе с системой.

### Структура данных в приложениях GENESIS32

Основная часть технологического оборудования НСП состоит из типовых объектов, а каждый тип объекта имеет заданный набор свойств - технологических параметров. Например, «ёмкость» имеет следующие свойства: «температура», «давление», «общий уровень», «уровень эмульсии», «уровень воды» и др. Поэтому в структуре DataWorX32 было удобно принять следующую иерархию групп данных:

- все сигналы разбиваются по группам в зависимости от типа (AI - аналоговый вход, DI - дискретный вход, АО - аналоговый выход, DO - дискретный выход, DII - счётный вход);
- сигналы, принадлежащие некоторому объекту (например насосу), дублируются  $\overline{B}$ группе OBJECTS.ObjectType.ObjectName, где ObjectType — тип объекта (например, Valves - задвижки, Pumps - на-

сосы, Controls — регуляторы), ObjectName - имя, или позиция объекта (например, H1\_1 - имя для насоса  $H1-1$ );

• в качестве входа для дублированных сигналов задаётся ссылка на исходный тег, расположенный в одной из папок: AI/DI/AO/DO/DII.

Такая структура позволяет легко создавать экраны, способные отображать состояние любого объекта некоторого типа («насос», «регулятор» и др.). Кроме того, упрощаются привязки динамических графических элементов к тегам в процессе разработки экранных форм. Имя тега, например, может выглядеть следующим образом: \\SRVpump\ICONICS.DataWorX32.1\ OBJECTS.Pumps.H1 1.IsStarted (CHTнал состояния «включен» для насоса), где изменяемые части Н1 1 - имя (позиция) объекта, SRVpump - имя компьютера, к которому подключен данный сигнал. Заменив в экранах GraphWorX32 имена объекта и компьютера на псевдонимы, получаем: <<Node>>ICONICS.DataWorX32.1\ OBJECTS.Pumps.<<Object>>.IsStarted. Если осуществить привязку графических символов таким образом, то для добавления нового типового объекта на мнемосхеме достаточно скопировать имеющийся, изменив лишь значения псевдонимов, что не требует перехода в режим редактирования много-

#### HOBOCTH HOBOCTH <u>INSTRUCTION IN STRUCTURE IN THE STRUCTURE OF STRUCTURE IN THE STRUCTURE IN THE STRUCTURE IN THE STRUCTURE IN T</u> <u>SHILLING SHILL</u>

### **Russ Agrusa избран** членом совета директоров **OPC Foundation**

Ассоциация ОРС Foundation объявила об избрании членом своего совета директоров основателя и главы фирмы Iconics г-на Russell L. Agrusa. Он также возглавит комитет по маркетингу, который занимается маркетингом ОРС-технологий и привлечением в Ассоциацию новых членов. ОРС Foundation является некоммерческой организацией, объединяющей более 300 ведущих производителей и системных интеграторов в сфере промышленной автоматизации. Члены правления и служащие Ассоциации работают на бесплатной основе. Предшественником г-на Agrusa на обоих постах в ОРС Foundation был г-н Don Holley из фирмы National Instruments, который ушел в отставку из Acсоциации по окончании текущего финансового года. Было объявлено также о назначении специалиста по архитектуре ПО фирмы Iconics г-на James Luth на пост главы технического комитета OPC Foundation

Г-н Agrusa получил образование в университетах Буффало и Бостона и имеет 25-летний опыт руководства проектами создания программного обеспечения HMI/ SCADA. Американская корпорация Iconics, основанная им в 1986 году, специализируется на производстве инструментальных программных средств для создания SCADA-систем (Supervisory Control And Data Acquisition) - программного обеспечения сбора данных и оперативного диспетчерского управления верхнего уровня систем промышленной автоматизации. Компания занимается поддержкой спецификаций ОРС с самого начала, и г-н Agrusa внес значительный личный вклад в разработку большого числа ОРС-спецификаций.

Президент OPC Foundation г-н Thomas Burke считает, что богатый технический и маркетинговый опыт г-на Agrusa станет важной составляющей успеха ОРС в завоевании новых рынков, увеличении числа членов Ассоциации во всем мире и широком распространении ОРС-технологий. ●

уровневой группы и задания имён тегов для множества простых элементов линамики.

Подобную же структуру имеют AlarmWorX32 и TrendWorX32, что позволяет аналогичным образом осушествить привязку ActiveX-компонентов (AWXView32, AWXRep32, TWXView32). встраиваемых в GraphWorX32.

Выполнив таким образом все привязки на уровне «Объектовые экраны» и написав несложный Basic-script, получаем универсальную экранную форму для всех объектов одного типа. При вызове окна (щелчок по объекту, выбор соответствующего пункта контекстного меню) процедура определяет и устанавливает значения необходимых псевлонимов.

### **ЗАКЛЮЧЕНИЕ**

Многообразие современных технологий и средств автоматизации, сложность задач автоматизации ведут к неоднозначности в подходах к их решению. В этой статье рассмотрена архитектура АСУ ТП на базе промышленных компьютеров и SCADA-системы GENESIS32. Сравнивая такое решение с архитектурой на базе распределённых контроллеров, можно отметить следующие его преимущества:

- возможность создания управляющих программ практически любой сложности за счёт мощных ресурсов промышленного компьютера;
- единая среда разработки, настройки и исполнения:
- возможность настройки программного обеспечения (ПО) с любого компьютера системы.

Эти особенности позволяют легко вносить изменения (связанные, например, с доработкой проекта) в конфигурацию ПО, что особенно актуально на этапе пусконаладочных работ.

Наш трёхлетний опыт работы со SCADA-пакетом фирмы Iconics свидетельствует о том, что это функциональный программный продукт с богатыми возможностями как для разработчика, так и для конечного пользователя.

В целом система получилась гибкой, наращиваемой и весьма экономичной.

Надеемся, что идеи и технические решения, изложенные в данной статье, будут полезны нашим коллегам. ●

**Авторы** - сотрудники НПФ «Интек» и АНК «Башнефть» Телефоны: (3472) 90-8844, 22-3810

# ЯДРО АВТОМАТИЗИРОВАННОЙ СИСТЕМЫ

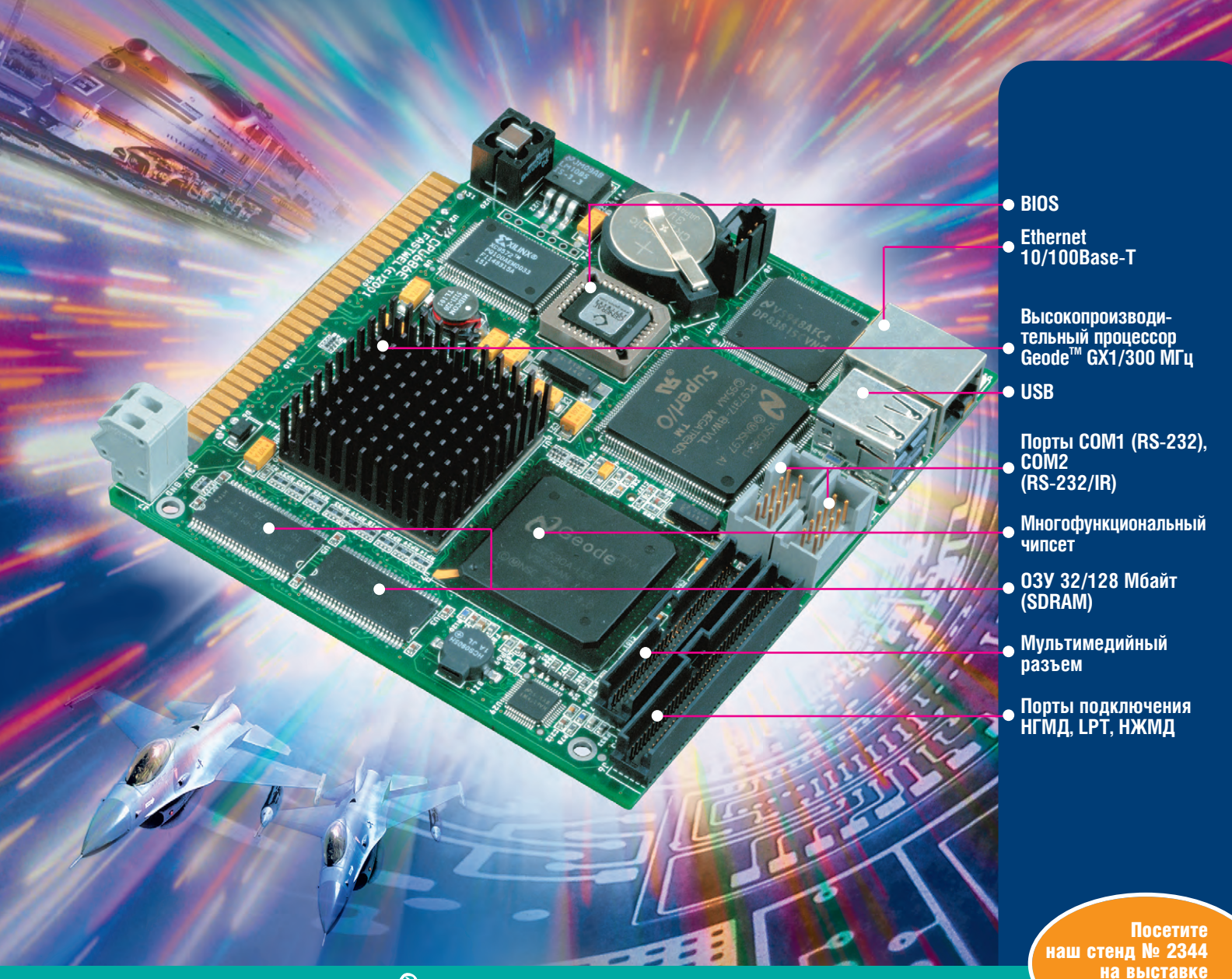

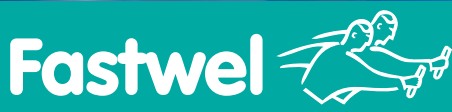

### МОЩНЫЙ И НАДЕЖНЫЙ ОДНОПЛАТНЫЙ КОМПЬЮТЕР

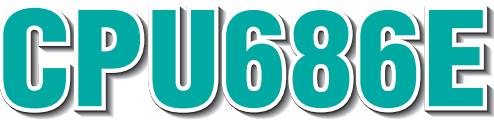

### ШИРОКИЕ ВОЗМОЖНОСТИ:

- Флэш-диск 8 Мбайт на плате
- Поддержка ЖК-дисплеев, встроенный адаптер SVGA
- Встроенный контроллер звука AC'97
- Возможность подключения клавиатуры, мыши
- Сторожевой таймер
- Возможность быстрой загрузки (минимум 1,5 с)
- Среднее время наработки на отказ не менее 100 тыс. часов

#449

«Нефтегаз-2003»

- Рабочий диапазон температур -40...+70°С
- Бесшумная работа, низкое энергопотребление

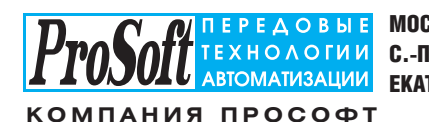

МОСКВА Телефон: (095) 234-0636 • факс: (095) 234-0640 • E-mail: [info@prosoft.ru](mailto:info@prosoft.ru) • Web: [www.prosoft.ru](http://www.prosoft.ru/)  С.-ПЕТЕРБУРГ Телефон: (812) 325-3790 • факс: (812) 325-3791 • E-mail: [root@spb.prosoft.ru](mailto:root@spb.prosoft.ru) • Web: [www.prosoft.ru](http://www.prosoft.ru/)  ЕКАТЕРИНБУРГ Телефон: (3432) 74-4711, 75-1871 • E-mail: [market@prosoft.ural.ru](mailto:market@prosoft.ural.ru) • Web: [www.prosoft.ural.ru](http://www.prosoft.ural.ru/)

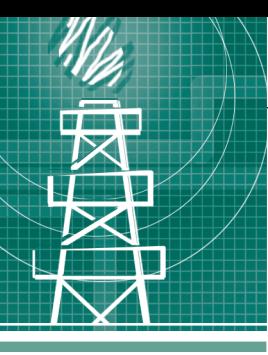

### СИСТЕМНАЯ ИНТЕГРАЦИЯ **HEMTEFA30RAG OPOMLINIOEHHOCTL**

# Система сбора и отображения информации и Интернет-технологий

Глеб Баталин, Владимир Васютинский

Авторы делятся опытом построения иерархической системы сбора и отображения информации «eXtenderOPC» с использованием SCADA GENESIS32. В качестве примера объектов внедрения в статье рассматриваются узлы учета нефти ОАО «Сибнефтепровод», являющегося подразделением акционерной компании «Транснефть». Показаны гибкость и новые возможности системы, появившиеся благодаря использованию ОРС и Интернет-технологий.

### **ВВЕДЕНИЕ**

Коммерческий учет нефти является одной из приоритетных задач как для транспортирующей компании, так и для нефтедобывающих предприятий. За время своего существования узлы учета претерпели множество модификаций, но функции контроля качества и учета количества нефти остаются основными и по сегодняшний день.

При создании системы сбора и отображения информации по узлам учета нефти должен быть принят во внимание фактор значительной территориальной рассредоточенности объектов контроля и выполнены следующие требования:

- функционирование системы с использованием каналов связи различных видов, с разной пропускной способностью:
- реализация иерархической структуры «Узел учета неф--ти - Диспетчерский пункт - Центральное управление»;
- предупреждение об аварийных ситуациях или их выявление за минимально возможное время;
- обеспечение возможности интегрирования системы в уже существующие информационные структуры;
- сбор информации с разнородных контроллеров, используемых в составе оборудования узлов учета нефти;
- лостижение максимально возможного уровня визуализации параметров;
- обеспечение возможности на протяжении всего срока эксплуатации вносить изменения и дополнения как в визуальную часть, так и в перечень параметров.

Реализация этих требований привела к созданию многоуровневой распределенной информационной системы «eXtenderOPC» с модульным построением, обладающей аппаратными и программными возможностями для изменения настроек и адаптации её к различным объектам контроля.

### Особенности решения

Основное назначение системы «eXtenderOPC» - представление оперативно-диспетчерскому и технологическому персоналу АК «Транснефть» всей необходимой информации по узлам учета нефти, получаемой путем опроса контроллеров узлов учета, а также в результате архивирования и анализа текущих, исторических и аварийных значений параметров.

Система отличается высокой надёжностью, что в немалой степени определяется реализованным в её основе принципом унификации с имеющимися стандартами и протоколами. Средой функционирования системы выступает Интернет, базовым транспортным протоколом выбран ТСР/IP, получивший на сегодняшний день максимальное распространение в информационных системах. Все взаимодействие с

контроллерами узлов учета нефти и серверами реализуется по открытому стандарту ОРС.

Своеобразным каркасом системы  $*$ eXtenderOPC». обеспечивающим надежный обмен данными, является программная разработка НПФ «Про- $\text{co}\oplus\text{C}-\text{E*}$  — коммуникационный сервер SplitOPC. Эта программа пред-

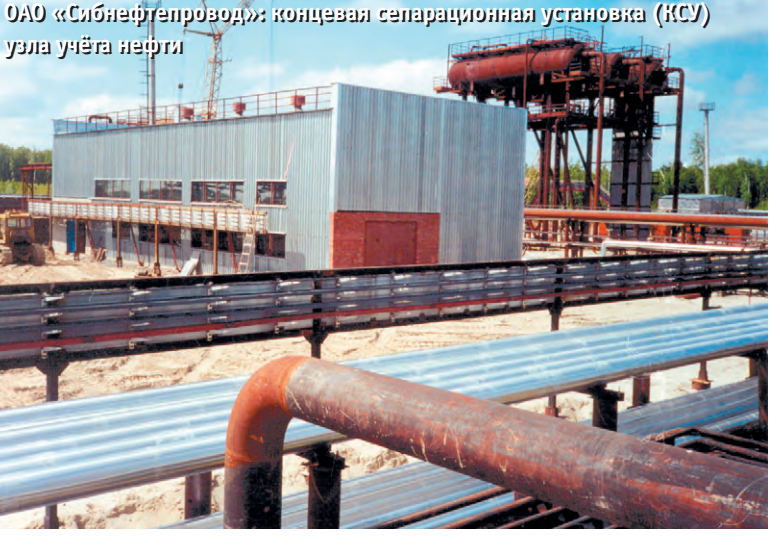

www.cta.ru

на-значена для организации маршрутизации доступа к данным в распределенной сети и является универсальным средством для осушествления обмена ланными между приложениями-клиентами ОРС и удаленными серверами OPC. SplitOPC Сервер позволяет постро-

ить свою внутреннюю упорядоченную структуру узлов, опираясь на уже имеющуюся доменную (или аналогичную, например на основе файлов hosts) модель имен, после чего каждому узлу при наличии соответствующих прав становятся доступными опубликованные в формате ОРС значения тегов.

Олним из основных лостоинств SplitOPC является высокая производительность и устойчивость в условиях работы через каналы связи низкого качества, зачастую являющиеся единственно доступными на технологических объектах, и обмена большими массивами данных.

Кроме того, в программе реализован мощный механизм подключения разнообразных объектов, опирающийся на создаваемую таблицу псевдонимов, что позволяет легко реализовать масштабирование и перенос экранных форм, а также любых модулей системы, именование тегов в которых соответствует определенным (весьма простым и понятным) правилам.

Функциональные возможности программы:

- маршрутизация запросов и организация каналов передачи данных от ОРС-серверов к ОРС-клиентам в локальных и глобальных сетях;
- поддержка признаков достоверности сигналов:
- поддержка интерфейса просмотра пространства имен ОРС-серверов и тегов ОРС;
- поддержка ОРС Data Access Automation Interface:
- поддержка распределенных вычислений с использованием тегов из различных узлов сети и формированием «тега результата»;

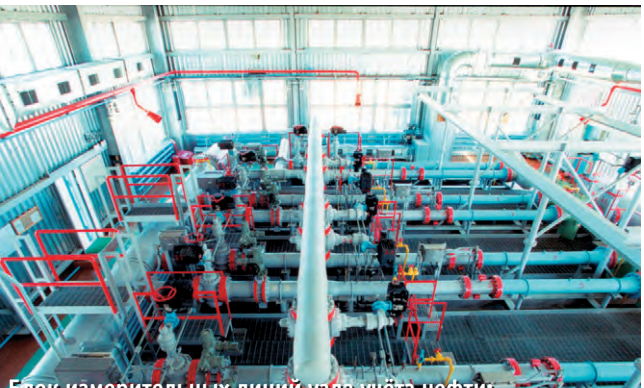

Блок измерительных линий узла учёта фильтры, струевыпрямители, расходоме

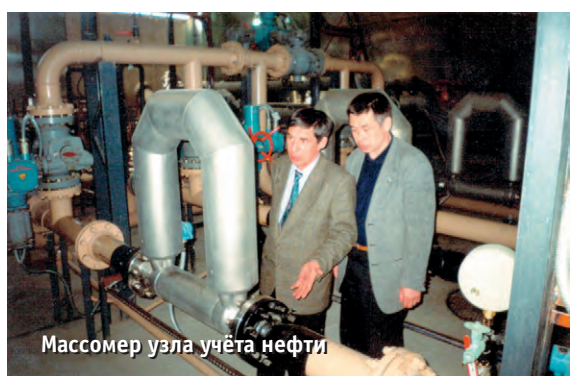

• реализация функции администрирования ОРС-запросов и каналов передачи данных.

Структура лвижения запросов SplitOPC при передаче данных показана на рис. 1.

Основой системы визуализации технологических процессов и архивирования параметров выбрана SCADA GENESIS32, разработанная фирмой Iconics. Причинами такого выбора послужили характерные для данного пакета модульность, гибкость, эффективная поддержка современных стандартов и технологий (OPC, ActiveX, ODBC).

Необходимость обеспечения доступа к данным узлов учета нефти широкого круга пользователей на различных уровнях иерархии АК «Транснефть» потребовала выбора Интернета в качестве сетевой среды и встраивания экранных форм, выполненных в редакторе GraphWorX GENESIS32, в оболочку MS Internet Explorer (IE). Для отображения архивированных данных в виде исторических трендов и таблиц событий (данные формируютприложениями TrendWorX и cя AlarmWorX GENESIS32 и хранятся как ОРС НDA и AE-таблицы в MS SQL) в системе реализован Web-интерфейс на основе настраиваемых программных модулей. Модули выполнены на языке Јаvа и конфигурируются для работы с любой базой данных SQL-формата; при обмене данными между модулями используются протоколы HTTP. HTTPS, FTP.

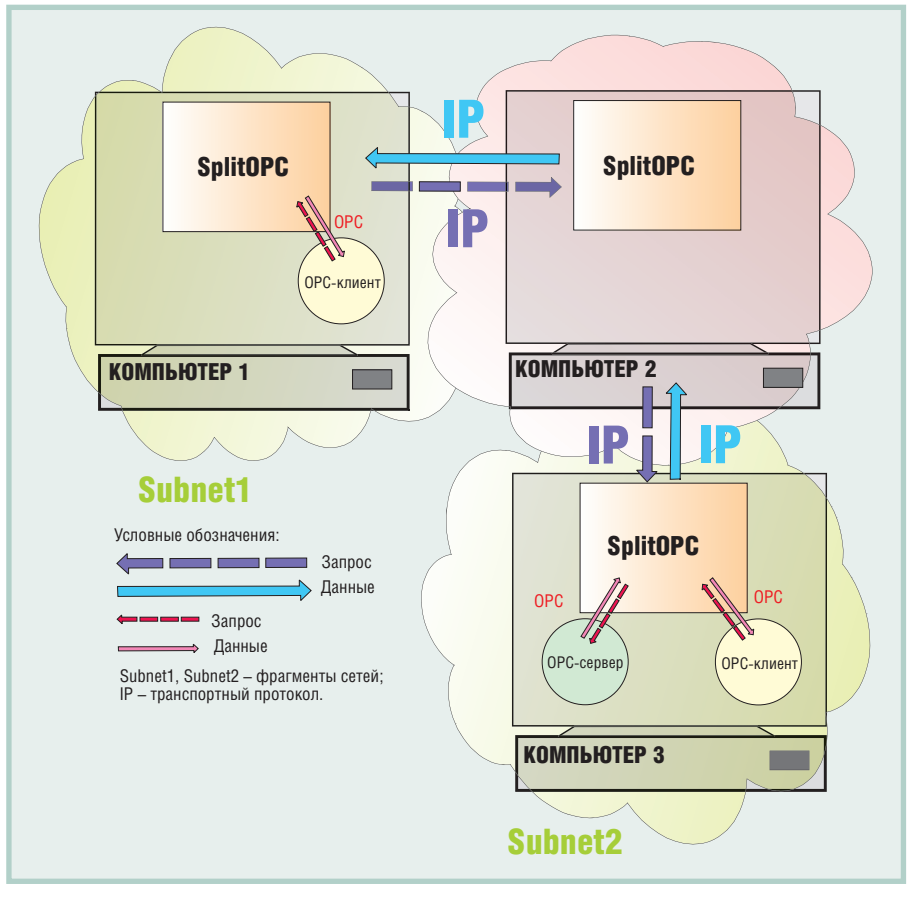

Рис. 1. Структура движения запросов SplitOPC при передаче данных

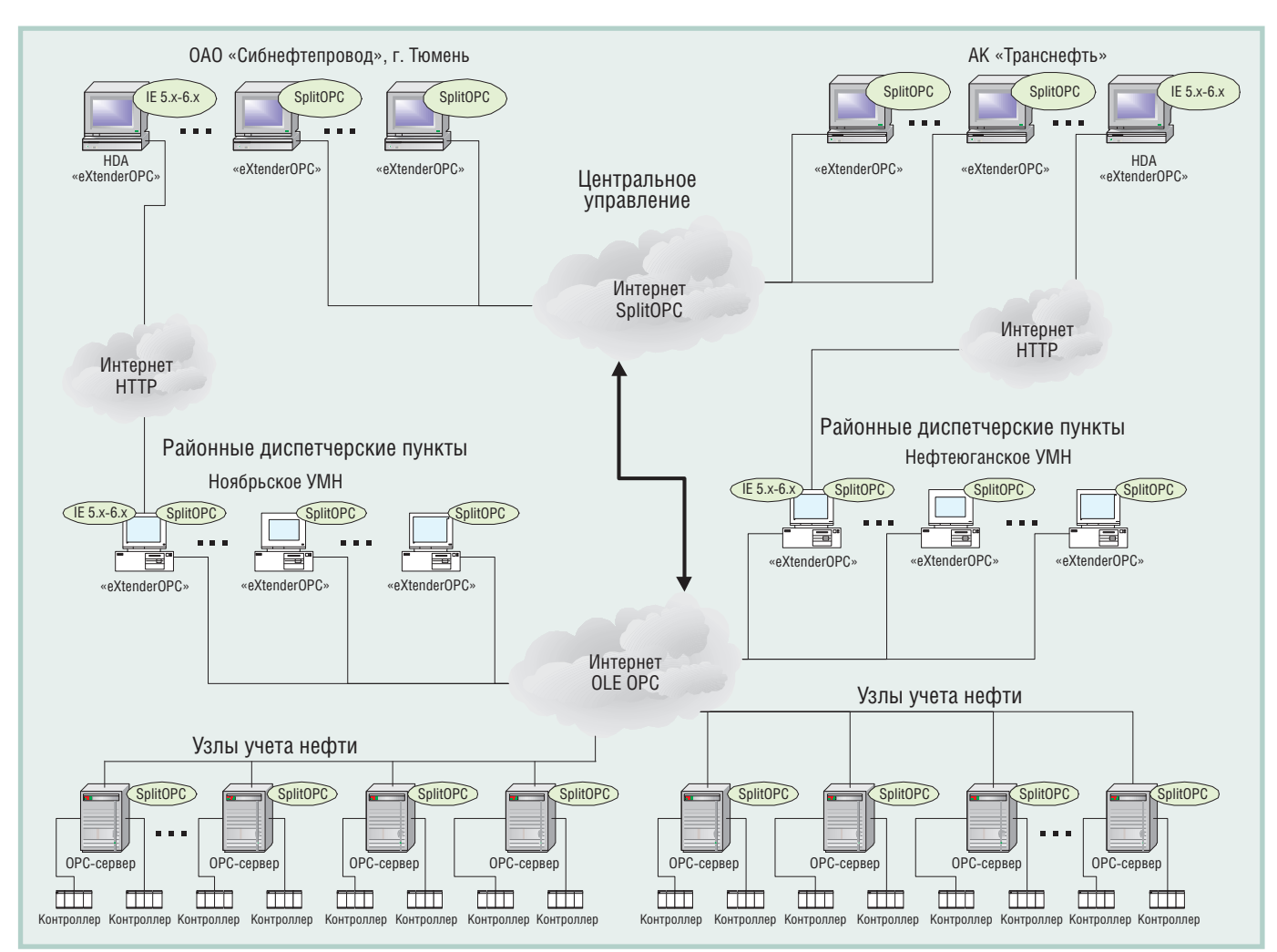

Условные обозначения: IE5.x-6.x — Internet Explorer версий 5.5 или 6.0; УМН — управление магистральными нефтепроводами.

Рис. 2. Структурная схема системы «eXtenderOPC» в проекте для ОАО «Сибнефтепровод»

### Структура системы **«EXTENDEROPC»**

Структура системы показана на примере реального проекта, выполненного для ОАО «Сибнефтепровод» компании «Транснефть». Соответствующая структурная схема приведена на рис. 2. В рассматриваемом решении реализованы три иерархических уровня: Центральное управление (верхний уровень), Районные диспетчерские управления (промежуточный уровень), Узлы учёта нефти (нижний уровень).

На верхнем уровне просмотр и анализ информации осуществляется руководством компании.

Промежуточный уровень предполагает работу с данными на районных диспетчерских пунктах (РДП). В реальности ему соответствует уровень производственных объединений, в данном случае ими являются районные управления магистральных нефтепроводов (УМН). Именно сюда стекается технологическая информация непосредственно с нижнего уровня.

На нижнем уровне производится сбор информации с разнообразных контроллеров и устройств, а также её первичная обработка. В данном проекте этот уровень образован самими узлами учета нефти (УУН).

Необходимо заметить, что такое деление на уровни довольно условно.

На рис. 3 показана навигационная панель центрального управления ОАО «Сибнефтепровод», в основании которой находится одноимённая папка; все подуровни основной папки распределены по своим серверам, центр же имеет только систему ссылок на указанные элементы и механизм их реализации.

Главный экран системы для уровня одного из узлов учета нефти Ноябрьского УМН, на который выводится вся необходимая для оперативного контроля информация, показан на рис. 4. Все элементы схемы, имеющие привязку к реальным значениям технологических параметров, динамически окрашиваются в различные цвета в зависимости от текущего состояния. В окнах с масштабной сеткой строятся реальные графики изменения наиболее важных, с точки зрения технологии, параметров. Набор параметров для вывода в виде графиков диспетчер может устанавливать самостоятельно. Информация по всем элементам может предоставляться на любом уровне просмотра как в графическом виде, так и в виде автоматически преобразованного в стандартный шаблон документа Microsoft Excel 97 (2000, XP), доступного для редактирования и печати. В документ автоматически помещается текущее время/дата, а также необходимое количество строк примечания.

В расположенное внизу мнемосхемы окно событий (тревог) постоянно выводятся все сообщения о тревогах и событиях, касающихся выбранного оператором элемента. У оператора имеется возможность указать предупредительные предаварийные и аварийные границы значений параметров для каждого элемента мнемосхемы с целью своевременного оповещения о возможности возникновения аварийной ситуации. В случае нарушения регламентных границ система подаёт звуковые сигналы, возможна

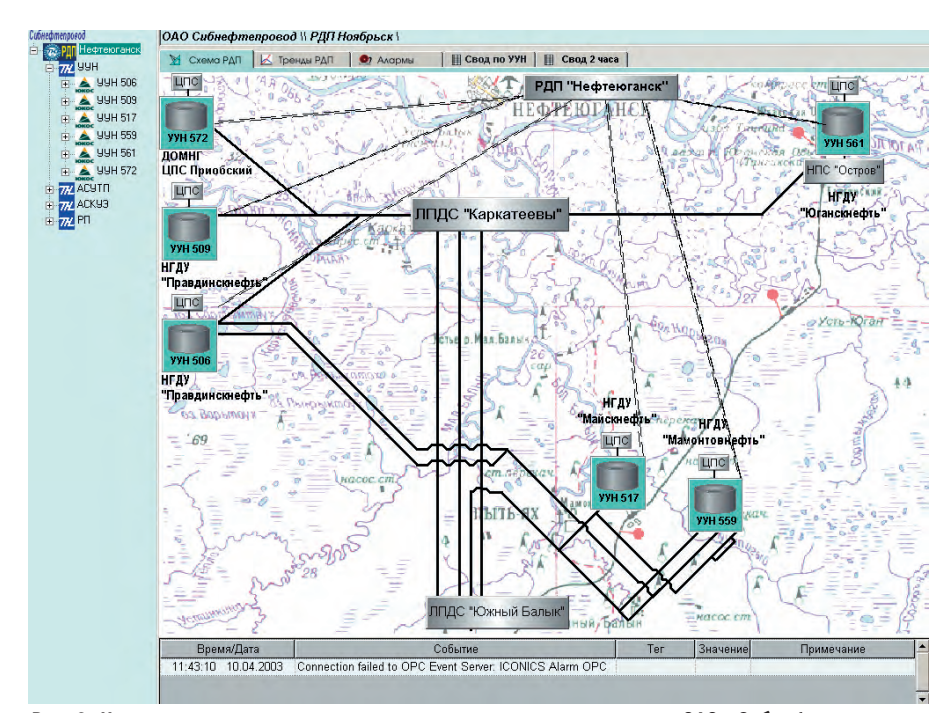

Рис. 3. Навигационная панель управления центрального управления ОАО «Сибнефтепровод»

также отсылка установленных сообщений на определённый адрес электронной почты.

Все значения параметров, отображаемых на мнемосхеме, а также внештатные события и тревоги архивируются в базе данных (БД) с возможностью активного использования записанной информации в течение 2 месяцев (полный архив - в течение года) для последующего анализа. В модуле тревог реализованы мощные функции поиска и фильтрации событий, обеспечивающие удобное и наглядное предоставление информации, а также

получение хронологических отчетов о событиях, которые произошли до и после указанной пользователем временной точки.

На рис. 5 представлено окно модуля для работы с историческими трендами параметров, получаемыми из формируемой системой архивной БД. С помощью данного модуля можно просмотреть и сравнить в виде динамических графиков значения любых параметров за заданный промежуток времени по любым узлам учета нефти. Кроме того, в модуле реализованы механизмы автоматического масштабирования

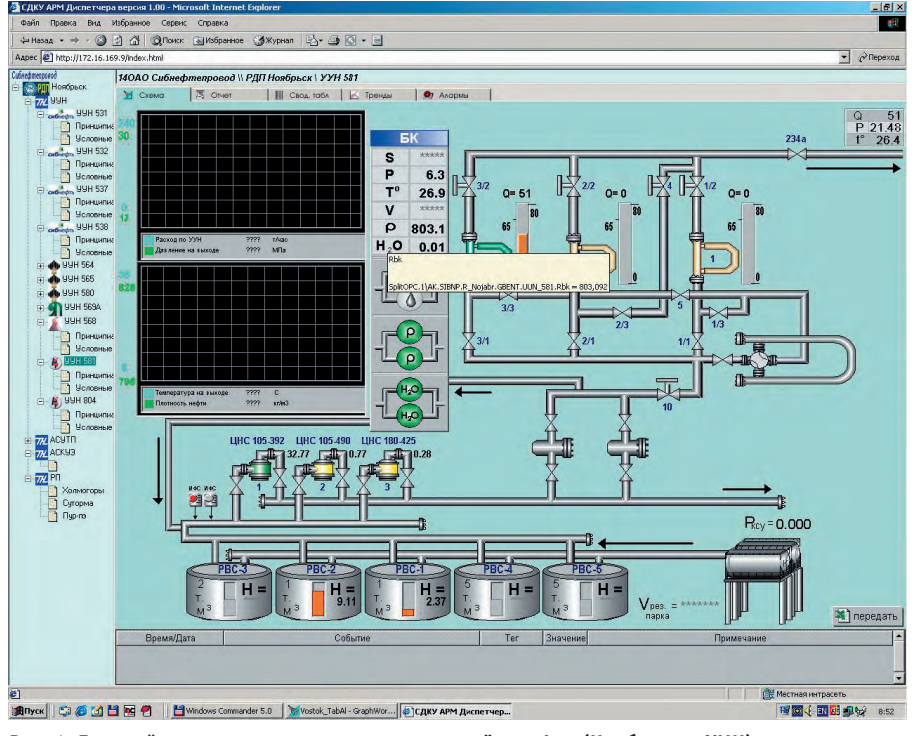

Рис. 4. Главный экран системы для уровня узла учёта нефти (Ноябрьское УМН)

оси значений и вылеления «среза» значений графиков по времени. Одновременно может быть отображено до пяти графиков для разных элементов с возможностью сравнения в одном окне технологических параметров различных узлов учета нефти.

На любом из уровней системы имеется возможность легко добавить новые элементы в уже имеющиеся структуры, например, включить ссылку на принципиальную схему узла или фотографию трудового коллектива с указанием контактной информации. После внесения изменений и дополнений обновлённая информация становится доступной по всей структуре системы.

### Возможности системы

Система «eXtenderOPC» функционирует под управлением операционной системы Microsoft Windows 2000 Server; для полноценной работы требуется запустить сервер FTP или IIS (Apache), в зависимости от протокола, который планируется использовать. В случае использования только модуля просмотра исторических трендов или событий (тревог) запуск дополнительных серверов не требуется.

Модульная структура и соответствие ОРС-стандарту делают систему «eXtenderOPC» практически универсальным инструментом для решения множества задач. Использование Интернет-технологий позволяет просматривать экраны и изменять данные удаленно, находясь за тысячи километров от управляемого объекта. Широкие возможности по конфигурированию и открытая структура позволяют не только легко настраивать систему для работы с различными объектами на одном уровне, но и добавлять или исключать сами уровни.

Абсолютной реальностью становится централизованная система контроля за распределенными на большой территории объектами с минимальным набором программных средств на рабочих местах диспетчеров. Построение такой системы приводит к серьезному уменьшению затрат на поддержку проекта из центра за счет предоставления механизмов удалённого конфигурирования и настройки.

Для иллюстрации возможностей и гибкости описываемой системы «eXtenderOPC» приведём небольшой пример. В ходе практической реализации нового проекта у одного из на-

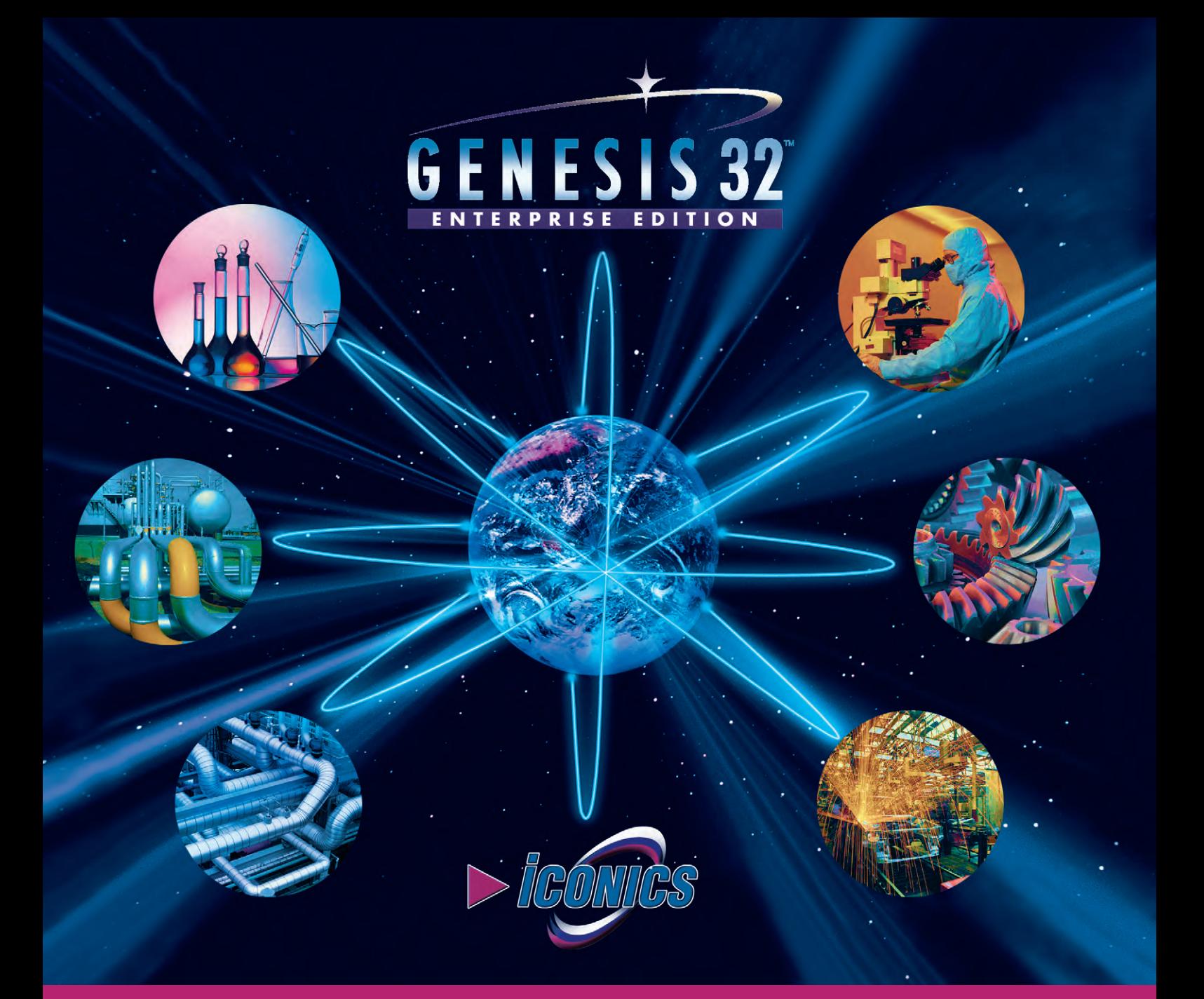

### **Новые возможности SCADA-системы GENESIS32 7.0**

### **ПРОГРАММНЫЙ ПРОДУКТ НОВОГО ПОКОЛЕНИЯ.** БЕСПЛАТНАЯ **СРЕДА РАЗРАБОТКИ.**

СТРОГОЕ СООТВЕТСТВИЕ СТАНДАРТАМ: OPC Data Access 2.05, OPC Alarm/Events 1.03 и OPC Historical Data Access (HDA) 2.0. **ВСТРОЕННЫЙ ЯЗЫК ПРОГРАММИРОВАНИЯ** VBA 6.3.

### Дополнительные возможности

GraphWorX32, DataWorX32, AlarmWorX32 и других стандартных компонентов:

- программирование на VBScript & Jscript,
- поддержка более 20 графических форматов (JPEG, GIF, TIFF, PNG, ICON и др.),
- новая библиотека символов,
- новая обновленная система безопасности,
- GenBroker с новой системой резервирования соединений,
- поддержка Web ориентированных баз данных,
- доступ через Internet с помощью XML/SOAP,
- множество новых методов OLE Automation.

#### Принципиально новые компоненты:

- **ProjectWorX32** инструмент для создания и управления проектами,
- **TraceWorX32** средство для мониторинга и отладки системы,
- **Global Aliasing System** богатые возможности тиражирования разработанных модулей и переключения источников данных в режиме исполнения,
- **Language Aliasing** технология переключения языка операторского интерфейса системы без необходимости редактирования проекта.

### **Документация и интерфейс среды разработки на русском языке. Учебные материалы и примеры реальных проектов.**

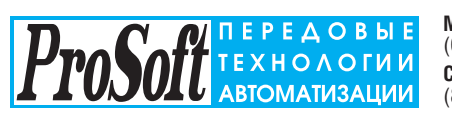

КОМПАНИЯ ПРОСОФТ

CD-ROM GENESIS32 v.7.0 **МОСКВА** (095) 234-0636 • [info@prosoft.ru](mailto:info@prosoft.ru) • [www.prosoft.ru](http://www.prosoft.ru/) **С.-ПЕТЕРБУРГ** (812) 325-3790 • [root@spb.prosoft.ru](mailto:root@spb.prosoft.ru) • [www.prosoft.ru](http://www.prosoft.ru/) **ЕКАТЕРИНБУРГ**

(3432) 74-4711 • [market@prosoft.ural.ru](mailto:market@prosoft.ural.ru) • [www.prosoft.ural.ru](http://www.prosoft.ural.ru/)  $\frac{1}{251}$ 

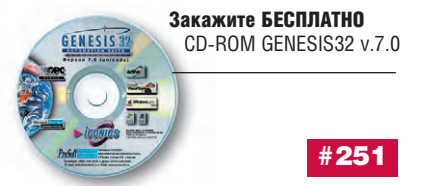

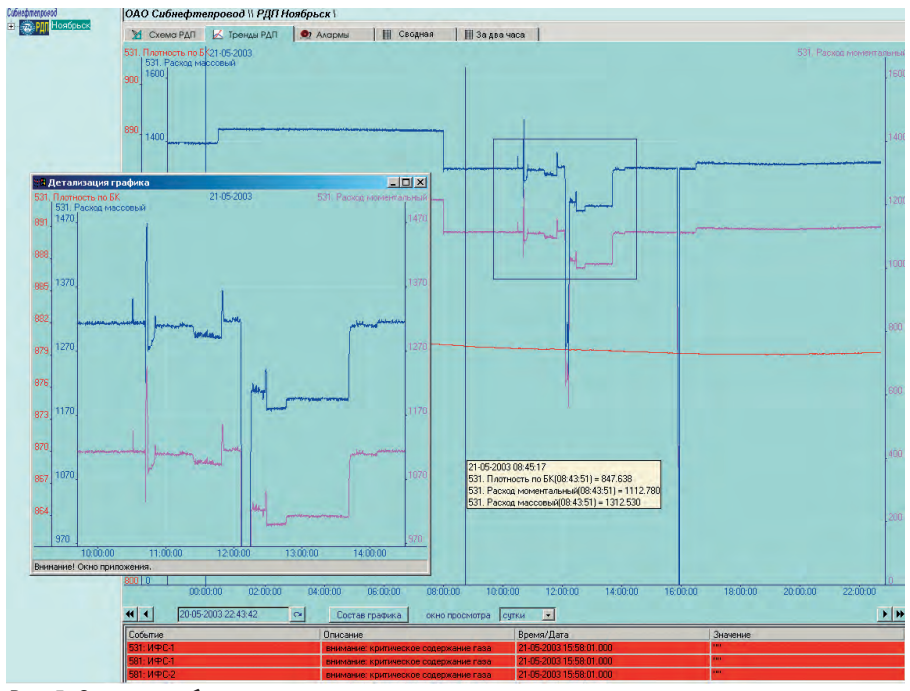

Рис. 5. Окно для работы с историческими трендами

ших заказчиков возникла необходимость интегрировать в систему «eXtenderOPC» данные, которые поступали от уже работающей системы сбора информации, построенной на основе SCADA GENESIS for Windows v. 3.5. Для решения данной проблемы был использован подход, позволив-

ший без замены аппаратных и программных средств представить необходимую информацию в ОРС-стандарте. В результате после незначительных доработок система предыдущего поколения с полной функциональностью заработала в новом проекте.

В настоящее время, используя простые механизмы добавления информационных молулей, наши заказчики уже самостоятельно расширяют ранее созданные на базе GENESIS системы, добавляя в них такие разделы, как «Резервуарный парк», «АСКУЭ» и т.п.

### **ЗАКЛЮЧЕНИЕ**

Развитие современных программных и аппаратных средств создало возможность построения гибкой и належной системы сбора и отображения технологической информации. Совместимость со стандартом ОРС предоставляет широчайшие возможности по использованию систем такого рода в различных отраслях промышленности.

В декабре 2002 года система «eXtenderOPC» сдана в опытную эксплуатацию на диспетчерских пунктах Нефтеюганского и Ноябрьского управлений магистральными нефтепроводами ОАО «Сибнефтепровод» компании «Транснефть».

Авторы - сотрудники фирмы ПРОСОФТ-Е Телефон: (3432) 74-4711, 75-1871 Web: www.prosoft.ural.ru E-mail: market@prosoft.ural.ru

### **СТАНДАРТНЫЕ МОДУЛИ ГАЛЬВАНИЧЕСКОЙ РАЗВЯЗКИ**

### **Компания Dataforth производит:**

- модули нормализации сигналов с гальванической изоляцией серий SCM5R и SCM7R
- аналоговые интерфейсные модули для монтажа на DIN-рейку серий **DSCA DSCT и DSCP**
- преобразователи интерфейса серии **DCP, модемы LDM для выделенных** и оптических линий связи и другие коммуникационные изделия.

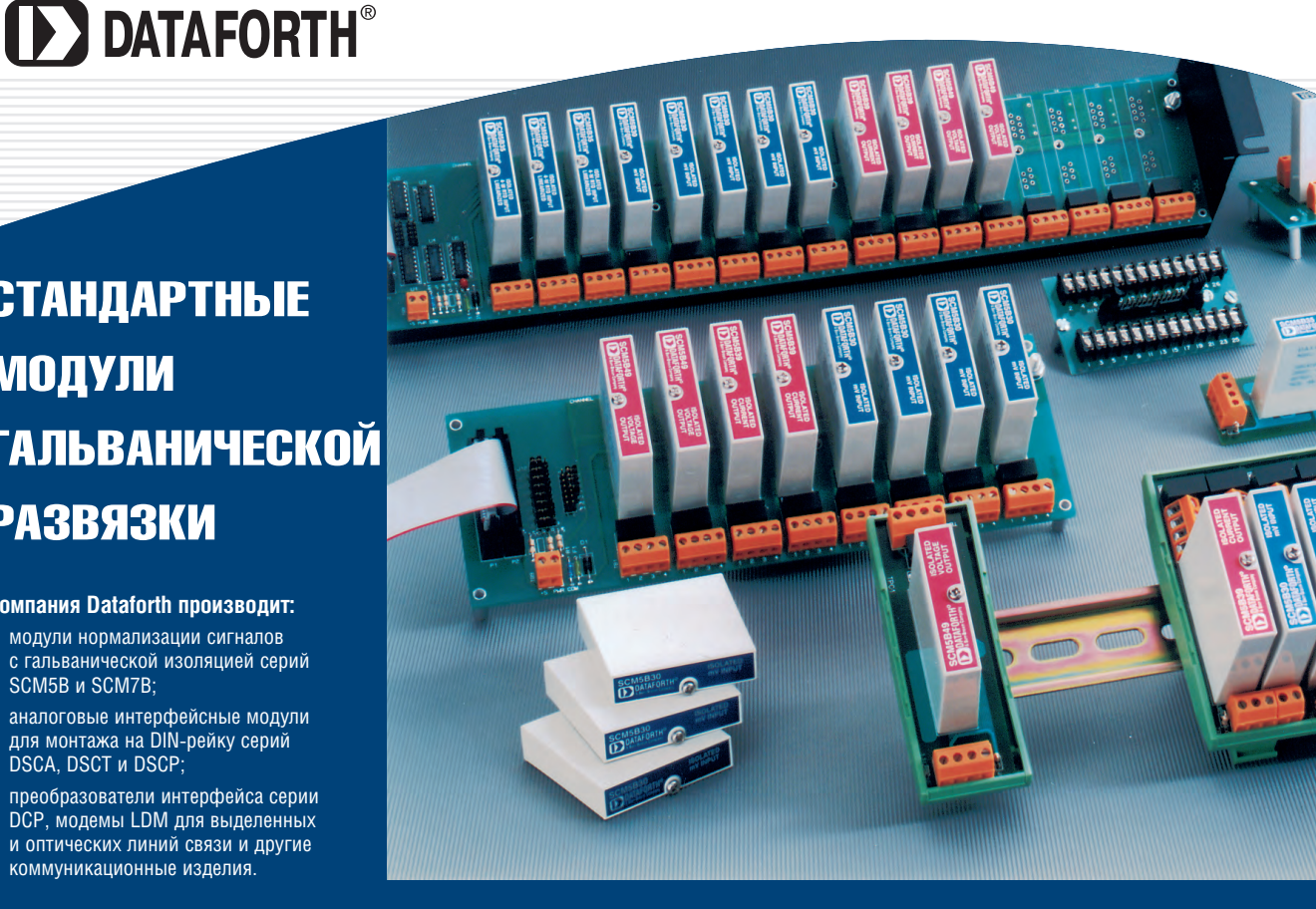

Подробности на www.prosoft.ru/dataforth.htm

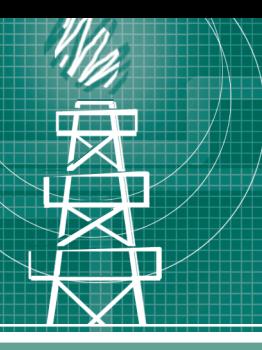

### **РАЗРАБОТКИ НЕФТЕГАЗОВАЯ ПРОМЫШЛЕННОСТЬ**

### Переносной **радиометрический из ме ри тель для оп ре де ле ния объ ё мов** нефтяных загрязнений **водных акваторий**

Владимир Бирульчик, Александр Рынин, Михаил Советкин

Особое внимание в статье уделяется физическим основам работы поляризационного радиометрического измерителя, а также проблеме выбора компонентов на этапе его создания с учетом условий эксплуатации в районах Западной Сибири и высоких требований к надёжности прибора. Рассмотрены особенности применения и возможности расширения круга решаемых измерителем задач.

### **ВВЕДЕНИЕ**

Одним из направлений обеспечения качества функционирования производственно-хозяйственных комплексов является внедрение в их технологические схемы методологии экологического мониторинга.

По данным ООН, ежегодно в моря и океаны попадает более 6 млн. тонн различных нефтепродуктов. В последние годы техногенные аварии стали приобретать характер экологических катастроф. Это особенно ярко проявилось при крушениях нефтеналивных судов и танкеров у берегов Аляски и Канады, Японии (крушение танкера «Находка»), Испании (крушение танкера «Престиж»), а также при авариях на трубопроводах (в Башкирии, Татарии и др.), когда нефтяными загрязнениями были поражены огромные плошади, а ликвидация последствий потребовала многомиллиардных затрат. Нефтяные загрязнения нарушают естественные физико-химические процессы, протекающие в водных бассейнах, самым пагубным образом воздействуют на морскую, речную и озерную флору и фауну.

С проблемой защиты водных акваторий тесно связана проблема обнаружения в них нефти и нефтепродуктов. А с проблемой эффективной очистки и удаления нефтепродуктов связана проблема определения объёмов загрязнений.

Удачным опытом решения этих проблем явилось создание переносного радиометрического измерителя объемов нефтяных загрязнений водных акваторий, принцип работы которого основан на применении поляризационного метода радиометрического дистанционного зондирования. В силу

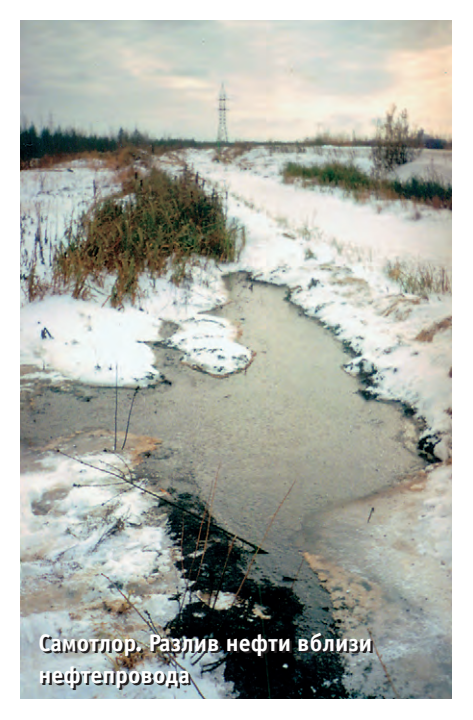

особенностей используемого метода данный измеритель является пассивным (неизлучающим) прибором, и поэтому он безопасен для окружающей среды и людей, включая обслуживающих его операторов.

### Поляризационный МЕТОД РАДИОМЕТРИЧЕСКОГО ДИСТАНЦИОННОГО ЗОНДИРОВАНИЯ НЕФТЯНЫХ ЗАГРЯЗНЕНИЙ

Радиометрический метод дистанционного зондирования основан на регистрации теплового излучения участков подстилающей поверхности. Подстилающая поверхность включает фрагменты естественного ландшафта (почвы, лесных массивов, водоемов и т.д.) и элементы инфраструктуры магистралей, инженерных сооружений, населенных пунктов и т.п. Различные фрагменты имеют существенный разброс физических параметров, которые определяют интенсивность их собственного радиоизлучения. Помимо этого, в интенсивность радиоизлучения участка поверхности вносит вклад переотраженное в направлении визирования собственное радиоизлучение окружающей среды. Наблюдаемая интенсивность радиоизлучения различных фрагментов имеет свою характерную

частотную зависимость и зависимость поляризационных характеристик радиоизлучения. Таким образом, из результатов измерений интенсивности, поляризационных и частотных зависимостей радиоизлучения можно во многих случаях выделить и отождествить отдельные фрагменты с физическими параметрами, обеспечивающими контраст таких фрагментов по отношению к окружающему фону.

Результаты анализа условий формирования радиояркостных контрастов при дистанционном зондировании водных поверхностей указывают на возможность обнаружения на их фоне радиометрическим методом участков разливов нефти за счет использования особенностей динамики отражательных свойств двухслойной среды, при этом характеристики радиоизлучения дают исчерпывающую информацию о параметрах участков разливов.

В частности, наблюдаемые периодические вариации яркостной температуры позволяют определить толщину плёнки нефти, а по пространственному распределению поля яркостных температур на участке загрязнения можно оценить объем нефтепродуктов в разливе.

Кроме того, известно, что радиоизлучение участка разлива нефти на поверхности воды сильно поляризовано, а степень поляризации периодически варьируется с изменением толщины пленки нефти. В силу этого, а также учитывая, что наблюдения ведутся на фоне сильно поляризованного излучения водной поверхности, необходимо выбрать оптимальные условия для наблюдений. Анализ показывает, что при выборе угла визирования участка разлива нефти около 55 угловых градусов от надира (угол Брюстера) интенсивность излучения, наблюдаемая на вертикальной составляющей поляризации, не зависит от наличия пленки нефти на поверхности воды и может использоваться в качестве опорного уровня. При этом наличие вариаций интенсивности излучения относительно фонового уровня, наблюдаемых на горизонтальной поляризации, служит основанием для принятия решения об обнаружении участка разлива нефти. Поэтому в поляризационном методе радиометрических измерений измеряемым параметром на выходе системы является отношение интенсивностей поляризационных составляющих наблюдаемого излучения, которое явля-

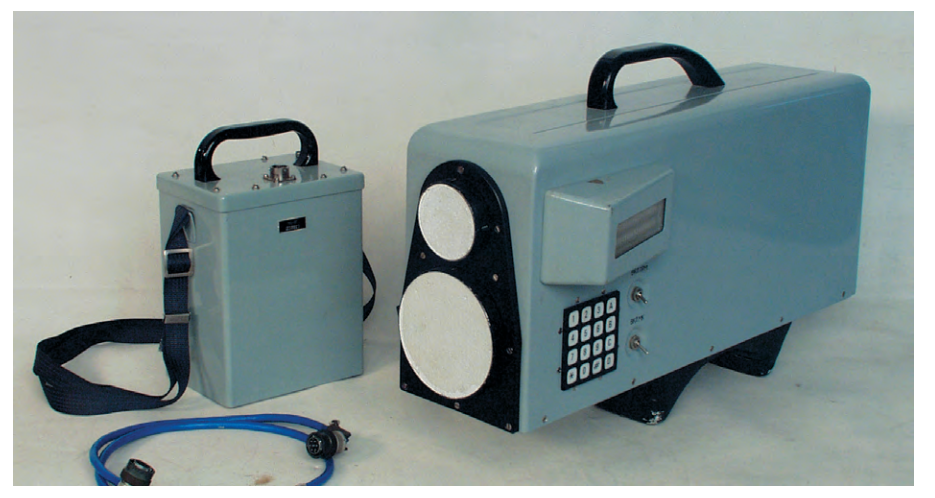

Рис. 1. Внешний вид прибора КТС РМК-Н

ется расчетной величиной и непосредственно связано с толшиной слоя нефти в разливе.

Как показали результаты испытаний и анализ, радиометрический поляризационный метод контроля разливов нефти обеспечивает измерение толщины пленок нефти в пятне загрязнения вне зависимости от его размеров и степени заполнения диаграммы направленности. Это обеспечивает высокий потенциал метода как по обнаружению участков разливов нефти, так и по определению полной массы нефтепродуктов в разливе. Другим достоинством данного метода является возможность всепогодной работы соответствующих систем, обеспечиваемая за счет методического учета вариаций как контрастообразующих составляющих в наблюдаемом излучении, так и параметров антенны и радиометра. С другой стороны, в поляризационном методе измерений полностью реализуется потенциал известного радиометрического метода контроля по измерениям интенсивности сигнала.

Радиометрический метод обнаружения разливов нефти на фоне подстилающих покровов по их поляризационным контрастам получил высокую оценку и признание на международном уровне и считается наиболее перспективным для решения задач дистанционного зондирования [1].

### Двухчастотный **ПОЛЯРИЗАЦИОННЫЙ РАДИОМЕТР**

На основе поляризационного метода Нижегородским предприятием ФГУП «НПП "Полет"»  $\rm c$ участием научно-исследовательского радиофизического института (НИРФИ) был разработан и изготовлен переносной дистанционный радиометрический измеритель толщины слоя нефти на водной поверхности (прибор КТС РМК-Н).

Измеритель представляет собой двухчастотное двухполяризационное автономное приемное устройство (рис. 1), содержащее в каждом канале рупорную антенну, поляризационный приемник прямого усиления, общий для всего устройства микропроцессор и ортогонально расположенные датчики углового положения [2].

### Назначение прибора

Прибор КТС РМК-Н, доставляемый к месту применения любыми транспортными средствами и эксплуатируемый оператором вручную, предназначен для обеспечения:

- неконтактного определения толщины слоя нефти на водной поверхнос-TИ:
- регистрации результатов наблюдений с привязкой к координатам (с помощью приемника GPS) и выдачи их в ІВМ РС совместимый компьютер;
- сопровождения развития нефтяных выбросов и процессов ликвидации экологических эксцессов путем оперативного анализа динамики очаговых и остаточных (локальных) явлений, связанных с присутствием нефти.

### Основные принципы работы прибора

Определение толщины слоя нефти на водной поверхности основано на известной зависимости величины отраженного сигнала (характеризуется интерференционной суммой сигналов, отраженных от границ двухслойной среды) от толщины измеряемого слоя. Измерения проводятся на ортогональных поляризациях; совместная обработка соответствующих составляющих исключает необходимость использования калибровки прибора по абсолют-

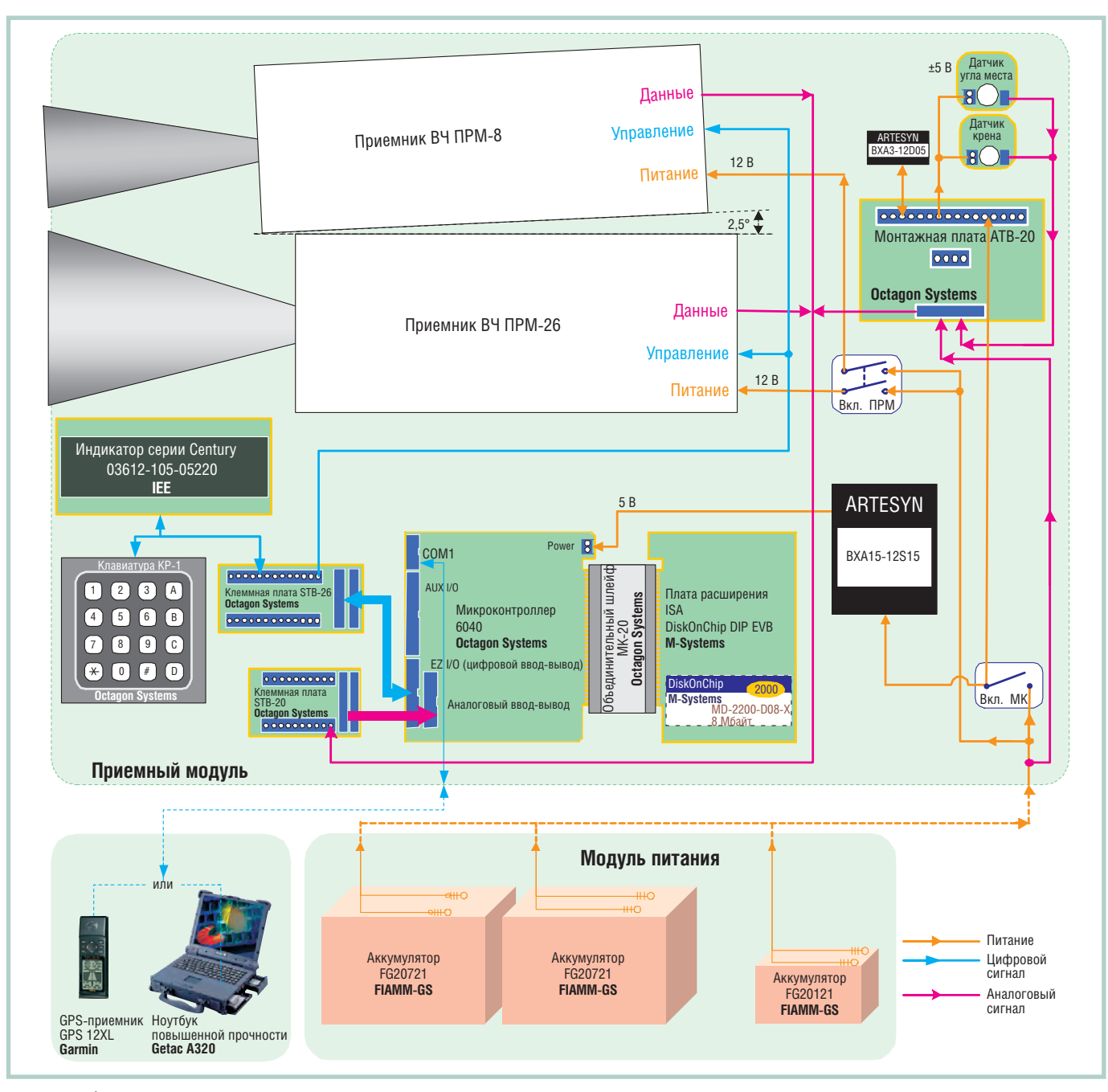

Условные обзначения: Вкл. ПРМ - включатель приёмника радиометрического; Вкл. МК - включатель микроконтроллера

### Рис. 2. Структурная схема прибора КТС РМК-Н

ным значениям радиояркостной температуры и сводит решение задачи к определению нормированных интегральных коэффициентов отражения.

Кроме того, в этом случае не требуется знания коэффициентов полезного и направленного действия антенны радиометрического приёмника, измерения уровня аппаратурных флюктуационных помех, проведения специальных калибровочных работ для получения зависимостей измеряемых радиояркостных температур от снимаемых с выходов детекторов радиометрических каналов аналоговых напряжений. Последнее означает, что исключается влияние на точность опенки метолических погрешностей измерений коэффициентов усиления принимаемых сигналов и смещений нуля шкалы радиометра, имеющих место в традиционных решениях.

Для необходимых вычислений в ходе измерений необходимо знать значения следующих параметров:

- реальной и мнимой частей диэлектрической проницаемости нефти (самая трудоемкая задача, требующая для уточнения значений параметров, наличия калибровочного стенда);
- температуры воды (измеряется обычным ртутным термометром, что

является преимуществом ручного радиометра перед аналогичными приборами, размещенными на борту летательных аппаратов);

- реальной и мнимой частей диэлектрической проницаемости ВОЛЫ (сильно зависят от температуры, вычисляются аналитически по известным соотношениям Дебая);
- угла визирования (в нашем случае передается с датчика угла наклона, изменяется в пределах 55±0,5°);
- длины волны приемников (задаётся в файле конфигурации).

Измерения проводятся следующим образом.

Ручным термометром измеряется температура воды под слоем нефти и записывается в память микроконтроллера через клавиатуру. Вводятся координаты точки измерения (или с помощью подключаемого к СОМ-порту прибора GPS-приемника, или вручную с клавиатуры). В рабочем положении прибор находится на плече оператора (на основе усреднённых антропометрических данных и габаритов прибора для расчётов эта высота выбрана равной 1,6 м, что при условии пересечения центральных осей обеих антенн в точке измерения определило величину угла между ними около 2.5 градусов). Раструбы антенн визуально (используется прицельная рамка на приборе) направляются на пятно разлива нефти. Угол наклона составляет 55° относительно надира (35° относительно поверхности земли) и контролируется датчиком угла наклона прибора. Угол крена контролируется датчиком угла крена прибора. Величины сигналов ортогональных составляющих поляризации записываются в память микроконтроллера.

Начинает работу программа определения толщины пленки. Результат расчета выводится на экран дисплея и записывается в файл измерений. Затем

через СОМ-порт прибора с помошью нуль-модемного кабеля и любой терминальной программы данные измерений передаются на персональный компьютер.

Лля определения объёма загрязнения водоем, залитый нефтью, обходится по периметру с замером толшины пленки на разных участках и записью соответствующих координат. Далее результаты могут быть обработаны практически любой GIS-программой (в нашем случае применяется картографическая программа Maple) с целью вычисления площади водоёма. Замеры толщины плёнки усредняются, и при известной площади водоёма объем нефтяного загрязнения можно считать известным.

Если водоем не полностью покрыт нефтью (кстати, для стоячей воды это исключительно редкий случай) или загрязнение занимает очень небольшую площадь, то достаточно знать площадь пятна диаграммы направленности на поверхности измерения в зависимости от высоты подъема прибора (такая таблица к прибору прилагается). Напри-

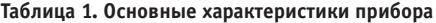

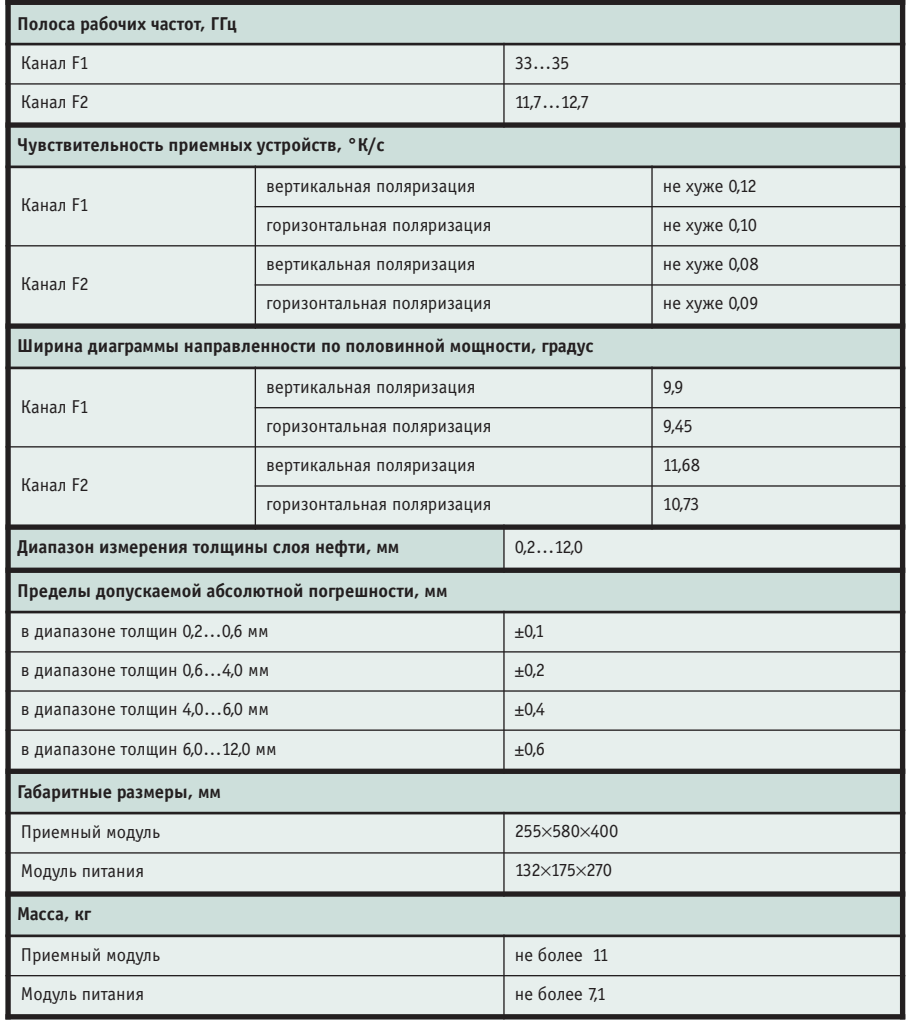

мер, для высоты 1.6 м плошаль пятна лиаграммы направленности составляет около 2 кв. м. Отсюла, в частности. следует и минимально определяемый объем разлитой нефти 0.5 литра (минимальная измеряемая толшина слоя нефти 0.2 мм).

Основные технические характеристики прибора представлены в табл. 1, а его структурная схема показана на пис. 2.

### Выбор компонентов

Выбор компонентов оборудования для управления, приема и обработки сигналов, визуализации расчетов и передачи их на удаленный компьютер обусловлен, с одной стороны, требованиями к массогабаритным параметрам прибора, а с другой — необходимостью обеспечения надежности оборудования при эксплуатации в естественных природных условиях.

Основным требованием к прибору является измерение плёнок нефти толщиной 0,2...12 мм, и поскольку он проектировался для эксплуатации в условиях Западной Сибири, то данная задача должна решаться в диапазоне температур -20...+50°С; при этом среднее время безотказной работы прибора должно быть не менее 1500 часов, а срок службы — не менее 5 лет.

### Радиометрические приемники

Радиометрические приемники ВЧ ПРМ-8 и ВЧ ПРМ-26 лиапазонов соответственно 8 и 26 мм (ЗАО «НПП "Салют-27"») выполнены в герметичных корпусах с волноводным гермоокном на входе и низкочастотным выходом через разъем типа РП-15.

Приемники осуществляют преобразование высокочастотного шумового сигнала в аналоговый. Каждый приёмник содержит элементы волноводного тракта соответствующего диапазона (переключатель поляризации, циркулятор, модулятор), малошумящий усилитель, квадратичный детектор, усилитель низкой частоты и синхронный детектор.

Приемники имеют внешнее управление от микроконтроллера переключателем поляризации, модулятором и усилителями.

Выходной сигнал у обоих приемников - аналоговый, с максимальной амплитудой напряжения ±5 В.

Антенны, жестко связанные с приемниками, представляют собой кони-

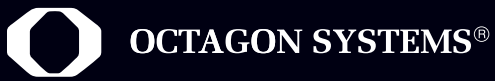

# В ЛЮБЫХ УСЛОВИЯХ

### **серия 2050**

- Процессор 5х86/128 МГц
- 2 COM
- 32 Мбайт SDRAM
- Ethernet 10/100 Мбит/с

### **ОДНОПЛАТНЫЕ КОМПЬЮТЕРЫ ФОРМАТА PC/104**

- высокая производительность
- встроенный сетевой интерфейс
- поддержка больших объёмов флэш-памяти
- совместимость со всеми популярными встраиваемыми операционными системами

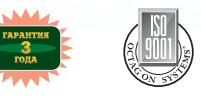

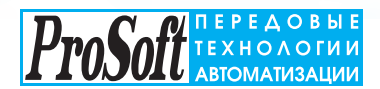

### КОМПАНИЯ ПРОСОФТ МОСКВА

Телефон: (095) 234-0636, факс: (095) 234-0640 E-mail: [info@prosoft.ru](mailto:info@prosoft.ru) Web: [www.prosoft.ru](http://www.prosoft.ru/)

### С.-ПЕТЕРБУРГ

Телефон: (812) 325-3790, факс: (812) 325-3791 E-mail: [root@spb.prosoft.ru](mailto:root@spb.prosoft.ru) Web: [www.prosoft.ru](http://www.prosoft.ru/) 

### ЕКАТЕРИНБУРГ

Телефон: (3432) 75-1871, 49-3459 E-mail: [market@prosoft.ural.ru](mailto:market@prosoft.ural.ru) Web: [www.prosoft.ural.ru](http://www.prosoft.ural.ru/)

#### ДИЛЕРЫ ПРОСОФТ:

**АЛМА-АТА:** ТНС-ИНТЕК [\(+7-3272\) 54-7162/](tel:+7-3272) 54-7162)7553 • **ВОРОНЕЖ:** Воронежпромавтоматика (0732) 53-8692/5968 • **ДНЕПРОПЕТРОВСК:** Системы реального времени – Украина (RTS-Ukraine) ([+380-56\) 770-0400](tel:+380-56) 770-0400) [www.rts-ukraine.com](http://www.rts-ukraine.com/) • **ЕРЕВАН:** МШАК [\(+374-1\) 27-7734/1928,](tel:+374-1) 27-7734/1928) 27-6991 [www.mshak.am](http://www.mshak.am/) • **ИРКУТСК:** Инэкс-Групп-Сервис (3952) 25-8037, 20-0550/0660 • **КАЗАНЬ:** Шатл (8432) 38-1600 • **КЕМЕРОВО:** Конкорд-Про (3842) 35-7888/6387 • **КИЕВ:** Логикон [\(+380-44\) 252-8019/](tel:+380-44) 252-8019)8180, 261-1803 [www.logicon.com.ua](http://www.logicon.com.ua/) • **КРАСНОДАР:** Телесофт (8612) 69-3883 [www.telescada.ru](http://www.telescada.ru/) • **КРАСНОЯРСК:** ТоксCофт-Сибирь (3912) 65-3009 [www.toxsoft.ru](http://www.toxsoft.ru/) • **МИНСК:** Элтикон [\(+375-17\) 211-8017,](tel:+375-17) 211-8017) 263-3560 [www.elticon.ru](http://www.elticon.ru/) • **МОСКВА:** Антрел (095) 775-1721, 269-3321 [www.antrel.ru](http://www.antrel.ru/) • **Н. НОВГОРОД:** СКАДА (8312) 36-6644 [www.scada-nn.ru](http://www.scada-nn.ru/) • **НОВОСИБИРСК:** Индустриальные технологии (3832) 34-1556, 34-4665 [www.i-techno.ru](http://www.i-techno.ru/)  • **ОЗЕРСК:** Лидер (35171) 28-825, 23-906 • **ПЕНЗА:** Технолинк (8412) 55-9001/9813 [www.tl.ru](http://www.tl.ru/) • **ПЕРМЬ:** Пром-А (3422) 19-5566 [www.prom-a.ru](http://www.prom-a.ru/) • **РИГА:** MERS (+371) 924-3271, 780-1100 [www.mers.lv](http://www.mers.lv/) • **РЯЗАНЬ:** Системы и комплексы (0912) 24-1182, 27-3181 [www.sys-com.ru](http://www.sys-com.ru/) • **САМАРА:** Бинар (8462) 66-2214, 70-5045 • **САРАТОВ:** Трайтек Системс (8452) 52-0101, (095) 733-9332 [www.tritec.ru](http://www.tritec.ru/) • **ТАГАНРОГ:** Квинт (8634) 31-5672/0629 • **ТУЛА:**  АТМ (0872) 38-0692 [http://atm.tula.net](http://atm.tula.net/) • **УЛЬЯНОВСК:** Поиск (8422) 37-6567 [www.poisk.mv.ru](http://www.poisk.mv.ru/)  • **УСТЬ-КАМЕНОГОРСК:** Техник-Трейд [\(+7-3232\) 25-4064/](tel:+7-3232) 25-4064)3251 [http://technik.ukg.kz](http://technik.ukg.kz/) • **УФА:** Интек (3472) 90-8844, 90-8822 [www.intekufa.ru](http://www.intekufa.ru/) • **ЧЕЛЯБИНСК:** ИСК (3512) 90-8608, 35-5440 • **ЯРОСЛАВЛЬ:** Спектр-Трейд (0852) 21-4914/0363 [http://spectrtrade.yaroslavl.ru](http://spectrtrade.yaroslavl.ru/)  $\blacksquare$ 

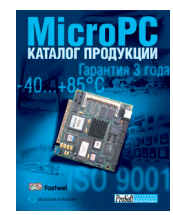

Подробности в бесплатном каталоге MicroPC

ческие рупорные антенны с диэлектрическими вставками, обеспечивающими выравнивание диаграмм направленности для ортогональных составляющих поляризации.

### Микроконтроллер

Для обеспечения функционирования измерителя управляющий микроконтроллер должен иметь в своем составе:

- $\bullet$  не менее четырех каналов АШП (лва канала - для сигналов с выходов приёмников, два - для сигналов от датчиков углового положения);
- каналы цифрового ввода-вывода (для клавиатуры, дисплея и управления режимами работы приёмников);
- последовательный порт для подключения внешнего компьютера и приемника GPS.

В результате анализа возможных вариантов реализации прибора, а также по результатам исследований независимых экспертов был выбран микроконтроллер модели 6040 фирмы Octagon Systems со встроенными цифровыми и аналоговыми каналами ввода-вывода, удовлетворяющий всем перечисленным требованиям.

Для накопления данных измерений и обеспечения возможности расширения области решаемых задач в состав микроконтроллера был добавлен флэш-диск DiskOnChip 2000 на ISAплате расширения фирмы M-Systems.

### Клавиатура и дисплей

Для управления прибором во время измерений используется матричная 16-клавишная клавиатура КР-1 фирмы Octagon Systems. Клавиатура предназначена для ввода цифровой информации (например, температуры, даты, времени и т.п.) и команд управления прибором.

Дисплей должен сочетать высокую яркость изображения в условиях естественного освещения, низкое энергопотребление при функционировании в расширенном диапазоне температур и возможность подключения к микроконтроллеру 6040. Оптимальным выбором оказался вакуумно-флуоресцентный матричный дисплей фирмы IEE серии Century 03612-105-05220 с сине-зеленым светофильтром, который почти в 2 раза улучшает видимость в прямых солнечных лучах.

### Датчики угла

Латчики угла ЛК-1 (ООО «Микросенсорные технологии») - малогабаритные инклинометры с аналоговым выходным сигналом, пропорциональным углу наклона латчика. Инклинометр представляет собой дифференциальный ёмкостный преобразователь наклона на базе проводящей жилкости. Инклинометр спроектирован так, что имеет линейную зависимость выходного сигнала от угла наклона в одной рабочей плоскости и практически не изменяет показания при наклоне в другой (нерабочей) плоскости. Для определения положения прибора в пространстве используются два расположенных под углом 90° друг к другу инклинометра.

#### Преобразователи напряжения

Электропитание необходимо подавать на следующие компоненты прибоpa:

- два радиометрических приемника  $(12 B)$ :
- микроконтроллер (5 В);
- два датчика угла  $(\pm 5 B)$ .

Поскольку основное питание прибора осуществляется от источников с

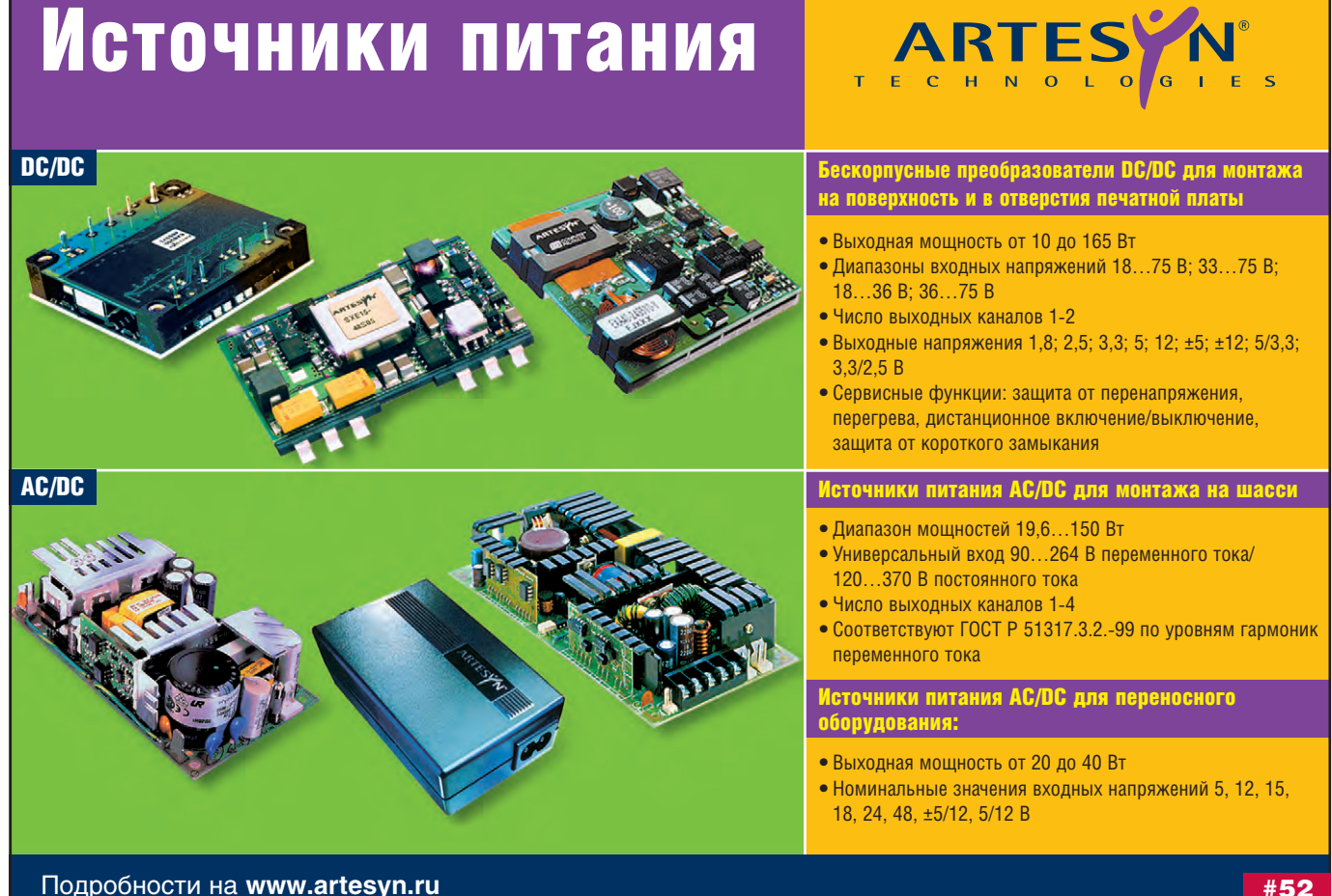

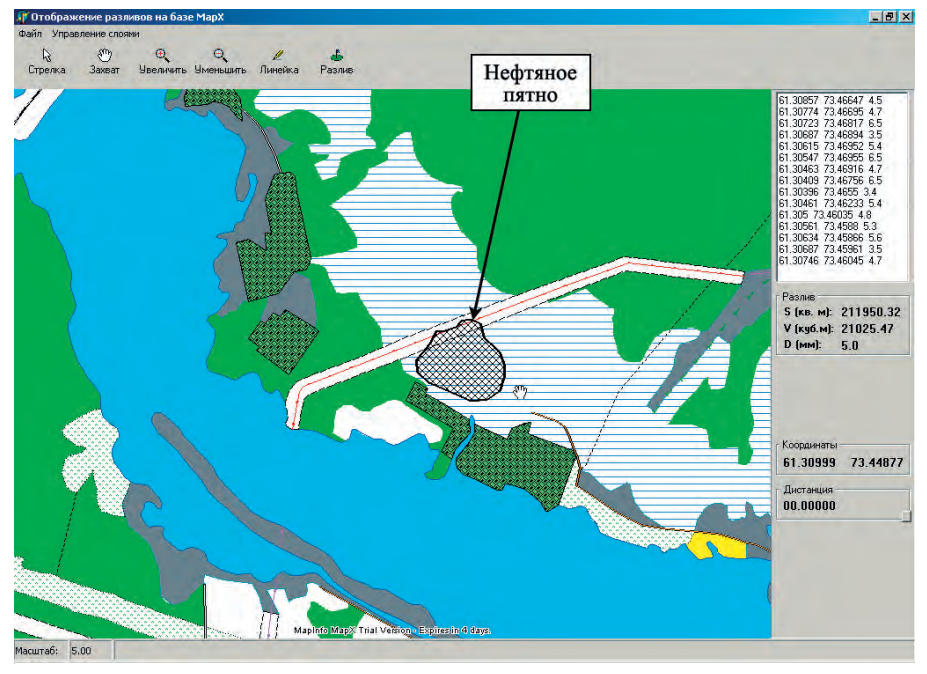

Рис. 3. Параметры нефтяного загрязнения в **АРМ эколога** 

номиналом 12 В, то для питания микроконтроллера использовался преобразователь напряжения BXA15-12S05, а для питания инклинометров -ВХА3-12D05. Оба преобразователя производства фирмы Artesyn Technologies. Питание клавиатуры и

дисплея производится непосредственно через микроконтроллер 6040. В радиометрических приемниках есть встроенные преобразователи напряжения, поэтому питание к ним подводится непосредственно от аккумуляторов.

### **Ис точ ни ки пи та ния**

Для питания радиометрических приемников используются два аккумулято ра: FG20721 (12 В, 7,2 А·ч) и FG 0121 (12 В, 1,2 А·ч). Питание микроконтроллера (с дисплеем и клавиатурой) и датчиков угла осуществляется от второго аккумулятора FG 20721. Аккумуляторы и зарядные устройства для них производятся фирмой FIAMM. Контроль напряжения аккумуляторов осуществляется микроконтроллером 6040 через АЦП.

### Кабели и интерфейсные модули

Дисплей, клавиатура и каналы управления приемниками подключаются к микроконтроллеру (цифровой вход-выход) через клеммную плату STB-26.

Аналоговые сигналы от радиометрических приемников подаются на вход АЦП микроконтроллера через клеммную плату STB-20. Через эту же плату на вход АЦП с монтажной платы АТВ-20 подаются сигналы от датчиков угла и преобразованные смонтированными на плате делителями значения напряжений аккумуляторов для системы контроля прибора.

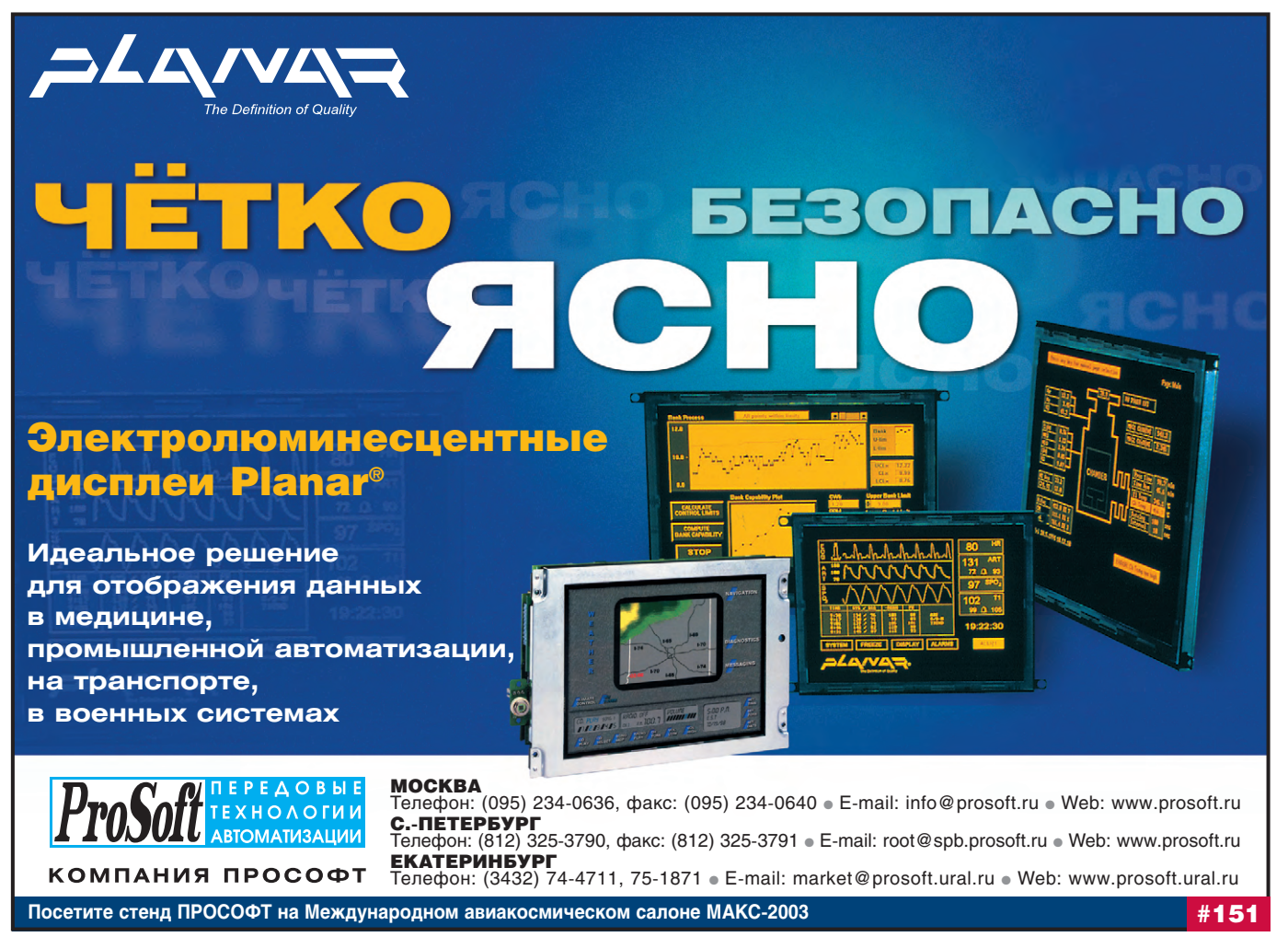

### Внешние устройства

Для расширения функциональности измерителя при эксплуатации предусмотрена возможность подключения к нему таких внешних устройств, как приемник GPS и IBM PC совместимый компьютер. Связь с приемником GPS, например типа Garmin 12XL, осуществляется через последовательный порт микроконтроллера. К этому же порту подключается внешний компьютер, используемый для записи результатов измерений и отладки прибора. В естественных условиях для выполнения данных функций применяется ноутбук повышенной прочности Getac А320 фирмы Mitac. Программное обеспечение реализовано на языке C++.

### **Выводы**

Созданный прибор прошел сертификационные испытания и занесен в Государственный реестр средств измерения РФ. К настоящему времени он почти два года успешно эксплуатируется заказчиком в условиях Западной Сибири. Данные измерений объемов нефтяных загрязнений, полученные с помощью прибора КТС РМК-Н, передаются на АРМ эколога, входящее в состав районного центра управления системой экологического мониторинга для Ханты-Мансийского автономного округа. На рис. 3 в качестве примера приведена копия экрана компьютера АРМ эколога, на которой визуализированы результаты измерений разлива нефти в районе Лянторского месторождения.

Успехи в развитии как микроволновой, так и вычислительной техники позволяют провести дальнейшую модернизацию разработанного прибора, создать малогабаритный и высокоточный прибор, позволяющий контролировать широкий круг различных природных процессов и явлений. Основной вклад в эту работу вносят достижения в области создания малогабаритной вычислительной техники. Использование миниатюрных ЭВМ позволяет отказаться от длительного пронесса разработки аналоговых непей для детектирования, накопления, усреднения принимаемого сигнала. Основная задача разработчиков подобных приборов, таким образом, сводится к алгоритмизации физических процессов, оставляя практически все технические проблемы на долю производителей измерительной и вычислительной техники.

Опыт испытаний и эксплуатации прибора показал возможность расширения области его применения за счет создания весьма трудоемких алгоритмов определения параметров:

- земных покровов, в которых присутствует вода:
- любых диэлектрических (например, нефть, лед, снег) покрытий как на воде, так и на почве;
- пожаров, возгораний (как открытых, так и подповерхностных), задымлений:
- ветра и волн.

Очевидно, что это весьма трудоёмкая и нетривиальная работа, но в общем случае возможно обнаружение и определение параметров любых областей возмущения диэлектрических свойств окружающей среды с пространственным разрешением, соответствующим длине волны, апертуре антенной системы и расстоянию до исследуемого объекта.

### **ЗАКЛЮЧЕНИЕ**

Разработанный прибор наряду с описанным применением может быть использован и для решения многих других задач, связанных с измерениями в СВЧ-лиапазоне электромагнитных волн. Одна из основных проблем, возникающих при создании подобных устройств, состоит в правильном подборе компонентов вычислительной техни-KИ.

Авторы выражают благодарность сотрудникам нижегородского ООО НПЦ «Скада», оказавшим неоценимую помощь в выборе и приобретении аппаратных средств для реализации данного проек $ma.$   $\bullet$ 

### **ЛИТЕРАТУРА**

- 1. S.A.Pelyushenko. Microwave Radiometer System for the Detection of Oil Slicks// Spill Science and Technology Bulletin. - 1995. - $Vol. 2. - No. 4.$
- 2. Бирульчик В. П., Советкин М. Ю., Шавин П. Б., Чирков В. В. Использование метода поляризационной радиометрии для дистанционного измерения толщины пленки нефти// Труды XX всероссийской конференции «Распространение радиоволн». - Н. Новгород: Издательство Талам, 2002.

**Авторы** - сотрудники ФГУП «НПП "Полёт"» Телефон: (8312) 42-9372

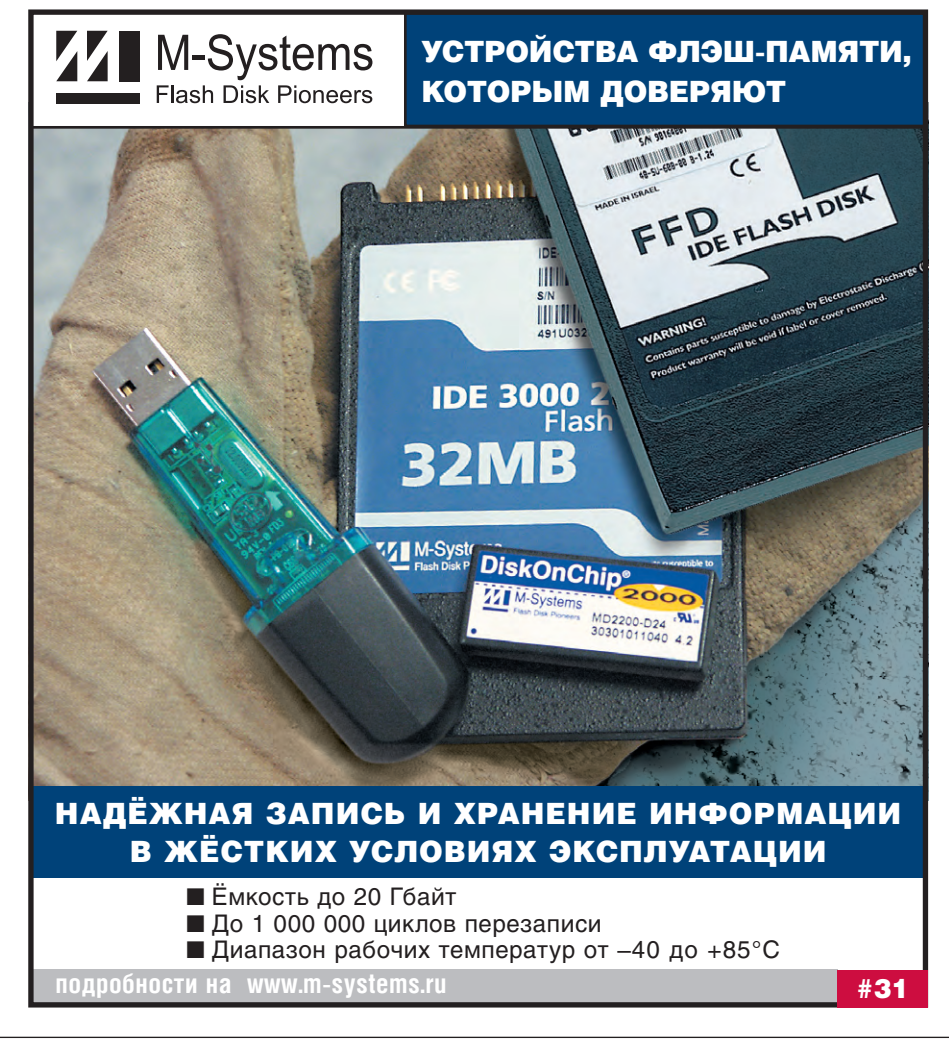

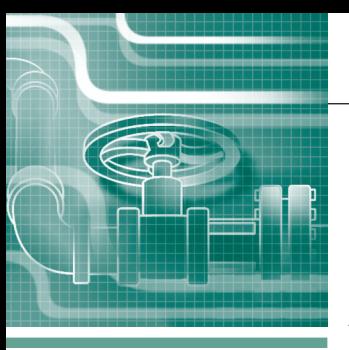

### **РАЗРАБОТКИ КОММУНАЛЬНОЕ ХЛЗЯЙСТВО**

### Автоматизированная система управления водяной завесой

Вячеслав Белозёров, Николай Бердников, Евгений Виноградный, Андрей Кохановский, Александр Латвис, Дмитрий Лебедев, Юрий Панкратов, Александр Смирнов, Александр Фарафонов

В статье описан опыт создания автоматизированной системы управления водяной завесой на расходном складе жидкого хлора Северной водопроводной станции г. Санкт-Петербурга. Особое внимание уделяется вопросам обеспечения высокой надёжности и требуемого уровня безопасности.

### **ВВЕДЕНИЕ**

Расходный склад жидкого хлора (РСЖХ) включает в свой состав разгрузочную площадку, на которой осуществляются разгрузка и погрузка баллонов жидкого хлора, и шесть хранилищ, в которых складируется и хранится запас жидкого хлора, используемый затем в процессе водоподготовки на водопроволной станции

РСЖХ является объектом повышенной опасности.

При транспортировке и хранении баллонов, а также при погрузочно-разгрузочных работах возможны утечки жидкого хлора, опасные для окружающей среды, здоровья и жизни людей. До настоящего времени рабочий персонал склада с определенной периодичностью

обходил хранилища и измерял концентрацию хлора переносным прибором. В случае обнаружения утечки и увеличения концентрации хлора до 20 мг/м<sup>3</sup> (20-кратное значение предельно допустимой концентрации - ПДК) вручную включались исполнительные механизмы (ИМ), приводящие в действие водяную завесу для локализации места утеч-KV.

Очевидно, что оперативность действий персонала по обнаружению и ликвидации аварии при такой организации работ была крайне мала. Кроме того, существовала вероятность попадания незащищённого персонала в зону, загазованную хлором. Поэтому по заказу производственного управления аварийных (ПУАР) ГУП «Водоканал работ

Санкт-Петербурга» была разработана, смонтирована и введена в действие автоматизированная система управления водяной завесой (АСУ В3).

### ОБЪЕКТ АВТОМАТИЗАЦИИ

Объектом автоматизации является комплекс оборудования, обеспечивающий постановку водяной завесы при обнаружении утечки хлора в хранилищах и на разгрузочной площадке РСЖХ (рис. 1).

В состав оборудования входят:

- погружные насосы фирмы Grundfos со шкафами местного управления;
- электрифицированные залвижки (рис. 2);
- дизель-генератор;
- трубопроводная арматура.

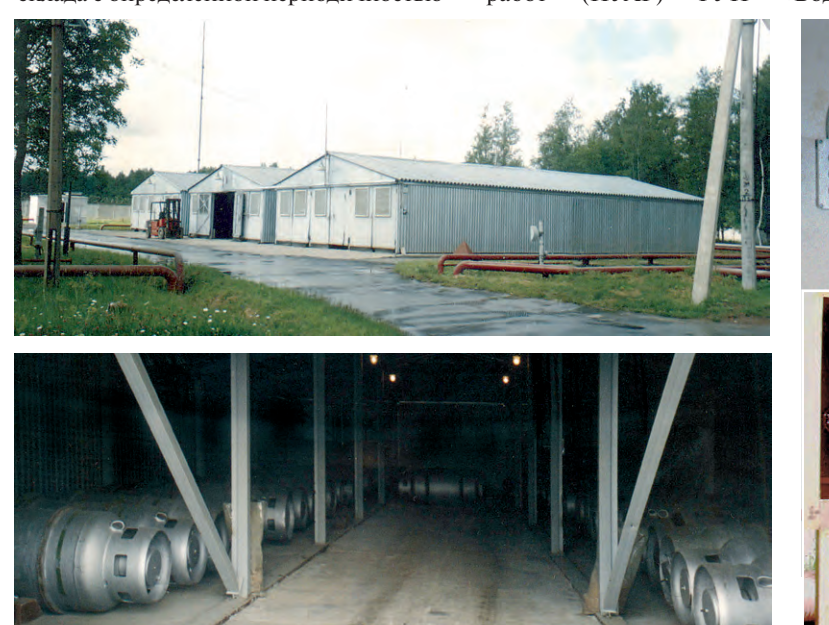

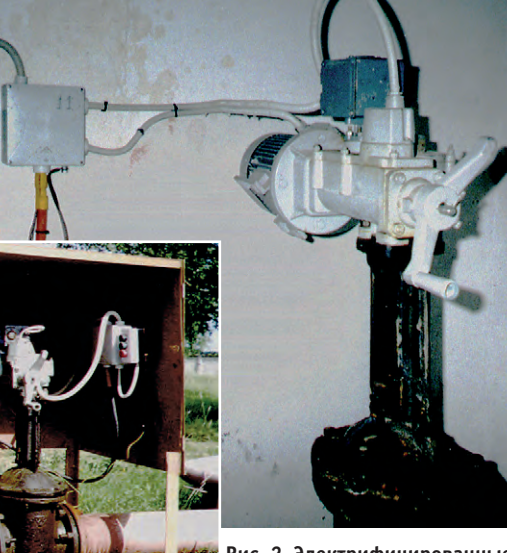

Рис. 2. Электрифицированные задвижки с пультами местного управления

Рис. 1. Расходный склад жидкого хлора и вид хранилища изнутри

### Основные функции **СИСТЕМЫ**

АСУ ВЗ предназначена для реализации функций оперативного контроля концентрации хлора в хранилищах и на разгрузочной площадке и управления ИМ системы водяной завесы. В процессе эксплуатации система обеспечивает выполнение следующих основных функций:

- централизованного контроля измеряемых параметров:
- автоматической отработки аварийных ситуаций и сигнализации;
- автоматического и местного управления насосами и запорной аппаратурой:
- оповещения подразделений гражданской обороны о факте утечки и направлении хлорной волны;
- накопления и архивирования данных о работе системы в течение каждой смены, автоматической генерации отчётных документов;
- организации технологического и учебного режимов работы для проведения технического обслуживания и контрольных пусков как отдельных устройств, так и всей системы в целом с сохранением мониторинга контролируемых параметров.

### **АРХИТЕКТУРА И АППАРАТНЫЕ СРЕДСТВА**

АСУ ВЗ имеет трёхуровневую структуру, схема которой представлена на риc. 3.

### Нижний уровень

Нижний уровень системы представляет собой совокупность датчиковой аппаратуры, трех комплектов световой и звуковой сигнализации, трех погружных насосов Grundfos, десяти электрифицированных задвижек с конечными выключателями и кабельного хозяйства. Комплекты аппаратуры распределены по контурам контроля и управления, соответствующим двум группам хранилищ хлора и разгрузочной площадке. В состав датчиковой аппаратуры входят:

- преобразователи давления КРТ-1, установленные на выходных магистралях погружных насосов (3 шт.);
- датчики хлора «Хоббит-Т-8Сl2» (рис. 4), установленные в хранилищах и по периметру разгрузочной площадки (45 шт.).

Преобразователи давления предназначены для измерения и непрерывного пропорционального преобразования в унифицированный выходной сигнал

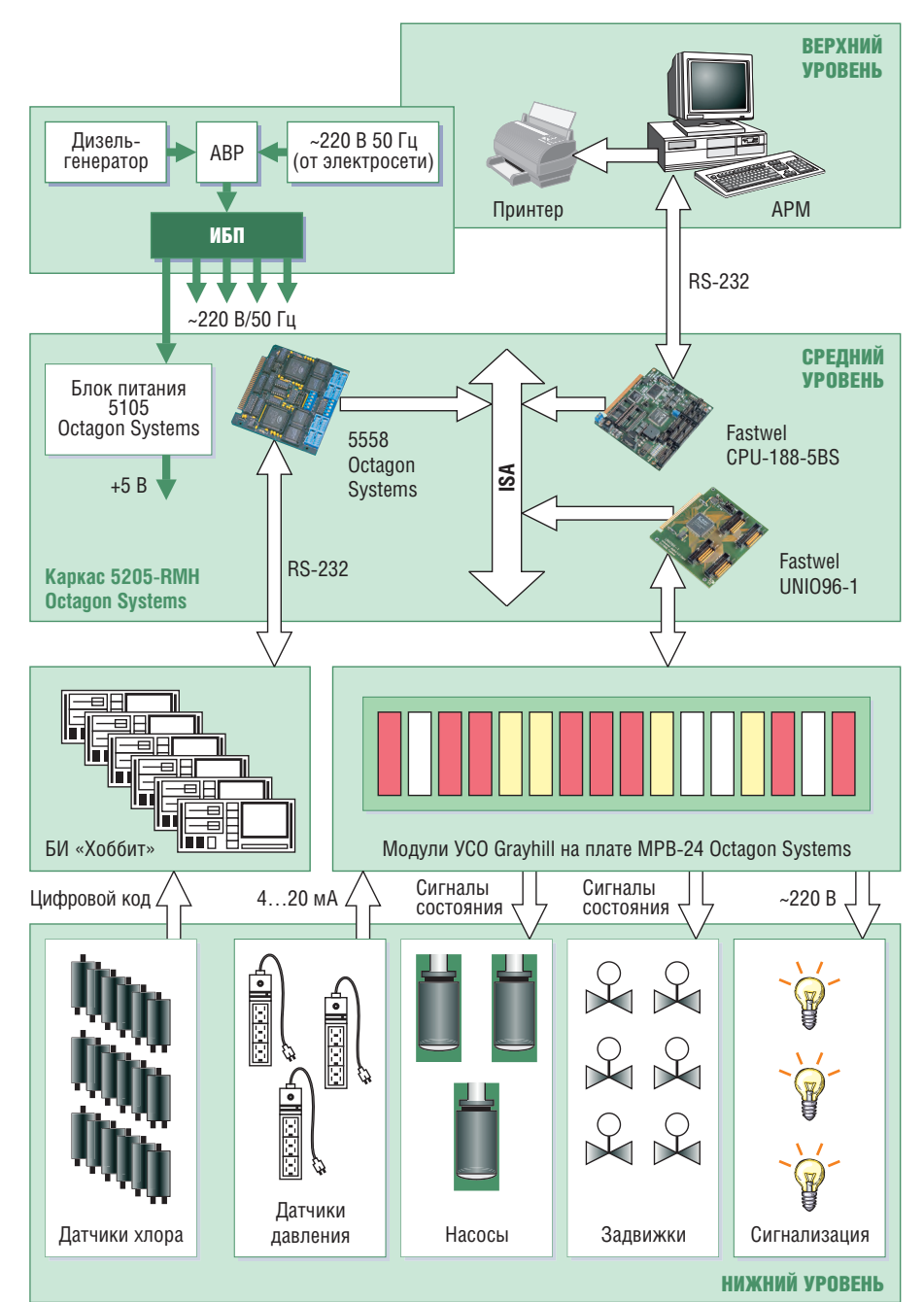

Условные обозначения: ИБП - источник бесперебойного питания; АРМ - автоматизированное рабочее место; БИ - блок индикации; ABP - устройство аварийного включения резервного питания. Рис. 3. Структурная схема АСУ ВЗ

4... 20 мА величины давления воды в трубопроводах системы. Верхний предел измерения - 1 МПа.

Датчики хлора предназначены для измерения концентрации хлора в точке установки и передачи измеренных величин в виде цифрового кода на 8-канальные блоки индикации, которые подключены к контроллеру посредством последовательного интерфейса RS-232. Диапазон измерения концентрации хлора: 0...20  $\text{MT/M}^3$ . Эти датчики в совокупности с блоками индикации образуют интеллектуальную систему, позволяющую контролировать уровень загазованности и проводить самодиагностику.

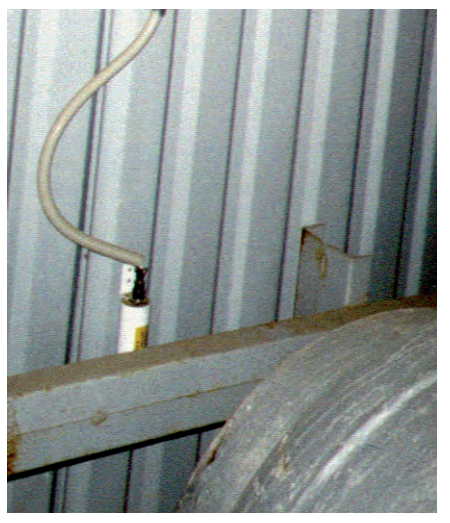

Рис. 4. Датчик хлора

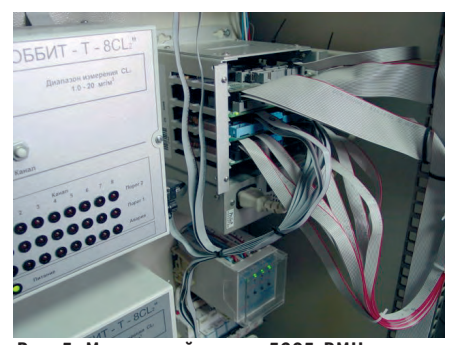

Рис. 5. Монтажный каркас 5205-RMH Octagon Systems в собранном виде

Необходимо отметить, что работа датчиков хлора (впрочем, как и работа всей системы в целом) была проверена эталонными газоанализаторами газоспаса-

тельной службы ГУП «Водоканал Санкт-Петербурга» при проведении испытаний. Показания латчиков полностью совпали с показаниями контрольных переносных приборов.

### Средний уровень

В состав аппаратуры среднего уровня, помимо устройств электропитания и индикации, входят:

- программируемый логический микроконтроллер Fastwel CPU-188-5BS;
- 8-канальный модуль последовательного интерфейса 5558 Octagon Systems;
- универсальная плата ввода-вывода Fastwel аппаратуры среднего **UNIO96-1;**
- 95 (по числу каналов управления и контроля) модулей УСО с гальванической изоляцией фирмы Grayhill серии G5.

Модуль микропроцессора, платы UNIO96-1 и 5558 размещены в каркасе 5205-RMH Octagon Systems (рис. 5), модули УСО - на платах MPB-24 Octagon Systems (рис. 6). В системе использованы модули следующих типов:

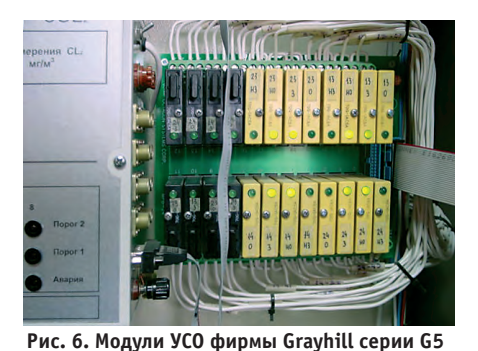

на платах MPB-24 Octagon Systems

- выходные модули коммутации цепей переменного тока 70G-OAC5A для управления задвижками, световой и звуковой сигнализацией;
- входные дискретные модули переменного тока 70G-IAC5A для контроля состояния насосов, задвижек и системы электроснабжения:
- аналоговые модули 73G-II420 для ввода сигналов от датчиков давления;
- модули типа «сухой» контакт 70G-OAC5R для управления насосами и выдачей сигналов в систему локального оповещения.

Аппаратура среднего уровня собрана в универсальном шкафу серии EPNET фирмы Schroff (1800×600×600 мм), кото-

mm

.......

mm

=

Рис. 7. Шкаф фирмы

уровня

Schroff для размещения

рый установлен в комнате оператора АСУ ВЗ (рис. 7). Шкаф Schroff обеспечивает удобный доступ к аппаратуре как при монтаже, так и при её обслуживании в процессе эксплуатации. Электропитание системы осуществляется от дублированных цепей через источник бесперебойного питания (ИБП) Pulsar EXtreme 2500 B·A, а питание логической части (контроллера, плат вво-да-вывода и панелей МРВ-24) — через блок питания 5105 Octagon Systems, установленный в монтажном каркасе. Кроме того, в состав системы электроснабжения входит устройство аварийного

включения резервного питания (ABP), позволяющее в случае отключения штатной сети перейти на резервное электропитание от дизель-генератора.

Средний уровень АСУ ВЗ предназначен для решения следующих задач:

- сбора информации о состоянии системы и её анализа;
- автоматического управления постановкой водяной завесы в случае аварии:
- формирования и передачи на АРМ информации о состоянии системы;
- приёма от APM разовых команд управления периферийными устройствами или имитации аварийных ситуаций (например, в учебном режиме работы системы) и их отработки.

Следует сказать, что при разработке и наладке системы устройства среднего уровня различных производителей показали абсолютную совместимость

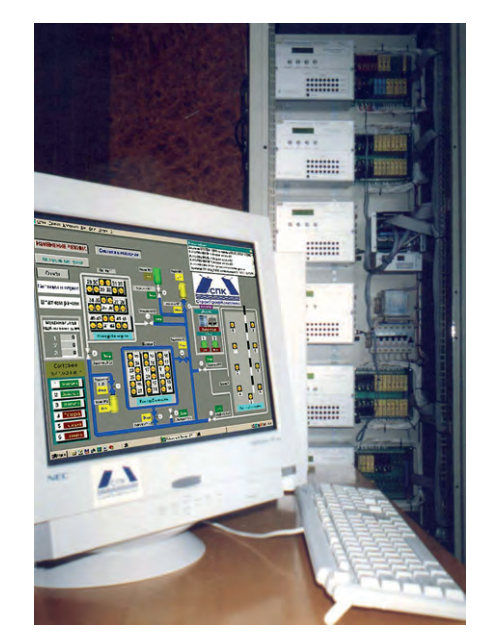

Рис. 8. АРМ оператора АСУ ВЗ

между собой. У разработчиков не возникло практически никаких проблем при сведении аппаратуры системы в единое целое.

### Верхний уровень

Верхний уровень системы представляет собой автоматизированное рабочее место (АРМ) оператора АСУ ВЗ. Аппаратно АРМ реализовано на базе IBM РС совместимого компьютера типа Pentium III и принтера HP DeskJet 840C. Обмен информацией с программируемым логическим контроллером (ПЛК) организуется через СОМ-порт с использованием стандартного интерфейса RS-232 (рис. 8).

АРМ предназначено для решения следующих основных задач:

- обеспечения удобного и информативного интерфейса оператора;
- получения от ПЛК информации о состоянии периферийных устройств, анализа сложившейся обстановки и отображения её на экране монитора;
- автоматической генерации сменного файла отчёта и регистрации в нём всех событий, происходящих в системе за смену:
- создания и ведения архивов штатных и аварийных отчётов функционирования системы:
- ведения журнала событий;
- обеспечения возможности работы АРМ в штатном, аварийном и учебно-технологическом режимах;
- реализации функций администрирования (ограничение доступа пользователей системы к тем или иным операциям или режимам функционирования).

АРМ обеспечивает выполнение определённых наборов функций в различных режимах работы системы.

Функции АРМ в штатном режиме:

- отображение состояния системы в виде мнемосхемы периферийных устройств и общего вида контролируемой территории РСЖХ;
- составление штатного отчёта:
- печать отчёта:
- обеспечение интерфейса установки/отключения любого контура контроля и управления;
- отображение признаков аварии;
- отображение реакции системы на аварию;
- сохранение аварийного отчёта в архиве аварийных отчётов.
- Функции АРМ в технологическом режиме:
- выдача в ПЛК команд управления периферийными устройствами;
- формирование записей в файле отчёта.
- Функции АРМ в учебном режиме:
- имитация аварии в контуре путём нажатия соответствующих кнопок;
- запрос на выдачу сигнала в систему локального оповещения подразделений гражданской обороны;
- просмотр реакции системы на соответствующую учебно-аварийную ситуацию;
- приведение системы в исходное состояние.

### Программное обеспечение

Программное обеспечение (ПО) подразделяется на базовое и прикладное.

Базовое ПО ПЛК представляет собой операционную систему MS-DOS 6.0. На компьютере АРМ установлена операционная система Windows 98.

Управляющие алгоритмы ПЛК реализованы с использованием языка Вогland  $\Gamma$ 

АРМ оператора программно реализовано на основе SCADA-системы Genie 3.0 фирмы Advantech.

При выборе программного обеспечения верхнего уровня разработчики системы долго не могли решить, что предпочтительнее: создать собственный продукт с помощью современных средств разработки или использовать стандартный пакет SCADA. В конце концов чаша весов склонилась в сторону готового решения, и из представленных на рынке SCADA-систем в результате сравнительного анализа была выбрана Genie 3.0. Данный выбор был обусловлен наилучшим, на наш взгляд. соотношением «цена-качество» даже с учётом того, что для нашего применения у данного пакета оказались слабая полсистема генерации отчётов (впрочем. справедливости ради стоит отметить, что данный недостаток присуш абсолютному большинству из рассмотренных нами SCADA-систем) и недостаточно удобная и эффективная подсистема алминистрирования.

Однако эти недостатки не повлияли на конечный результат, а наличие встроенного языка Basic (а точнее, использующего его функционального блока) позволило с лихвой их компенсировать.

### **Функционирование СИСТЕМЫ**

АСУ ВЗ функционирует в непрерывном режиме. ПЛК с периодичностью 0,5 с производит опрос периферийных устройств, анализирует полученную информацию, которая считывается на АРМ с последующим отображением состояния системы на мнемосхеме (рис. 9).

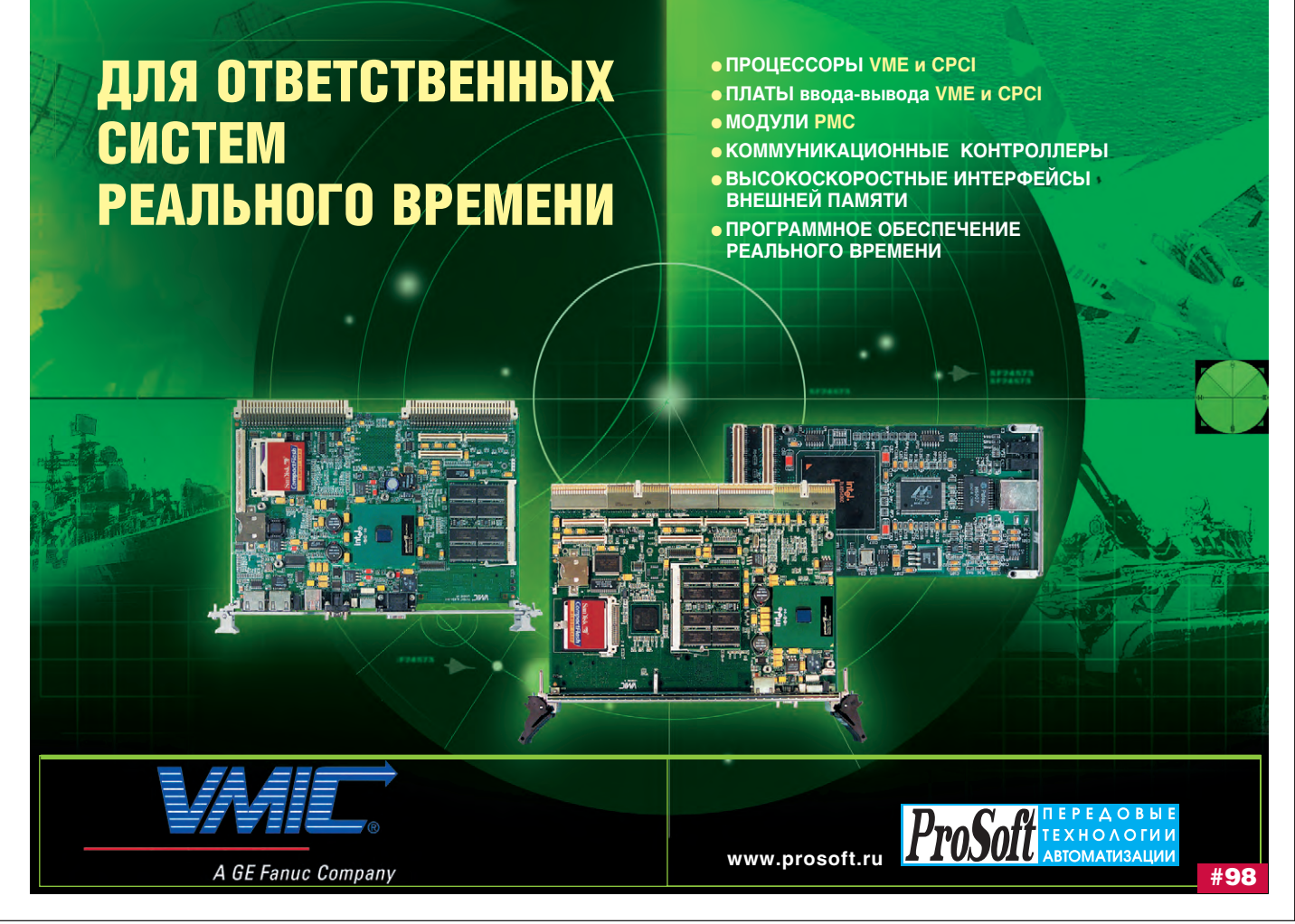

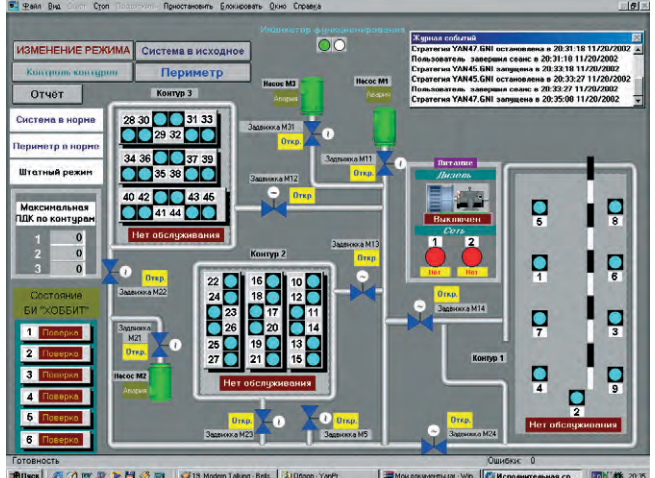

Рис. 9. Главное окно системы

В штатном режиме работы системы постоянно проверяется концентрация хлора в каждом контролируемом контуре. При достижении концентрации 1 ПДК включается аварийная сигнализация. При лостижении 20 ПДК контроллер включает водяную завесу путём запуска насосов и открытия задвижек на соответствующем контуре. Сначала включаются 2 из 3 насосов (один остаётся в резерве), но если давление воды в системе ниже требуемого, включается резервный Hacoc.

Учебный режим необходим для проведения тренировок персонала РСЖХ по отработке действий в аварийных ситуациях. При этом предусмотрены 2 вида учебного режима: «сухой» и «полный». Их различие заключается в том, что при «сухом» режиме подача воды в систему трубопроводов не производится (насосы не включаются), а при «полном» режиме отработка аварийной ситуации происходит в условиях задействования всех технических средств системы.

В АСУ ВЗ предусмотрено ограничение доступа пользователей к определённым режимам работы.

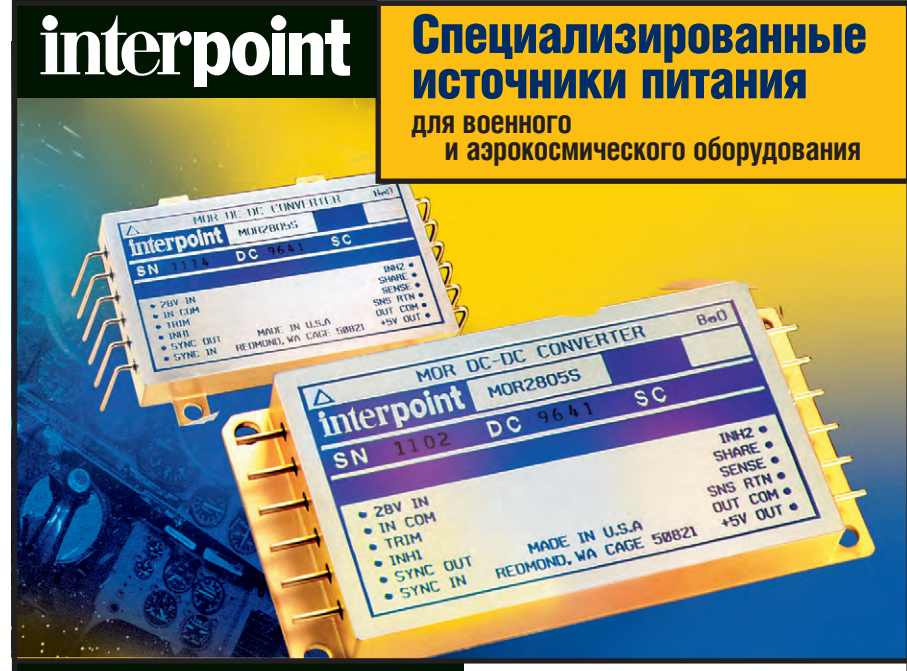

### Основные достоинства:

- многообразие вариантов конструктивного исполнения, в том числе возможность монтажа на поверхность:
- удельная мощность свыше 5000 Вт/дм<sup>3</sup>;
- выходная мощность от 1 до 200 Вт;
- выходные напряжения: 2.2, 3.3, 5, 12, 15.  $±5. ±12. ±15. 28 B$ :

### Подробности на www.interpoint.ru

• диапазон рабочих температур:

 $\bullet$  входные напряжения: 16...40 В

• высокая радиационная стойкость;

и 160...400 В постоянного тока;

• выходной контроль по MIL-STD-883.

от -55 до +125°С;

Посетите стенд ПРОСОФТ на Международном авиакосмическом салоне МАКС-2003 #131

отказались от такого тяжеловесного ройствами (задвижками и насосами) с пульрешения, как резервирование. тов местного управления. лёжного контроля количество латчи-

Технологический режим работы системы предназначен для технического обслуживания периферийных устройств (разо-

лёжности

### вых включений задвижек и насосов).

### подключены к разным блокам индикации, что позволяет обеспечивать непрерывность функционирования системы и сохранение постоянного объема информации о концентрации хлора

в случае отказа любого датчика и любого блока индикации. Очевидно, что здесь идет речь не о традиционном аппаратном резервировании, а о введении информационной избыточности. При этом оказалось

Необходимое для обеспечения на-

ков хлора размещено в хранилищах по-

парно. При этом датчики одной пары

возможным достаточно просто организовать контроль исправности и достоверности показаний датчиков на алгоритмическом уровне.

Контроль исправности датчиков давления и правильности выполнения команд исполнительными механизмами организован также алгоритмически путем анализа состояния и положения ИМ и показаний латчиков

Защита от возможных сбоев в работе аппаратуры осуществляется путём трехкратного опроса устройства, сбой которого зафиксирован. Если после третьего опроса сбой не снимается, то АСУ ВЗ фиксирует отказ устройства.

Защита от случайного срабатывания датчика хлора обеспечивается анализом информации, поступающей сразу с нескольких соседних датчиков в течение определённого промежутка време-HИ.

Таким образом, надежность функционирования системы обеспечивается за счет:

- использования современной элементной базы:
- введения информационной и временной избыточности;
- организации контроля технического состояния аппаратуры.

Кроме того, наличие в составе системы ИБП мощностью 2500 В•А для электропитания всех основных устройств позволяет сохранить работоспособность АСУ ВЗ в режиме мониторинга при отсутствии внешнего питающего напряжения в течение, как минимум, 40 минут.

### ЗАКЛЮЧЕНИЕ

Введение в эксплуатацию АСУ ВЗ РСЖХ позволило повысить оперативность реагирования на пролив хлора примерно с 1 часа (в худшем случае) до 2-3 минут. Кроме того, более чем в 10 раз сократилось время включения водяной завесы и оповешения подразделений гражданской обороны об аварийной ситуации. При этом обнаружение утечки и включение завесы не зависят от лействий персонала, и персонал склада не подвергается риску нахождения в зоне утечки при возникновении аварии и запуске системы.

На момент написания статьи АСУ ВЗ успешно прошла государственные испытания на расходном складе жидкого хлора Северной водопроводной станции г. Санкт-Петербурга и сдана в промышленную эксплуатацию.

При проведении испытаний сисоперативность. Так, обнаружение

ПДК произошло в течение примерно 40 секунд с момента пролива хлора, что соответствует реальной скорости распространения газа в хранилище. Одновременно с этим начался запуск водяной

# **RTOS-32**

Переключение между задачами -

**MEHEE 1 MKC** 

### RTOS-32 состоит ИЗ ПЯТИ КОМПОНЕНТОВ:

#### **RTTarget-32**

Компактная операционная система, включающая все средства для запуска и выполнения приложений Win32, созданных стандартными системами разработки лля Windows.

#### **RTKernel-32**

Быстрый и компактный планировщик задач реального RDAMAH

#### **RTFiles-32**

Файловая система для 32-разрядных х86 совместимых встраиваемых систем обеспечивает файловый ввод-вывод в реальном времени.

#### **RTIP<sub>-32</sub>**

Определяет сетевые возможности RTOS-32. Компонент содержит TCP/IP протоколы, необходимые для Ethernet и последовательных коммуникаций.

### RTPEG-32

Графическая объектно-ориентированная библиотека C++ содержит полный набор элементов для создания интерфейсов в стиле Windows-приложений.

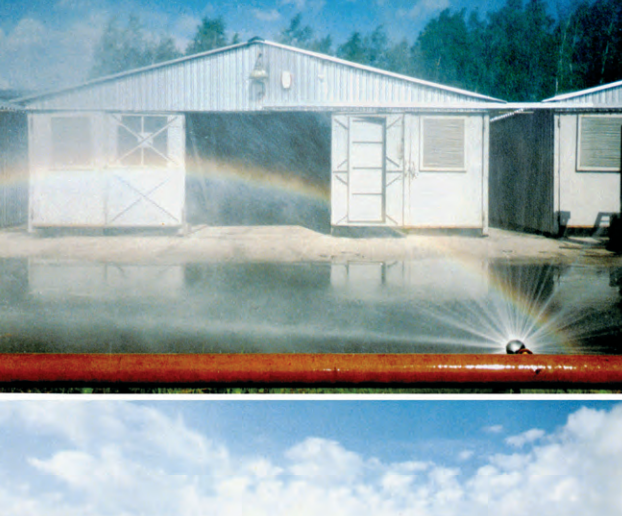

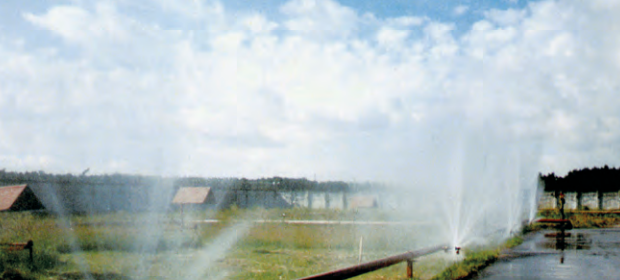

тема показала высокую надёжность и Рис. 10. Пуск водяной завесы при проведении испытаний АСУ ВЗ

завесы: включилась аварийная сигнализация, открылись задвижки соответствующего контура и задвижки насосов, после подтверждения факта открытия залвижек были запушены насосы.

Расчётная высота воляной завесы была лостигнута через 4 минуты после срабатывания датчиков (рис. 10).

Срабатывание и показания датчиков хлора контролировались представителями газоспасательной службы ГУП «Волоканал Санкт-Петербурга», оснашёнными индивидуальными средствами защиты и переносными эталонными газоанализаторами. Одновременно осуществлялся визуальный контроль работы системы рядом с хранилищами, а также в помещении АРМ на экране монитора и по показаниям устройств в шкафу оборудования.

Таким образом, испытания показали, что введение в эксплуатацию АСУ ВЗ позволило существенно повысить безопасность эксплуа-

тации РСЖХ. ● **Авторы** - сотрудники ГУП «Водоканал СПб» и ООО «СтройПрофКомплекс» Телефоны: (812) 252-1986/7549, 321-5440

REAL-TIME AND SYSTEM SOFTWARE

### ОПЕРАЦИОННАЯ СИСТЕМА РЕАЛЬНОГО ВРЕМЕНИ ДЛЯ ВСТРАИВАЕМЫХ СИСТЕМ

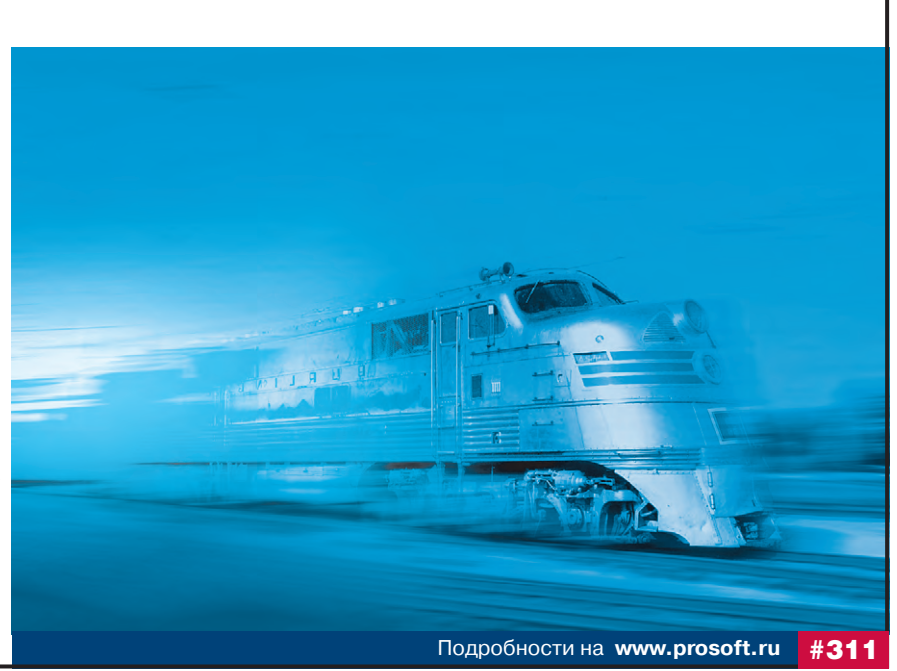

Владимир Беломытцев

### Экранирующие корпуса для электронных устройств

Электромагнитная совместимость - способность устройства или системы нормально функционировать в электромагнитной среде, не оказывая на нее недопустимого мешающего воздействия.

> Из Директивы по ЭМС Европейского экономического сообщества (Directive EMC 89/336/EEC)

Совокупность электромагнитных полей, которая может влиять на функционирование электронных устройств или биологических объектов принято называть электромагнитной средой. Изменения в электромагнитной среде вызывает любое устройство, которое передает, распределяет, вырабатывает или каким-то образом использует электрическую энергию. Окружающее нас пространство настолько насыщено подобными устройствами, что полностью исключить их взаимное влияние не представляется возможным. Впрочем, часто этого и не требуется: достаточно обеспечить их электромагнитную совместимость.

Как следует из приведенного в эпиграфе определения, для достижения электромагнитной совместимости (ЭМС) необходимо:

- обеспечить устойчивость устройства
- к электромагнитным мешающим воздействиям (далее помехам);
- поддерживать в допустимых пределах уровень помех, вызываемых работой самого устройства.

Одним из наиболее распространённых способов обеспечения ЭМС является экранирование источников и приемников помех. В данной статье рассматриваются некоторые технические решения, позволяющие использовать корпус изделия в качестве экрана.

#### Виды экранирования

www.cta.ru

В зависимости от среды распространения помехи можно условно разделить на кондуктивные и индуктивные. Кондуктивные помехи передаются через токопроводящие соединения, а индуктивные - посредством магнитного, электрического или электромагнитного поля. Экранирование является эффективным средством борьбы с индуктивными помехами. Методы защиты от кондуктивных помех в данной статье не рассматриваются.

В зависимости от вида экранируемого поля различают магнитостатическое, электростатическое и электромагнитное экранирование.

Магнитостатическое экранирование обеспечивается одним из двух спосо- $60B$ 

Первый заключается в применении сплошного экрана (предпочтительно сферической формы) из ферромагнитного материала. Этот способ обеспечивает хорошую защиту при низких частотах и относительно небольшой интенсивности поля. Качество экрана зависит от толщины стенок корпуса. При увеличении частоты помехи магнитная проницаемость ферромагнитных материалов уменьшается, что снижает эффективность экранирования.

Второй способ состоит в применении экрана из материала с низким удельным электрическим сопротивлением. В нем под действием квазистационарного поля возникают вихревые токи, поле которых компенсирует внешнее поле. Эффективность такого экранирования возрастает с увеличением частоты помех. Форма экрана незначительно влияет на его качество, главным образом оно зависит от физических свойств материала.

Электростатическое экранирование наиболее эффективно может быть организовано при помощи сплошной оболочки из металла с высокой проводимостью (медь, серебро или алюминий). Оболочка должна быть тщательно заземлена. Форма оболочки и толщина стенок на качество экранирования практически не влияют.

Электромагнитное экранирование используется наиболее часто, так как в большинстве случаев требуется защищать аппаратуру не от статических полей, а от переменных или флуктуирующих. Так же как при магнитном экранировании, для защиты от низкочастотных воздействий (0-10 кГц) наиболее эффективным является экран из материала со значительной магнитной проницаемостью, например из стали. Для защиты от высокочастотных помех прелпочтительно использовать немагнитные металлы. Значительно большего эффекта можно достичь, используя не однородные, а многослойные экраны. Это объясняется наличием в них нескольких границ раздела поверхностей, на каждой из которых происходит отражение электромагнитной волны. Наиболее эффективны экраны из комбинации магнитных и немагнитных слоев.

Таким образом, с точки зрения защиты от индуктивных помех, идеальным корпусом является толстостенная стальная сфера, не имеющая щелей и отверстий, покрытая медной или серебряной оболочкой.

### РЕАЛЬНЫЕ КОРПУСА

Реальный корпус помимо надежного экранирования должен обеспечивать охлаждение электронного устройства, ввод сигнальных и питающих кабелей, защиту от пыли, влаги, механических повреждений и коррозии. Кроме того, он лолжен облалать приемлемой стоимостью и иметь по возможности небольшой вес и эстетичный внешний вил.

К сожалению, выполнение большинства этих требований затрудняет организацию эффективного экранирования.

Во-первых, по финансовым соображениям корпуса не изготавливают из меди и серебра. Чаще всего используют сталь, алюминий или пластик с металлическим напылением, стремясь при

 $\bullet$ 

 $\bullet$  $\bar{\bullet}$ Š

 $\bullet$ 

 $\bullet$ 

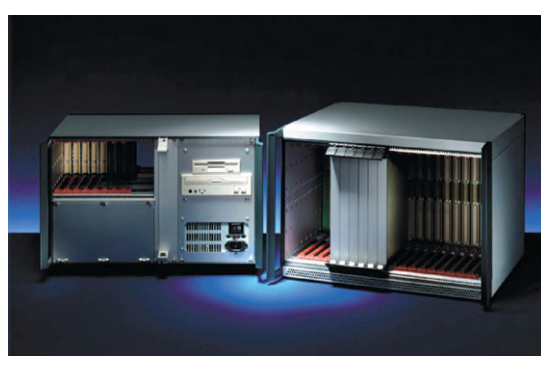

Рис. 1. Приборные корпуса RatiopacPRO-air

этом по возможности уменьшить толщину стенок и панелей. Во-вторых, корпуса крайне редко делают в форме шара. Как правило, они имеют форму параллелепипеда, позволяющую более эффективно использовать внутренний объем для размещения электронных узлов и блоков. В-третьих, корпуса изготавливаются из отдельных деталей и имеют съемные крышки и панели. Это облегчает доступ к их содержимому для

обслуживания или замены, однако неизбежно появляющиеся щели и зазоры ухудшают экранирующие свойства. К этому же приводят отверстия для ввода кабеля и организации вентиляции. Защитные и декоративные покрытия тоже затрудняют организацию качественного экранирования, так как являются, как правило, неэлектропроводящими и препятствуют обеспечению надежного электрического контакта между панелями корпуса.

### Повышение **ЭКРАНИРУЮЩЕЙ СПОСОБНОСТИ КОРПУСА**

Для улучшения экранирующих свойств необходимо:

- уменьшить величину зазоров между панелями;
- обеспечить надежный электрический контакт между деталями корпуса;
- обеспечить электромагнитную зашиту кабельных вволов и вентиляционных отверстий.

В качестве примера реализации этих мер рассмотрим выпускаемые фирмой Schroff\* приборные корпуса серии казан их внешний вид, а на рис. 2 - составные части.

В основе конструкции - две боковые панели 1, соединенные горизонтальными рельсами 2. К этим элементам крепятся верхняя и нижняя крышки 3, а также декоративные боковые крышки 4. Переднюю стенку корпуса образуют лицевые панели съемных модулей, а зад-

нюю — лекоративная алюминиевая панель (на рисунке не показаны).

### Уменьшение зазоров между панелями

От величины щелей между панелями сборного корпуса непосредственно зависит эффективность экранирования —  $SE$  (shielding effectiveness):

 $SE = 20 \lg (\lambda/2L) \text{ }\text{ }\text{ }\text{ }\text{ }\Omega$ 

- где λ длина волны экранируемой помехи:
- $L$  длина щели.

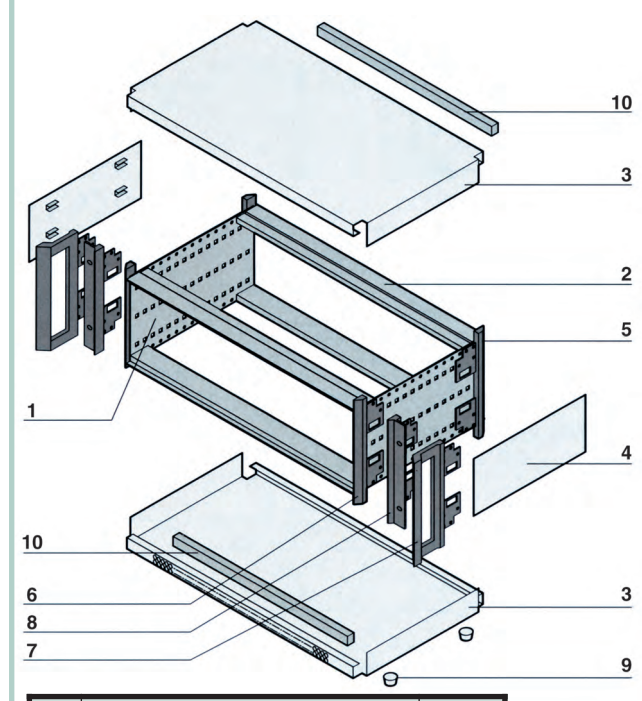

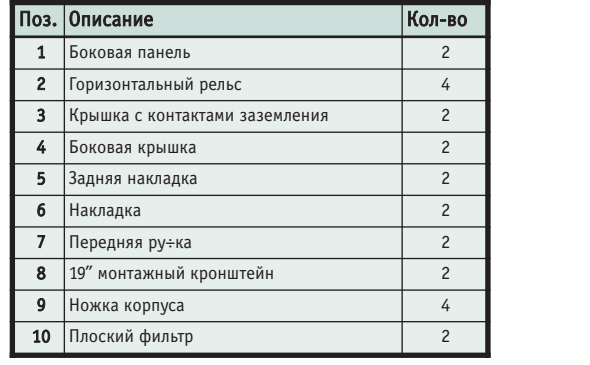

RatiopacPRO-air. На рис. 1 по- Рис. 2. Составные +асти корпуса RatiopacPRO-air

\*Немецкая фирма Schroff является ведущим изготовителем корпусов для электронного оборудования. В частности, фирма имеет большой опыт разработки и изготовления изделий с электромагнитной защитой

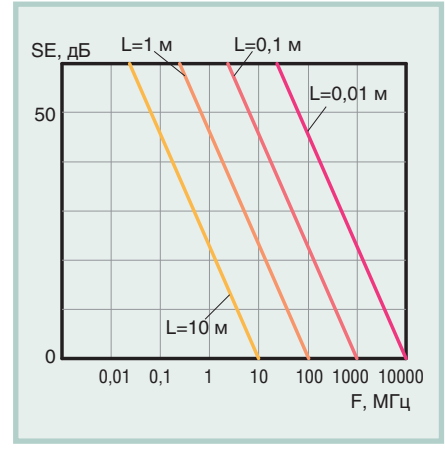

### Рис. 3. Зависимость эффективности экранирования (SE) от +астоты помехи (F) и размеров щелей между панелями (L)

Из формулы видно, что эффективность экранирования зависит и от частоты (или длины волны) помехи: чем выше частота, тем меньше должна быть величина щелей для получения требуемого значения SE. На рис. 3 приведен

график, иллюстрирующий эту зависимость.

Например, при частоте помехи 1 ГГц  $(\lambda = 0.3$  м) эффективность экранирования на уровне 20 дБ достигается при ллине шелей не более 15 мм.

Длину щелей можно сократить, увеличив количество винтов или заклепок, скрепляющих детали. Однако такое решение удорожает конструкцию и не годится для дверей и съемных панелей. Вместо этого обычно используют дополнительные элементы - пружинные и эластичные прокладки из электропроводящих материалов.

На рис. 4 показаны металлические прокладки, устанавливаемые между боковыми стенками и крышками корпуса RatiopacPRO-air, а также между горизонтальными рельсами и лицевыми панелями размещённых в корпусе модулей. Прокладки являются съемными, благодаря чему степень электромагнитной защищенности, а следовательно, и стоимость корпуса можно менять в зависимости от условий применения. Такой подход особенно удобен тем, что необходимость в экранировании иногда выясняется на завершающей стадии

проектирования, когда радикально ме-

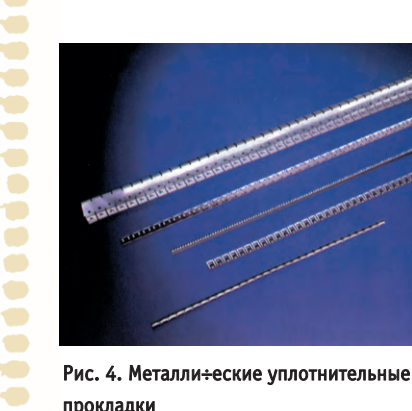

÷

нять конструкцию устройства уже поздно.

На рис. 5 показаны аналогичные прокладки, уплотняющие стыки между лицевыми панелями модулей. Для крепления прокладок в торцах панелей предусмотрены пазы.

Наилучшими механическими и электрическими характеристиками обладают прокладки из бериллиевой бронзы, однако этот материал дорог и вреден с экологической точки зрения. Кроме того, при его соприкосновении с некоторыми металлами образуется гальваническая пара, провоцирующая электрохимическую коррозию. В качестве альтернативы

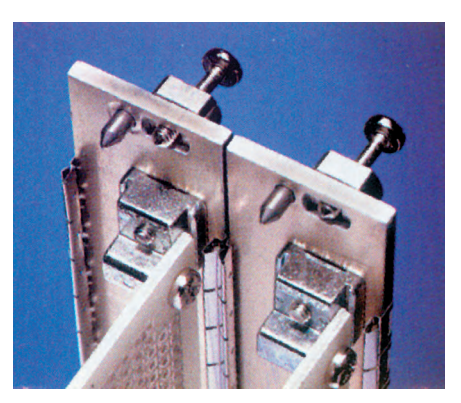

Рис. 5. Лицевые панели модулей и прокладка между ними

применяют прокладки из нержавеющей стали или полимерных материа- $TOR$ 

Полимерные прокладки изготавливаются как из электропроводящих материалов (рис. 6), так и из диэлектри-KOB.

В последнем случае полоса или шнур из эластичного материала помещается в оболочку из металлизированной синтетической ткани. Такие прокладки чаще применяют для съемных деталей, например лицевых панелей модулей (рис. 7): при установке панели металлические волокна ткани обдирают ок-

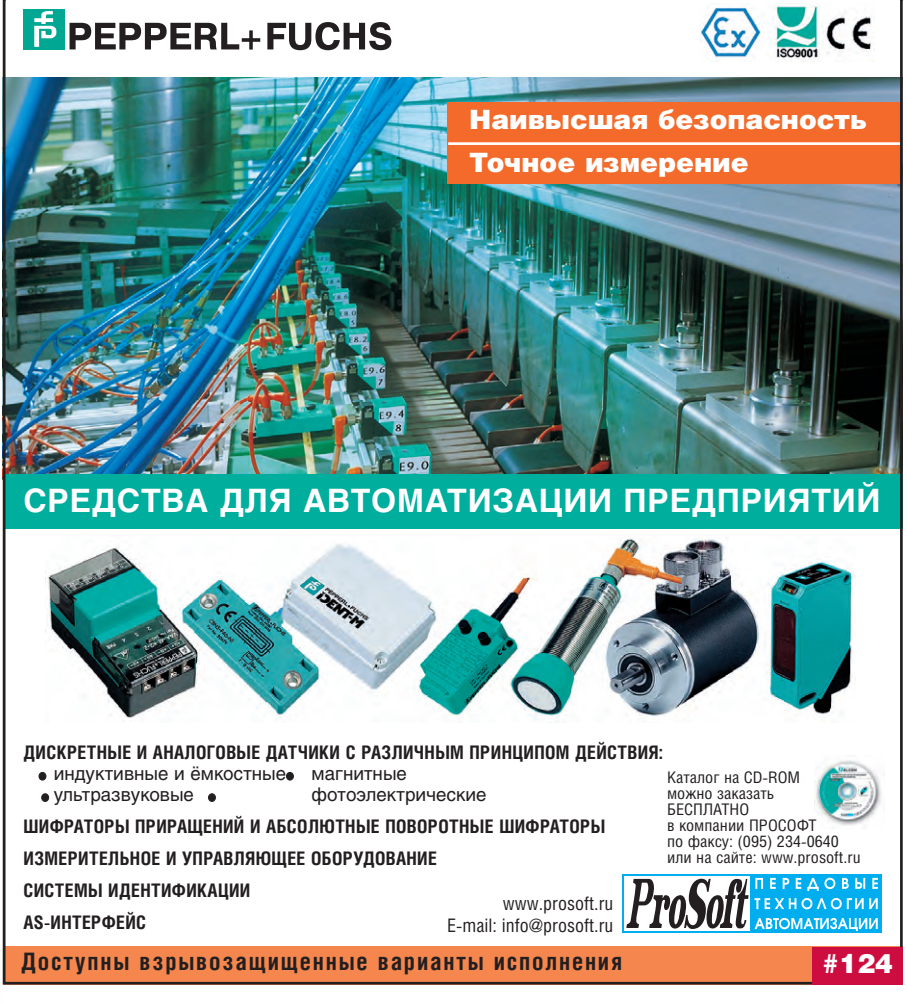

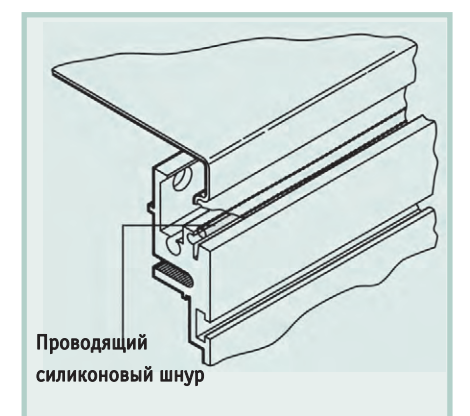

Рис. 6. Прокладка в виде проводящего силиконового шнура

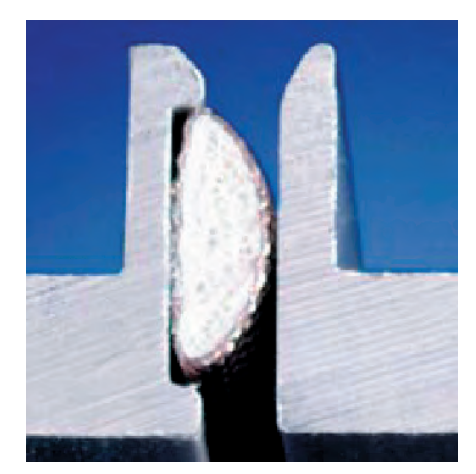

Рис. 7. Уплотнительная прокладка из губ÷атого полимерного жгута с оболо÷кой из металлизированной ткани

сидный слой соприкасающейся с ней поверхности.

При выборе полимерной прокладки учитывают температурный диапазон, в котором предполагается эксплуатация изделия, требуемую коррозионную стойкость материала, ширину зазора, перекрываемого прокладкой. Чаще всего применяют вспененный неопрен (neoprene), поливинилхлорид (PVC), полиуретан (PU) - материалы расположены в порядке увеличения ширины зазора, на который рассчитана проклалка.

### Надежный электрический контакт между деталями

Составные части корпуса должны образовывать замкнутую электропроводящую оболочку. Надежный электрический контакт между деталями достигается благодаря соответствующей обработке соприкасающихся участков их поверхностей или участков, контактирующих с уплотнительными прокладками. Наилучший эффект мог бы быть получен за счет нанесения покрытий, применяемых для контактов

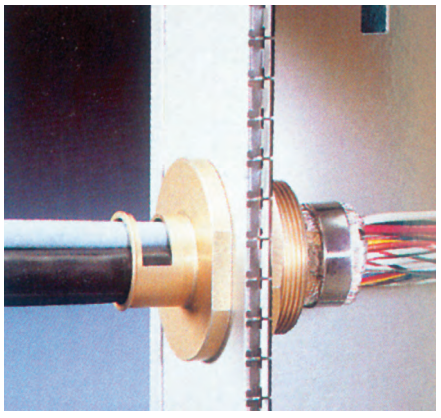

Рис. 8. Специальный кабельный ввод, соответствующий требованиям ЭМС

разъемов. Однако в связи с высокой стоимостью этих материалов обычно используется более дешевое решение: торцы несущих рельсов, а также внутренние поверхности боковых стенок и крышек хромируют. Покрытие имеет небольшую толщину (менее 1 мкм), однако эффективно предохраняет от окисления поверхность алюминиевых деталей. Благодаря высокой пластичности покрытия оно легко продавливается при сжатии деталей и позволяет образовать газозащищённое контактное соединение. Таким же образом обработана тыльная сторона лицевых панелей съёмных модулей, образующих переднюю стенку корпуса (рис. 5), и торцевая поверхность панелей, показанных на рис. 7.

### Экранирование кабельных **ВВОДОВ И ВЕНТИЛЯЦИОННЫХ** отверстий

Обычные кабельные вводы препятствуют проникновению влаги и пыли внутрь корпуса. Специальные кабельные вводы, отвечающие требованиям ЭМС, обеспечивают также заземление экранирующей оболочки кабеля. Методы борьбы с кондуктивными помехами, передающимися по проводам, не являются предметом рассмотрения данной статьи, однако необходимо отметить, что использование не соответствующего требованиям ЭМС кабельного ввода или разъема может свести на нет все усилия, затраченные на экранирование корпуса. Специальные кабельные вводы (рис. 8) обеспечивают эффективность подавления помех до 100 дБ на частоте 1000 МГц.

К сожалению, в ряде случаев без отверстий в корпусе не обойтись. Прежде всего, это вентиляционные окна - несмотря на общую тенденцию к снижению энергопотребления и тепловыде-

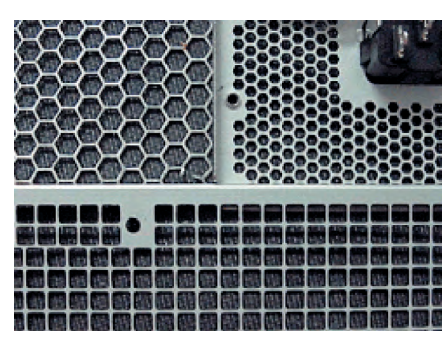

Рис. 9. Типы вентиляционных решеток

ления, избавиться от них удается далеко не всегда.

Для обеспечения соответствия вентиляционных окон требованиям ЭМС используются решетки и перфорированные панели. Основным вопросом при их конструировании является выбор размеров и формы ячеек или отверстий.

Максимально допустимая величина отверстий (диаметр или, если отверстия не круглые, длина) определяется по той же формуле, что и размер щелей между панелями. Количество и форма отверстий выбираются так, чтобы, сохраняя необходимую механическую прочность панели, добиться максимального значения коэффициента от-

### Таблица 1. Примеры зна÷ений FAR для разных типов вентиляционных решеток

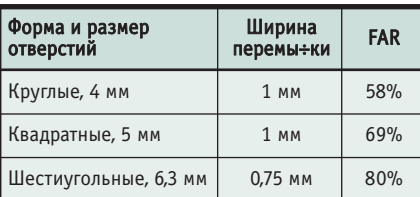

крытой поверхности FAR (Free Area Ratio). Коэффициент характеризует способность панели пропускать воздушный поток и вычисляется как отношение суммарной площади отверстий к общей площади панели.

На рис. 9 представлены наиболее распространенные типы решеток, а в табл. 1 приведены примеры значений FAR для разных типов решёток.

В рассматриваемом корпусе RatioрасPRO-аіг вентиляционные отверстия имеют форму шестиугольника и расположены в виде полос в передней части нижней крышки, а также в задней части верхней крышки (рис. 10).

Наибольшим FAR обладают решетки из формованных металлических полос, образующих шестигранные ячейки в виде сот (Honeycomb). Из-за относительно большой толщины такие решет-

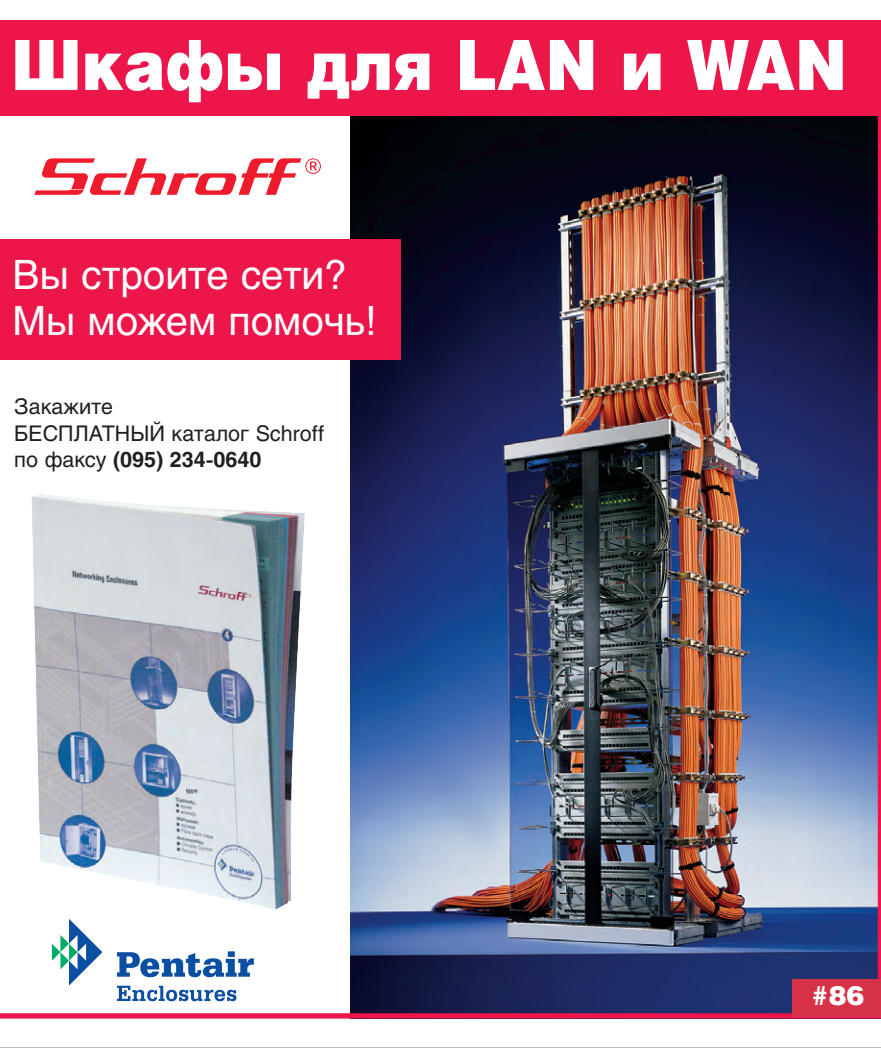

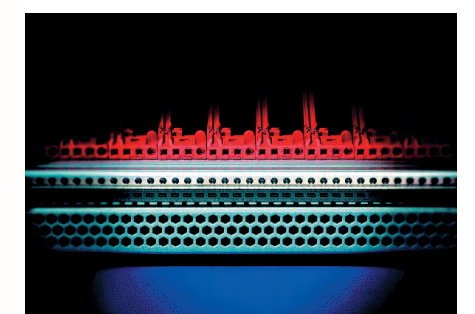

÷

 $\blacksquare$ 

 $\bullet$ 

 $\bullet$  $\bullet$ 

 $\bullet$ 

 $\bullet$ 

 $\bullet$ 

 $\bullet$ 

 $\bullet$ 

 $\blacksquare$ 

 $\bullet$ 

 $\bullet$ 

Ó

 $\bullet$ 

Š

 $\ddot{\phantom{a}}$ 

×

 $\blacksquare$ 

 $\blacksquare$ 

 $\bullet$  $\bullet$ 

×

õ

 $\overline{\phantom{0}}$ 

 $\bullet$ 

æ

÷

**Septim** 

×

ō

шений.

Рис. 10. Вентиляционная решётка корпуса RatiopacPRO-air

ки в малых настольных корпусах обычно не используются.

При соблюдении упомянутых условий размер вентиляционных панелей практически не влияет на эффективность экранирования. В качестве примера можно привести субблок типа EuropacPRO (рис. 11). В этом конструктиве круглые вентиляционные от-

верстия диаметром 4 мм  $(FAR = 58\%)$  занимают всю поверхность верхней и нижней крышек. Результаты испытаний, представленные на рис. 12, подтверждают эффективность использованных технических ре-

### Стандартизация в области ЭМС

Методики проведения испытаний, параметры испытательных воздействий, требования по электромагнитной совместимости к устройствам, работающим в определенных условиях, и другую информацию, необходимую для выбора оптимального, с точки зрения ЭМС, корпуса, можно найти в соответствующих стандартах.

В России деятельность, связанная с обеспечением ЭМС, регулируется Государственным центром стандартизации, сертификации и метрологического обеспечения в области ЭМС (ГЦМО ЭМС). В настоящее время действует

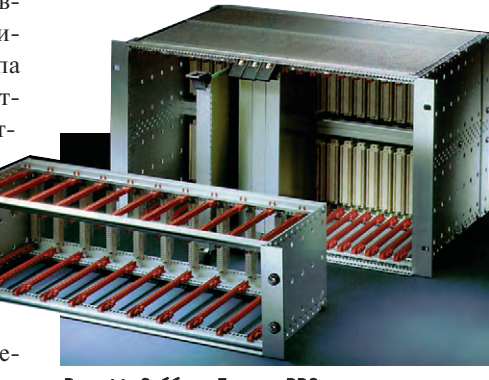

Рис. 11. Субблок EuropacPRO

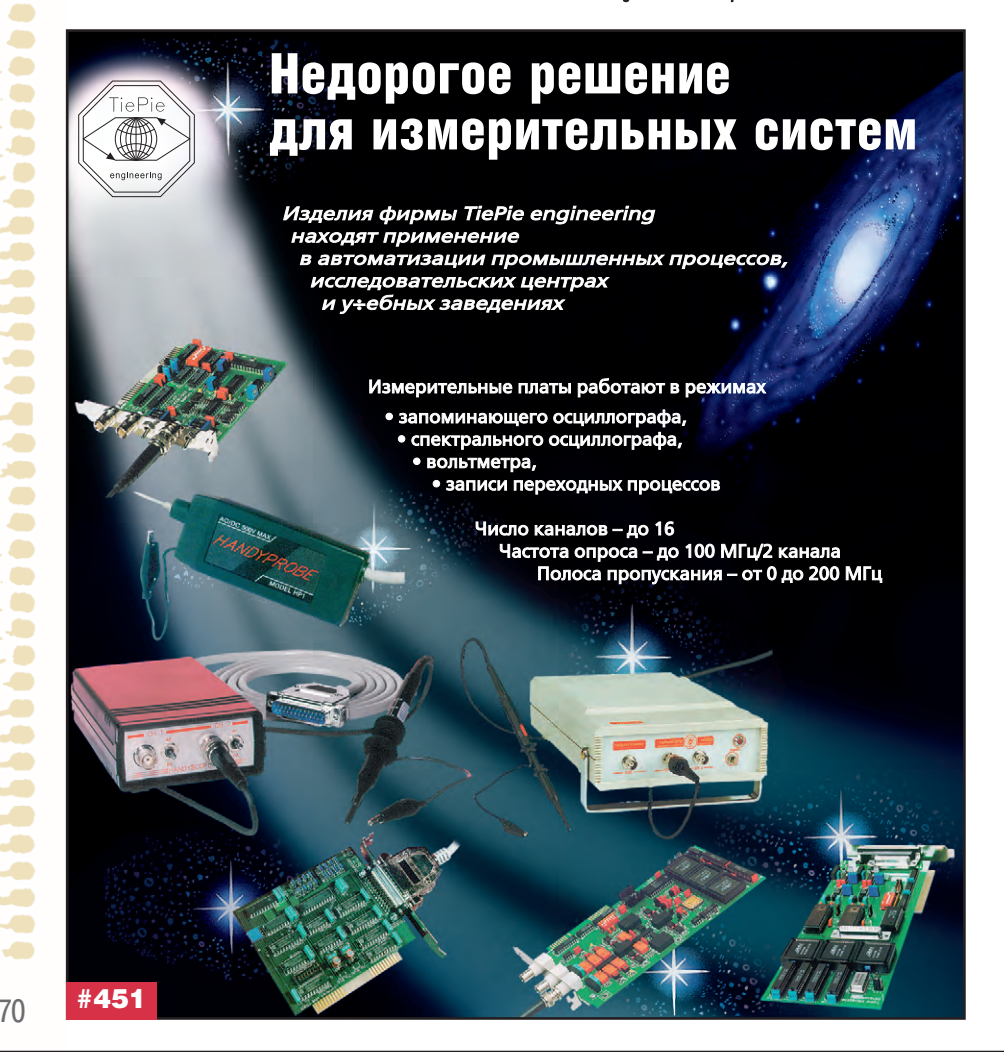

более 100 государственных стандартов по ЭМС. Некоторые из них, относяшиеся к теме данной статьи, перечислены в табл. 2.

Наиболее важными международными организациями, определяющими политику в области ЭМС, являются:

- Международная организация по стандартизации - ИСО (International Organization of Standartization -ISO);
- Международная электротехническая комиссия - МЭК (International Electrotechnical Commission - IEC/CEI);
- Международный специальный комитет по радиопомехам - СИСПР (Comite International Special des Perturbations Radioelectrigues  $-$  CISPR/ International Special Committee on Radio Interference - ISCRI).

ИСО объединяет представителей национальных организаций по стандартизации. Стандарты ИСО в ряде стран используются в качестве национальных (например, на них базируются многие американские стандарты). В настоящее время публикации ИСО практически не затрагивают вопросов ЭМС - эту область в основном охватил своей деятельностью МЭК.

В МЭК представлены более 40 стран. Публикации и Рекомендации МЭК имеют статус международных стандартов.

СИСПР является одной из составных частей МЭК. Комитет в основном занимается разработкой международных нормативов в области подавления радиопомех.

На основе рекомендаций ИСО, МЭК и СИСПР соответствующими национальными органами (например, комитетом VDE/DKE 761 в Германии или комитетом ANSI С 63 в США) разрабатываются региональные и национальные стандарты. Особенно сильно влияние СИСПР на выработку Европейских нормативов (European Norm - EN), так как Европейский комитет по стандартизации в области электротехники CENELEC (Comité Européan de Normalisation Electrotechnique European Committee for Electrotechnical Standardization) по составу сотрудников в основном совпадает с **СИСПР** 

В объединенной Европе с 1996 года действует Директива на ЭМС (Directive EMC 89/336/EEC), в соответствии с которой на основе рекомендаций CENELEC разработан и действует целый ряд согласованных стандартов, регулирующих деятель-

٠

۰

×

÷
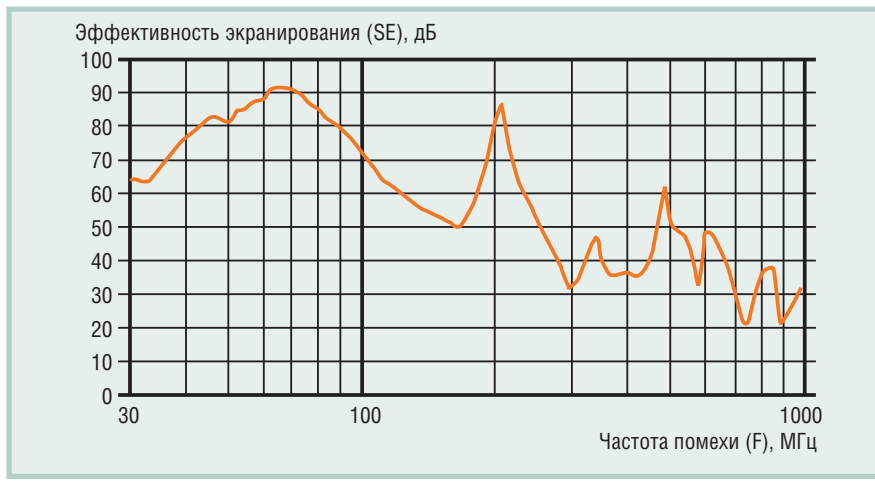

Рис. 12. Результаты испытаний субблока EuropacPRO

ность производителей, интеграторов и даже пользователей аппаратуры. В частности, стандарты EN 50081, EN 55011 и EN 55022 оговаривают допустимые уровни электромагнитного излучения и способы их измерения, а стандарты EN 50082, EN 61000-4-2 и EN 61000-4-3 определяют требования по устойчивости соответственно к воздействию излучений, разрядам ста-

тического электричества и электромагнитным полям.

Согласно Директиве по ЭМС все электрические и электронные устройства, продаваемые в странах Европейского сообщества, должны иметь маркировку «СЕ», которая подтверждает соответствие изделия стандартам по электромагнитной совместимости. Однако следует иметь в виду, что это тре-

Таблица 2. Государственные стандарты в области ЭМС

| Обозна÷ение              | Наименование                                                                                                    |
|--------------------------|----------------------------------------------------------------------------------------------------|
| <b>FOCT 29073-91</b>     | Совместимость техни÷еских средств измерения, контроля и управления<br>промышленными процессами электромагнитная.<br>Устой÷ивость к электромагнитным помехам. Общие положения                       |
| <b>FOCT 29192-91</b>     | Совместимость техни÷еских средств электромагнитная.<br>Классификация техни÷еских средств                                                                                                    |
| <b>FOCT 29254-91</b>     | Совместимость техни÷еских средств электромагнитная. Аппаратура<br>измерения, контроля и управления технологи÷ескими процессами.<br>Техни÷еские требования и методы испытаний на помехоустой÷ивость |
| <b>FOCT 30336-95</b>     | Совместимость техни÷еских средств электромагнитная.<br>Устой÷ивость к импульсному магнитному полю.<br>Техни÷еские требования и методы испытаний                                                    |
| <b>FOCT 30372-95</b>     | Совместимость техни÷еских средств электромагнитная.<br>Термины и определения                                                                                                    |
| <b>FOCT P 50648-94</b>   | Совместимость техни÷еских средств электромагнитная.<br>Устой÷ивость к магнитному полю промышленной ÷астоты.<br>Техни÷еские требования и методы испытаний                                           |
| <b>FOCT P 50649-94</b>   | Совместимость техни÷еских средств электромагнитная.<br>Устой÷ивость к импульсному магнитному полю.<br>Техни÷еские требования и методы испытаний                                                    |
| <b>FOCT P 50652-94</b>   | Совместимость техни÷еских средств электромагнитная.<br>Устой÷ивость к затухающему колебательному магнитному полю.<br>Техни÷еские требования и методы испытаний                                     |
| FOCT P 51317.4.2-99      | Совместимость техни÷еских средств электромагнитная. Устой÷ивость<br>к электростати÷еским разрядам. Требования и методы испытаний                                                                   |
| FOCT P 51317.4.4-99      | Совместимость техни÷еских средств электромагнитная.<br>Устой÷ивость к наносекундным импульсным помехам.<br>Требования и методы испытаний                                                           |
| FOCT P 51317.4.12-99     | Совместимость техни÷еских средств электромагнитная. Устой÷ивость<br>к колебательным затухающим помехам. Требования и методы испытаний                                                              |
| FOCT P 51317.4.1-2000    | Совместимость техни÷еских средств электромагнитная.<br>Испытания на помехоустой÷ивость. Виды испытаний                                                                                             |
| FOCT P 51317.4.5-99      | Совместимость техни÷еских средств электромагнитная.<br>Устой÷ивость к микросекундным импульсным помехам большой<br>энергии. Требования и методы испытаний                                          |
| FOCT P 51317.4.3-99      | Совместимость техни÷еских средств электромагнитная.<br>Устой÷ивость к радио÷астотному электромагнитному полю.<br>Требования и методы испытаний                                                     |
| <b>FOCT P 50839-2000</b> | Совместимость техни÷еских средств электромагнитная.<br>Устой÷ивость средств вы÷ислительной техники и информатики к элект-<br>ромагнитным помехам. Требования и методы испытаний                    |

бование не распространяется на «пустые» корпуса: испытания проводятся только после размешения в них электрических устройств.

#### ЗАКЛЮЧЕНИЕ

Неоправданное ужесточение требований по ЭМС приводит к удорожанию изделия и, следовательно, снижению его конкурентоспособности. С другой стороны, занижение этих требований или их невыполнение может явиться причиной гораздо более существенных финансовых (и не только финансовых) потерь.

Выбор конструкции корпуса электронного устройства должен основываться на тщательном анализе опыта в области ЭМС ведущих производителей электронных средств и корпусов, а также проводиться с учетом действующих стандартов.

Дополнительную техническую информацию по данной теме, а также помощь в решении конкретных задач можно получить у специалистов технической службы фирмы ПРОСОФТ. ●

**Автор - сотрудник** фирмы ПРОСОФТ Телефон: (812) 325-3790 Факс: (812) 325-3791 E-mail: bel@spb.prosoft.ru

#### <u>INSISSENTILLE</u> <u>ISSESSESTILLE</u>

# Мини-CD Schroff конструктивы на ладони

Высокую оценку конструкторов и проектировщиков получил новый мини-CD «Конструктивы Schroff», подготовленный компанией ПРОСОФТ к выставкам «Связь-Экспокомм» в Москве и «Энергетика. Электротехника» в Санкт-Петербурге.

На небольшом компакт-диске, размер которого меньше ладони, записаны программы-конфигураторы, разработанные в компании ПРОСОФТ и помогающие пользователю быстро скомпоновать из множества доступных составных элементов нужную ему спецификацию приборного корпуса RatiopacPRO, субблока EuropacPRO или шкафа PROLINE. Кроме того, на диске собрана целая коллекция каталогов по различным товарным группам Schroff: шкафы стандартные и сетевого назначения, приборные корпуса, микропроцессорные системы, электротехника. Наличие полезной документации - сертификатов и технических статей - объясняет высокую популярность диска у посетителей обеих выставок. ●

Виктор Жданкин

# Барьеры искрозащиты на стабилитронах:<br>критерии выбора и особенности применения

#### Назначение, устройство, **ПРИНЦИПЫ РАБОТЫ**

 $\bullet$ 

 $\bullet$  $\bullet$ Š ×

 $\bullet$ ۰ Ú.

**BOOK** 

1007

Š

×

 $\blacksquare$ 

ö

D

Ĩ

×

 $\begin{array}{c} \bullet \\ \bullet \end{array}$ 

 $\bullet$ 

 $\bullet$ ŏ

Ö

۰

 $\bullet$ 

۰

ō

O

æ

a

÷

 $\bullet$ 

۰ X.

**BOODS** 

۰

 $\bullet$ 

۰

æ

÷

٠ ÷

 $72$ 

 $Ha$ предприятиях химической, угольной, нефтехимической, газовой промышленности для сопряжения контрольно-измерительного оборудования, размещённого во взрывобезопасной зоне, с устройствами и приборами, установленными во взрывоопасных зонах, в качестве разделительных элементов между искробезопасными и искроопасными цепями применяются барьеры искрозащиты на стабилитро-H<sub>ax</sub>

Барьер искрозащиты на стабилитронах (БИС) представляет собой удовлетворяющий требованиям стандарта ГОСТ Р 51330.10-99 (МЭК 60079-11-99) узел законченной конструкции, который может изготавливаться в виде отдельного устройства или части искробезопасного и связанного электрооборудования.

Обычно БИС выполнен как единый неразборный блок, залитый компаундом или помещённый в неразборную оболочку, что исключает возможность ремонта или замены элементов его внутреннего монтажа.

БИС состоит из шунтирующих стабилитронов и последовательно включённых резисторов или резисторов и предохранителей (рис. 1).

В нормальном режиме работы электрооборудования напряжение пробоя стабилитронов не превышается — стабилитрон не проводит ток. При возникновении аварии во вторичной части измерительной системы, расположенной в безопасной зоне, и при превышении внешним напряжением значения пробоя стабилитрона (ра- стабилитронах бочей областью стабилитронов является участок на обратной ветви вольт-амперной характеристики) он переходит в режим стабилизации уровня напряжения при изменении величины протекающего через него тока. Стабилитрон начинает проводить ток. Последовательно включённый резистор ограничивает ток в цепи взрывоопасной зоны. При достижении током определённого значения срабатывает встроенный предохранитель F1, что предотвращает передачу недопустимо большой электрической мощности из безопасной зоны в электрические цепи оборудования, расположенного во взрывоопасной зоне.

Таким образом обеспечивается искробезопасный ток (напряжение, мощность или энергия) в электрической цепи, при котором не может произойти воспламенение во взрывоопасной зоне, и в то же время сохраняются нормальные условия для прохождения через барьер электрических сигналов без их шунтирования.

Точки 7 и 8 подключаются к электрооборудованию, установленному вне взрывоопасной зоны. Это оборудование не должно содержать источников энергии с напряжением выше 250 В относительно земли. К точкам 1 и 2 допускается подключение только взрывоза-

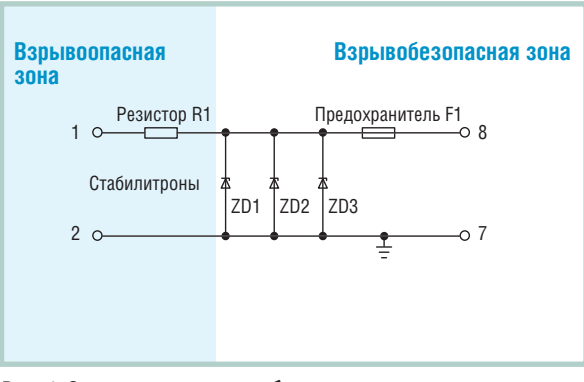

напряжения Рис. 1. Электрическая схема барьера искрозащиты на

щищённого электрооборудования с видом взрывозащиты «искробезопасная электрическая цепь», предназначенного для установки в конкретных классах взрывоопасных зон, имеющего сертификат соответствия, свидетельство о взрывозащищённости и разрешение Госгортехнадзора РФ на применение во взрывоопасных зонах.

БИС разработаны с учётом использования в большинстве задач, связанных с обеспечением искробезопасности цепей систем автоматизации и управления во взрывоопасных средах. Поэтому они могут применяться для подключения и двухпроводных датчиков, и электропневматических преобразователей, и электромагнитных клапанов, и других традиционных устройств систем автоматизации. Допускается подключение и так называемого простого электрооборудования - электрических элементов или комбинаций элементов, имеющих простую конструкцию с точно определёнными электрическими параметрами, совместимыми с допустимыми параметрами для искробезопасной цепи, к которой они подключаются. К простому электрооборудованию относят:

- а) пассивные элементы, например выключатели, потенциометры и резисторы;
- б) накапливающие энергию устройства, имеющие точно известные параметры, например конденсаторы или катушки индуктивности;
- в) источники энергии, например термопары и фотоэлементы, в которых значения генерируемого напряжения, тока или мощности не превышают соответственно 1,5 В, 100 мА и 25 Вт. Необходимо отметить, что простое

электрооборудование должно соответствовать всем требованиям ГОСТ Р 51330.10-99 (МЭК 60079-11-99) «Электрооборудование взрывозащищённое.

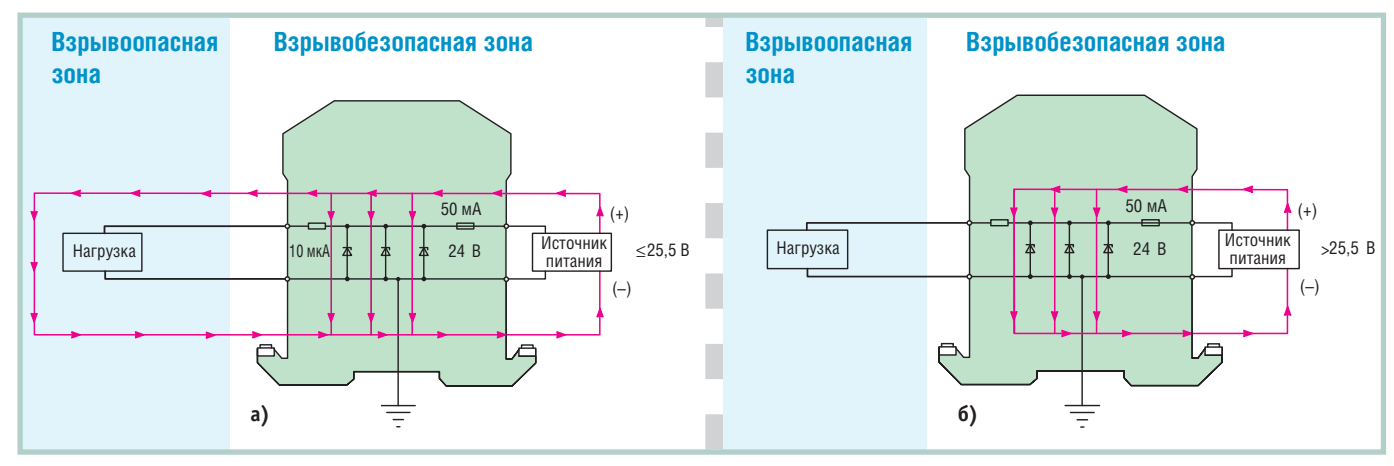

Рис. 2. Принцип работы БИС:

а) напряжение питания не превышает допустимый максимум; б) напряжение питания превысило допустимый максимум

Часть 11. Искробезопасная электрическая цепь і».

БИС идентифицируется по показателям напряжения, сопротивления и полярности, например «10 В, 50 Ом, положительная полярность». Первые два показателя соответствуют напряжению стабилизации стабилитрона, или максимальному выходному напряжению  $(U_Z)$ , и суммарному сопротивлению всех компонентов барьера (последовательное сопротивление). Значение  $I_k$  (максимальный выходной ток) получается делением  $U_Z$ на сопротивление R1, которое в основном определяет величину последовательного сопротивления барьера. В идентификационных маркировочных табличках на конкретные барьеры приводятся значения  $U_Z$  и  $I_k$  для наихудшего случая, полученные при сертификационных испытаниях. Следует подчеркнуть, что это экстремальные значения показателей, которые не соответствуют рабочему диапазону БИС.

В идеальном случае стабилитроны не должны вообще пропускать ток в обратном направлении до тех пор, пока не будет достигнуто значение напряжения пробоя. На практике стабилит-

роны допускают небольшой ток утечки, значение которого увеличивается с ростом приложенного напряжения.

Слеловательно, напряжение рабочей области БИС должно быть ниже напряжения стабилизации, так чтобы протекающий через стабилитрон ток был ограничен до минимума. Обычно БИС должен обеспечивать при заданном напряжении ток утечки менее 10 мкА. Допустимое значение напряжения указывается в перечне технических характеристик для каждого типа барьеров вместе со значением тока утечки. Если значение тока утечки для приведённого напряжения отличается от 10 мкА, то это указывается особо. Так, для барьеров серий Z7xx, Z8xx, Z9xx фирмы Pepperl+Fuchs Elcon данные параметры указаны в [1] и в приложении к Свидетельству о взрывозащищённости электрооборудования (электротехнических устройств) ЦС ВЭ ИГД № 2001.C138.

Рис. 2 поясняет принцип работы БИС. Ток утечки через стабилитроны составляет 10 мкА при условии, что напряжение питания менее 25,5 В. Такой ток является допустимым по величине и не оказывает большого влияния на нагрузку (рис. 2 а). В случае если напряжение превышает 25,5 В (максимально допустимое значение входного напряжения), стабилитроны начинают проводить ток, который существенно превышает ток утечки и, протекая через стабилитроны, не достигает цепей нагрузки во взрывоопасной зоне (рис. 2 б). Поэтому рекомендуется применять источник с управляемым напряжением, который поддерживает значение напряжения ниже значения,

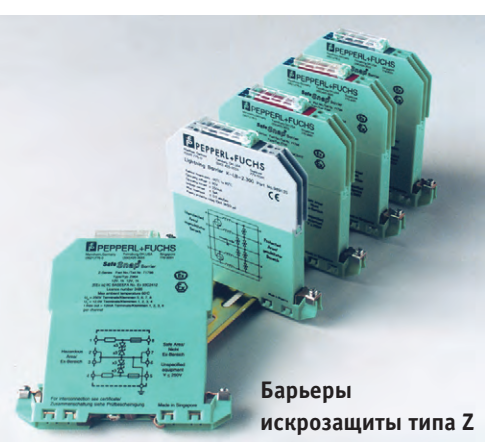

при котором стабилитроны начинают проводить ток.

БИС характеризуются низким значением последовательного сопротивления, определяемого суммой сопротивлений резистора R1 и предохранителя F1. Вследствие этого случайное короткое замыкание точек 1 и 2 может вызвать перегорание внутреннего предохранителя F1. Для того чтобы избежать это, некоторые барьеры серии Z имеют в своём составе электронные устройства ограничения тока (исполнение  $CL$  - current limitation). Ha puc. 3 приведена схема БИС Z715 со встроенным электронным ограничителем тока, а на рис. 4 — приведена схема БИС Z954 со встроенными токоограничивающими резисторами. Некоторые барьеры используют сменные дополнительные предохранители. Эти предохранители обеспечивают защиту в случаях смены полярности рабочего напряжения, скачка напряжений и т.п., которые часто происходят во время ввода системы

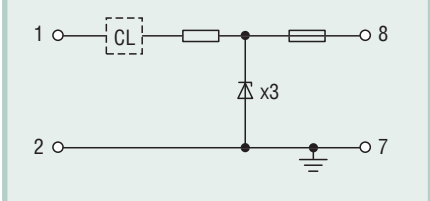

Рис. 3. Электрическая схема БИС Z715 с электронным ограничителем тока (здесь и далее как «х3» обозначены три параллельно включенных стабилитрона)

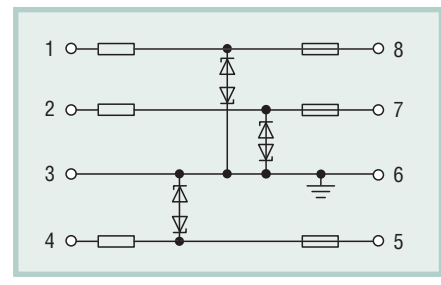

Рис. 4. Электрическая схема БИС Z954 с встроенными резисторами

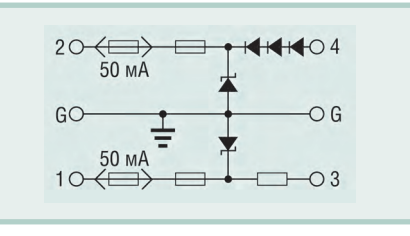

Рис. 5. Электрическая схема БИС µZ631+ со сменным предохранителем

в эксплуатацию. Они устанавливаются таким образом, чтобы иметь возможность среагировать на недопустимое значение тока раньше внутреннего предохранителя F1. Все БИС серии µZ600 фирмы Pepperl+Fuchs Elcon снабжены дополнительными сменными предохранителями; на рис. 5 приведена схема популярного БИС µZ631+ со сменным предохранителем. Необходимо заметить, что этот сменный предохранитель обеспечивает также удобство отключения или размыкания цепи сигнала при проверках и обслуживании.

Многие барьеры имеют встроенные сопротивления, подключённые между выходными точками. Они применяются в схемах с первич-

ными преобразователями, имеющими унифицированный токовый выход (4...20 мА). В качестве примера такого барьера на рис. 6 представлена схема БИС Z788.R (Z888.R, Z888.R.H).

#### К вопросу О ЗАЗЕМЛЕНИИ

В простейших случаях для решения задач обеспечения искрозащиты применяются одноканальные БИС, подключенные к системе заземления с помошью специаль- $HO$ предназначенных для этого соединительных устройств. В качестве таких устройств используется контакт на монтажном основании корпуса барьера, обеспечивающий подключение внутренней электрической цепи БИС к защитному заземлению при установке барьера на DIN-рейку, а также по крайней мере одно соединительное устройство (интегрированная клемма) для

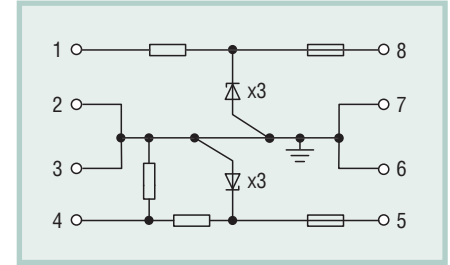

Рис. 6. Электрическая схема БИС со встроенным резистором 250 Ом для преобразования токовых сигналов 4...20 мА в уровни напряжения

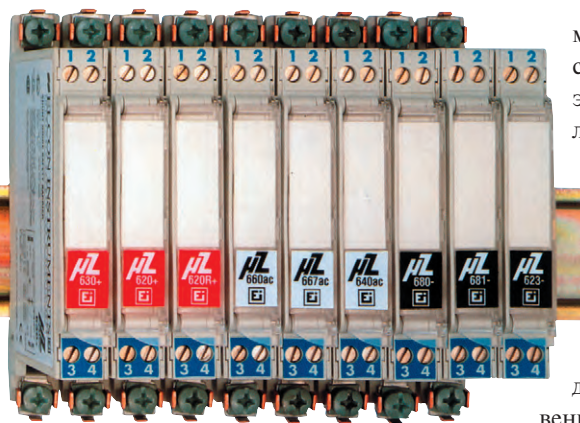

Смонтированные на DIN-рейке БИС серии µZ600

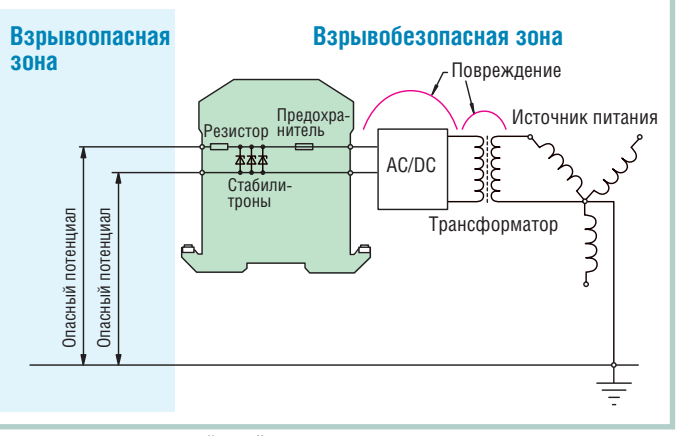

Рис. 7. БИС, не соединённый с контуром заземления

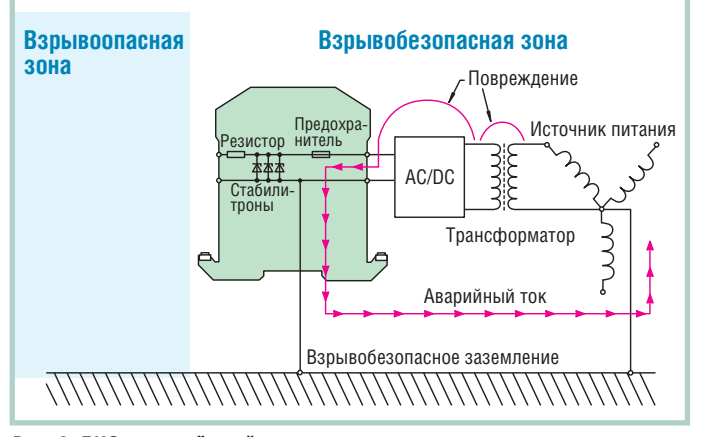

подключения к заземлению Рис. 8. БИС, соединённый с контуром заземления

изолированным проводом с плошалью поперечного сечения не менее 4 мм<sup>2</sup>.

Если БИС не соелинён с контуром заземления, то при аварийном режиме возможно возникновение искрового разряда во взрывоопасной зоне (рис. 7). Если же БИС заземлён, то в аварийном режиме при возникновении потенциала, превышающего допустимый, стабилитроны переходят в рабочий режим (участок пробоя обратной ветви вольт-амперной характеристики), и протекающий через них ток отводится по контуру заземления (рис. 8).

Необходимо запомнить, что БИС могут применяться только в том случае, если они заземлены через эквипотенциальную систему заземления (электрическое соединение,

> обеспечивающее для различных проводящих участков и прочих сторонних проводящих частей практически равный электрический потенциал), изолированную от точек заземления силовых установок и на-

дёжно присоединённую к единственной точке заземления. Если эквипотенциальная система заземления не может быть организована, то БИС не

могут быть применены.

Одним из требований ГОСТ Р 51330.10-99 к электрическим цепям является отсутствие заземления у искробезопасной цепи (ИБЦ), если этого не требуют условия работы электрооборудования. Устройства, установленные во взрывоопасной зоне и подключённые к БИС, такие как термопары, термометры сопротивления, выключатели, электропневматические преобразователи, электроклапаны и т. п., должны быть изолированы от заземления; изоляция должна выдерживать испытательное напряжение, равное удвоенному номинальному напряжению искробезопасной цепи, но не менее 500 В переменного тока (действующее значение). В случае если устройства, установленные во взрывоопасной зоне, заземлены, для обеспечения искробезопасности цепи применяются барьеры с гальванической развязкой между цепями, подключёнными к установленному во взрывоопас-

# ÒÅËÅÊÎÌÌÓÍÈÊÀÖÈÎÍÍÎÅ È ÏÐÎÌÛØËÅÍÍÎÅ ÎÁÎÐÓÄÎÂÀÍÈÅ ÄËß ÌÎÍÒÀÆÀ Â 19" ÑÒÎÉÊÈ

**Your ePlatform Partner** 

# ÈÇ ÎÄÍÈÕ ÐÓÊ

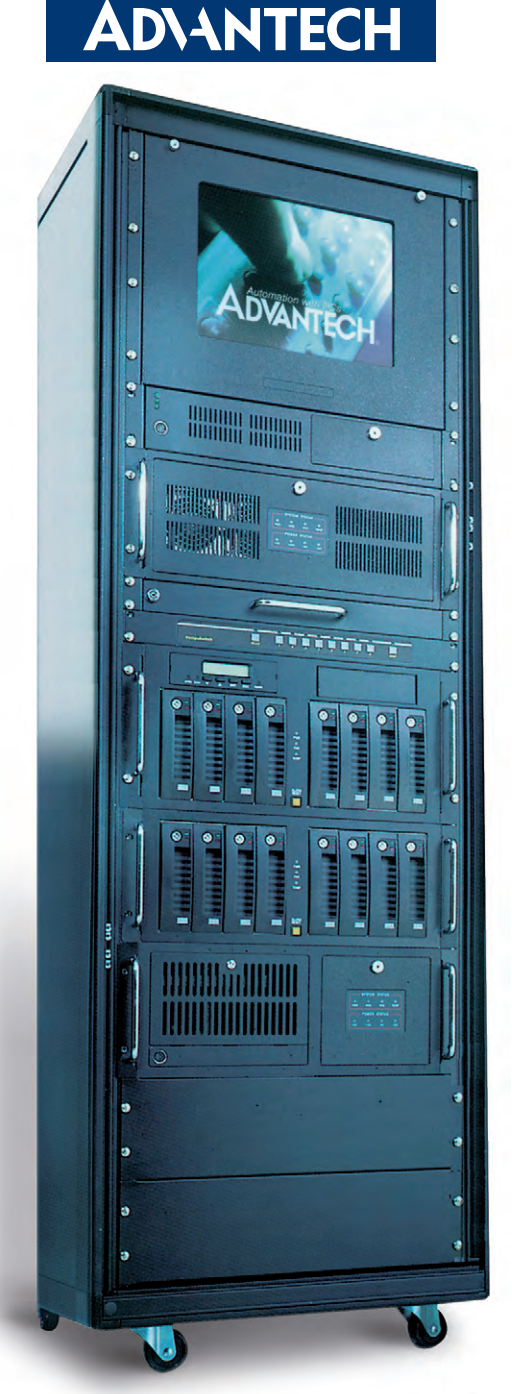

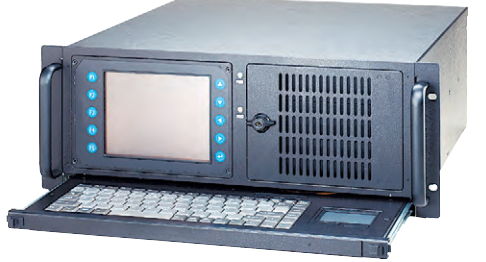

# **ACP-4001**

# **Встраиваемое шасси высотой 4U на 14 слотов с ЖК-дисплеем**

- **6.4-дюймовый ТFT-дисплей**
- Компактная выдвижная клавиатура с сенсорным манипулятором
- USB-интерфейсы на лицевой панели
- Эффективное решение для телекоммуникационных и промышленных систем

# **PCA-6184**

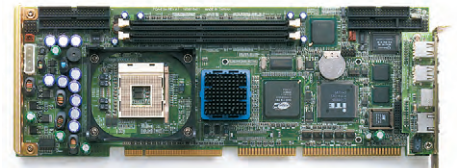

# **Промышленная плата для процессоров Pentium 4/Celeron**

- Процессоры до 2,2 ГГц socket 478
- Набор микросхем Intel 845 с частотой системной шины 400 МГц, полный набор внешних интерфейсов
- Встроенная видеоподсистема ATi RAGE Pro 128 4XL (AGP 4x) с 32 Мбайт видеопамяти
- Опционально ОЗУ до 2 Гбайт SDRAM, 2 контроллера Ethernet 10/100Base-T

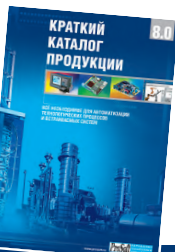

# *Подробности — в каталоге продукции ПРОСОФТ*

*Закажите каталог бесплатно на сайте [www.prosoft.ru](http://www.prosoft.ru/) или по факсу (095) 234-*

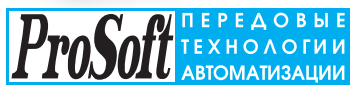

# КОМПАНИЯ ПРОСОФТ

МОСКВА

Телефон: (095) 234-0636, факс: (095) 234-0640 E-mail: [info@prosoft.ru](mailto:info@prosoft.ru) ● www.prosoft.ru

#### С.-ПЕТЕРБУРГ

Телефон: (812) 325-3790, факс: (812) 325-3791 E-mail: [root@spb.prosoft.ru](mailto:root@spb.prosoft.ru) • [www.prosoft.ru](http://www.prosoft.ru/) 

#### ЕКАТЕРИНБУРГ

Телефон: (3432) 74-4711, 75-1871 E-mail: [market@prosoft.ural.ru](mailto:market@prosoft.ural.ru) • [www.prosoft.ural.ru](http://www.prosoft.ural.ru/)

#### ДИЛЕРЫ ПРОСОФТ:

**АЛМА-АТА:** ТНС-ИНТЕК [\(+7-3272\) 54-7162/](tel:+7-3272) 54-7162)7553 • **ВОРОНЕЖ:** Воронежпромавтоматика (0732) 53-8692/5968 • **ДНЕПРОПЕТРОВСК:** Системы реального времени – Украина (RTS-Ukraine) [\(+380-56\) 770-0400](tel:+380-56) 770-0400) [www.rts-ukraine.com](http://www.rts-ukraine.com/) • **ЕРЕВАН:** МШАК (+374-1) 27-7734/1928, 27-6991 [www.mshak.am](http://www.mshak.am/) • **ИРКУТСК:** Инэкс-Групп-Сервис (3952) 25-8037, 20-0550/0660 • **КАЗАНЬ:** Шатл (8432) 38-1600 • **КЕМЕРОВО:** Конкорд-Про (3842) 35-7888/6387 • **КИЕВ:** Логикон [\(+380-44\) 252-8019/](tel:+380-44) 252-8019)8180, 261-1803 [www.logicon.com.ua](http://www.logicon.com.ua/) • **КРАСНОДАР:** Телесофт (8612) 69-3883 [www.telescada.ru](http://www.telescada.ru/) • **КРАСНОЯРСК:** ТоксCофт-Сибирь (3912) 65-3009 [www.toxsoft.ru](http://www.toxsoft.ru/) • **МИНСК:** Элтикон [\(+375-17\) 211-8017,](tel:+375-17) 211-8017) 263-3560 [www.elticon.ru](http://www.elticon.ru/) • **МОСКВА:** Антрел (095) 775-1721, 269-3321 [www.antrel.ru](http://www.antrel.ru/) • **Н. НОВГОРОД:** СКАДА (8312) 36-6644 [www.scada-nn.ru](http://www.scada-nn.ru/) • **НОВОСИБИРСК:** Индустриальные технологии (3832) 34-1556, 34-4665 [www.i-techno.ru](http://www.i-techno.ru/) • **ОЗЕРСК:** Лидер (35171) 28-825, 23-906 • **ПЕНЗА:** Технолинк (8412) 55-9001/9813 [www.tl.ru](http://www.tl.ru/) • **ПЕРМЬ:** Пром-А (3422) 19-5566 [www.prom-a.ru](http://www.prom-a.ru/) • **РИГА:** MERS (+371) 924-3271, 780-1100 [www.mers.lv](http://www.mers.lv/) • **РЯЗАНЬ:** Системы и комплексы (0912) 24-1182, 27-3181 [www.sys-com.ru](http://www.sys-com.ru/) • **САМАРА:** Бинар (8462) 66-2214, 70-5045 • **САРАТОВ:** Трайтек Системс (8452) 52-0101, (095) 733-9332 [www.tritec.ru](http://www.tritec.ru/) • **ТАГАНРОГ:** Квинт (8634) 31-5672/0629 • **ТУЛА:** АТМ (0872) 38-0692 [http://atm.tula.net](http://atm.tula.net/) • **УЛЬЯНОВСК:** Поиск (8422) 37-6567 [www.poisk.mv.ru](http://www.poisk.mv.ru/)  • **УСТЬ-КАМЕНОГОРСК:** Техник-Трейд ([+7-3232\) 25-4064](tel:+7-3232) 25-4064)/3251 [http://technik.ukg.kz](http://technik.ukg.kz/) • **УФА:** Интек (3472) 90-8844, 90-8822 [www.intekufa.ru](http://www.intekufa.ru/) • **ЧЕЛЯБИНСК:** ИСК (3512) 90-8608, 35-5440 • **ЯРОСЛАВЛЬ:** Спектр-Трейд (0852) 21-4914/0363 [http://spectrtrade.yaroslavl.ru](http://spectrtrade.yaroslavl.ru/) #130

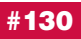

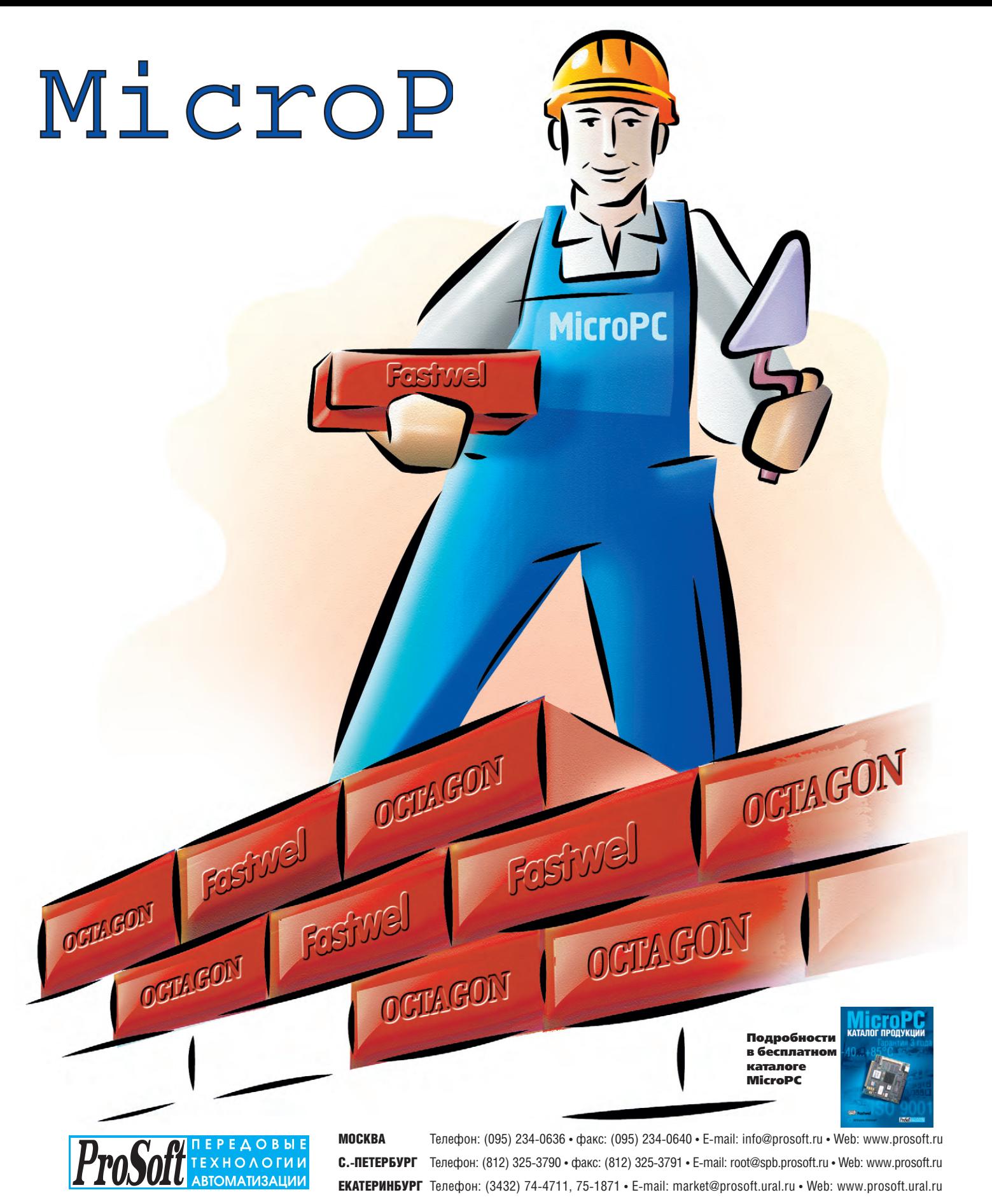

КОМПАНИЯ ПРОСОФТ

#### ДИЛЕРЫ ПРОСОФТ:

**АЛМА-АТА:** ТНС-ИНТЕК [\(+7-3272\) 54-7162](tel:+7-3272) 54-7162)/7553 • **ВОРОНЕЖ:** Воронежпромавтоматика (0732) 53-8692/5968 • **ДНЕПРОПЕТРОВСК:** Системы реального времени – Украина (RTS-Ukraine) [\(+380-56\) 770-0400](tel:+380-56) 770-0400) [www.rts-ukraine.com](http://www.rts-ukraine.com/) ● ЕРЕВАН: МШАК ([+374-1\) 27-7734/1928](tel:+374-1) 27-7734/1928), 27-6991 [www.mshak.am](http://www.mshak.am/) ● ИРКУТСК: Инэкс-Групп-Сервис (3952) 25-8037, 20-0550/0660<br>● KA3AHb: Шатл (8432) 38-1600 ● КЕМЕРОВО: Конкорд-Про (3842) 35 (8612) 69-3883 [www.telescada.ru](http://www.telescada.ru/) • **КРАСНОЯРСК:** ТоксCофт-Сибирь (3912) 65-3009 [www.toxsoft.ru](http://www.toxsoft.ru/) • **МИНСК:** Элтикон [\(+375-17\) 211-8017,](tel:+375-17) 211-8017) 263-3560 [www.elticon.ru](http://www.elticon.ru/) • **МОСКВА:** Антрел (095) 775-1721, 269-3321 [www.antrel.ru](http://www.antrel.ru/) • **Н. НОВГОРОД:** СКАДА (8312) 36-6644 [www.scada-nn.ru](http://www.scada-nn.ru/) • **НОВОСИБИРСК:** Индустриальные технологии (3832) 34-1556, 34-4665 [www.i-techno.ru](http://www.i-techno.ru/) • **ОЗЕРСК:** Лидер (35171) 28-825, 23-906 • **ПЕНЗА:** Технолинк (8412) 55-9001/9813 [www.tl.ru](http://www.tl.ru/) • **ПЕРМЬ:** Пром-А (3422) 19-5566 [www.prom-a.ru](http://www.prom-a.ru/) • **РИГА:** MERS (+371) 924-3271, 780-1100 [www.mers.lv](http://www.mers.lv/) • **РЯЗАНЬ:** Системы и комплексы (0912) 24-1182, 27-3181 [www.sys-com.ru](http://www.sys-com.ru/) • **САМАРА:** Бинар (8462) 66-2214, 70-5045 • **САРАТОВ:** Трайтек Системс (8452) 52-0101,  $(095)$  733-9332 [www.tritec.ru](http://www.tritec.ru/) • TATAHPOF: Квинт (8634) 31-5672/0629 • ТУЛА: АТМ (0872) 38-0692 [http://atm.tula.net](http://atm.tula.net/) • УЛЬЯНОВСК: Поиск (8422) 37-6567 [www.poisk.mv.ru](http://www.poisk.mv.ru/)<br>• УСТЬ-КАМЕНОГОРСК: Техник-Трейд [\(+7-3232\) 25-4064/](tel:+7-3232) 25-4064)3251 • **ЯРОСЛАВЛЬ:** Спектр-Трейд (0852) 21-4914/0363 [http://spectrtrade.yaroslavl.ru](http://spectrtrade.yaroslavl.ru/)

#### В ЗАПИСНУЮ КНИЖКУ ИНЖЕНЕРА

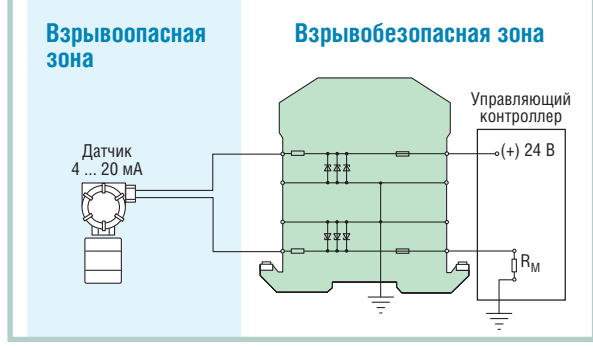

Рис. 9. Применение двухканального БИС с преобразователем унифицированного токового сигнала 4...20 мА

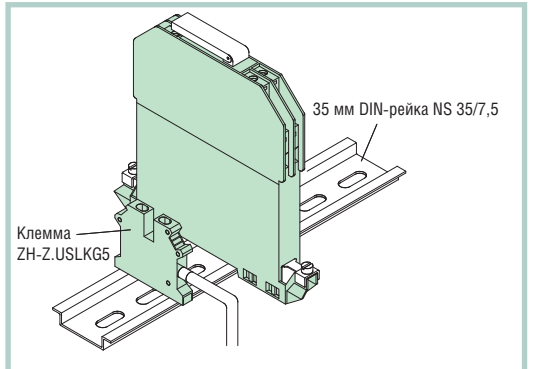

Рис. 10. Эквипотенциальное соединение через стандартную направляющую

ной зоне электрооборудованию, и цепями, проложенными во взрывобезопасной зоне. В этом случае не требуется организация эквипотенциальной системы заземления.

Часто аналоговые электроцепи подключаются через двухканальные БИС. Пример применения двухканального БИС показан на рис. 9. Так как в этом случае подключение датчика выполнено без соединения с контуром заземления, то полученная в ре-

зультате система может считаться плавающей. Подобные решения на базе многоканальных БИС способствуют улучшению соотношения сигнал/шум при передаче сигнала, а дополнительным преимуществом их применения является более компактное размещение аппаратуры.

## ПРИМЕЧАНИЯ ПО МОНТАЖУ И ЭКСПЛУАТАЦИИ БИС

БИС фирмы Pepperl+Fuchs Elcon серий Z7хх, Z8хх, Z9хх могут быть установлены на стандартной (EN 50022) DIN-направляющей тремя различными способами.

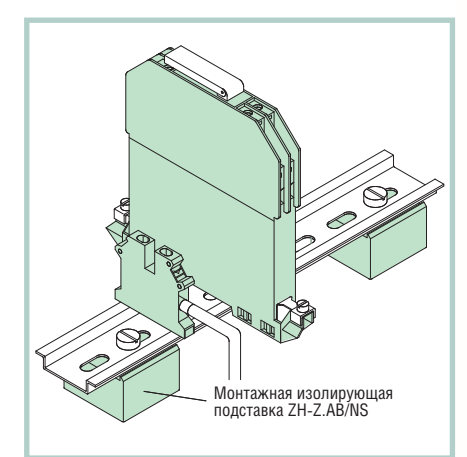

Рис. 11. Изолированный монтаж (групповое заземление)

- 1. Эквипотенциальное соединение через стандартную DIN-рейку (заземление всех установленных БИС рис. 10).
- 2. Групповое заземление через изолированную шину (рис. 11).
- 3. Индивидуальное заземление через изолированную шину с помощью заземляющего проводника (рис. 12).

Соединительное устройство для подключения БИС к заземлению должно быть дублированным и, так же как заземляющий провод, рассчитываться на 10-кратный номинальный ток предо-

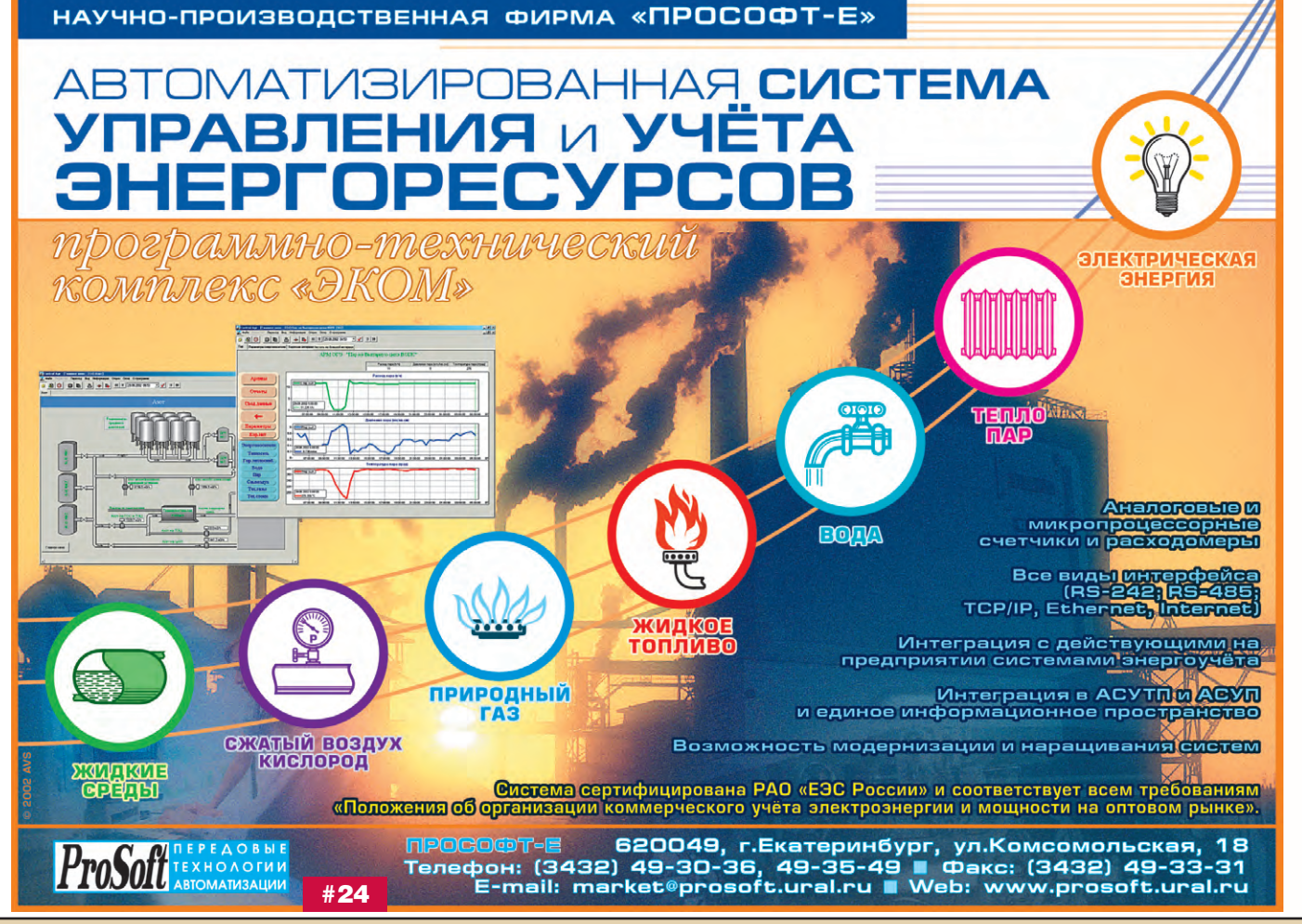

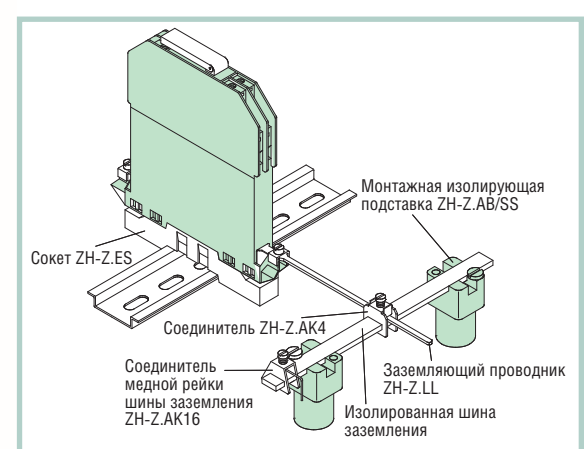

Рис. 12. Изолированный монтаж (индивидуальное заземление, барьер изолирован от DIN-рейки)

хранителей, установленных в БИС. Кроме того, эти устройства должны выдерживать механические нагрузки, возможные в реальных условиях эксплуатации.

 $\Box$ 

五

ŢД

面

団

Рис. 13. Конструкция БИС типа Z фирмы Pepperl+Fuchs

 $12F$ 

 $110$ 

Соелинения БИС с системой заземления должны быть отделены от других плоскостей заземления и выполнены в единой точ-Ke.

Данное требование подразумевает, что БИС без гальванической средств развязки не могут быть применены для состыковки датчиков или электрооборудования, содержащих заземлённые или плохо изолированные электроцепи (например, термопары с заземлёнными спа-

ями или неизолированные преобразователи).

БИС фирмы Pepperl+ Fuchs характеризуются компактным корпусом шириной 12,5 мм (рис. 13). Корпус выпол-

> нен из синтетического материала Makrolon (поликарбонат), который по своей пожаростойкости относится к материалам класса UL94-0 (может воспламениться или накалиться, но гаснет в течение периода времени, в среднем не превышающего 5 с). Конструкция корпуса БИС имеет степень защиты ІР20 (ГОСТ 14254-80), что гарантирует от попадания внутрь изделия твёрдых частиц пыли и грязи, а также брызг волы.

Обычно БИС устанавливаются в шасси или шкафах управления, размешённых вне взрывоопасной зоны. Штатным способом крепления модулей барьеров является зашёлкивание на  $\overline{M}X$ 35 мм стандартной DIN-рейке. Подключение внешних электрических цепей реализуется через соединители для проводов с максимальным сечением  $2\times2.5 \text{ nm}^2$ 

Монтаж молулей БИС лолжен быть проведён так, чтобы ИБЦ не подвергались

- опасности механического повреждения:
- несанкционированным действиям со стороны персонала;
- воздействию влаги, пыли и твёрдых посторонних тел;
- температурным воздействиям, превышающим допустимый уровень.

Кроме того, очень важно, чтобы выполненный монтаж полностью исключал возможность подключения неискробезопасных цепей к искробезопасным непям.

Следует особо отметить, что характеристики передачи данных барьерами искрозащиты остаются постоянными в течение длительного периода времени, так что не требуется проводить регулярные настройки или профилактические мероприятия. Более того, в процессе эксплуатации не могут производиться никакие модификации устройств, которые подключены к оборудованию взрывоопасных зон, а необходимые ремонтные работы должны выполняться только специально обученным и уполномоченным персоналом.

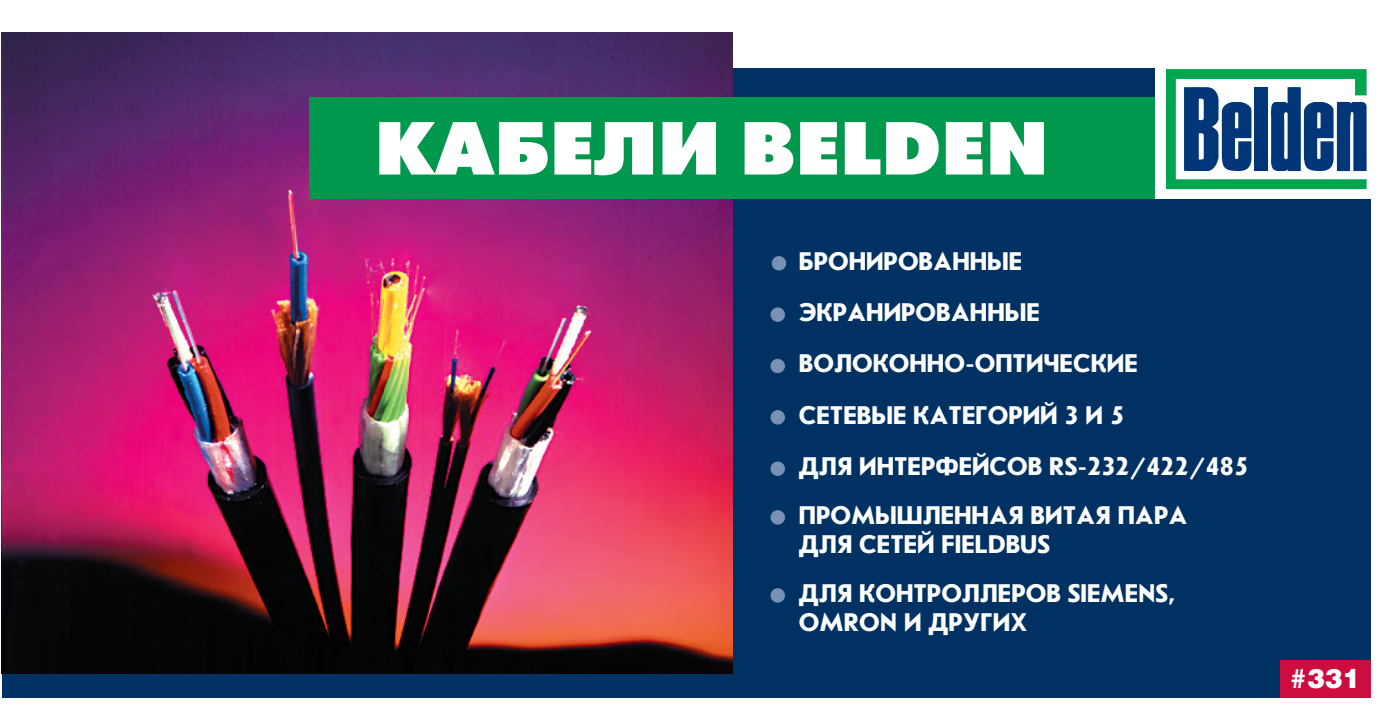

# **SIEMENS**

# **ВСЕГДА НА ВЫСОКОМ УРОВНЕ!**

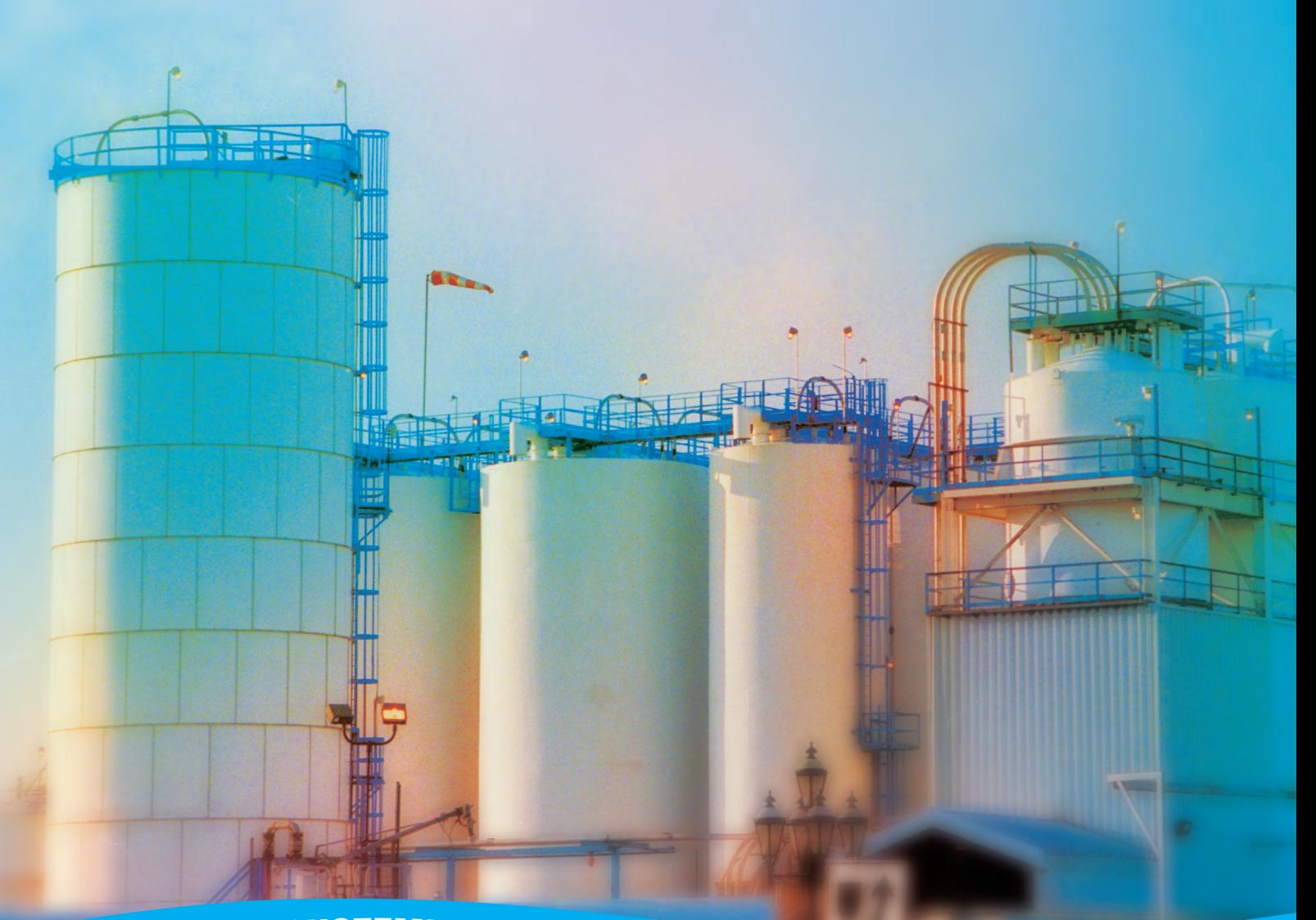

# <sup>Д</sup>АТЧИК<sup>И</sup> <sup>И</sup> <sup>С</sup>ИСТЕМ<sup>Ы</sup> <sup>И</sup>ЗМЕРЕНИ<sup>Я</sup> <sup>У</sup>РОВН<sup>Я</sup> <sup>S</sup>IEMEN<sup>S</sup> <sup>M</sup>ILLTRONIC<sup>S</sup>

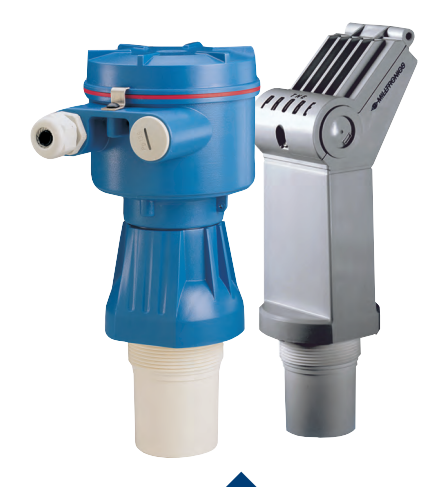

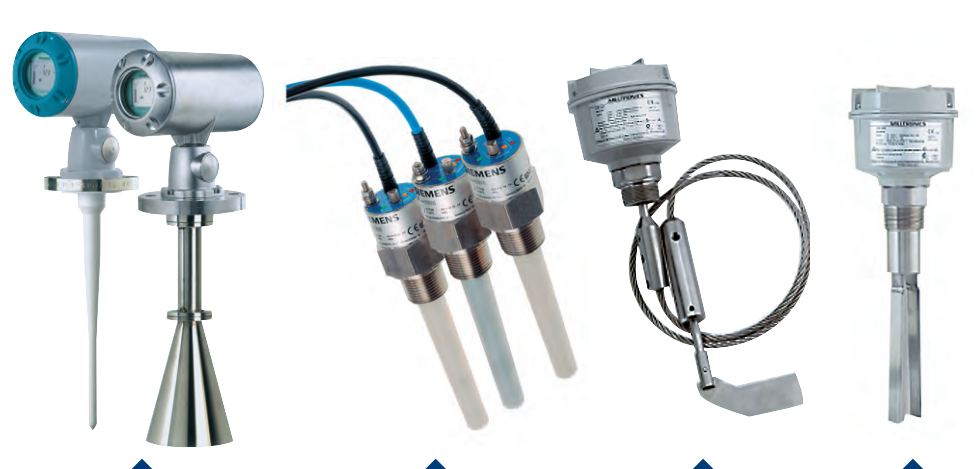

**Ультразвуковые Радарные Ёмкостные Лопастные Вибрационные**

#217

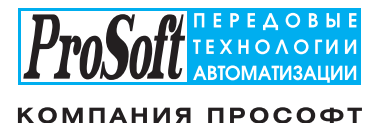

МОСКВА

Телефон: (095) 234-0636, факс: (095) 234-0640 ● E-mail: [info@prosoft.ru](mailto:info@prosoft.ru) ● Web: [www.prosoft.ru](http://www.prosoft.ru/)<br>**С.-ПЕТЕРБУРГ** Телефон: (812) 325-3790, факс: (812) 325-3791 ● E-mail: [root@spb.prosoft.ru](mailto:root@spb.prosoft.ru) ● Web: [www.prosoft.ru](http://www.prosoft.ru/)<br>**ЕКАТЕРИНБУРГ** Телефон: (3432) 74-4711, 75-1871 ● E-mail: [market@prosoft.ural.ru](mailto:market@prosoft.ural.ru) ● Web: [www.prosoft.ural.ru](http://www.prosoft.ural.ru/)

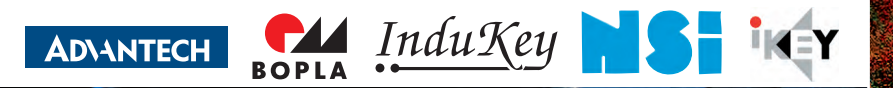

Удобный и надЁжный интерфейс длЯ жёстких условий эксплуатации

# ПРОМЫШЛЕННЫЕ **КЛАВИАТУРЫ И УКАЗАТЕЛЬНЫЕ УСТРОЙСТВА**

- 
- •Корпус или передняя панель из нержавеющей стали
- •До 10 миллионов нажатий
- •Диапазоны рабочих температур 0...+55 и –40...+90°С
- •Модели с подсветкой клавиатуры
- •Модели для монтажа в панель

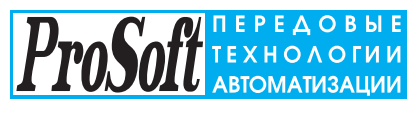

**МОСКВА** Телефон: (095) 234-0636, факс: (095) 234-0640 E-mail: [info@prosoft.ru](mailto:info@prosoft.ru) Web: [www.prosoft.ru](http://www.prosoft.ru/) **С.-ПЕТЕРБУРГ** Телефон: (812) 325-3790, факс: (812) 325-3791 E-mail: [root@spb.prosoft.ru](mailto:root@spb.prosoft.ru) Web: [www.prosoft.ru](http://www.prosoft.ru/) 

КОМПАНИЯ ПРОСОФТ

**ЕКАТЕРИНБУРГ** <mark># 28</mark> ENALET WID YFI<br>Телефон: (3432) 74-47-11, 75-18-71 E-mail: [market@prosoft.ural.ru](mailto:market@prosoft.ural.ru) Web: www.prosoft.ural.ru

## **Основные** ХАРАКТЕРИСТИКИ БИС серий Z7xx, Z8xx, Z9xx

Основные технические характеристики данных БИС представлены в табл. 1.

Наиболее важными из них для выбора барьера являются максимальное выходное напряжение, минимальное значение последовательного сопротивления и максимальный выходной ток (28 В. 300 Ом. 93 мА), которые и указываются в соответствующих спецификациях.

Следует отметить, что приведённые в таблице значения максимального выходного напряжения и минимального последовательного сопротивления не являются показателями рабочего режима, а соответствуют аварийному состоянию, предшествующему срабатыванию предохранителя.

Далее более подробно рассматриваются некоторые характеристики.

#### Последовательное сопротивление

Это сопротивление, которое может быть измерено между двумя концами канала барьера. Значение последовательного сопротивления определяется суммой сопротивления R1 и значения сопротивления предохранителя при температуре окружающей среды +20°С.

#### Полярность

БИС имеют различное исполнение в зависимости от полярности сигналов, для подключения которых они предназначены. В барьерах для сигналов поТаблица 1. Основные характеристики БИС серий Z7xx, Z8xx, Z9xx

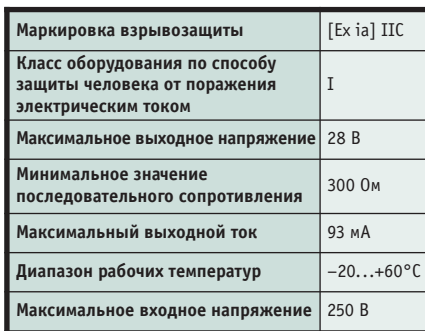

ложительной полярности заземляются аноды стабилитронов, в БИС, предназначенных для работы с сигналами отрицательной полярности, заземлены катоды стабилитронов. В барьерах искрозащиты для сигналов переменного тока применяются встречно включённые стабилитроны. Они могут быть применены как для сигналов переменного тока, так и для сигналов одной полярности.

Электрическая схема БИС для сигналов с изменяющейся полярностью приведена на рис. 14.

#### Электрические параметры

В первом разделе статьи были описаны параметры  $U_Z$  и  $I_k$ . Эти параметры подпадают под определения отечественного ГОСТ Р 51330.10-99, но специфицированы в зарубежных сертификатах соответствия. Существует определённая связь между обозначениями, принятыми за рубежом и в российских стандартах, например,  $I_k$  в ГОСТ Р 51330.10-99 обозначается как  $I_0$ . В Свидетельстве о взрывозащищённости

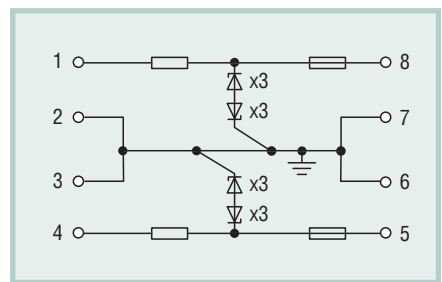

Рис. 14. Электрическая схема БИС для сигналов с изменяющейся полярностью

барьеров искрозащиты типа Z выходные искробезопасные параметры барьеров приведены в обозначениях  $U_0$ ,  $I_0$ ,  $P_0$ ,  $C_0$ ,  $L_0$ . Это основные выходные параметры БИС, определяемые стандартом и применяемые для специфицирования барьеров, а также выбора их для конкретных применений.

Далее на основе материалов ГОСТ Р 51330.10-99 приведены краткие описания основных параметров, но предварительно введём понятия  $U_m$  и  $U_i$ :

 $U_m$  — максимальное выходное напряжение постоянного или переменного (действующее значение) тока - это максимальное напряжение, которое может быть приложено к соединительным устройствам искроопасных цепей связанного электрооборудования без нарушения искробезопасности;

 $U_i$  — максимальное входное напряжение - это максимальное напряжение постоянного или переменного (амплитудное значение) тока, которое может быть приложено к соединительным устройствам искробезопасных цепей электрооборудования без нарушения искробезопасности; фак-

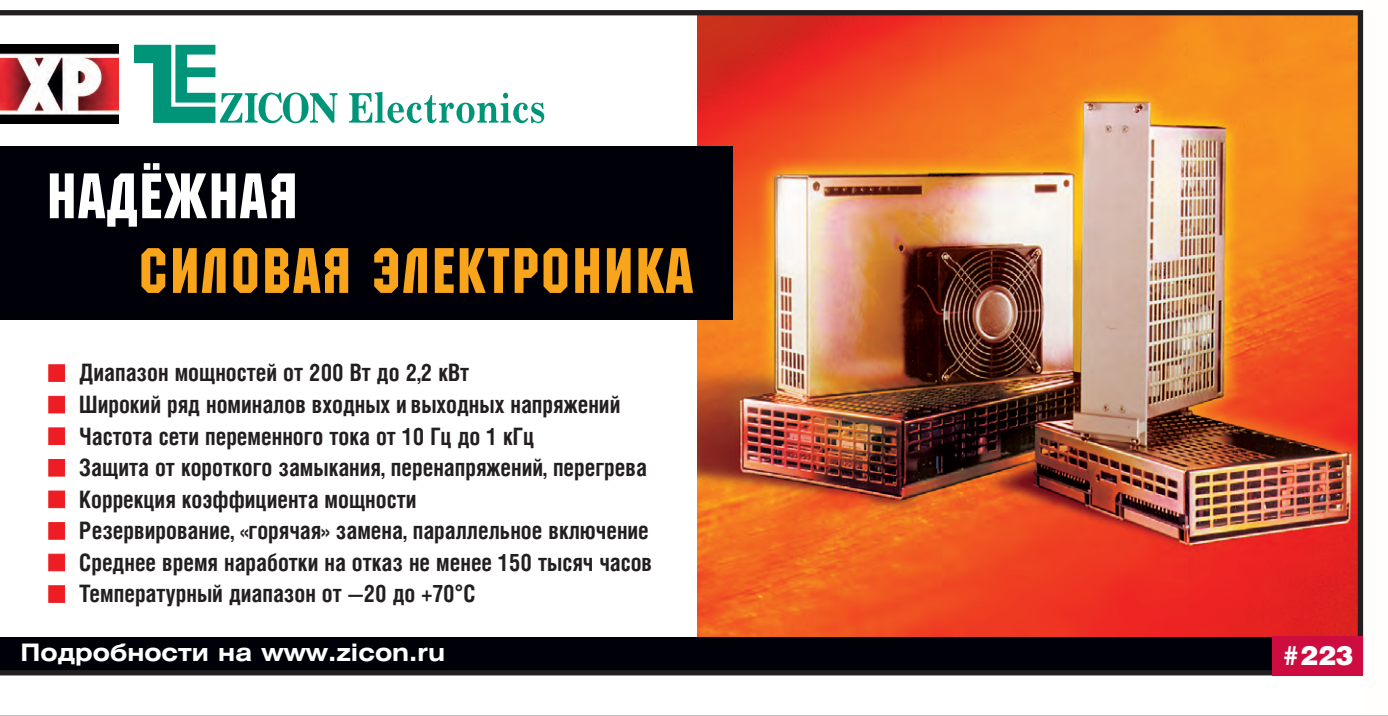

тически это высшее значение напряжения рекомендованного рабочего диапазона, которое может быть приложено между контактами и заземлением во взрывобезопасной зоне при определённом токе утечки (как правило. 10 мкА).

 $\bullet$  $\bullet$ 

Ŏ

 $\ddot{\bullet}$ 

 $\bullet$ 

÷

 $\bullet$ 

 $\bullet$ 

 $\bullet$ 

Š

**POOLS** 

Ĩ

Ø

£

 $\bullet$ 

 $\bullet$ 

 $\qquad \qquad \bullet$ 

 $\bullet$ 

 $\bullet$ Ö

۰

 $\bullet$ 

 $\overline{\phantom{a}}$ 

 $\bullet$ 

 $\bullet$ 

 $\bullet$ 

 $\bullet$ 

 $\bullet$ 

 $\bullet$ 

 $\bullet$ ۰

 $\bullet$ 

 $\bullet$ 

O

æ

۰

Ð

 $\overline{\phantom{a}}$ 

 $\bullet$ 

82

Максимальное выходное напряжение  $(U_0)$  — это максимальное напряжение постоянного или переменного (амплитудное значение) тока, которое может появиться на соединительных устройствах искробезопасных цепей электрооборудования в случае приложения максимального напряжения, включая  $U_m$ и  $U_i$ .

Максимальный выходной ток  $(I_0)$  это максимальный выходной ток (постоянный или амплитудное значение переменного), который может протекать в соединительных устройствах искробезопасных цепей электрооборудования в случае приложения максимального напряжения, включая  $U_m$  и  $U_i$ .

Максимальная выходная мощность  $(P_0)$  — это максимальная электрическая мощность на выходе искробезопасной цепи электрооборудования.

Максимальная внешняя ёмкость  $(C_0)$  — это максимальное значение ёмкости искробезопасной цепи, которое может быть подключено к соединительным устройствам электрооборудования без нарушения его искробезопасности

Максимальная внешняя индуктив**ность**  $(L_0)$  — это максимальное значение индуктивности искробезопасной цепи, которое может полключаться к соелинительным устройствам электрооборудования без нарушения его искробезопасности.

Наряду с перечисленными параметрами используются и производные от них показатели, например максимальное отношение внешних индуктивности и сопротивления  $(L_0/R_0)$ , определяемое как отношение индуктивности к сопротивлению внешней электрической цепи, которое может иметь место на соединительном устройстве электрооборудования без нарушения его искробезопасности.

Кроме того, при выборе БИС берутся во внимание следующие электрические параметры:

 $I_i$  - максимальный входной ток это максимальный ток (постоянный или амплитудное значение переменного), который может протекать в со-

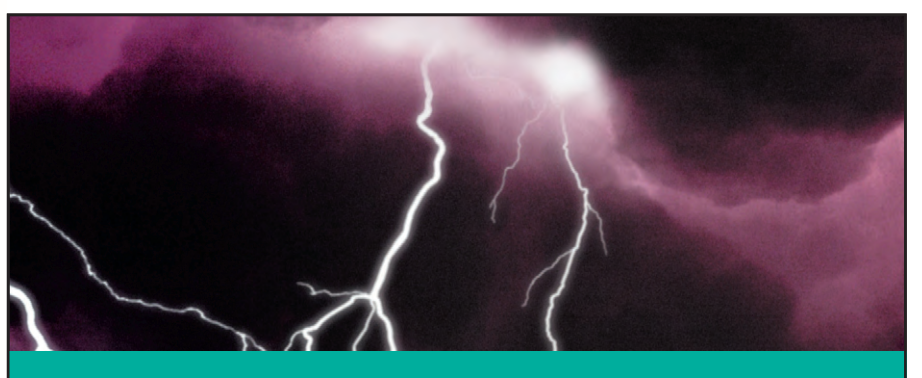

# БЕЗОПАСНОСТЬ И ТОЧНОСТЬ ИЗМЕРЕНИЙ

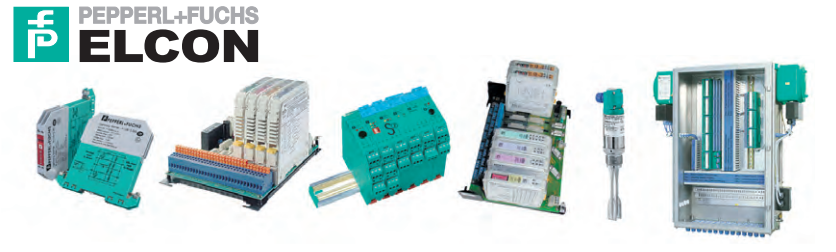

# СРЕДСТВА ОБЕСПЕЧЕНИЯ ИСКРОБЕЗОПАСНОСТИ

- Барьеры искробезопасности на стабилитронах
- Барьеры безопасности с гальванической развязкой
- Системы сопряжения с промышленными сетями
- Устройства подавления высоковольтных импульсов напряжения в измерительных цепях
- Датчики во взрывобезопасном исполнении
- Средства контроля уровня
- Взрывозащищённая выносная система сбора данных (IS-RPI) для установки в зоне класса 1

Каталог на CD-ROM можно заказать **БЕСПЛАТНО** в компании ПРОСОФТ по факсу:  $(095)$  234-0640 или на сайте: www.prosoft.ru

#123

елинительных устройствах искробезопасных цепей электрооборудования без нарушения его искробезопасности:

 $C_i$  - максимальная внутренняя ёмкость - это суммарная эквивалентная внутренняя ёмкость, которая может оказаться на соединительных устройствах электрооборудования;

 $L_i$  - максимальная внутренняя индуктивность - это суммарная эквивалентная индуктивность, которая может присутствовать на соединительных устройствах электрооборудования;

 $L_i/R_i$  — максимальное отношение внутренних индуктивности и сопротивления - это отношение индуктивности  $(L_i)$  к внутреннему сопротивлению  $(R_i)$ , которое может иметь место на соединительных устройствах электрооборудования.

Нетрудно доказать, что максимальное значение энергии, которое может быть накоплено кабелем, связано с соотношением  $L/R$  и не зависит от длины кабеля. Отношение L/R обычно указывается в единицах мкГн/Ом и может выступать альтернативой величине инлуктивности кабеля. Данное отношение допускает большую гибкость при оценке параметров кабеля, так как оно не связано с его длиной.

#### Некоторые рекомендации по выбору БИС

Выбор барьера для конкретного применения обычно не представляет сложности. Для этого необходимо знать:

- принципы безопасности, в частности, искробезопасности;
- электрические параметры и параметры безопасности подключаемого оборудования;
- закон Ома для расчета рабочих характеристик;
- рекомендуемые правила монтажа подобного электрооборудования.

Кроме этого, необходимо учитывать некоторые характеристики самих барьеров, такие как собственное сопротивление барьера, рабочее напряжение, количество каналов, влияние тока утечки диодов на точность измерения и другие.

#### Процедура выбора

В первую очередь необходимо проверить выполнение условий безопасности в контуре сигнальной цепи. Для этого нужно сравнить параметры безопасности подключаемого оконечного устройства и самого барьера. Например, полагая, что устройство сертифицировано

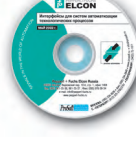

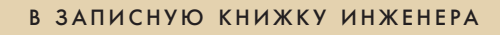

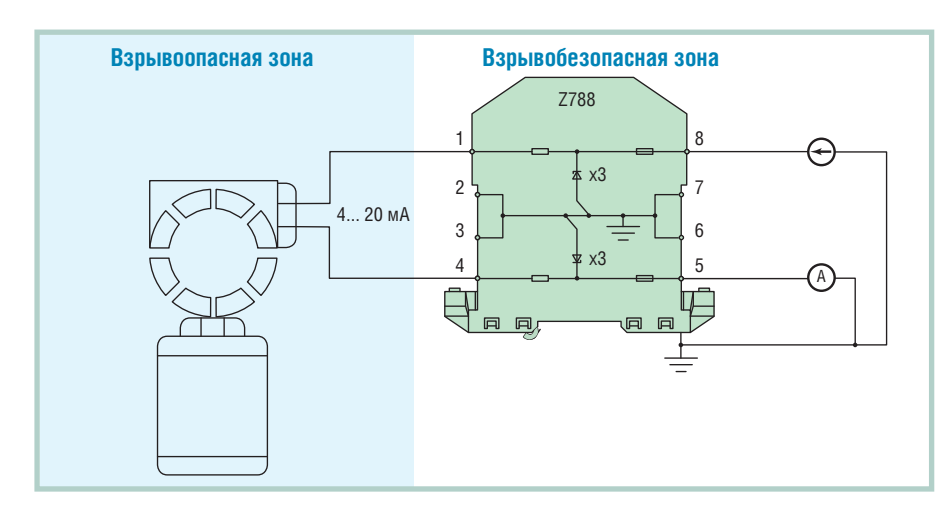

Рис. 15. Применение двухканального БИС Z788 для обеспечения искробезопасности цепи двухпроводного преобразователя с унифицированным токовым выходом 4...20 мА

для опасных зон и газовых групп определённых классов, проверяют условия:

$$
\begin{aligned} U_0 &\leq U_i\,,\\ I_0 &\leq I_i\,, \end{aligned}
$$

а также убеждаются в том, что внешние реактивные параметры не превышены.

Индуктивность и ёмкость искробезопасных цепей, в том числе присоединительных кабелей, ёмкость С<sub>с</sub> и индуктивность L<sub>c</sub> которых определяется по характеристикам, расчётом или измерением, не должны превышать максимальных значений, оговоренных в технической документации на эти цепи:

$$
C_0 \ge C_i + C_c
$$
  
\n
$$
L_0 \ge L_i + L_c
$$
или 
$$
L_0/R_0 \ge L_c/R_c
$$

Затем проверяется работоспособность контура. Для этого рассчитываются потери, вносимые барьером при наихудших условиях, например, при максимальном токе в контуре и максимальном собственном сопротивлении барьера.

Рассмотрим пример применения двухканального БИС Z788 для безопасного подключения преобразователя с унифицированным токовым выходом (рис. 15). Электроцепь с точки зрения её заземления является плавающей. Максимальное напряжение питания составляет 27 В. Падение напряжения внутри барьера составляет 7,8 В при 20 мА, так что оконечные устройства и амперметр будут запитываться напряжением 19,2 В. Если амперметр заменить сопротивлением 250 Ом для преобразования токового сигнала в уровни напряжения 1... 5 В, то устройства, установленные во взрывоопасной зоне, будут запитаны напряжением 14,2 В.

Для большинства применений можно использовать стандартные инструкции, приводимые в фирменных руководствах и подобные изложенной дапее.

- 1. Прежде всего определяется, есть ли необходимость иметь плавающую цепь или искробезопасная цепь может непосредственно соединяться с заземлением. Проверяется, заземлено ли какое-либо оборудование. Если ответ утвердительный, далее проверяется условие: приведёт ли дополнительное заземление к аварийным режимам работы. Необходимо иметь в виду, что плавающая компоновка схемы обеспечивает лучшие показатели подавления помехи общего вида (синфазной помехи). С другой стороны, это решение более дорогостоящее. Если используется плавающая схема, барьеры препятствуют замыканию на корпус.
- 2. Выбирается требуемая полярность. Это делается, исходя из существующей схемы и её заземления. В большинстве случаев используются барьеры для сигналов положительной полярности. С целью достижения большей универсальности создаваемой системы могут выбираться барьеры для сигналов с переменной полярностью вместо униполярных (однополюсных) барьеров.
- 3. Определяется номинальное напряжение барьера искробезопасности, затем максимальное выходное напряжение устройства, установленного во взрывобезопасной зоне в нормальном режиме работы. Если эти параметры имеют близкие значения, то может быть превышен рекомендо-

ванный рабочий диапазон барьера, в результате чего ток утечки может стать больше 10 мкА; в таком случае следует применить барьер с более высоким значением номинального напряжения. Ток утечки определяется при разомкнутой искробезопасной цепи. Полученное в таком случае значение является максимальным лля ланного напряжения

- 4. Учитывается максимальное последовательное сопротивление барьера и его влияние на искробезопасную цепь. Необходимо убедиться, что это сопротивление не вызовет недопустимо высоких палений напряжения. Для схем, имеющих высокое входное сопротивление, при передаче сигналов в виде уровней напряжения последовательное сопротивление барьера обычно не является существенным. Например, если барьер имеет максимальное последовательное сопротивление 1 кОм, значит, при входном сопротивлении подключённого устройства, равном 1 МОм, результирующая ошибка составит  $0.1\%$
- 5. Обязательно проверяется необходимость сертификации оборудования для установки во взрывоопасной зоне. Если сертификация нужна, следует выяснить, какие необходимые условия существуют для обеспечения подключения устройства через барьер.
- 6. Определяется общая длина кабеля между источником напряжения и оконечным устройством. Проверяется число проводников в системе.
- 7. Если применяются специальные устройства, должны быть выяснены следующие вопросы:
	- если оконечное устройство является преобразователем токового сигнала 4... 20 мА, то какая нагрузка (Ом) может подключаться к преобразователю, чтобы OH МОГ по-прежнему генерировать ток величиной 20 мА:
	- если устройство является преобразователем ток/напряжение, то какая нагрузка может быть подключена к плате управления, чтобы преобразователь мог по-прежнему принимать от платы управления ток величиной 20 мА;
	- если устройство является преобразователем, то насколько велика нагрузка во взрывобезопасной зоне (подключение контроллера даёт нагрузку, как правило, до 250 Ом).

www.cta.ru

 $U_{21}$ 

о Точка заземления

соединения

 $AKRMDOPPHIUMRIRHOPO$ 

 $U_{22}$  $I_{k2}$ 

 $I_{k1}$ 

**MELI** Ex i

 $|U_7=U_{71}+U_{72}|$ 

 $U_{z1}$ 

О Точка заземления

**SKBNUOTAHUMSULHOLU** 

 $U_{z2}$ 

 $I_{k2}$ 

или

или

本

本

本

本

 $I_{k1}$ 

ИБЦ

 $I_k = I_{k1} + I_{k2}$ 

 $Ex$ 

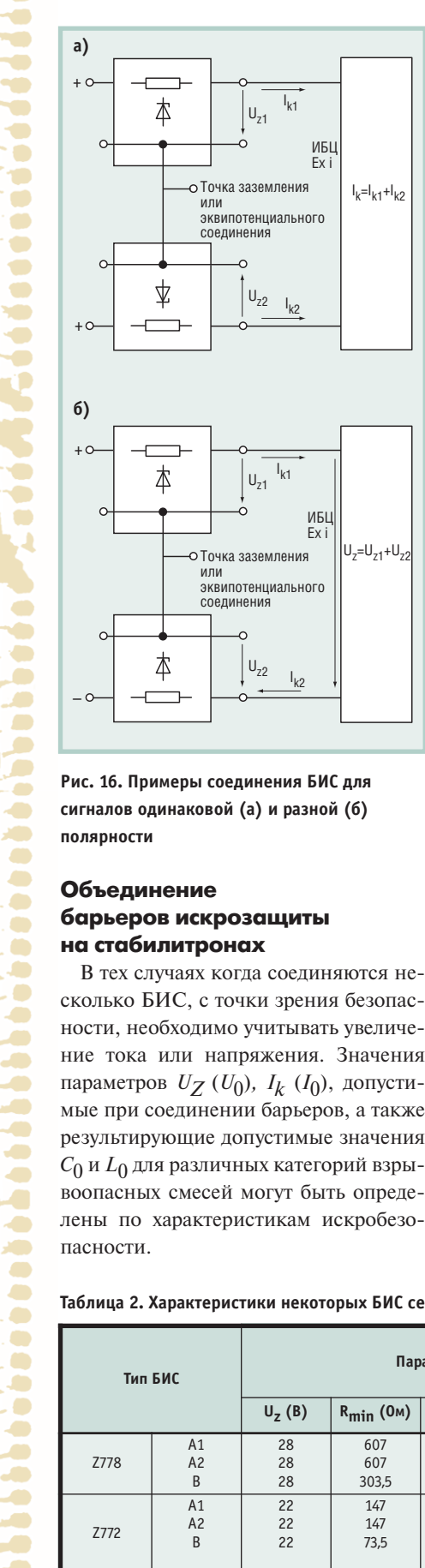

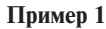

Соединение двух БИС для сигналов положительной полярности (рис. 16 а) приводит в результате к сложению токов, то есть:

$$
I_k = I_{k1} + I_{k2}
$$

Новое значение напряжения  $U_Z$ принимает значение максимального из двух напряжений  $U_{Z1}$  и  $U_{Z2}$ :

$$
U_Z = \max (U_{Z1}, U_{Z2})
$$

#### Пример 2

Соединение двух БИС для сигналов положительной и отрицательной полярностей показано на рис. 16 б.

Новое значение напряжения U<sub>Z</sub> получается посредством сложения напряжений:

$$
U_Z = U_{Z1} + U_{Z2}
$$

Новое значение тока  $I_k$  принимает значение максимального из двух токов  $I_{k1}$  и  $I_{k2}$ :

$$
I_k = \max(I_{k1}, I_{k2})
$$

В случае когда соединяются два БИС для сигналов переменной полярности, суммируются и токи, и напряжения; их увеличение должно обязательно учитываться.

#### Характеристики некоторых БИС

Производители БИС обычно приводят в спецификациях выходные параметры искробезопасности как для случая использования отдельных каналов, так и для параллельного и последовательного соединения каналов. Характеристики некоторых БИС серии Z фирмы Pepperl+Fuchs Elcon приведены в табл. 2.

В маркировке взрывозащиты символы [Ex ia] заключены в квадратные скобки, это указывает на то, что БИС являются связанным оборудованием; ia — уровень взрывозащиты особовзрывобезопасный; IIC - подгруппа взрывозащищённого электрооборудования (значения искробезопасных токов и напряжений определяются по характеристикам искробезопасности для использования с электроцепями, расположенными в водородно-воздушной смеси).

Методики оценки искробезопасности электротехнических цепей рассмотрены в [2]; детальное описание процедуры оценки искробезопасности электрических цепей представлено в Приложении А ГОСТ Р 51330.10-99 (МЭК 60079-11-99).

#### **ЗАКЛЮЧЕНИЕ**

Применение барьеров искрозащиты на стабилитронах в качестве разделительных элементов между искробезопасными и искроопасными цепями в системах автоматизации позволяет простыми и недорогими средствами обеспечить безопасность эксплуатации электрооборудования на опасных производствах. ●

#### **Литература**

- 1. Interface DIN-RAIL Housing, Edition 2001 (Part. No. 27445 02.01). - Mannheim: Pepperl+Fuchs, 2001.
- 2. Жданкин В.К. Оценка искробезопасности электрических цепей// Современные технологии автоматизации. - 2000. - $N<sub>2</sub>$  3. - C. 72-80.

**В.К. Жданкин - сотрудник** фирмы ПРОСОФТ 119313 Москва, а/я 81 Телефон: (095) 234-0636 Факс: (095) 234-0640 E-mail: victor@prosoft.ru

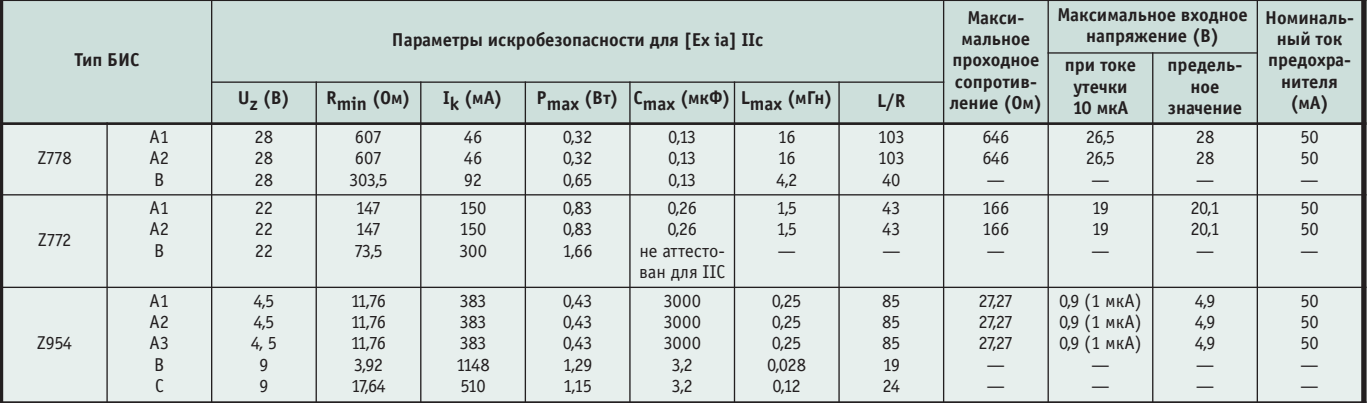

#### Таблица 2. Характеристики некоторых БИС серии Z

84 последовательно, без замыкания через землю.

Примечания. А1, А2, А3 — отдельные каналы. В — два канала, соединённых параллельно, с подключением к заземлению. С — два канала, соединённых

Ð **Septim**  $\bullet$  $\bullet$ 

#### HOROCTH HOROCTH HOROCTH HOROCTH **HUILLET III**

### Студенческий чемпионат по программированию **ACM-ICPC**

В марте этого года в Лос-Анжелесе, Калифорния, состоялся международный студенческий чемпионат по программированию (ICPC), проводимый Association for Computing Machinery (ACM) при спонсорской поддержке IBM. Участники соревнований должны были за один день справиться с задачами по программированию, на решение которых обычно уходит целый семестр, продемонстрировав свое логическое мышление, стратегию и выносливость. Чемпионы Всемирного

финала ACM-ICPC получили призы и стипендии, а также право называть себя «самыми умными в мире».

В финале двадцать седьмого всемирного чемпионата участвовали 70 команд из 26 стран, которые стали победителями в регио-

нальных соревнованиях 3850 команд из 68 стран. Первое место заняли студенты Варшавского университета. Московский Государственный Университет, Санкт-Петербургский институт точной механики и оптики и Университет имени Я.А. Коменского в Братиславе (Словакия), занявшие соответственно второе, третье и четвертое места, получили золотые медали. Победите-

ли определялись по числу задач, которые команда из трех человек успела решить за пять часов финального соревнования. Из университетов США наилучших результатов добились команды Калифорнийского института К**оманда Санкт-Петербургского** тета в Беркли (Кали- <mark>и оптики</mark> форния), разделившие

между собой тринадцатое место (всего в финале участвовало 70 команд).

Участники соревнований использовали программное обеспечение с открытым исходным кодом, включая Red Hat Linux 7.2 и Eclipse 2.01, а так же Kylix 3.0. В этом году первый раз в чемпионате АСМ- ICPC средой разработки была Linux.

Студенты также принимали участие в шуточном конкурсе программирования на Java — они в реальном времени писали программы, которые соревновались между собой в имитации автомобильных гонок. В нынешнем году победителями этого конкурса стали команды Технического университета штата Виргиния, Университета штата Луизиана и Университета Ватерлоо. •

#### **INTERKAMA осваивает новые регионы**

В марте этого года в Шанхае состоялся

дебют выставки INTERKAMA CHINA, ор га ни зо ван ной фирмой Messe Düsseldorf и ее дочерней компанией в Китае. Выставка была посвящена решению вопросов автоматизации производства и производ-

ственных процессов, на стендах были представлены устройства, системы, приборы и компоненты для промышленной автоматизации. В ней приняли участие 177 экспонентов, было зарегистрировано 10 000 посетителей. Многочисленные делегации экспертов отметили четкую организацию выставки и значительное число зару-

> бежных участников. Эта выставка прошла с большим успехом и стала еще одним шагом по пути реализации концепции всемирного распространения INTERKAMA.

Messe Düsseldorf продолжает свою работу в новых регионах, и следующей выставкой станет

INTERKAMA INDIA, которую планируется провести в Хайдарабаде с 24 по 27 сентября 2003 года в недавно построенном выставочном центре HITEX. Эту выставку организуют совместно Messe Düsseldorf и ее дочернее предприятие CIDEX. Во время работы выставки будут проходить технические конференции, организованные ISA и ARC. Параллельно с INTERKAMA INDIA пройдут выставки BIOTEC INDIA и PHARMA INDIA.

16-я выставка INTERKAMA откроет двери для посетителей и участников в Ган новере с 19 по 24 апреля 2004 г. Во время проведения выставки будет работать форум для специалистов, состоятся многочисленные лекции, презентации и семинары. Растущий восточноевропейский рынок будет представлен выставкой в Брно (Чехия), которая получила название INTERKAMA East Europe Brno 2004. Рассматривается вопрос о возможности проведения в России выставки INTERKAMA Russia 2005. Являясь центральным событием в мире автоматизации, INTERKAMA во всем мире привлекает множество посетителей и участников, поскольку позволяет получить информацию о новой продукции в любой отрасли промышленности, а также проследить новейшие тенденции развития автоматизации в целом. ●

#### **Заседание исполкома Европейского совета ISA**

Делегация Российской секции ISA приняла участие в ежегодном заседания исполкома Европейского совета ISA в Сервии, Италия, 28-29 марта 2003 года. Руководил работой исполкома новый вицепрезидент ISA-округ 12 (Европа) Jean Vieille (Франция). 1 января 2003 года он сменил на этом посту Declan Lordan (Ирландия). Вице-президенты округов избираются на срок 2 года.

Российская секция была удостоена почетного Диплома ISA за динамичный рост числа ее членов. В настоящее время членами Российской секции являются свыше 60 специалистов из 10 городов Российской Федерации и Украины.

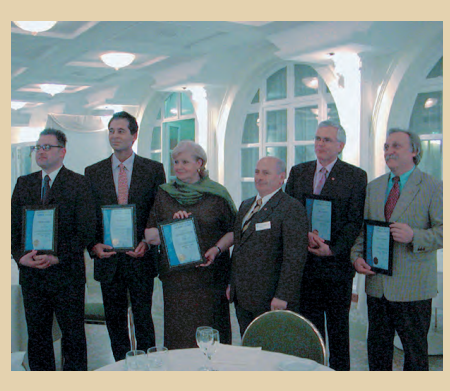

*Уча ст ни ки за се да ния ис пол кома ISA-ок руг 12*

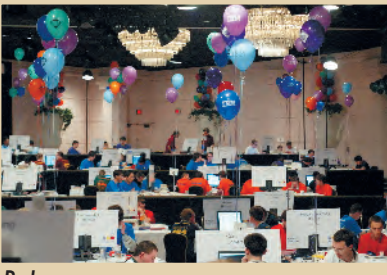

*В финале чемпионата*

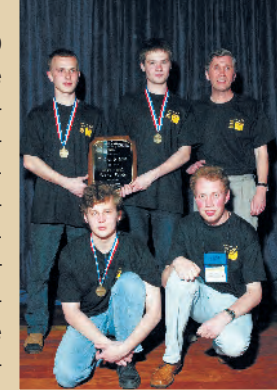

*Команда МГУ*

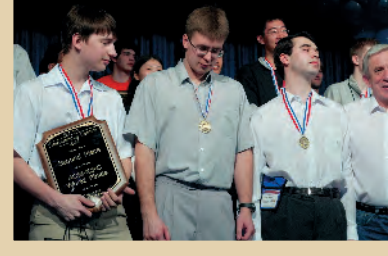

технологий и Универси- и**нститута точной механики** 

Виктор Жданкин

# Принципиальная схема ИВЭП серии NLP65

#### **Вопрос**

В статье «Импульсные АС/DC-преобразователи фирмы Artesyn Technologies®», опубликованной в журнале «СТА» № 1 за 2003 год, упоминается о схемотехнических решениях, реализованных в ИВЭП серии NLP. Существует ли возможность ознакомиться с принципиальными схемами конкретных источников данной серии?

#### **OTBET**

После согласования некоторых вопросов с фирмой-изготовителем появилась возможность опубликовать на

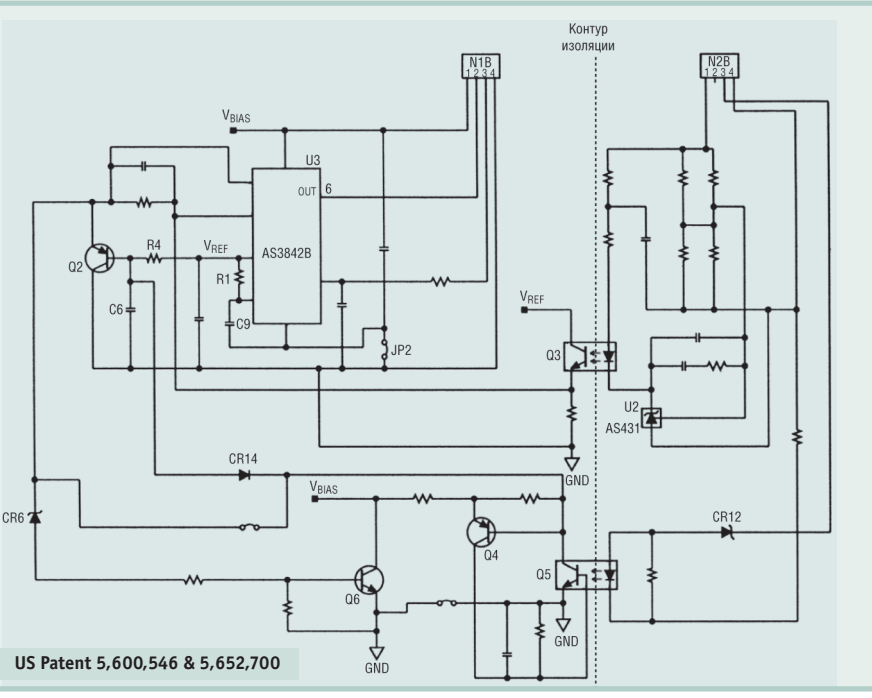

Условные обозначения: V<sub>BIAS</sub> — напряжение смещения; V<sub>REF</sub> — опорное напряжение; N1B, N2B - межплатные соединители; GND - заземление Рис. 1. Принципиальная схема платы управления ИВЭП серии NLP65

страницах журнала «СТА» принципиальные схемы ИВЭП серии NLP65 (US Patent 5,600,546 & 5,652,700).

Принципиальная схема платы управления показана на рис. 1, принципиальная схема силовой части источника представлена на рис. 2. Схемотехнически модули ИВЭП серии NLP65 выполнены на основе метода широтно-импульсной модуляции (ШИМ) с постоянной рабочей частотой, обратной связью по напряжению (voltage mode), а также с дополнительной обратной связью по току дросселя (ДОСТД, или current mode). Такой подход способствует улучшению электрических характеристик и снижению габаритных размеров ИВЭП. Используемая топология IFB-Integrated Boost Flyback (полупроводниковые компоненты Q5, Q4, Q6, CR12, CR14, CR6) увеличивает эффективность преобразования при полной нагрузке: достигается значение удельной мощности 244  $Br/\text{µM}^3$ .

Для реализации управления применяется специализированная ИМС U3 ШИМ-контроллера однотактного AS3842B (ASTEC Semiconductor). Pasработанная ещё в 1984 году Ларри Уофордом, сотрудником фирмы Unitrode, интегральная микросхема

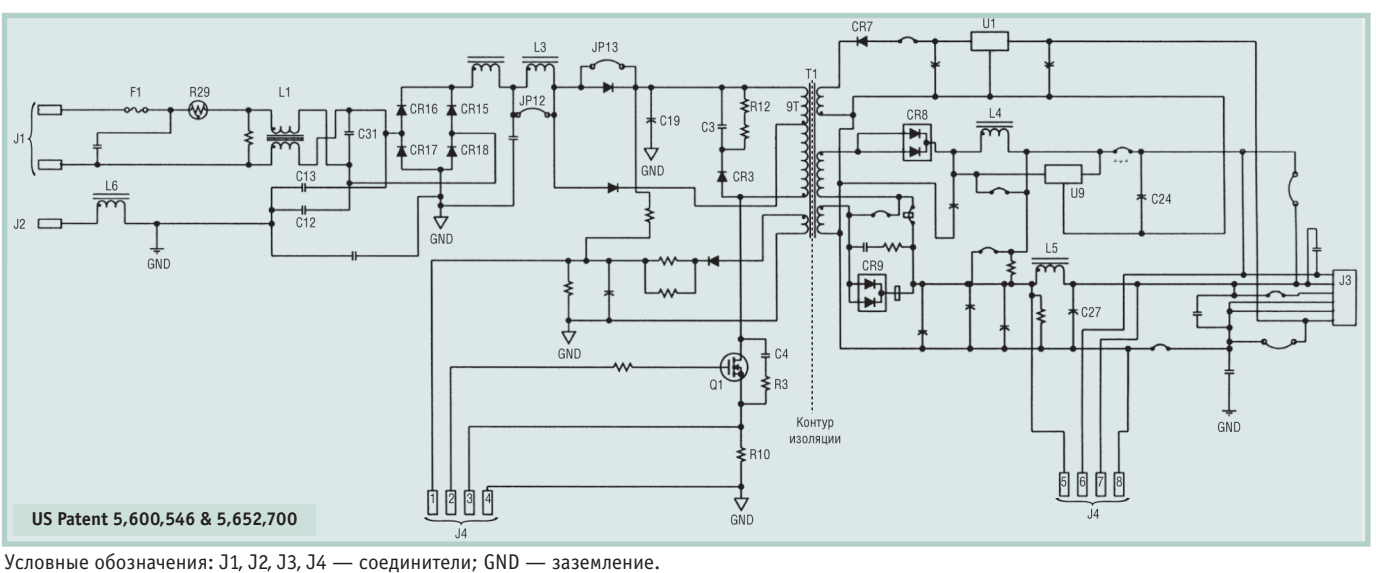

Рис. 2. Принципиальная схема силовой части ИВЭП серии NLP65

UC3842 (прототип AS3842B) производится в наше время многими фирмами, среди которых Texas Instruments (в неё входит Unitrode), ST Microelectronics, ON Semiconductor, Teledyne Semiconductor, Motorola, ASTEC Semiconductor и др. Если считать копирование высшей формой признания, то серия UC3842, безусловно, имеет успех. Естественно, серия UC3842 получила развитие в наши дни, например, изготавливаются ИМС по BiCMOS-технологии.

ИМС U3 обеспечивает работу преобразователя напряжения на фиксированной частоте (100 кГц), определяемой параметрами частотозадающей R1C9-цепи. Транзистор Q2, конденсатор С6, резистор R14 образуют схему мягкого запуска. Непосредственное измерение напряжения на выходе осуществляется при помощи популярной специализированной ИМС U2 AS431 (ASTEC Semiconductor), представляющей собой усилитель сигнала рассогласования с внутренним источником опорного напряжения 2,5 В. Подробно ознакомиться с принципом работы и применением так называемого «регулируемого стабилитрона» TL431 можно в [1]. Управляющий сигнал на первичную сторону преобразователя передаётся через оптопару Q3 (MOC8103), гальванически разделяющую вход и выход по цепи обратной связи.

Силовой транзистор Q1 (MOSFET IRF840) периодически открывается и закрывается ШИМ-контроллером посредством изменения относительной длительности импульсов на выходе 6 (OUT) ИМС U3. Трансформатор T1 передаёт энергию первичного источника электропитания во вторичные цепи преобразователя. Выходные напряжения трансформатора выпрямляются диодами CR7, CR8, CR9 и передаются на выход. Дроссели L4, L5 и конденсаторы С24, С27 образуют выходные фильтры, подавляющие остаточную переменную составляющую с частотой преобразования. Для стабилизации напряжения на дополнительных каналах применяются ИМС линейных стабилизаторов U1, U9 (например, на выходе NLP65-7608G устанавливаются ИМС 7812 для стабилизации +12 В и ИМС 7912 - для стабилизации напряжения канала -12 B).

Резистор R12, конденсатор С3 и диод CR3 образуют демпфирующую цепочку для ограничения коммутационного импульса напряжения на стоке

силового транзистора Q1. Демпфирование импульса, обусловленного наличием индуктивности рассеяния обмоток трансформатора, выполняется цепью R3C4, которая обеспечивает безопасное выключение силового транзистора. В конечном счёте обе цепочки создают условия для безопасной работы транзистора О1.

Резистор R10 является токоизмерительным резистором внутренней петли обратной связи по току.

Терморезистор R29 (10 Ом) с отрицательным температурным коэффициентом сопротивления (Negative Temperature Coefficient - NTC) служит для ограничения тока заряда входного конденсатора С19 (150 мкФ, 400 В), который при включении представляет собой короткозамкнутую цепь. После прохождения пика зарядного тока резистор разогревается, и его сопротивление уменьшается в 20...50 раз. В номинальном режиме работы оно остаётся низким.

Входная цепь ИВЭП представляет собой фильтр, состоящий из дросселя L1 и конденсаторов С31, С12, С13, причём дроссель и конденсатор С31 (Х-конденсатор) подавляют синфазные, а конденсаторы С12 и С13 (Ү-конденсаторы) - несимметричные помехи, возникающие при работе преобразователя. На диодах CR15-CR18 выполнен выпрямитель сетевого напряжения. Предохранитель F1 служит для аварийной защиты в случае выхода из строя какого-либо элемента. В ИВЭП с индексом «G» в маркировке дополнительно устанавливается дроссель L6 (небольшое ферритовое кольцо с пятью-шестью витками медного провода), что обеспечивает ЭМС в соответствии с Level В при использовании неметаллических шасси, в которых невозможно осуществить заземление посредством монтажных винтов.

#### **Вопрос**

#### Какие элементы схемы ИВЭП обеспечивают коррекцию коэффициента мощности?

#### **OTBET**

Патентованная схема пассивного корректора коэффициента мощности (КМ) обеспечивает соответствие требованиям стандарта EN 61000-3-2, устанавливающего пределы интенсивности гармонических составляющих потребляемого тока со второй по сороковую гармоники. Для управления интервалами протекания входного тока в ИВЭП с корректором КМ (рис. 2) используется дополнительная обмотка первичной обмотки силового трансформатора Т1 (9Т) и дополнительный дроссель L3 (перемычки JP12, JP13 задействуются в моделях без корректора КМ, также выполненных на базе единой унифицированной печатной платы). Ограничение пикового напряжения на накопительном конденсаторе С19 до приемлемого уровня во всём лиапазоне входного напряжения (90...264 В переменного тока) обеспечивается соотношением числа витков двух первичных обмоток.

ИВЭП серии NLP65 имеют значение коэффициента мощности около  $0,75.$   $\bullet$ 

#### Литература

1. Хвастин С. Обратная связь в многоканальных импульсных обратноходовых преобразователях напряжения// Схемотехника. - 2002. - № 5.

**В.К. Жданкин - сотрудник** фирмы ПРОСОФТ 119313 Москва, а/я 81 Телефон: (095) 234-0636 Факс: (095) 234-0640 E-mail: victor@prosoft.ru

#### HOBBOT NE HUESTING S

### **Advantech IAG делает CTABKY HA eAutomation**

Подведены итоги деятельности IAG (Industrial Automation Group), одного из подразделений компании Advantech, которые подтверждают успех концепции eAutomation, направленной на решение вопросов автоматизации с использованием Интернет-коммуникаций.

За первый квартал 2003 года объемы продаж IAG в Америке, Европе и Китае выросли на 63, 40,3 и 22% соответственно по сравнению с тем же периодом прошлого года и составили \$9,9 млн. Наиболее заметный рост (50%) был зафиксирован в США, Германии, а также в Бразилии и Корее.

Среди самых популярных изделий Advantech IAG признаны шлюзы и разнообразные средства для промышленных сетей, модули серии ADAM-6000, Web-серверы и операторские терминалы с поддержкой Web-технологий, серия универсальных платформ UNO. Целевыми рынками для Advantech IAG являются автоматизация технологических процессов, системы коммуникаций на производстве, автоматизации зданий и наблюдения, мониторинг окружающей среды.

# ЦЕМОНСТРАЦИОННЫЙ ЗАЛ

В этой рубрике мы представляем новые аппаратные средства, программное обеспечение и литературу.

Если Вы хотите бесплатно получить у фирмы-производителя подробное описание или каталог, возьмите карточку обратной связи и обведите индекс. указанный в колонке интересующего Вас экспоната «Демонстрационного зала», затем вышлите оригинал или копию карточки по почте или факсу в редакцию журнала «Современные технологии автоматизации». Карточку можно также заполнить

на сайте журнала «СТА»: www.cta.ru

### Новый Master Catalog фирмы BELDEN

Фирма Belden подготовила и выпустила новый фундаментальный Master Catalog 2003 по своей кабельной продукции. Он содержит информацию по более чем трем тысячам кабелей и проводов, выпускаеиых фирмой в настоящее время. По сравнению с предыдущим издани-

ем 1998 года каталог дополнен большим объемом ланных по излелиям появившимся в производственной программе за прошедшие пять лет. Существенно обновлен раздел по кабелям для локальных сетей, что отражает прогресс в этой области. Значительно расширен раздел, посвященный продукции для промышленной автоматизации.

.<br>В кажлом разлеле имеется улобное руководство, существенно облегчающее выбор изделий по определенным критериям. Специальный раздел содержит обширную справочную информацию по выпускаемой фирмой Belden продукции. В него включены сведения об используемых фирмой способах экранирования, фи-

зических и химических свойствах применяемых изоляционных #331 материалов, видах упаковки, цветовой кодировке и т.д.

#### **Фирма VMIC осваивает расширенный** температурный диапазон!

Расширяя спектр встраиваемых систем, где могут использоваться ее решения, фирма VMIC представила новую плату 3U CompactPCI VMICP-СІ-7305 с температурным диапазоном -20...+60°С. Плата базируется на 333 МГц процессоре Geode, поддерживает до 256 Мбайт памяти и твердотельные диски CompactFlash емкостью до 1 Гбайт. Плата располагает 2 портами USB, видеоподсистемой SVGA, Ethernet 10/100 Мбит/с. При

ширине передней панели 8HP на неё выводятся последовательный и параллельный порты, а непосредственно на плате может крепиться 2,5" жесткий диск. Также плата оснащается программируемым сторожевым таймером, тремя 16-разрядными таймерами, энергонезависимой статической памятью и поддерживает удаленную загрузку с помощью наиболее популярных сетевых протоколов. Плата совместима со всеми основны-

ми операционными системами для встраиваемых приложений.

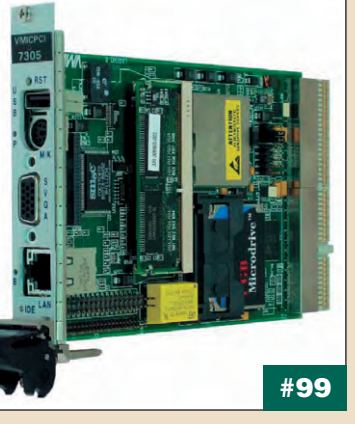

#### **ECC-коммутаторы фирмы Hirschmann**

В линейке продукции Indiustrialline компании Hirschmann появились новые ЕСС-коммутаторы.

Эти необслуживаемые коммутаторы Ethernet предназначены для применения в экстремальных условиях. С их помощью можно строить сети передачи данных без использования дополнительной аппаратуры термостатирования.

Оптический порт позволяет использовать коммутаторы для непосредственного подключения контроллеров или оконечных устройств с интерфейсами Ethernet или ModBus/RS-232/485 (через соответствующие шлюзы) к магистральным оптическим линиям связи.

Основные характеристики устройств:

- 4 или 5 портов без возможности управления;
- диапазон рабочих температур от -40 до +70°С; • быстрая установка на DIN-рельс;
- резервированный источник питания 24 В;
- поддержка стандартов plug&play (Auto Negotiation, Auto Polarity) и удобная светодиодная лиагностика:
- прочная конструкция и отсутствие принуди- $\overline{P}$ ельной вентиляции

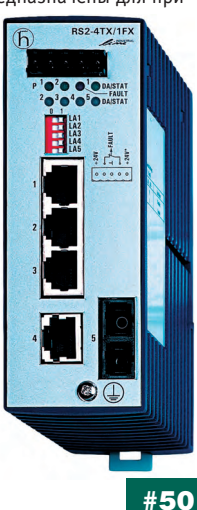

#### Платформы Advantech для защиты сетей любого масштаба

Фирма Advantech представила новые шлюзы SG-4104 и SG-1003, предназначенные для защиты локальных сетей от несанкционированного доступа. Их общими чертами являются компактность и надежность. Шлюзы поддерживают твердотельную память (гнездо для модуля CompactFlash объемом до 1 Гбайт), в которой хранятся операционная система и прикладные программы. Это повышает надежность изделий и упрощает процесс обновления ПО. Наличие портов RS-232 позволяет настраивать шлюзы и диагностировать их состояние с удаленного компьютера.

Экономичная модель SG-1003 рассчитана на потребителей класса SOHO (домашнее и офисное применение), которым достаточно функций сетевого экрана и поддержки виртуальных сетей. Их реализует предустановленный процессор частотой 200 МГц. Достаточно установить модуль ОЗУ (SODIMM до 512 Мбайт), твердотельный диск с ПО и... «платформа» готова к применению. Три порта Ethernet 10/100 Мбит/с дают достаточно возможнос-

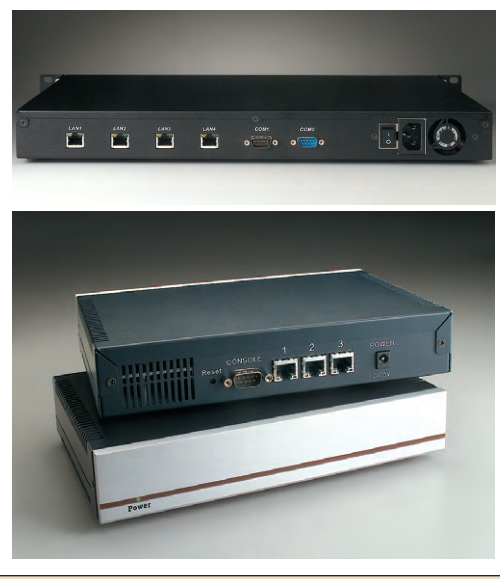

тей для подключения сетей малого бизнеса к внешнему миру.

SG-4104 — шлюз для сетей масштаба предприятия. Возможность установки процессора Pentium III с частотой до 1,26 ГГц и модуля 03У (DIMM до 512 Мбайт) позволяет закладывать в прикладное ПО самые сложные функции, включая антивирусную защиту. С помощью четырех портов Ethernet 10/100 Мбит/с можно создавать структуры, объединяющие несколько сетей предприятия с Интернетом. Монтаж в стандартную 19" стойку, минимальная высота 1U, световая индикация состояния на передней панели и доступ ко всем разъемам с противоположной стороны полностью отвечают требованиям к телекоммуникационному оборудованию промышленного применения. Возможность установки обычного 3,5" жесткого диска позволяет минимизировать накладные расходы при хранении вспомогательной информации и облегчить работу системных администрато $pos.$ 

#119

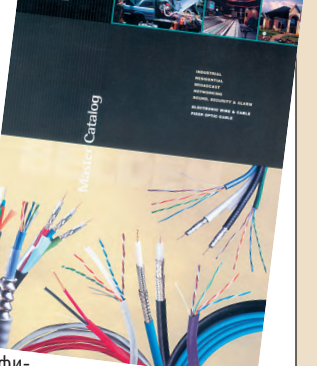

#### 600-ваттный многоканальный источник питания

Фирма Magnetek выпустила новые многоканальные ИВЭП серии НР6. Модульная конструкция с поддержкой режима «горячей» замены обеспечивает высокую работоспособность компьютеров и устройств хранения данных. Многоканальные (5 выходных каналов) и компактные ИВЭП обеспечивают мощность 600 Вт. Один из выходов - независимый 5-вольтовый резервный канал - можно использовать для организации электропитания системы управляющей логики, он обеспечивает в нагрузке ток 1 А. Со стабилизированных выходов при напряжениях от 0,8 до 12 В может быть получен ток до 80 А. Стабильное напряжение доступно с выходных каналов V1, V2 и V3 с активной схемой токового распределения. Несколько ИВЭП могут быть соединены для обеспечения N+1 резервирования и создания систем высокой мошности. Компактная конструкция НР6 высотой 1U, шириной 127 мм и длиной 292 мм характеризуется показателем удельной мощности 398 Вт/дм<sup>3</sup>. ●

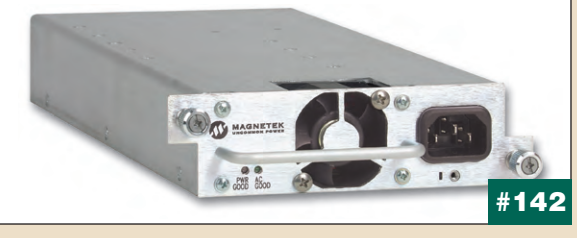

#### Magnetek представляет преобразователи серии FE для промышленности средств **CRG3W**

Компания Magnetek начала производство преобразователей напряжения 24 В в напряжение 48 В, предназначенных для базовых станций сотовой связи, аппаратуры ВОЛС и радиорелейного оборудования. Применение преобразователей новой серии FE помогает сократить затраты на развёртывание оборудования за счёт использования устройств, запиты-.<br>ваемых от сетей 24 В и 48 В, в одном комплекте без необходимости замены установленных систем питания с промежуточной шиной 24 В. Диапазон входных напряжений составляет 19...32 В, выходное напряжение 48 В, ток нагрузки 25 А, выходная мощность 1200 В.

Преобразователь имеет высоту всего лишь 1U (при горизонтальном монтаже), поддерживает режим «горячей» замены и распределение тока нагрузки. До 9 устройств может быть установлено вертикально в 19" конструктив, что обеспечивает возможность модульного наращивания мощности до 10 800 Вт. ●

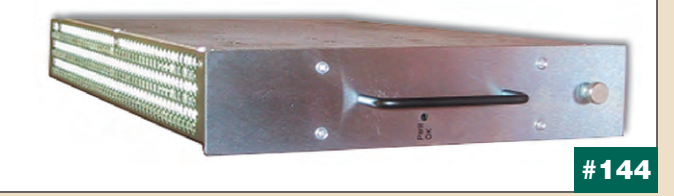

# Барьерные фотоэлектрические датчики<br>SL29/SLA29

Барьерные фотоэлектрические датчики серии SL29/SLA29 фирмы Pepperl+Fuchs в комплекте с устройствами управления SC2 или SC4 составляют систему ограждения и блокировки опасной зоны технологического оборудования типа 2 (SL29) или типа 4 (SLA2) в зоне срабатывания объектов с размерами 30 мм (статические объекты) и 40 мм (динамические объекты со скоростью перемещения до 1,6 м/с). Диапазон рабочих температур от -35 до +55°С (для моделей с подогревом передней

панели). Электропитание датчиков осуществляется от уступравления серий ройств SC2/SC4. Излучение осуществляется фотодиодами красного света.

Основные параметры датчи- $KOR$ 

- двухпроводное подключение;
- зона реагирования до 65 м;
- пластиковые линзы: • степень защиты IP67;
- индикация функционирования и стабильности управления:
- упрочнённый пластиковый корпус.

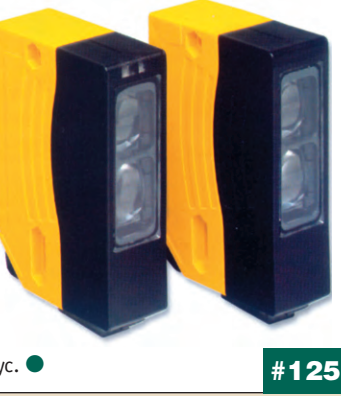

#### SLI инверторы-преобразователи

Фирма Magnetek объявила о выпуске инверторов-преобразователей новой серии SLI. Они используются в применениях, требующих постоянной синусоидальной формы выходного напряжения с небольшим коэффициентом гармоник.

.<br>Выходная мощность инвертора составляет 1500 Вт. Устройство ориентировано на размещение в 19" конструктивах, имеет высоту 1U (1,71") и вес около 5,6 кг.

Псофометрическое напряжение шума подавляется с помощью патен-TOBAHHOLO AREODUTMA

Выпускаются четыре модели для различных входных напряжений (24 и 48 В постоянного тока) и выходных напряжений синусоидальной формы (115 и 230 В). Инверторы включают в себя встроенный контроллер и статический переключающий ключ для реализации принципа «включай и работай» без необходимости применения внешних компонентов системы. Устройства серии SLI могут быть соединены параллельно для обеспечения N+1 резервирования и увеличения мощности в нагрузке.

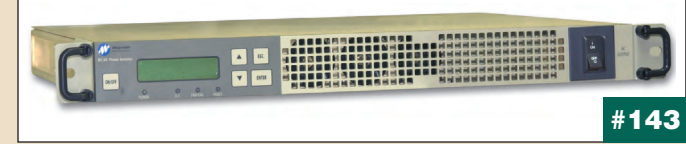

#### Одноплатный компьютер 5070: всё в одном

Фирма Octagon Systems выпустила новый одноплатный компьютер для жестких условий эксплуатации (от -40 до +85°С) в формате MicroPC. На плате установлены: процессор класса 5х86 128 МГц, 32 Мбайт 03У (напаяно на плату), видеоадаптер, гнездо для флэш-памяти CompactFlash, сетевой адаптер Ethernet 10/100 Мбит/с, все стандартные РС-интерфейсы.

Пользователь может установить модуль флэш-памяти объемом до 2 Гбайт. Плату можно устанавливать в стандартный каркас МісгоРС или подключать к ней другие платы через соединитель РС/104. Видеоадап-

тер обеспечивает разрешение  $1280\times1024$  пиксела и способен одновременно поддерживать обычный ЭЛТ-монитор и плоский ЖК-дисплей с активной матрицей. Два последовательных порта поддерживают интерфейсы RS-232 и RS-422/485. В изделии есть встроенная диагностика и сторожевой таймер, дублирование данных CMOS в ППЗУ, защита от перенапряжения и неправильной полярности питания •

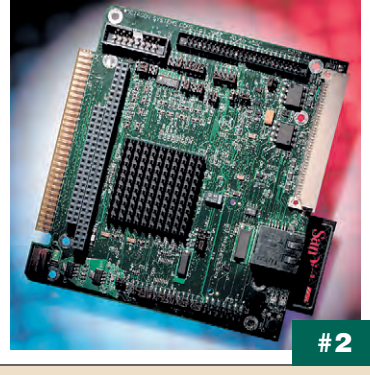

#### Устройства управления SC2/SC4 для систем защиты рабочей зоны технологического оборудования

Вместе с барьерными фотоэлектрическими датчиками серий SL29/SLA29 новое поколение устройств управления фирмы Рерperl+Fuchs серии SC2/SC4 образует системы защиты рабочей зоны тех-

нологического оборудования. Возможно формирование системы типа 2 (SC2) или типа 4 (SC4) в соответствии с требованиями стандарта EN 61496-1 или МЭК 61496-1. Основными свойствами устройств управления являются:

- .<br>● компактность конструкции;
- возможность выбора рабочих режимов;
- задержка перезапуска/запуска систе- $MHI$
- релейные выходы с переключающими контактами для контролируемых положительно управляемых реле или альтернативные электрически изолированные полупроводниковые выходы.

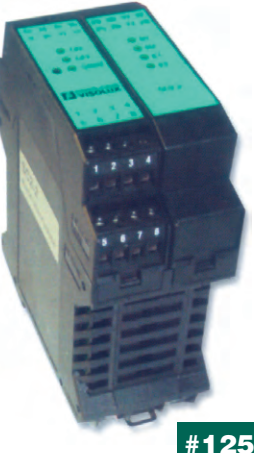

# Инверторы-преобразователи DC/AC

Zicon Electronics предлагает серию DA инверторов-преобразователей DC/AC с выходными мощностями 200, 300, 350, 550 Вт и диапазонами входных напряжений 11...15 В, 21...30 В, 30...45 В, 40...60 В, 48...75 В, 90...135 В. Они могут применяться с различными промежуточными шинами. Номинальное значение их синусоидального выходного напряжения - 230 В с возможностью регулирования в пределах ±5%. Частота синусоидального напряжения - 50 Гц (стандартная) или 47...63 Гц (по заказу). Коэффициент гармоник выходного напряжения — менее 3%. Инверторы выдерживают в течение 1 с пиковую мощность, в 2 раза превышающую номинальное значение. Гальваничес-

кая развязка выходных цепей питания от шин источника входной электроэнергии составляет более 1500 В постоянного тока.

Инверторы выпускаются в лвух вариантах: открытое шасси и конструктив 6U для установки в евромеханические конструктивы. ●

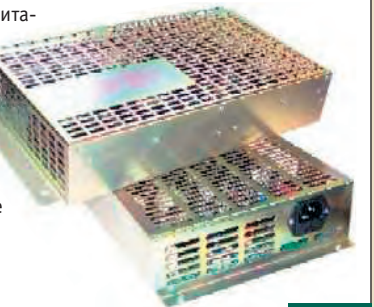

#225

Простая система машинного зрения<br>SIMATIC VS 110

Компактные автономные системы обработки изображений начального уровня серии SIMATIC VS 110 фирмы Siemens предназначены для выпол-- .<br>нения автоматического визуального контроля изделий в процессе про-*<u>URANCTRA</u>* 

Благодаря наличию функции обучения для SIMATIC VS 110 не требvется специального программирования — достаточно ввести в нее изображение образцового изделия. Быстродействие системы позволяет обрабатывать до 25 изображений в секунду при скорости перемещения объектов до 250 мм/с.

В состав системы входят видеоголовка (степень защиты IP65), электронный блок (IP40), система подсветки (IP40), комплект кабелей и сервисное ПО. Видеоголовка выполняется в двух вариантах, которые

позволяют контролировать объекты с размерами от  $10\times10\times1$  до 55×45×20 мм. Электронный блок имеет 8 дискретных входов, 6 дискретных выходов и порт RS-232, используемый для подключения компьютера при конфигурировании системы.

Напряжение питания 24 В постоянного тока. Рабочая темпе-

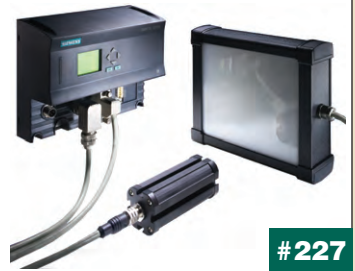

#### Новое качество программаторов **OT Advantech**

Компания Advantech обнародовала новое программное обеспечение для серии программаторов Labtool. Драйвер версии 5.30 универсально-...<br>го программатора Lab Tool-48XP обладает дополнительной интеллектуальностью, автоматически настраиваясь на текущий режим работы параллельного порта - EPP, ECP, ECP+EPP. Пользователь полностью осво-.<br>бождается от необходимости выставлять в BIOS компьютера соответствующие установки - драйвер сначала попробует связаться с программатором в режиме ЕРР, затем (при неудаче) в режиме ЕСР и так далее. Во всех режимах обеспечивается максимальная производительность программирования микросхем. В перечень совместимых с Lab Tool-48ХР микросхем добавилось почти 100 наименований, для группового программатора Lab Tool-848 - почти 120. Также инженеры Advantech

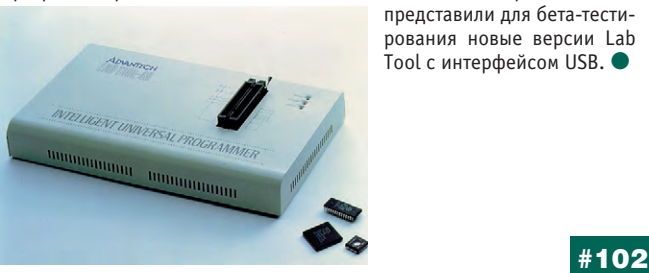

**Artesyn Technologies** расширяет модельный ряд преобразователей класса POL

Фирма Artesyn Technologies представила новые модели неизолированных преобразователей типа POL (point-of-load) серий SIL15E-05, SMT15E-05. Диапазон выходных напряжений от 0,8 до 3,63 В и нагрузочная способность 15 А позволяют обеспечить питанием широкий ряд современного низковольтного оборудования. Кроме того, эти преобразователи способны работать от промежуточных сетей с номинальными напряжениями 3,3 и 5 В. Первоначально преобразователи будут доступны в исполнении

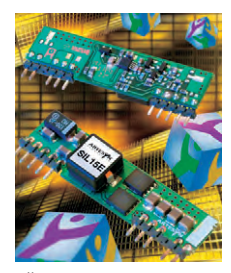

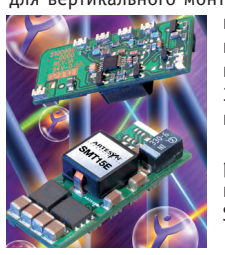

для вертикального монтажа в отверстия печатной платы и на поверхность. Для повышения гибкости применения предусмотрены возможности регулирования  $\overline{a}$  выходного напряжения в диапазоне от 0.8 до 3,63 В, дистанционное включение/выключение, внешняя обратная связь.

Удельная мощность 5400 Вт/дм<sup>3</sup>. Диапазон рабочих температур от -40 до +100°С. Среднее время наработки на отказ (MTBF по Telcordia SR-332) более 7 млн. часов. ●

#67

#### Новые модули расширения для индикатора РАХ S

Фирма SCAIME начала поставки трех новых коммуникационных модулей, существенно расширяющих функциональные возможности измерительного преобразователя типа PAX S. С их помощью обеспечивается подключение преобразователя к одной из промышленных сетей -PROFIBUS-DP, DeviceNet или ModBus (RTU и ASCII). В результате весоизмерительные системы на базе PAX S могут быть достаточно легко интегрированы в уже существующие или проектируемые АСУ ТП.

Модули могут быть либо заказаны уже установленными в преобразователь самим производителем, либо приобретены отдельно для самостоятельной модернизации ранее купленного преобразователя. Необходимые для работы в сетях PROFIBUS-DP и DeviceNet конфигурационные файлы доступны через

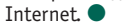

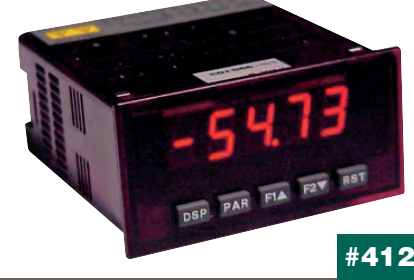

### Весовой индикатор IPB 50

Новый измерительный преобразователь IPB 50 фирмы Scaime, пришедший на смену морально устаревшему индикатору IPA 50, позволяет подключать до 6 датчиков веса с сопротивлением 350 Ом по 4- или 6-проводной схеме. Высокое быстродействие (до 50 измерений в секунду) позволяет использовать его в дозирующих и фасовочных системах. Поддерживаются функции: учет тары, брутто/нетто, установка нуля, печать, суммирование, калибровка, счет. Конфигурирование прибора осуществляется с передней панели или с помощью компьютера.

В IPB 50 стандартно имеются порт RS-232 для подключения принтера, порт RS-232 или RS-485 для обмена информацией, два программируе-

мых релейных выхода и дискретный вход удаленного управления, опционально - аналоговый выход (0...10 В или 4-20 мА). Дисплей светодиодный 6-разрядный, высота знака 15 мм. Степень защиты по передней панели IP65. Габаритные размеры 96×96×65 мм. Рабочая температура от -10 до  $+40^{\circ}$ C.

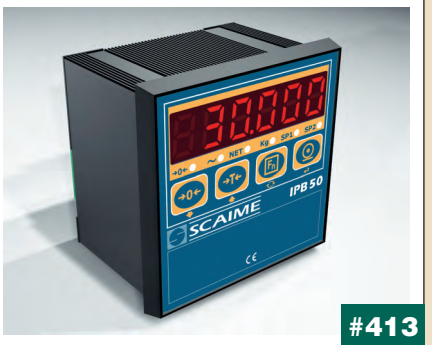

www.cta.ru

#### Полное обновление линейки CompactPCI фирмы Schroff

С момента начала поставок полностью сконфигурированных системных корпусов для CompactPCI в 1998 году сам стандарт претерпел ряд изменений. Для соответствия требованиям 3-й редакции PICMG 2.0 летелении для<br>фирма Schroff полностью переработала свою линейку предварительно сконфигурированных корпусов для CompactPCI. Стандартные корпуса поставляются высотой 1, 3, 4, 5 и 6U и оснащаются кросс-платами для модулей высотой 3U и 6U, в том числе для горизонтальной установки и для установки модулей ввода-вывода сзади. Корпуса оснащены источниками питания мощностью до 400 Вт и предусматривают установку дисковых накопителей. Встроенные вентиляторные блоки допускают «горячую» замену и имеют регулиру-

**PMVIO CKODOCTH BDAILIPHIAS** 

Описания новых системных суббло-CompactPCI доступны KOB www.schroff.de. Там же есть конфигуратор, который позволяет оформить заказ на нестан-

дартную конфигурацию CompactPCI-систе-MH<sub>0</sub>

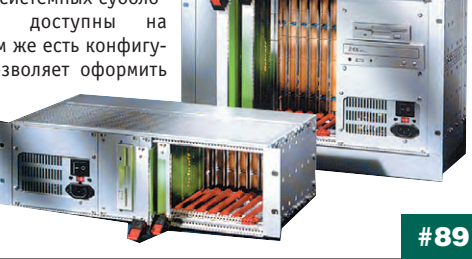

#### Водонепроницаемые оптические трекболы

Фирма NSI анонсировала новую линейку оптических трекболов со степенью защиты IP68, допускающих длительное пребывание под водой. Это достигается за счет применения оптической технологии, не требующей наличия подвижных частей между шаром и корпусом деколера. В результате электроника может быть полностью изолирована от неблагоприятного воздействия различных жидкостей, включая пиво, кофе, лимонад или гель для ультразвуковой диагностики. Патентованная конструкция оптических трекболов обеспечивает самоочистку трекбола и регулировку усилия вращения шара, начиная от минимальной величины всего в 10 г. Трекболы будут поставляться с диаметром шара 25,

38.50 и 75 мм и в основном совместимы по посадочным местам с более ранними моделями. Предусмотрены модели с квадратурным выходом, а также с интерфейсами PS/2 и USB. Возможно вандалоустойчивое исполнение. ●

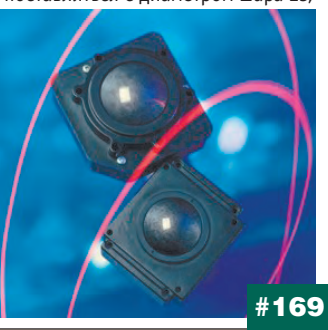

#### 433 МГц беспроводная клавиатура Indukey

Во многих приложениях клавиатурные кабели доставляют массу неудобств: инфракрасная технология часто неприменима; технология вшетоот еще недостаточно отработана и надежна. В этих случаях оптимальна радиочастотная технология. Теперь такое решение есть в программе поставок Indukey. Новая клавиатура TKS-105a-RF-KGEH - это мембранная промышленная настольная клавиатура с алюминиевой несущей панелью и степенью защиты IP65. В отличие от большинства радиоклавиатур данная имеет встроенные индикаторы состояния модальных клавиш, и при этом ресурс работы от батарей составляет до 12000 часов в режиме ожидания, причем батарейный отсек водонепроницаем. Клавиатура оснащена 115 клавишами с ресурсом 3 миллиона

нажатий каждая. Подключаемый компьютеру радиоблок имеет степень защиты IP54, интерфейсы PS/2 и USB и обеспечивает связь на расстоянии 10 м и более. •

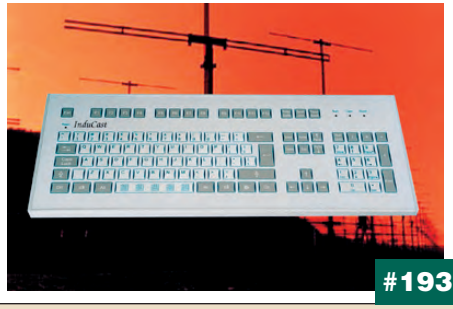

#### Новое программное обеспечение CCS20

Система CCS20 представляет собой независимое гибкое средство для удаленного мониторинга средств безопасности, управления климатом и контроля за состоянием данных в шкафах управления и серверных комнатах. Система может оснащаться датчиками температуры, влажности, концевыми контактами мониторинга дверей, датчиками задымления и вибрации. Она имеет широкие возможности по передаче данных через локальные сети, контролю сетевых протоколов и состояния обрабатываемых данных с помощью интегрированного компьютера. Новое программное обеспечение дополнительно позволяет сохранять в архиве

событий изображения с web-камеры, например, помещая фотографию  $\overline{0}$  сотрудника вместе с записью об открытии двери. Другой новой возможностью является удаленное сохранение и загрузка конфигурации системы CCS20, что позволяет легко тиражировать ее настройки при создании больших или одно-**ТИПНЫХ СИСТАМ** 

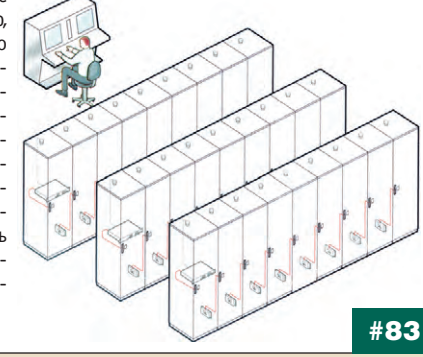

#### Новая клавиатура Texas Industrial с сенсорной панелью

В популярном семействе клавиатур DU-5K фирмы Texas Industrial Peripherals (IKEY) обновление — модель DU-5K-TP с интегрированной герметичной (IP65) сенсорной панелью GlidePoint обеспечивающей плавное и точное перемещение курсора. Клавиатуры поставляются в прочном корпусе из ABS-пластика с габаритными размерами 381×165,1×38,1 мм и весят чуть более килограмма. Конструкция позволяет легко интегрировать клавиатуру в 19" шкафы, устанавливать ее на полки или в другие компактные конструктивы в соответствии с потребностями приложения. Клавиатура оснащена 116 клавишами, в том числе 24 функциональными и Windows-клавишами. Для ее работы не требуются специальные драйверы или программирование при работе с любыми версиями Windows.

Клавиатура DU-5К-ТР рассчитана на постоянную эксплуатацию в жестких промышленных усповиях и может быть русифицирована.

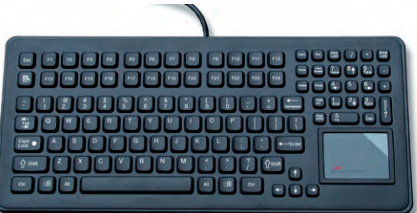

# #381

#### Электронные компоненты в новом каталоге ПРОСОФТ

На проходившей в Москве выставке «Экспо-Электроника-2003» компания ПРОСОФТ представила новое справочное издание — краткий каталог продукции «Электронные компоненты».

Каталог адресован в первую очередь разработчикам и конструкторам электронной аппаратуры, компьютерной техники, выпускаемой серийно и предназначенной для применения в промышленных условиях. На его страницах представлены высоконадежные компоненты двух десятков всемирно известных производителей: процессоры и флэш-память Intel, соединители Harting, полупроводниковые комплекты и процессоры National Semiconductor, цифровые сигнальные процессоры Texas Instruments, преобразователи напряжения Artesyn и Lambda, программируемые логические интегральные схемы Xilinx, клеммы Waдо, установочные изделия Grayhill, реле и переключатели Omron, датчики Pepperl+Fuchs и другая продукция. ●

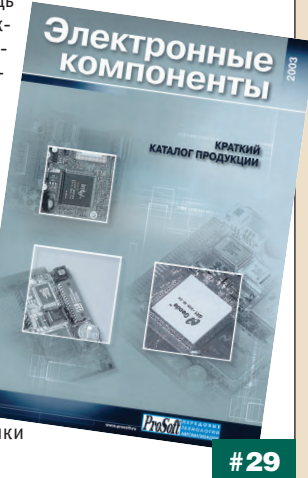

## PC-600 - новая плата Octagon

Фирма Octagon Systems объявила о начале выпуска новой модели высоконадежного одноплатного компьютера в формате EBX. PC-600 работает при температуре от -40 до +85° С и имеет возможность понижения рабочей частоты для предотвращения перегрева. Плата разработана на базе процессора Geode GX1 300 МГц (не требует применения вентилятора) с возможностью установки до 512 Мбайт ОЗУ и твердотельной памяти CompactFlash до 2 Гбайт. PC-600 имеет на плате все стандартные PCинтерфейсы, два порта Ethernet 10/100Base-TX, сторожевой таймер, 48 каналов дискретного ввода-вывода, разъем РС/104+. Кроме того, РС-

600 имеет четыре последовательных порта, два из которых могут работать в режимах RS-422/485, Обеспечивается возможность сохранения данных СМОЅ в ППЗУ. Видеосистема РС-600 поддерживает как ЭЛТ, так и плоские 18-битовые панели с разрешением до 1280×1024 пиксела. PC-600 совместима с DOS, Windows CE.NET, VxWorks, Linux, QNX Momentics <sup>@</sup>

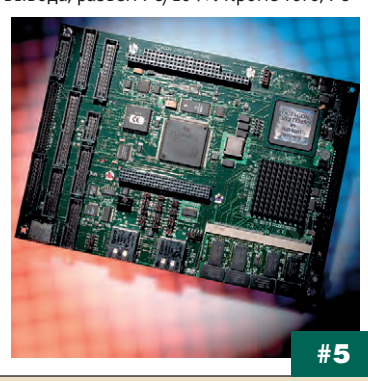

#### Встраиваемые системы ADDI-DATA

Компания ADDI-DATA представила MSX-Box - новую открытую платформу для встраиваемых систем контроля и управления. Изделие представляет собой универсальный конструктив с источником питания переменного тока для установки стандартных плат (до трех) ввода-вывода с шиной PCI. Вычислительное ядро системы на RISC-процессоре с частотой 200 МГц позволяет выполнять любые технологические алгоритмы сбора данных и управления, а также осуществлять обмен данными с верхним уровнем АСУ ТП по Ethernet 10/100 Мбит/с и RS-232. Поддерживается Web-интерфейс, позволяющий удаленно настраивать систему и получать данные с контролируемого объекта. MSX-Box компактна (275×176×160 мм), не

требует дисковых накопителей, вентилятора и клавиатуры. Сисработает тема под управлением своболно pacпространяемой ОС Linux и поддерживает платы ввода-вывода, имеющие COMEDI-драйвер

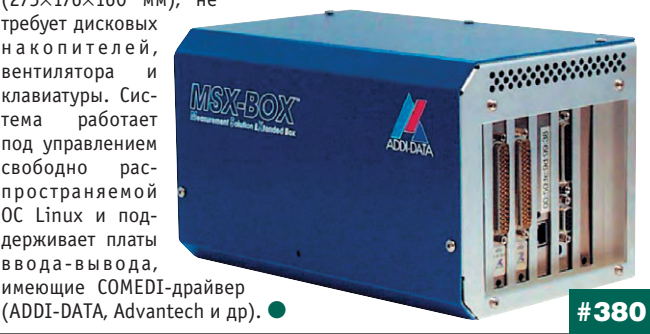

#### DC/DC-преобразователи для низкопрофильных серверных систем

Компания Artesyn Technologies объявила о начале выпуска двух моделей DC/DC-преобразователей типа POL (point-of-load) с высокой нагрузочной способностью для обеспечения питанием процессоров Intel Xeon и Pentium 4. Обеспечивающие ток нагрузки до 75 А и соответствующие новейшей спецификации VRM9.1 преобразователи созданы с применением многофазового преобразования энергии, что обеспечивает

высокую эффективность: конструктивное исполнение в виде сменного узла позволяет изготовителям вычислительной техники создавать гибкие изделия, которые могут быть модернизированы непосредственно в процессе эксплуата-ПИИ

DC/DC-преобразователи POL NXI100 M NXI150 серий способны обеспечить непрерывный ток нагрузки 75 А и пиковое значение 81 А при программируемых пользователем выходных напряжениях от 1,1 до 1,85 В посредством стан-

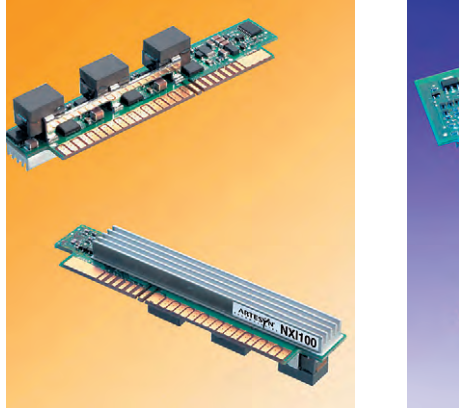

#### USB для встраиваемых систем

Компания Lippert анонсировала выпуск новой платы расширения PC104P-USB2V0 в стандарте PC/104+. Новое изделие поддерживает четыре порта USB в соответствии с последней модификацией этого стандарта 2.0. Применение PC104P-USB2V0 позволит системным интеграторам эффективно использовать высокопроизводительные каналы обмена с удаленными устройствами со скоростями до 480 Мбит в секунду каждый. Периферийные устройства с интерфейсом USB можно подключать и отсоединять в режиме plug-and-play без остановки компьютера. Стандарт USB позволяет одновременно работать по одному порту с десятками устройств практически произвольной

топологии. PC104P-USB2V0 обратно совместима с периферийными устройствами, поддерживающими стандарт USB версии 1.1. Плата обеспечивает возможность питания внешних устройств по шине USB до 500 мА, все порты защищены от перегрузки по **ТОКУ.** 

#### Компактные настенные корпуса для сетевых приложений

Фирма Schroff предлагает новую модель небольшого настенного коммутационного корпуса для активного и пассивного сетевого оборудования на базе медного или оптоволоконного кабеля. Габариты корпуса составляют 600×425×220 мм, что позволяет устанавливать вертикально сбоку концентраторы и коммутационные панели суммарной высотой до 4U. Важной особенностью корпуса является наличие стеклянной боковой панели передней крышки, что обеспечивает удобный обзор состояния оборудования. Конструкция шкафа позволяет навешивать двери, а

также устанавливать входящие в комплект необходимые монтажные принадлежности как слева, так и справа. 19" фланцы могут монтироваться на необходимой глубине с шагом 25 мм. Ввод кабелей в корпус осуществляется через зажимы типа щетки. Возможна установка вентиляторов для принудительного охлаждения. Номер для заказа нового корпуса 60240-006. ●

**MARITAIRE** 

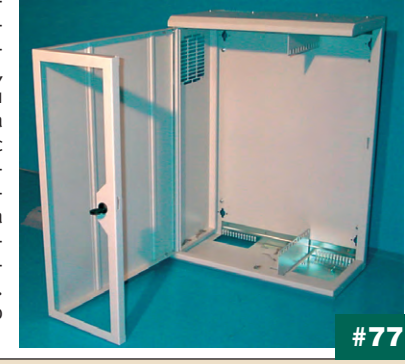

#196

дартных 5-разрядных кодов VID (voltage identification). Оба преобразователя работают от промежуточной сети 12 В.

Конвертеры характеризуются типовыми значениями КПД от 85 до 87% и обеспечивают стабильное напряжение при изменении выходного тока 50 А/мкс с полным восстановлением менее чем за 50 мкс.

Для обеспечения больших токов нагрузки преобразователи могут быть соединены параллельно благодаря применению схемы активного распределения тока и сохранять баланс тока при статических и динамических нагрузках. Преобразователи NXI100 и NXI150 не имеют ограни-

> чений по минимальному значению тока нагрузки, защищены от короткого замыкания нагрузки и понижения входного напряжения ниже номинального, выносная обратная связь через дифференциальные линии обеспечивает повышенную точность. Диапазон рабочих температур окружающей среды от 0 до +60°С.

> Оба преобразователя созданы для применения в низкопрофильных конструкциях компьютеров для монтажа в стойки высотой 2U или  $1U.$ #55

# **ЬУДНИ СИСТЕМНОЙ ИНТЕГРАЦИИ**

Наш журнал продолжает рубрику «Будни системной интеграции». Ее появление не случайно и связано с растущим числом интересных системных решений в области АСУ ТП, с одной стороны, а с другой с участившимися запросами в адрес редакции от различных предприятий с просьбами порекомендовать исполнителей системных проектов.

Цель рубрики — предоставить возможность организациям и специалистам рассказать о внедрённых системах управления, обменяться опытом системной интеграции средств автоматизации производства,

контроля и управления. Публикация в такой рубрике является прекрасным шансом прорекламировать свою фирму и её возможности перед многотысячной аудиторией читателей нашего журнала и с минимальными затратами привлечь новых заказчиков. Рубрика призвана расширить для специалистов кругозор в области готовых решений, что, несомненно, создаст условия для прекращения «изобретательства велосипедов» и для выхода на более высокие уровни системной интеграции.

#### Шкафы управления котельным оборудованием

В марте 2002 г. на Кемеровской ГРЭС был введен в эксплуатацию котел  $N^2$  4. модернизированный для работы на газе коксового производства, сжигавшемся ранее в атмосфере.

Реконструкция котла была произведена ЗАО «Югтеплокомплект». НПП «Квинт» (г. Таганрог) и ОАО «Институт Ростовтеплоэлектропроект».

.<br>НПП «Квинт» изготовило 4 шкафа управления горелкой (ШУГ), обеспечивающих ручной и автоматический розжиг останов горелок котла, автоматику безопасности, сигнализацию на центральном щите управления котлом. При разработке ШУГ применены контроллер RTU188-5MX (это существенно облегчило разработку программного обеспечения) и платы опторазвязки сигналов фирмы Fastwel. Операторами была по достоинству оценена удачная разработка панели индикации и управления. Корпус фирмы Schroff идеально решил вопрос размещения и защиты электронной техники.

Применение современных технологий автоматизации позволило быстро реализовать довольно сложный проект и существенно улучшить экологию города. ●

НПП «Квинт», г. Таганрог Телефон: (8634) 315-672 Факс: (8634) 311-360 E-mail: kvint@ttpark.ru Web: www.kvint.ttpark.ru

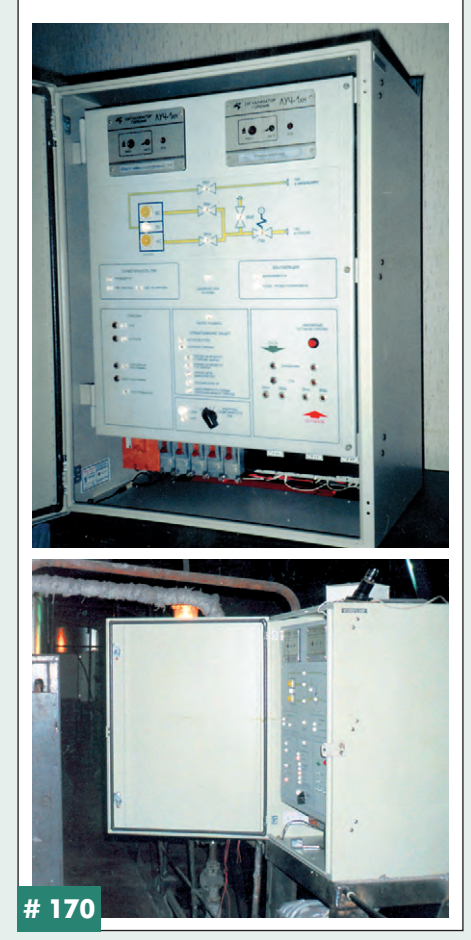

#### **Автоматизированная** система контроля и управления центральным товарным парком

В 2002 году на Харампурском месторождении НГДУ «Харампурнефть» АО «Роснефть-Пурнефтегаз» внедрена система контроля и управления центральным товарным парком (ЦТП).

Одновременно была выполнена модернизация системы контроля и управления установкой предварительного сброса воды (УПСВ), которая в настоящее время функционирует в режиме полного резервирования аппаратных средств и выполняемых функций.

Основные функции:

- контроль уровней в резервуарах и ёмкостях, давлений и температур:
- контроль температур подшипников насосов и их аварийное **ОТКЛЮЧАНИА**
- сравнение текущих значений с уставками и управление сигнализацией на щите оператоpa:
- автоматическое отключение оборудования в аварийных
- $CUTVAHMAX$ • отображение технологичес-
- кой информации:
- ведение архивов и системного журнала.

Отображение технологической информа-#434

#### ции осуществляется на рабочих местах оператора и инженеров-технологов. Архивирование данных о процессе выполняется выделенным сервером (MS Windows 2000 Server). Система интегрирована в общую АСУ ТП УПСВ-ЦТП.

Аппаратные средства — оборудование фирм Octagon Systems u Fastwel.

Программное обеспечение - SCADA-система «МАИС-2000» НТЦ «Лидер».

#### НТЦ «ЛИДЕР», г. Озерск Телефон: (351-71) 239-06, 288-25 E-mail: root@lider.chel-65.chel.su ОАО «НПО Уралпроектавтоматика», г. Екатеринбург Телефон: (343-2) 74-4083

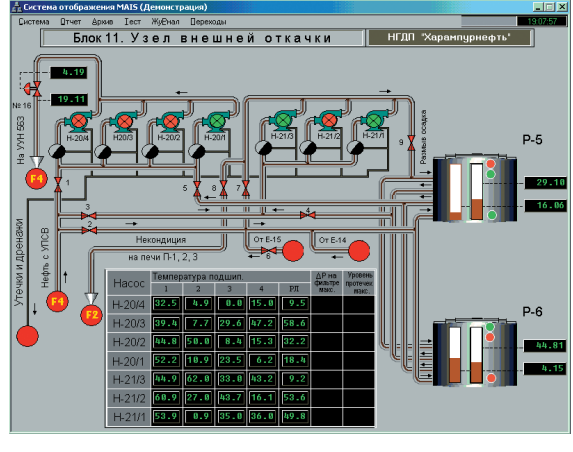

#### **АСУ ТП производства** бетонных смесей

На Тушинском заводе ЖБК ОАО ДСК-1 г. Москвы сдана в эксплуатацию АСУ ТП производства технологических бетонных смесей и товарного бетона. Автоматизированы четыре линии, имеющие двадцать три дозатора, семь смесителей, транспортирующее и иное оборудование

На уровне супервизорного управления техпроцессом АСУ имеет АРМ начальника производства и две операторские станции фирмы

Advantech. Ha vnosue прямого управления используются микроконтроллеры фирмы Octagon Systems и распределенные УСО серии СА «Композит» фирмы «Элтикон» (в том числе прецизионные измерительные преобразователи ввода сигналов тен- $307774460R$ 

По своим возможностям в части формирования рецептов, технологических карт производства смесей, отчетов, обеспечения оперативной #489

коррекции и динамики техпроцесса АСУ не имеет аналогов. Дублирующие средства прямого ручного управления в данной и подобных системах не требуются в принципе.

АСУ обеспечивает погрешности позирования в соответствии с ГОСТ 10223-97 и имеет метрологические сертификаты.

Группа компаний «Элтикон» г. Москва, телефон: (095) 786-7670 г. Минск, телефон: (+375-17) 263-3560 E-mail: com@elticon.ru Web: www.elticon.ru

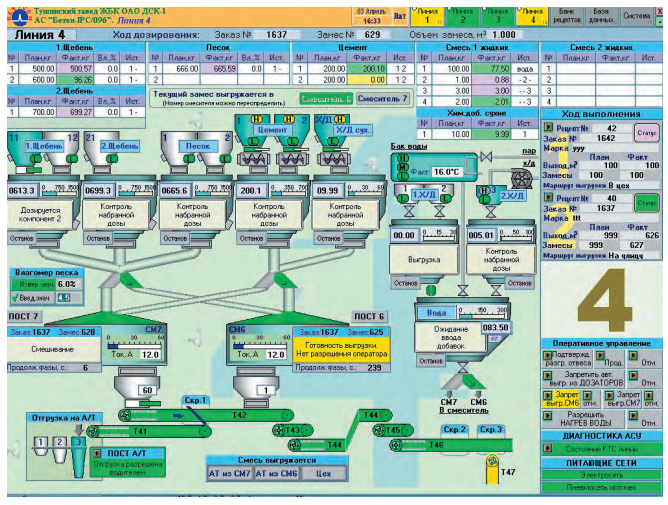

CTA 2/2003

# Индексы продукции для карточки обратной связи

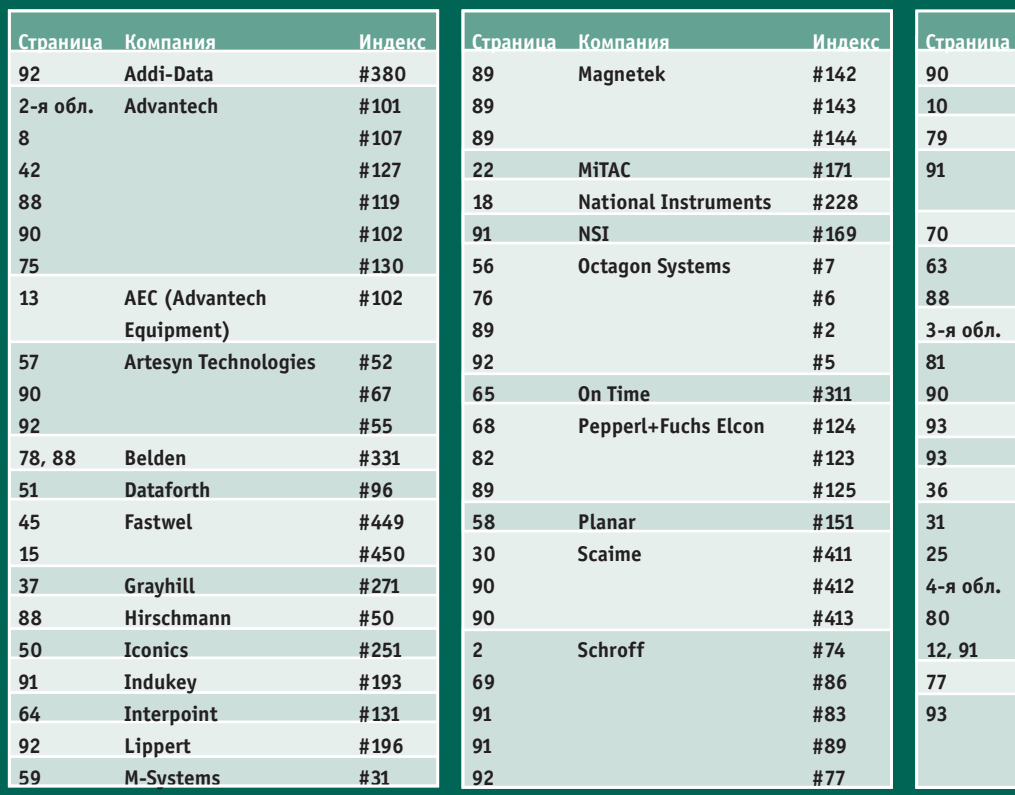

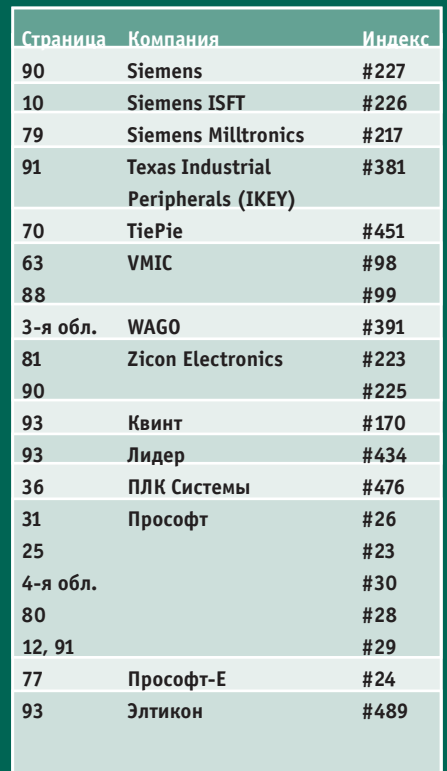

**Редакция журнала «Современные технологии автоматизации» приглашает к сотрудничеству авторов и рецензентов.**

#### Подведены итоги конкурса на лучшую статью, опубликованную в журнале «Современные технологии автоматизации»

за 2002 год.

Первое место - «Автоматизированная система контроля и регулирования вращающихся печей», авторы Олег Шатилов, Анатолий Челпанов, Сергей Чуйков («СТА» 3/2002).

**Второе место** — «Автоматизированный эколого-аналитический мониторинг источников загрязнения поверхностных вод», авторы Андрей Бодяжин, Вячеслав Трофанчук («СТА» 2/2002).

**Третье место** — «Система автоматизации отпуска сжиженного газа на АГЗС», автор Александр Летуновский («СТА» 2/2002).

Высокие оценки читателей получили также статьи Виктора Жданкина

- «Сигнализаторы изменения уровня» («СТА» 2/2002) и
- «Приборы для измерения уровня» («СТА» 3/2002).
- Большой интерес вызвали статьи
- Виктора Половинкина «Основные понятия и базовые компоненты AS-интерфейса» («СТА» 4/2002) и
- Константина Кругляка «Промышленные сети: цели и средства» («СТА» 4/2002).

Мы поздравляем победителей и объявляем конкурс на лучшую статью, опубликованную в журнале «СТА» в течение 2003 года. Авторы-победители получат денежные премии. Подведение итогов конкурса - во втором

номере журнала за 2004 год. В качестве жюри будут выступать все читатели «СТА»,  $94\left|\rule{0pt}{10pt}\right.$ указавшие лучшую статью в карточке обратной связи на странице 95 журнала или

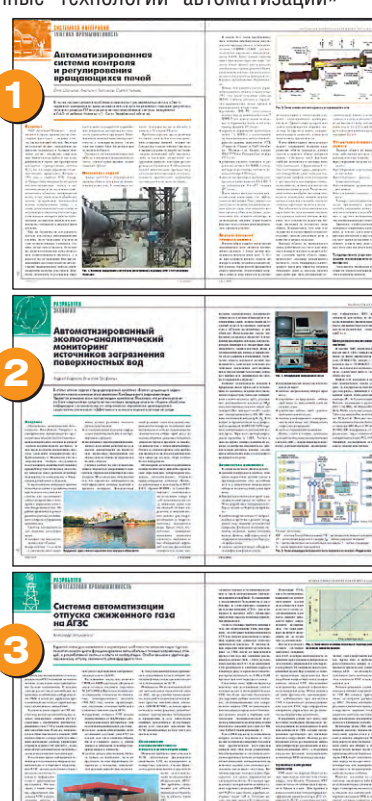

### Уважаемые читатели.

присылайте в редакцию вопросы, ответы на которые вы хотели бы увидеть на страницах журнала. Мы также будем благодарны, если вы сообщите нам о том, какие темы, по вашему мнению, должны найти свое отражение в журнале.

**Телефон: (095) 234-0635, факс: (095) 232-1653, e-mail: [Leonora@cta.ru](mailto:Leonora@cta.ru)**

#### Уважаемые рекламодатели,

журнал «СТА» имеет довольно большой для специализированного издания тираж до 20 000 экземпляров. Схема распространения журнала: по подписке, в розницу, через региональных распространителей, а также прямая рассылка ведущим компаниям стран СНГ — позволит вашей рекламе попасть в руки людей, принимающих решения о применении тех или иных аппаратных и программных средств.

#### Принимается подписка

на 2003-й год во всех почтовых отделениях страны. Индекс по каталогу «Роспечати» на полугодие - 72419, **на год — 81872.**

#### Индекс по объединенному каталогу «Пресса России» **на по лу го дие — 27861, на год — 27862.**

Журнал «Современные технологии автоматизации» продается в Москве в магазине «Дом технической книги» (Ленинский проспект, д. 40), тел. 137-6019. Подписку в странах дальнего зарубежья можно оформить

в ЗАО «МК-Периодика»: тел. [+7 095 284-5008](tel:+7 095 284-5008), +7 095 281-9137, факс [+7 095 281-3798.](tel:+7 095 281-3798)

#### Для оформления бесплатной подписки

на журнал «СТА» заполните форму на стр. 95 или на сай те [www.cta.ru.](http://www.cta.ru/)

Приглашаем специалистов по промышленной автоматизации принять участие в форуме на сайте журнала «СТА»: [www.cta.ru](http://www.cta.ru/) 

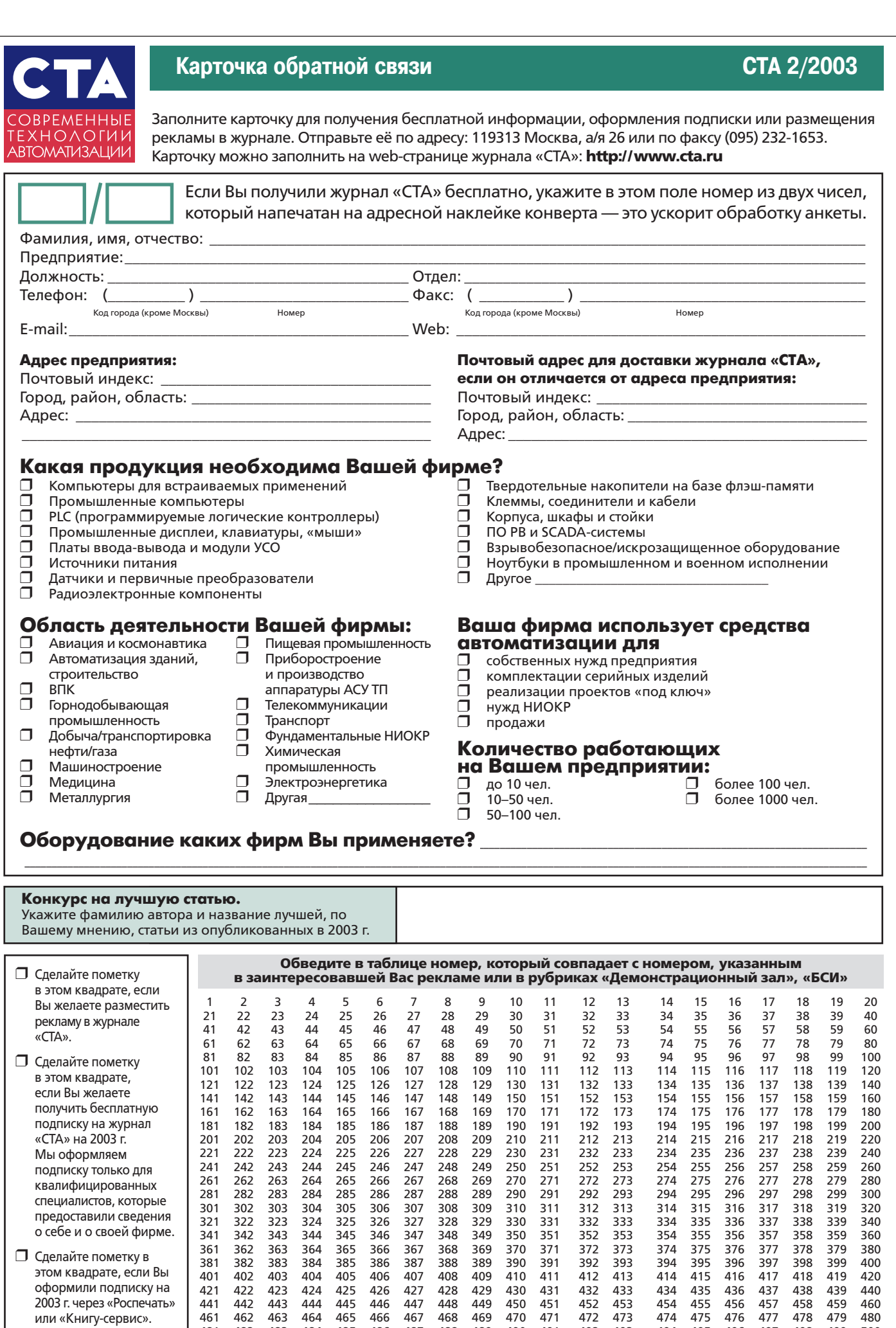

481 482 483 484 485 486 487 488 489 490 491 492 493 494 495 496 497 498 499 500

# **TABLE OF CONTENTS**

# *SYSTEM INTEGRATION/Utilities*

# 6 Remote site monitoring and control system

*By Valeriy Plyushchayev, Lyudmila Grosheva, Vladimir Merzlyakov, Sergey Perevezentsev, Andrey Zuyev and Aleksandr Pakhomov* This article examines a system for remote site monitoring and control built for a network of heating stations in Kaliningrad. The authors describe the system's structure and its functional capabilities, and they cite certain details regarding the application of cellular communications channels and microcontrollers from Advantech.

# *SYSTEM INTEGRATION/Energy*

## 16 Control system for a steam heat-recovery boiler

*By Aleksei Pshenitsyn*

The author discusses an automated process control system for a steam heat-recovery boiler. The system was built using an IBM PC-compatible industrial controller, and it was implemented at the Krasnokamsk Pulp and Paper Mill.

### *SYSTEM INTEGRATION/Glassmaking Industry*

### 20 Controlling the glass melting process using the GENESIS32 suite

*By Sergey Zelenin and Nikolay Moskalyov*

This article was prepared based on the experience of creating a system for controlling a glass-melting furnace. The authors explain the reasons for using a system developed in-house based on integrating highly reliable hardware, and they describe the technological process, present a detailed electrical schematic and demonstrate the capabilities made possible by using GENESIS32 SCADA suite.

# *SYSTEM INTEGRATION/Food Industry*

# 26 Automated process control system for the production of chocolate frosting

*By Aleksandr Lifanov*

This article presents a project to modernize a control system for a chocolate frosting production line, describing the unit to be controlled, the production process and the hardware and software.

#### *SYSTEM INTEGRATION/Oil & Gas Industry*

### 32 Automating oil processing: "Customs approves!"

*By Sergey Baltser, Grigoriy Bushkanets, Vladimir Krasnykh and Artyom Frolov*

The authors describe building an automation system at an installation for the integrated processing of oil at fields located in the former Soviet republics.

# 38 Process control system based on the GENESIS32 SCADA suite: a pilot project

*By Vasiliy Dudnikov, Mariya Yankina, Sergey Savin, Vladimir Maksimenko and Aleksandr Muryzhnikov* This article examines the use of the GENESIS32 SCADA suite and demonstrates the broad functionality of this suite. The authors describe the architecture of a process control system for an oil-gathering station. The system collects data and exercises control using an industrial microcontroller.

# **46 System for collecting and displaying** information using OPC and Internet technologies

*By Gleb Batalin and Vladimir Vasyutinskiy*

The authors detail their experience building the eXtenderOPC hierarchical system for collecting and displaying information using GENESIS32 SCADA. As an example of an implementation site, the article examines the oil-metering unit at Sibnefteprovod, which is a division of Transneft. The piece demonstrates the flexibility and new capabilities of the system thanks to the use of OPC and Internet technologies.

# *DEVELOPMENT/Oil & Gas Industry*

# 52 Portable radiometer for measuring oil pollution in bodies of water

*By Vladimir Birulchik, Aleksandr Rynin and Mikhail Sovetkin*

This article devotes particular attention to the physical principles of the operation a polarization radiometer, as well as to the issue of selecting components for the unit in the design stage with consideration of the working conditions in regions of Western Siberia and the high requirements for the unit's reliability. The authors examine possibilities for expanding the number of solutions for the measurement challenge.

# *DEVELOPMENT/Utilities*

# 60 Automated system for controlling a water screen

*By Vyacheslav Belozyorov, Nikolay Berdnikov, Yevgeniy Vinogradnyi, Andrey Kokhanovskiy, Aleksandr Latvis, Dmitriy Lebedev, Yurii Pankratov, Aleksandr Smirnov and Aleksandr Farafonov*

The authors describe the development of an automated system for controlling a water screen at a holding storehouse for liquid chlorine at the Severnaya Water Station in St. Petersburg. The article devotes particular attention to the issues of how to ensure high reliability and the necessary level of safety in the system.

# *ENGINEER'S NOTEBOOK*

- 66 Shield casings for electronic devices *By Vladimir Belomyttsev*
- 72 Intrinsic safety shunt-diode Zener barriers: selection criteria and application *By Victor Zhdankin*

#### *ENGINEER'S NOTEBOOK/ Questions & Answers*

86 Schematic diagram for the NLP65-series AC/DC universal input switch-mode power supplies

*By Victor Zhdankin*

# *SHOWROOM*

88

### *SYSTEM INTEGRATION PROJECTS IN BRIEF*

93

*News* 44, 71, 85, 87

CD-ROM in this issue

WAGO ProServe 3.01

96

SCRIPT

# Более 7 тысяч типов <u> Клеммных соединителей</u> и электронных модулей

- проходные клеммы для установки на DIN-рельсы;
- клеммы для монтажа на печатные платы;
- барьеры для импульсных помех;
- переходники разъем-клеммы;
- взрывобезопасные клеммы;
- разъемные клеммы;
- релейные модули;
- модули УСО серии
- WAGO I/O SYSTEM

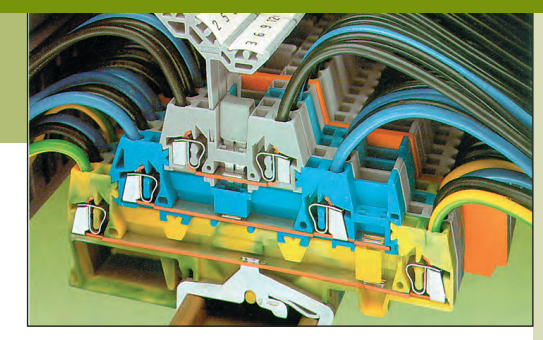

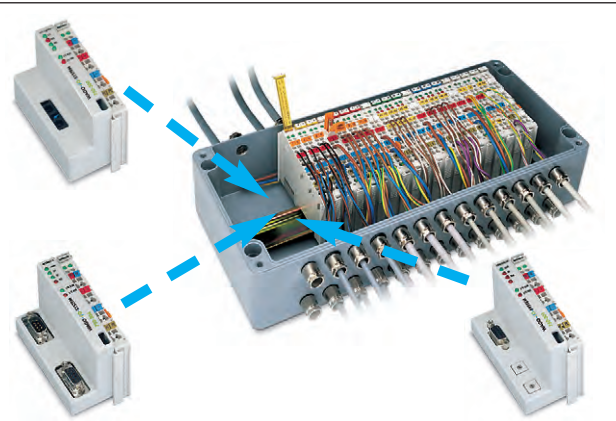

# ЛИДЕР В МИРЕ КЛЕММНЫХ СОЕДИНЕНИЙ

 $\mathbf{R}$ 

#### Пружинные клеммы фирмы WAGO

- автоматически изменяют усилие зажима в зависимости от диаметра провода;
- не боятся вибраций до 100g, так как не содержат винтов;
- гарантируют газонепроницаемость в месте контакта;
- имеют сертификаты соответствия ISO 9001 и ГОСТ Р;
- имеют сертификат Морского Регистра России и разрешение для применения на АЭС;
- $\bullet$  экономят время монтажа на 75%;

(1)

• имеют допуски и разрешения более 30 международных и национальных сертификационных центров.

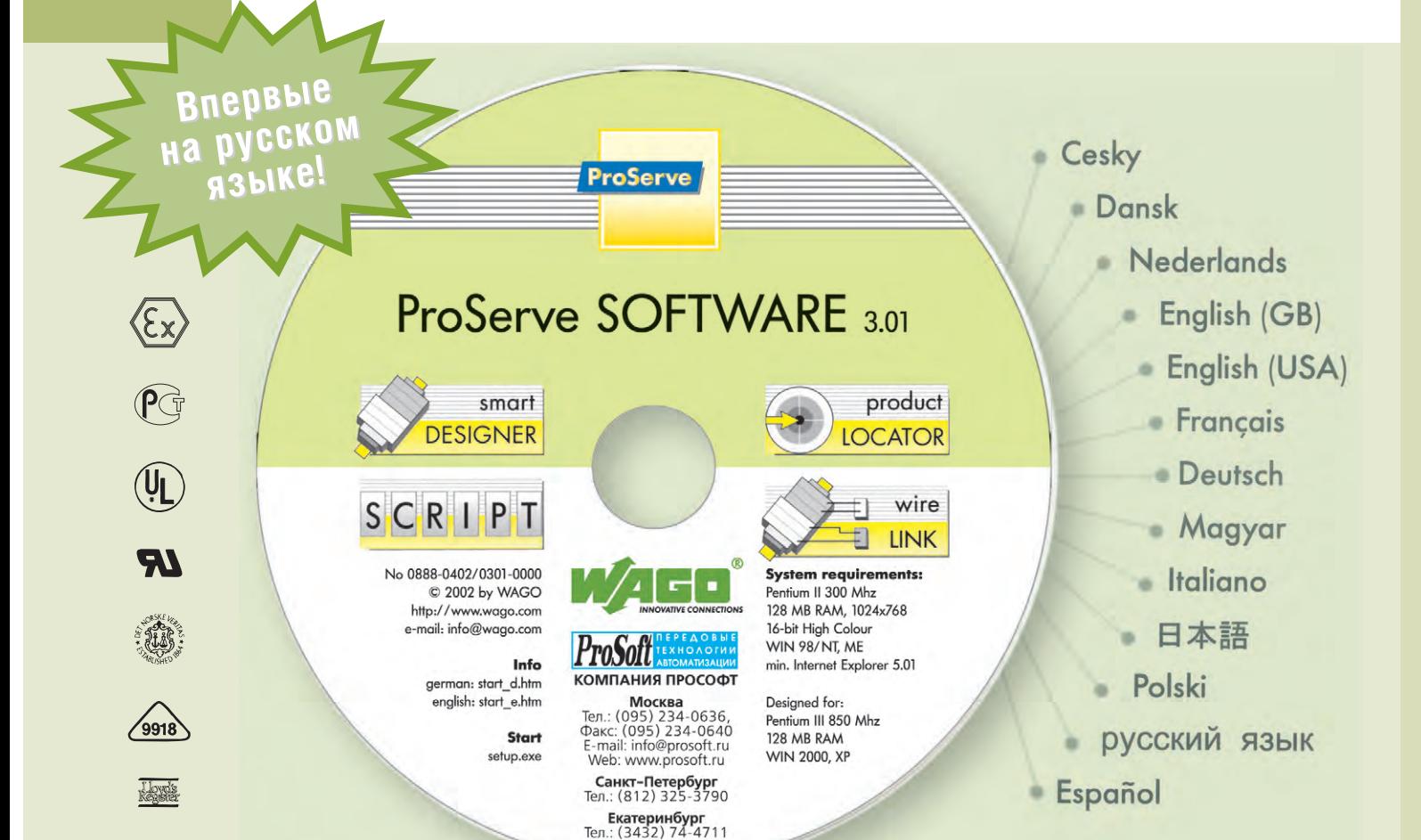

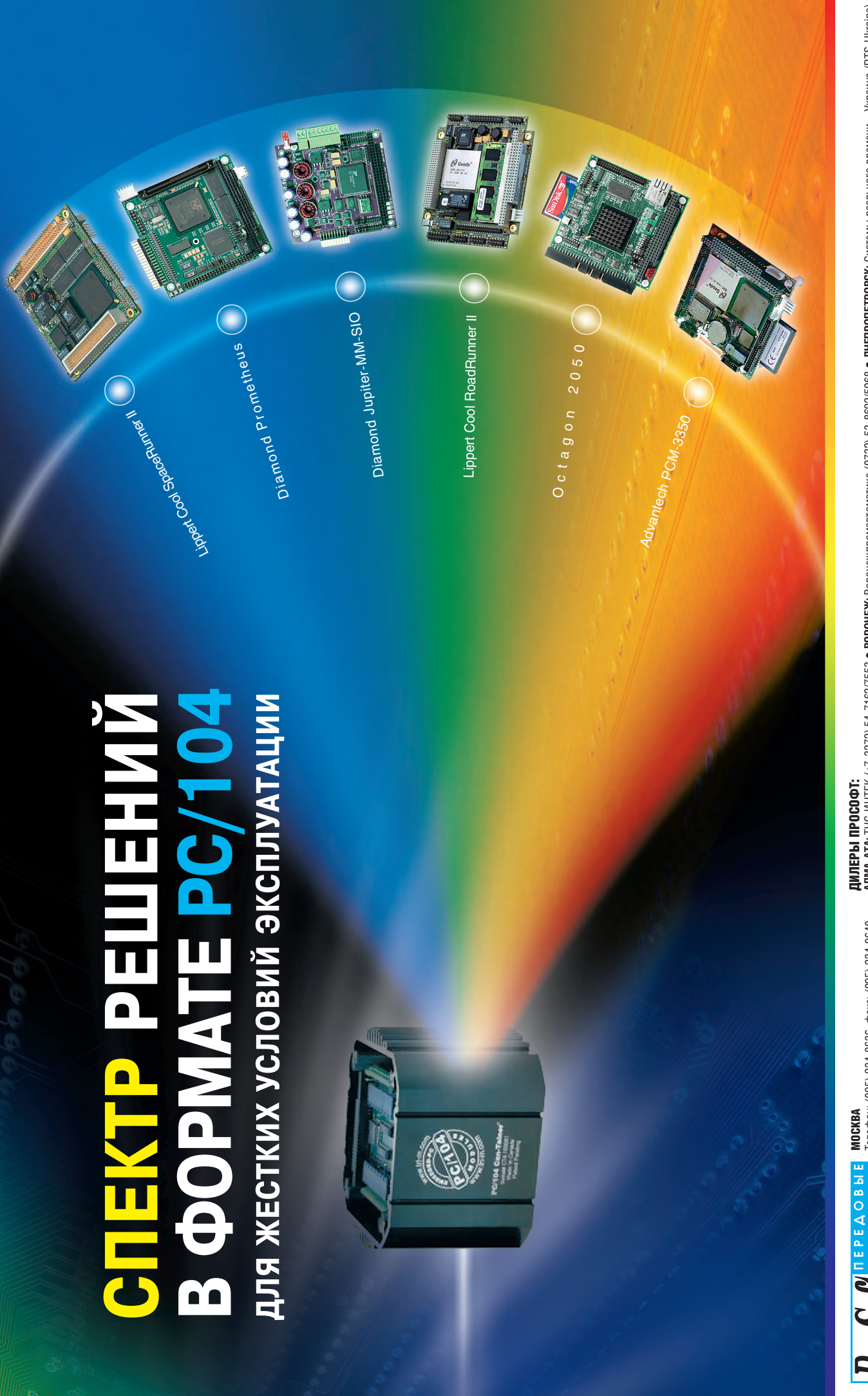

# Телефон: (095) 234-0636, факс: (095) 234-0640 Телефон: (095) 234-0636, факс: (095) 234-0640 **TEXHOAOTMM**

E-mail: root@spb.prosoft.ru · Web: www.prosoft.ru E-m[ail:](mailto:root@spb.prosoft.ru) root@spb.prosoft.ru • W[eb:](http://www.prosoft.ru/) www.prosoft.ru Телефон: (812) 325-3790, факс: (812) 325-3791 E-mail: info@prosoft.ru ● Web: www.prosoft.ru E-m[ail:](mailto:info@prosoft.ru) info@prosoft.ru • W[eb: w](http://www.prosoft.ru/)ww.prosoft.ru С.-ПЕТЕРБУРГ C.-DETEP5YPT KOMNAHUA NPOCO T **ABTOMATM3ALIMM** 

Телефон: (3432) 74-4711, 75-1871 Телефон: (3432) 74-4711, 75-1871 E-mail: market@prosoft.ural.ru E-m[ail:](mailto:market@prosoft.ural.ru) market@prosoft.ural.ru W[eb: w](http://www.prosoft.ural.ru/)ww.prosoft.ural.ru Web: www.prosoft.ural.ru **EKATEPMH5YPT** ЕКАТЕРИНБУРГ

••

АЛМА-АТА: ТНС-ИНТЕК (+7-3272) 54-7162/7553 • ВОРОНЕЖ: Воронежпромавтоматика (0732) 53-8892/5968 • ДНЕПРОПЕТРОВСК: Системы реального времени - Украина (RTS-Ukraine) (+380-56) 770-0400 www.rts-ukraine.com ● **ЕРЕВАН:** МШАК (+374-1) 27-7734/1928, 27-6991 www.mshak.am ● **ИРКУТСК**: Инэкс-Групп-Сервис (3952) 25-8037, 20-0550/0660 [\(](tel:+380-56) 770-0400)+380-56) 770-04[00](http://www.rts-ukraine.com/) www.rts-ukraine.com • **ЕРЕВАН:** МШАК (+374-1) 27-7734/1928, 27-6991 www.mshak.am • **ИРКУТСК:** Инэкс-Групп-Сервис (3952) 25-8037, 20-0550/0660 (8612) 69-3883 www.talescada.ru • КРАСНОЯРСК: ТоксСофт-Сибирь (3912) 65-3009 www.toxsoft.ru • MUHCK: Эптикон (+375-17) 211-8017, 283-3560 www.elticon.ru • MOCKBA: Антрыт (095) 775-1721, 269-3321 www.antrel.ru **+ НОВГОРОД**: СКАДА (8312) 36-6644 www.scada-m.ru **+ НОВОСИБИРСК**: Индустриальные технологии (3832) 34-1856, 34-4665 www.i-techno.ru<br>● **ОЗЕРСК**: Лидер (35171) 28-825, 23-906 ● **ПЕНЗ** www.mers.lv • **РЯЗАНЬ:** Системы и комплексы (0912) 24-1182, 27-31[81](http://www.sys-com.ru/) www.[sys](http://www.tl.ru/)-com.ru • **САМАРА:** Бинар (8462) 66-2214, 70-5045 • **САРАТОВ:** Трайтек Системс (8452) 52-0101, (095) 733-93[32](http://www.tritec.ru/) www.tritec.ru • **ТАГАНРОГ:** Квинт (8634) 31-5672/0629 • **ТУЛА:** АТМ (0872) 38-0692 http://atm.tula.net • **УЛЬЯНОВСК:** Поиск (8422) 37-6567 www.poisk.mv.ru **УСТЬ-КАМЕНОГОРСК:** Техник-Трейд (+7-3232) 25-4064/3251 http://technik.ukg.kz • **УФА:** Интек (3472) 90-8844, 90-8822 [www](http://www.prom-a.ru/).intekufa.ru • **ЧЕЛЯБИНСК:** ИСК (3512) 90-8608, 35-5440 ● KA3AHb: Шагл (3432) 38-1600 ● KEMEPOBO: Конкорд-Про (3842) 35-7888/6387 ● KMEB: Логикон (+380-44) 252-8019/8180, 261-1803 www.logicon.com.ua ● KPACHOДAP: Телесофт **АЛМА-АТА:** ТНС-ИНТ[ЕК \(+](tel:+7-3272) 54-7162)7-3272) 54-7162/7553 • **ВОРОНЕЖ:** Воронежпромавтоматика (0732) 53-8692/5968 • **ДНЕПРОПЕТРОВСК:** Системы реального времени – Украина (RTS-Ukraine) **КАЗАНЬ:** Шатл (8432) 38-1600 • **КЕМЕРОВО:** Конкорд-Про (3842) 35-7888/6387 • **КИЕВ:** Логико[н \(](tel:+380-44) 252-8019)+380-44) 252-8019/8180, 261-1803 www.logicon.com.ua • **КРАСНОДАР:** Телесофт (8612) 69-38[83 w](http://www.telescada.ru/)ww.telescada.ru • **КРАСНОЯРСК:** ТоксCофт-С[иби](tel:+374-1) 27-7734/1928)рь (3912) 65-30[09 w](http://www.toxsoft.ru/)ww.toxso[ft.ru](http://www.mshak.am/) • **МИНСК:** Элтик[он \(](tel:+375-17) 211-8017)+375-17) 211-[801](http://www.logicon.com.ua/)7, 263-35[60 w](http://www.elticon.ru/)ww.elticon.ru • **МОСКВА:** Антрел (095) 775-1721, 269-33[21](http://www.antrel.ru/) www.antrel.ru • **Н. НОВГОРОД:** СКАДА (8312) 36-66[44](http://www.scada-nn.ru/) www.scada-nn.ru • **НОВОСИБИРСК:** Индустриальные технологии (3832) 34-1556, 34-4665 www.i-techno.ru **ОЗЕРСК:** Лидер (35171) 28-825, 23-906 • **ПЕНЗА:** Технолинк (8412) 55-9001/9813 www.tl.ru • **ПЕРМЬ:** Пром-А (3422) 19-5566 www.prom-a.ru • **РИГА:** MERS (+371) [924-](http://www.i-techno.ru/)3271, 780-1100 **ЯРОСЛАВЛЬ:** Спектр-Трейд (0852) [21-](tel:+7-3232) 25-4064)4914/03[63](http://spectrtrade.yaroslavl.ru/) http://spe[ctrt](http://technik.ukg.kz/)rade.yaroslavl.ru

#30